**الجمهوريـة الجزائـريـة الديمقراطيـة الشعبيـة République Algérienne Démocratique et Populaire وزارة التعليــم العالـي والبحـث العلمـي Ministère de l'Enseignement Supérieur et de la Recherche Scientifique**

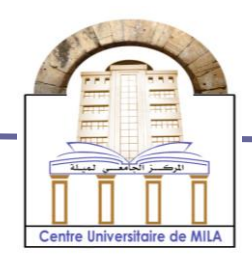

**N <sup>o</sup> Réf :……………**

**Centre Universitaire Abd Elhafid Boussouf Mila**

**Institut des Sciences et Technologie Département de Mathématiques et Informatique**

## **Mémoire préparé en vue de l'obtention du diplôme de Master**

 **E**n **: Informatique** 

 **Spécialité : Sciences et Technologies de l'Information et de la Communication (STIC)**

## *Thème*

*Conception et réalisation d'une application pour la gestion et le suivi des patients dans l'Etablissement Public Hospitalier - Mila – Ferdjioua-*

 **Préparé par : Ménasra Mohammed Bouhali Zakarya**

 **Soutenue Devant le jury :**

**Selmane Samir : Président (MAA) Meur M<sup>me</sup> Benabderrahmane Fatiha** : **Encadreur** (MAA) **M<sup>me</sup> Zekiouk Mounira** 

**: Examinatrice** (MAA)

## **Année Universitaire : 2018/2019**

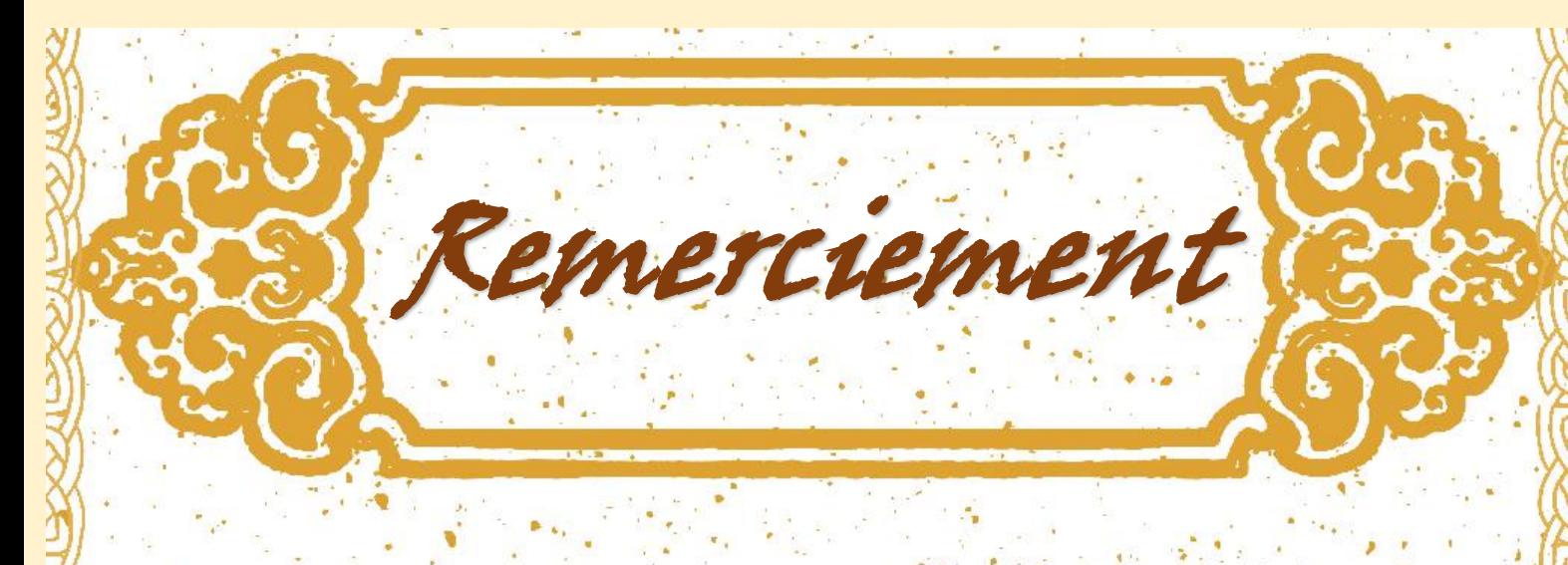

 Nous Remercions En tout premier lieu ALLAH le tout puissant qui nous donné la force, la volonté et le courage pour accomplir ce modeste travail.

 Nous tenons ici à remercier Mme : Benabderrahmane Fatiha, notre encadreur pour son aide et sa grande patience qu'elle a apportée tout au long la préparation de ce mémoire, ses conseils, ses orientations et ses encouragements qui ont contribué notablement à la réussite de ce travail. Que dieu la protège.

 Nous adressons aussi nos remerciements à tous les enseignants du département MI et les ingénieurs et toutes le personnel qui travaillent dans l'établissement public hospitalier Mohamed Meddahi ferdjioua-mila.

 Mos vifs remerciements vont également aux membres du jury pour l'intérêt qui 'ils ont porté à notre travail en acceptant de l'examiner et de l'enrichir par leurs remarques pertinentes et leurs propositions.

**CONTINUES AND STREET AND INCOME.** 

Merci à tous \_\_\_\_\_\_\_\_ Mohammed, Zakarya

## Table des matieres

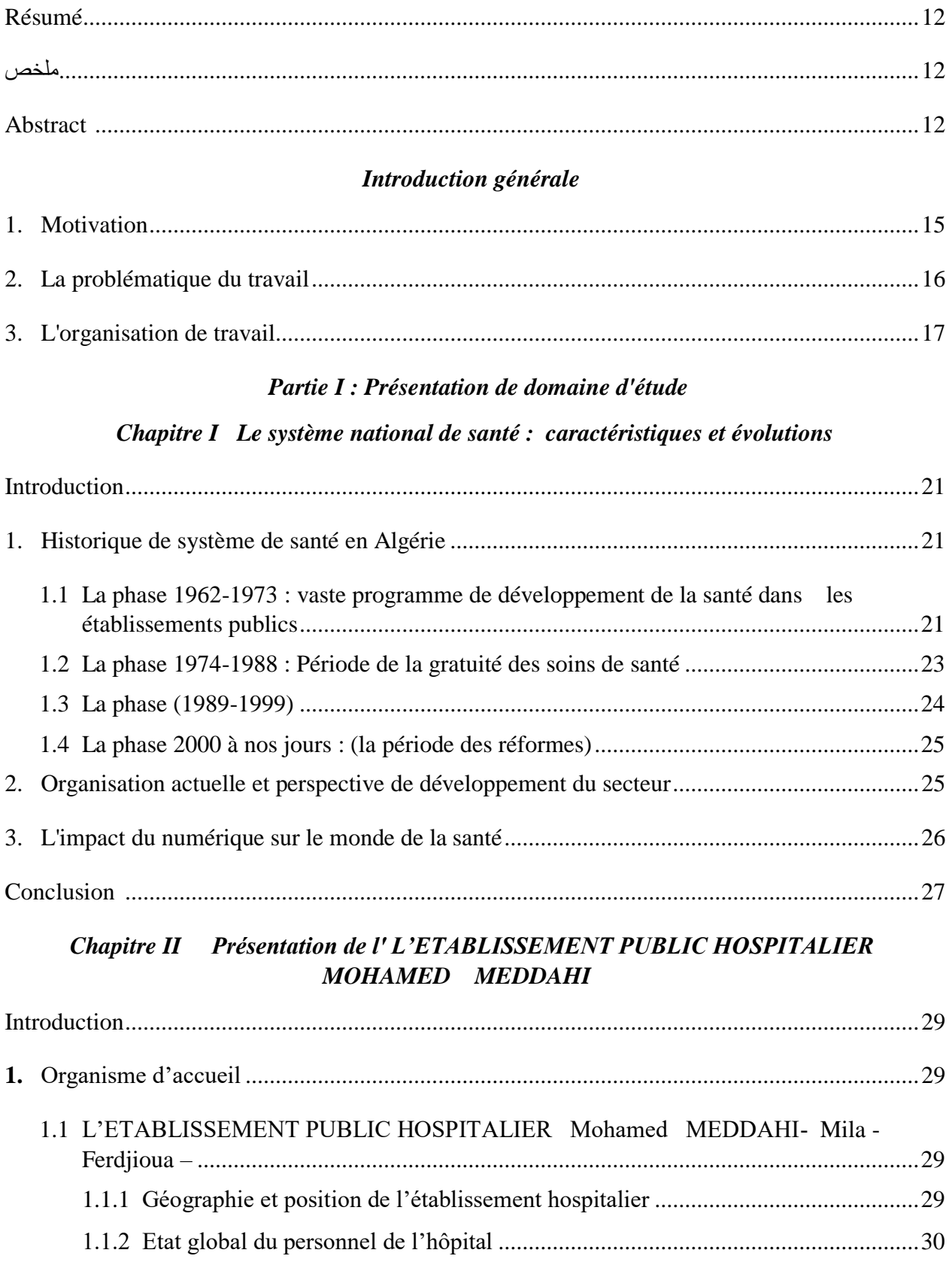

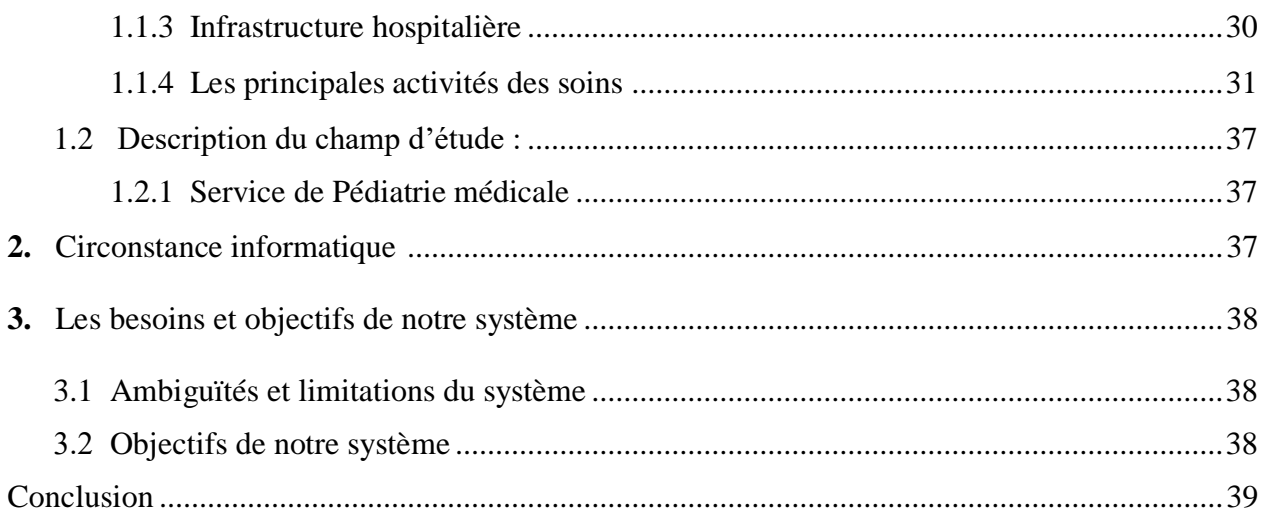

## Chapitre III : La méthodologie 2TUP

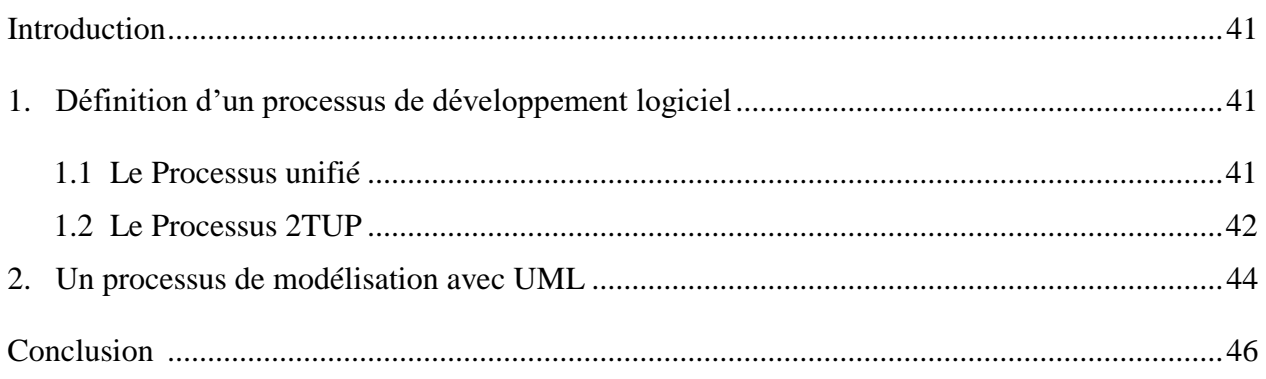

## Partie II : Etude de cas

## Chapitre I Etude préliminaire

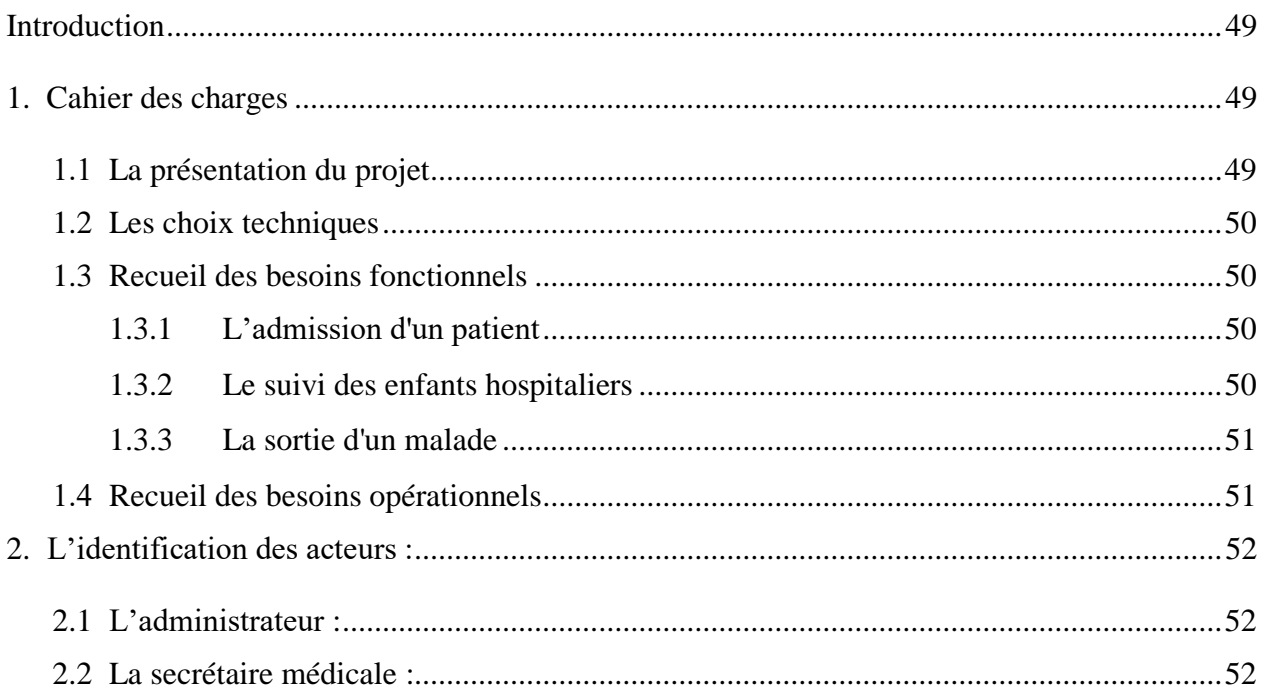

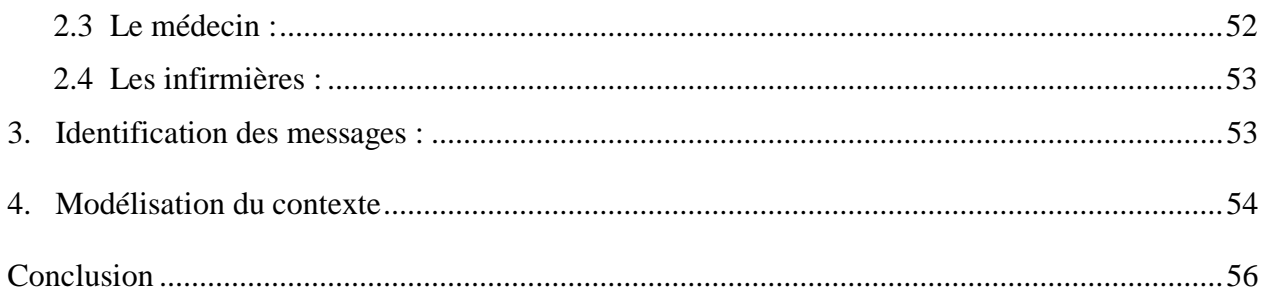

## **Chapitre II** Capture des besoins fonctionnels

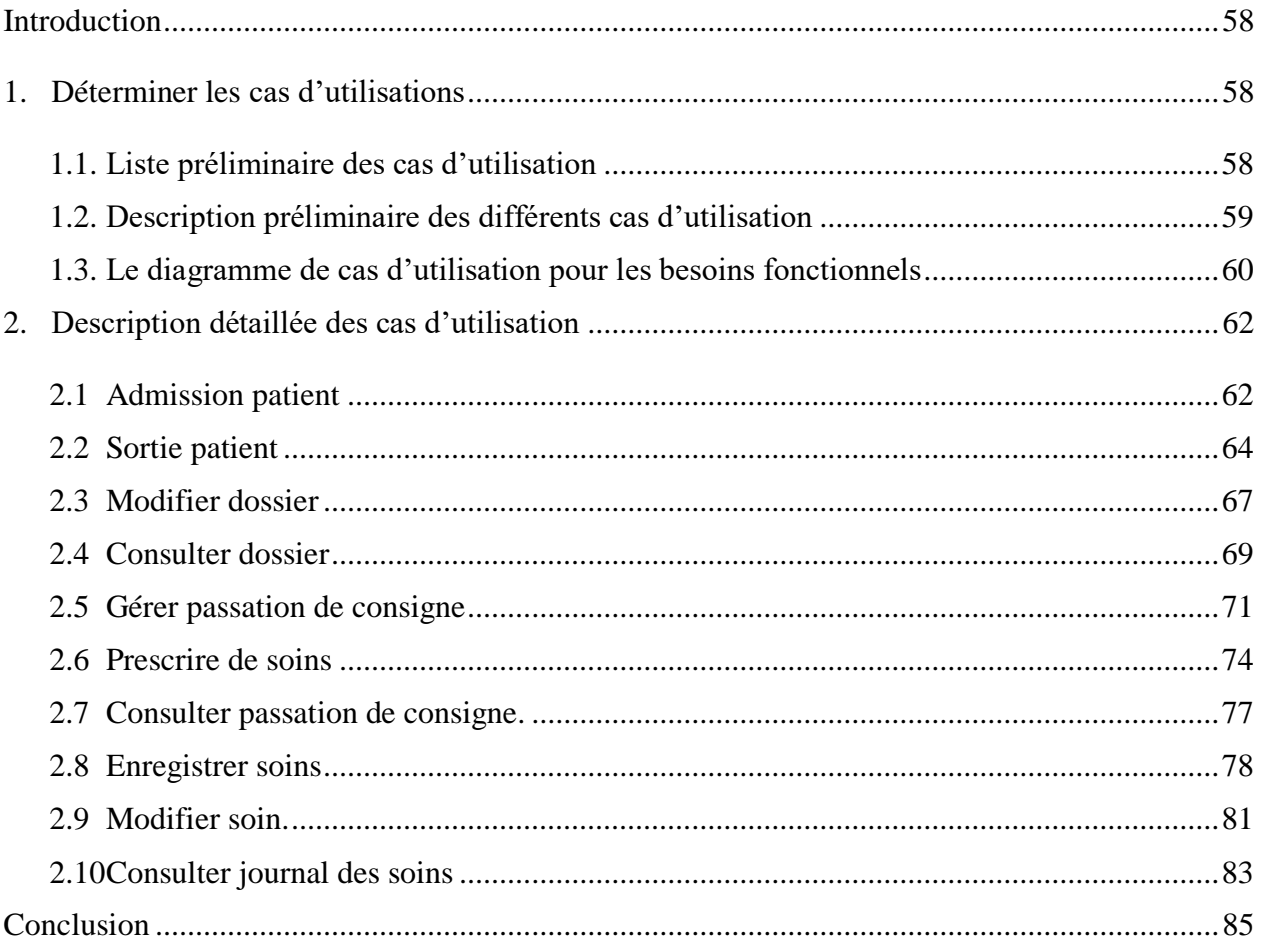

## Chapitre III Spécification des besoins techniques

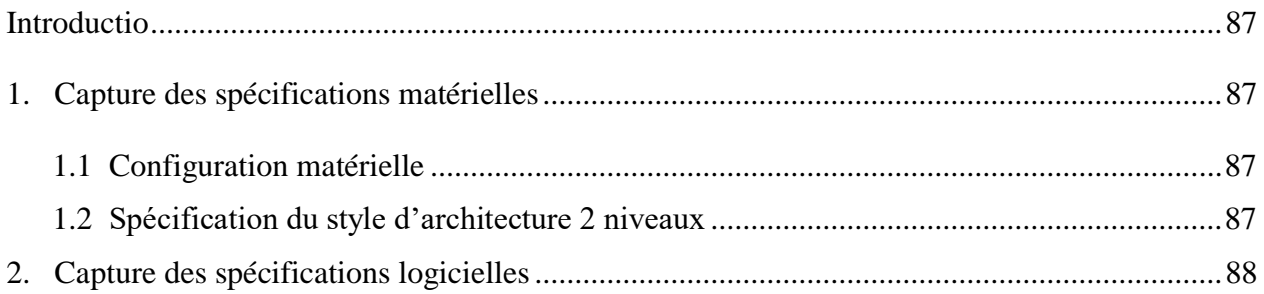

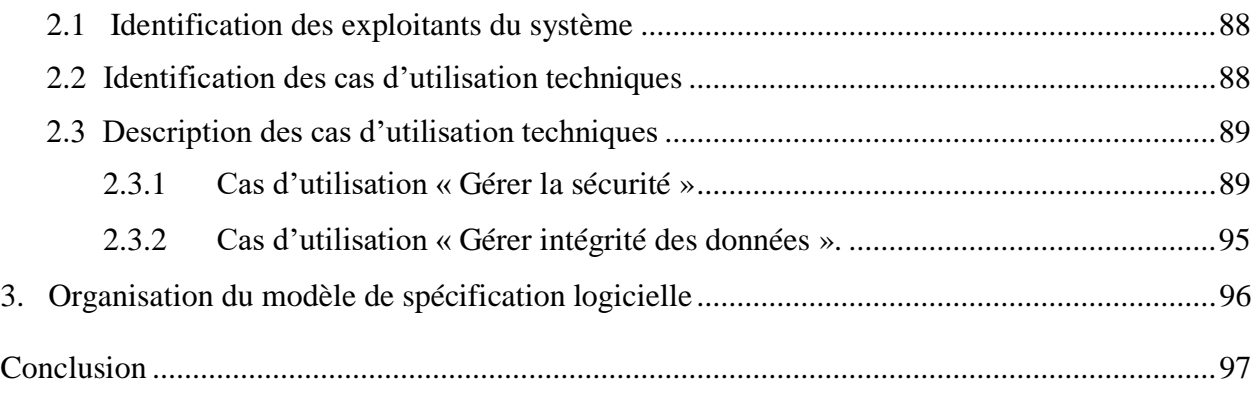

## *Chapitre IV Analyse*

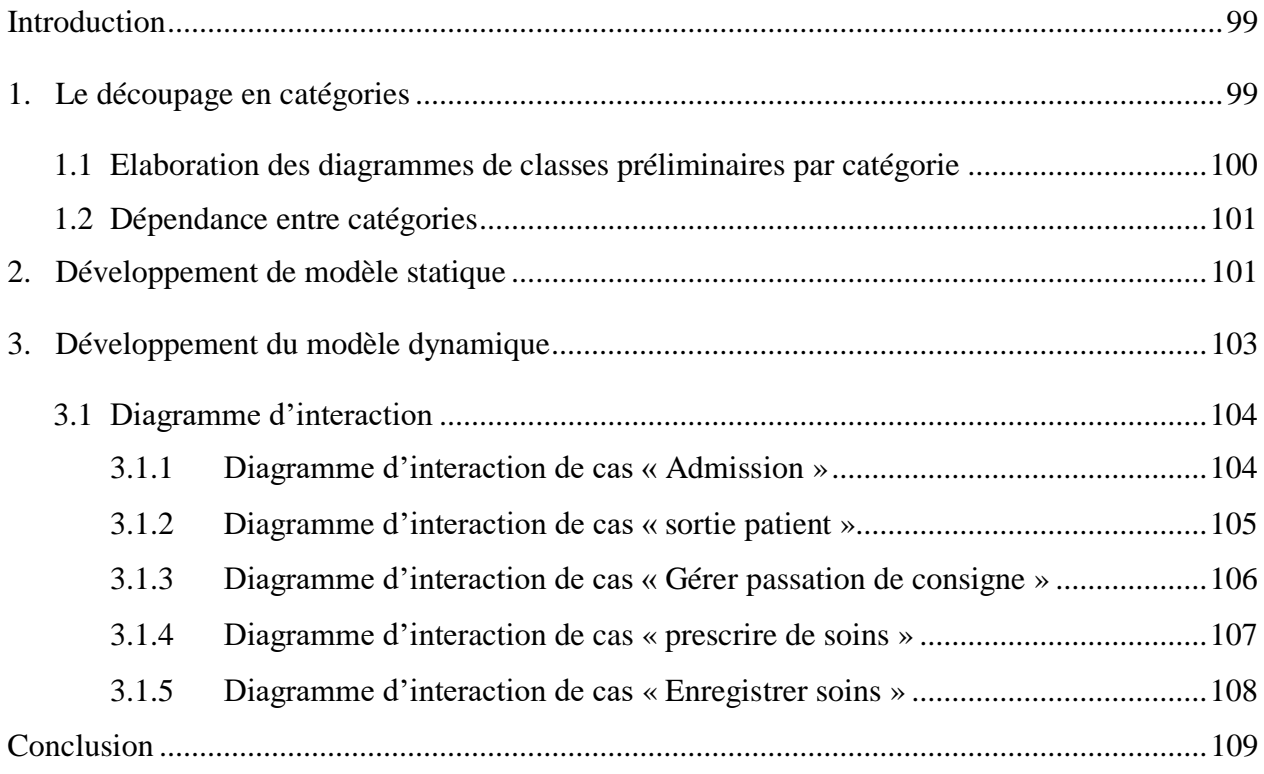

## *Chapitre V Conception préliminaire*

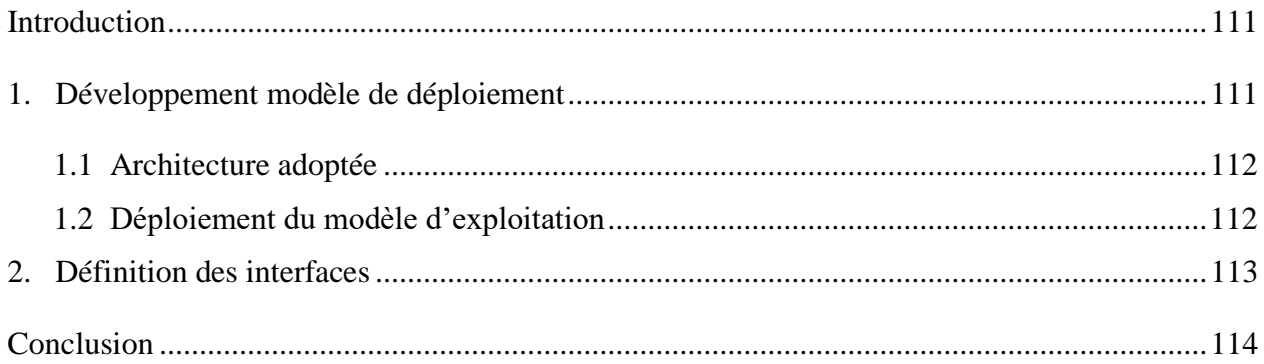

## Chapitre VI Conception détaillée

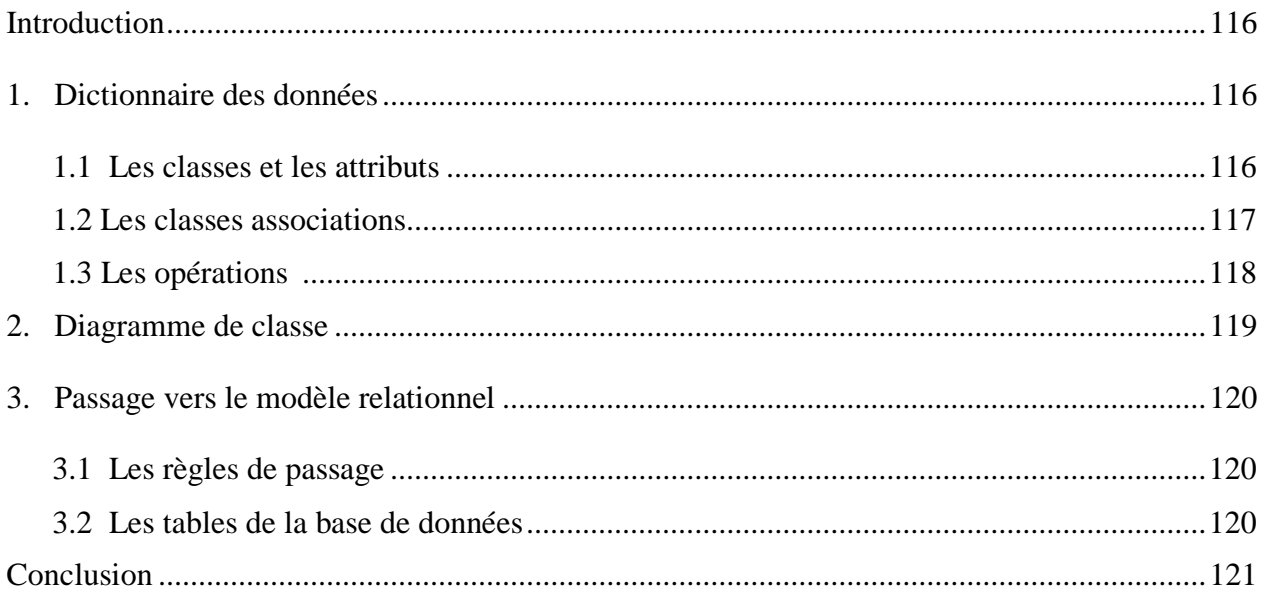

## Chapitre VIII Dossier technique

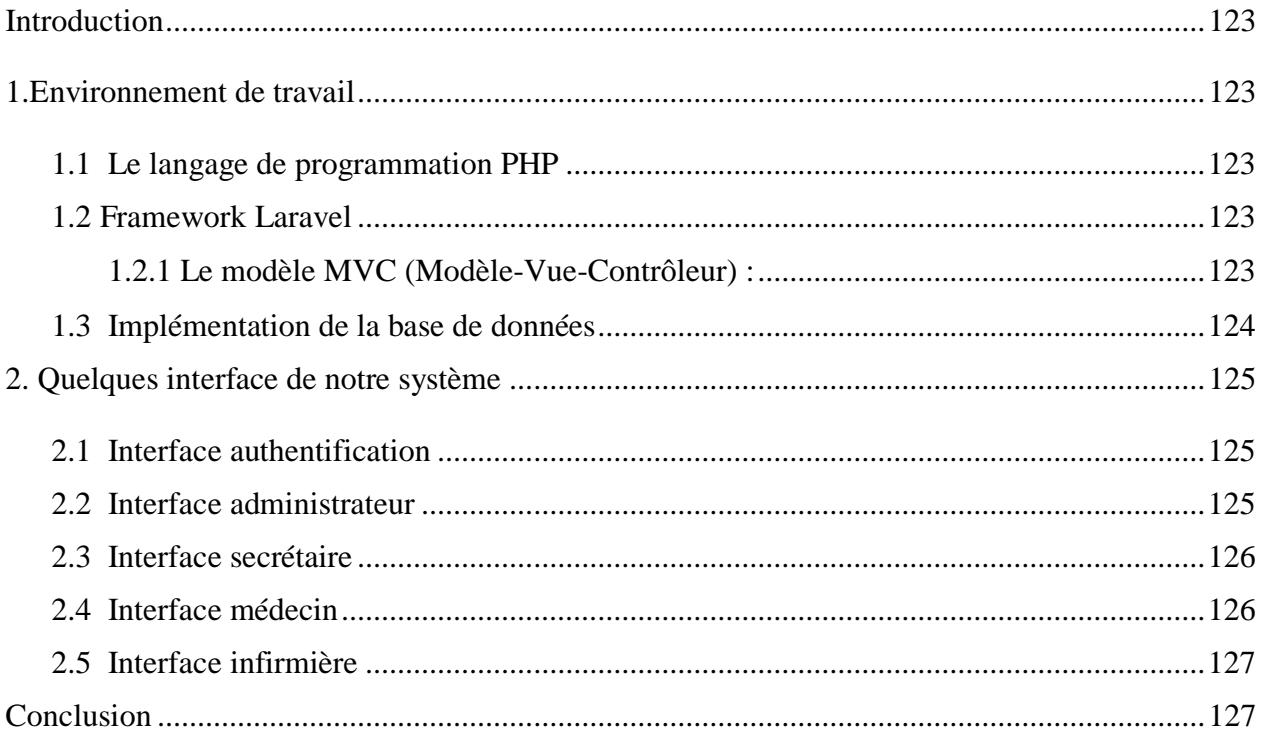

## Conclusion générale

Références bibliographiques

## *Liste des figures*

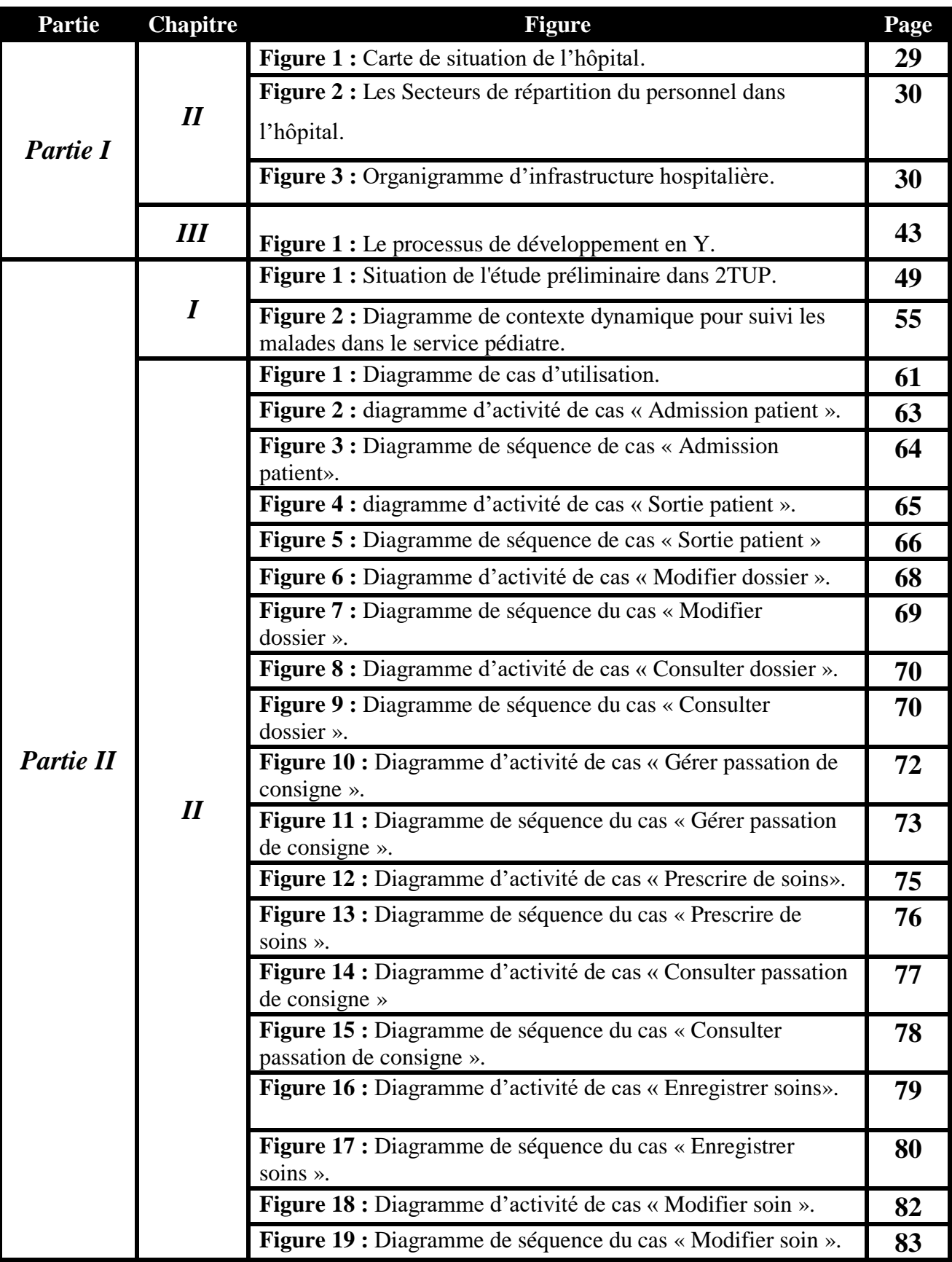

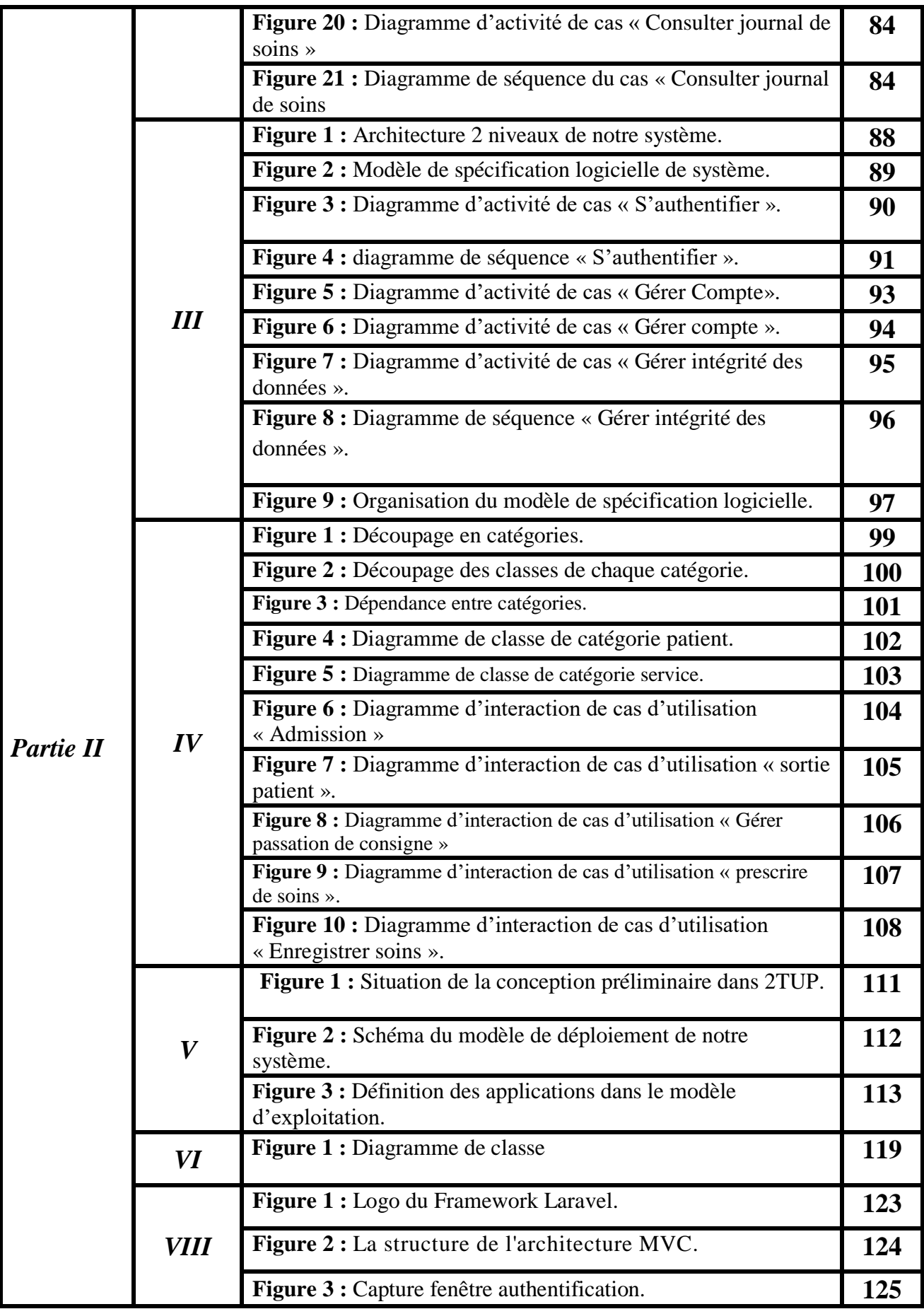

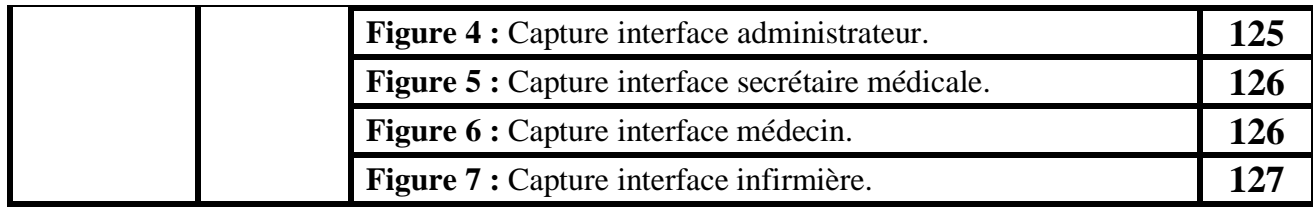

## *Liste des tableaux*

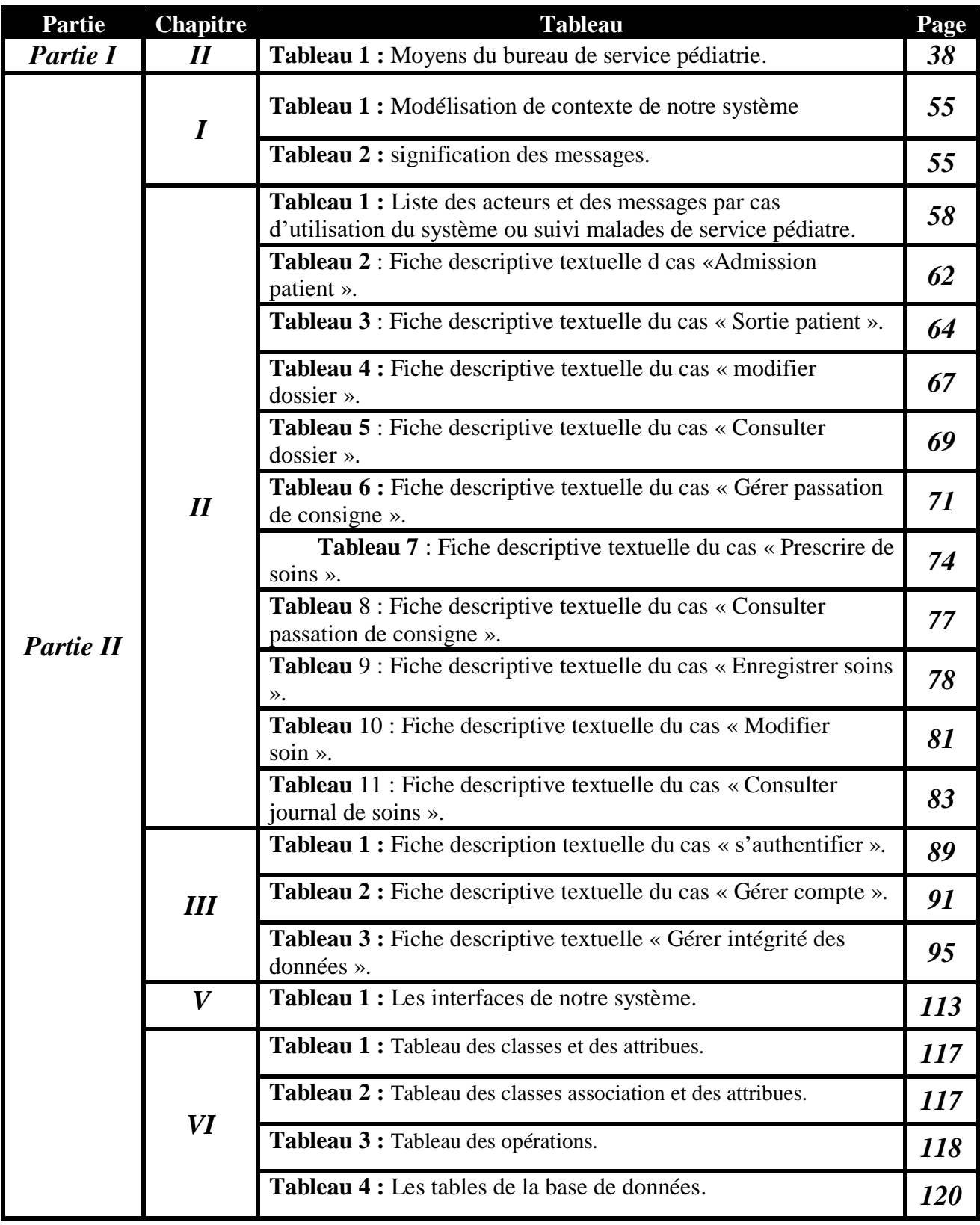

## *Résumé*

 Ce mémoire de fin de cycle Master présente la conception et la réalisation d'une application web pour le suivi des patients enfants dans l'établissement publique hospitalier(EPH) Meddahi Mohamed. Le système de santé Algérien se modernise de jour en jour et se retrouve dans la nécessité de numériser l'information médicale. En effet la complexité croissante de la médecine pousse de manière naturelle à la mise en place de systèmes d'information capables d'aider le praticien dans ses tâches quotidiennes. Afin d'atteindre cet objectif, il nous a été proposé de concevoir et réaliser une application web assurant la gestion et le suivi des patients tout en proposant diverses options et fonctionnalités comme la prise de passation de consigne entre les médecins ou la consultation de son dossier médical, permettant ainsi d'améliorer la collaboration entre les acteurs dans le secteur médical afin d'offrir un meilleur rendement et de meilleurs prestations ainsi que l'ouverture sur des solutions web. Pour ce faire, nous avons choisi de modéliser notre système avec le formalisme UML.

 Notre choix s'est porté sur ce dernier en raison de sa simplicité, sa performance et son adaptation en matière de conception. Afin de réaliser notre application, nous avons utilisé le langage de programmation PHP sous l'environnement de développement Framework Laravel, et java script, quant à l'implémentation de notre base de données nous l'avons hébergée sur un serveur privé en utilisant MySQL.

**Mots clés :** Orienté Objet, UML, PHP, MySQL, Framework Laravel.

## **ملخص**

هذه مذكرة تخرج ماستر إعلام آلي نقدم فيها تصورًا وتجسيدا لتطبيق ويب لمتابعة الأطفال المرضىي في المؤسسة العامة للمستشفى مداحي محمد. يتم تحديث النظام الصحي الجزائري يوما بعد يوم، واليوم أصبحنا بحاجة إلى حوسبة المعلومات الطبية في الواقع، حيث أن التعقيد المتزايد للطب يشكل سببا طبيعيا إلنشاء نظم معلومات يمكن أن تساعد المستخدم في مهامه اليومية.

من أجل تحقيق هذا الهدف، طُلب منا تصميم وبناء تطبيق ويب لإدارة ومراقبة المرضى مع تقديم العديد من الخيارات والميزات مثل تمرير المهام بين األطباء أو االطالع على الملف الطبي. لتحسين التعاون بين الجهات الفاعلة في القطاع الطبي من أجل توفير أداء أفضل وفوائد أكثر للقيام بذلك اخترنا أن نمثل نظامنا مع نموذج UML حيث وقع اختيارنا على األخير بسبب بساطته وأدائه وتكيفه من حيث التصميم من أجل تحقيق هدفنا، استخدمنا لغة البرمجة PHP في بيئة تطوير إطار Laravel... أما java script ، Laravel... أما بالنسبة لتثبيت قاعدة البيانات الخاصة بنا فقد استضفناها على خادم خاص باستخدام MySQL.

## *Abstract*

This end-of-cycle Master memory presents the conception and the realization of a web application for the follow-up of the children patients in the public hospital (EPH) Meddahi Mohamed. The Algerian health system is being modernized day by day and finds itself in the need to digitize medical information. Indeed, the growing complexity of medicine is a natural impetus for setting up information systems that can help the practitioner in his daily tasks. In order to achieve this goal, we have been asked to design and build a web application to manage and monitor patients while offering various options and features such as making a deposit between doctors or consulting their file to improve collaboration between actors in the medical sector in order to provide better performance and better benefits, as well as openness to web solutions. To do this, we chose to model our system with the UML formalism.

 Our choice fell on the latter because of its simplicity, its performance and its adaptation in terms of design. In order to realize our application, we used the PHP programming language under the development framework Laravel Framework, and java script, as for the implementation of our database we hosted it on a private server using MySQL.

**Keywords:** Object Oriented, UML, PHP, MySQL, Laravel Framework.

## *INTRODUCTION GENERALE*

## **Préambule**

 De nos jours, la technologie se développe d'une manière remarquable dans tous les domaines et cela grâce à l'outil informatique. Ce dernier est l'art, la technique ou la science qui consiste à traiter l'information de façon rationnelle et automatique. Cette information est stockée sur des ordinateurs.

Les ordinateurs sont partout : à l'entreprise, au bureau, à la maison, à l'école, à la polyclinique, au magasin. A présent on utilise ces outils dans tous les domaines de la science : La biologie, les mathématiques, La physique, L'astronomie, La médecine, L'enseignement.

 Les réseaux internet sont considérés comme étant un moyen idéal de communication, d'échange de données ou encore d'apprentissage, et est également un outil efficace pour avoir des informations sur un service ou un produit. Dans cette optique, de nombreuses applications Web ont vu le jour.

 Les hôpitaux sont parmi les établissements qui ont besoin d'un système informatique pour bien conduire leur travail en évitant la perte de temps.

 Dans ce cadre, et afin de réaliser ce projet de fin d'études, nous proposons de mettre en place une application informatique afin pallier aux problèmes concernant le suivi des patients hospitalisés au niveau du service de pédiatrie dans l'établissement public hospitalier Mohamed Meddahi Ferdjioua-Mila.

## **1. Motivation**

 Le but de cette étude est de créer et de mettre en place un système d'information automatique qui permet le suivi des patients notamment :

- La passation de consigne entre les médecins.
- A La passation de consigne entre les infirmières.
- La gestion des dossiers : La sauvegarde des informations du patient hospitalisé dans le service de pédiatre.
- L'automatisation des tâches traitées manuellement.
- La rapidité et le gain de temps dans la recherche des informations.
- La gestion et l'organisation des informations sur les supports informatiques.
- La sécurité des informations et leur disponibilité par le biais des supports de stockage informatiques.
- L'accès à distance aux informations via réseau

## **2. La problématique du travail**

 Au cours de notre stage au niveau du service de pédiatrie dans l'établissement hospitalier Meddahi Mohammed Ferdjioua-Mila, Nous avons noté l'utilisation abusive de plusieurs registres tels que (le registres de passation de consigne, le registres de prescription de soins, le registre de l'hospitalisation, le registre de d'enregistrement des soins, le registre de médicaments et de psychotropes...) et de formulaire tels que (fiche de soins, les ordonnances, l'examen biologique, l'examen radiologique et les dossiers médicales ...). Dans chacun d'entre eux beaucoup d'informations redondantes concernant le patient sont répétées manuellement.

En outre, nous avons souligné les problèmes suivants :

- Le volume des dossiers traités est énorme et la recherche d'un dossier particulier est difficile sur les registres et les papiers.
- La perte de temps lors de la recherche manuelle.
- La détérioration des archives à cause de leur utilisation trop fréquente.
- La difficulté de communication entre les médecins.
- A Le risque de perte des dossiers compte tenu des problèmes cités.

## **3. L'organisation du travail**

 Le système que nous allons concevoir intervient pour faciliter la communication d'informations relatives aux patients entre le personnel hospitalier et également améliorer l'accès à ces informations et en garder trace afin de construire un historique sur chaque patient hospitalisé, ce qui aide à prendre les bonnes décisions et arrêter les bons diagnostics et les conduites à tenir les plus adéquates pour chaque patient.

 Comme nous avons adopté la méthode 2TUP pour l'analyse et la conception de notre système, notre mémoire est structuré selon les phases de cette méthode.

 L'introduction générale explique les motivations de ce projet, et on en présente les grandes fonctionnalités attendues.

## **La première partie : Domaine d'étude**

 Cette partie présente le domaine d'étude qui est en fait une description brève du secteur de santé en Algérie et de l'hôpital où nous avons effectué notre stage, mais aussi la méthodologie de travail. Elle s'articule au de trois chapitres :

- **Le chapitre 01** explique le système de santé en Algérie d'un point de vie caractéristiques et évolutions.
- **Le chapitre 02** présente l'établissement public hospitalier(EPH) Mohamed Meddahi ou nous avons effectué notre stage.
- **Le chapitre 03** présente brièvement les concepts fondamentaux du processus de développement que nous avons adopté pour aboutir à notre système.

## **La deuxième partie : Etude de cas**

 La deuxième partie du mémoire est consacrée à l'étude de cas. Elle constitue l'essentiel du travail d'ingénierie des systèmes d'information que nous avons effectué. Elle s'articule autour des phases essentielles de la méthode 2TUP, et qui sont :

## **Le chapitre 01 :L'étude préliminaire**

Dans cette phase, nous élaborons le cahier des charges qui contient les activités informelles de capture des besoins fonctionnels et de capture des besoins techniques.

## **Le chapitre 02 : La capture des besoins fonctionnels.**

Dans cette phase, nous complétons le recueil des besoins ébauchés lors de l'étude préliminaire. Cette étape représente la branche gauche du cycle en Y puisqu'elle décrit les différentes fonctionnalités du système et la façon de les utiliser.

## **Le chapitre 03 : La capture des besoins techniques.**

Dans cette phase nous citons les spécifications techniques du système (l'architecture physique ainsi que les cas d'utilisation techniques).

## **Le chapitre 04 : La phase d'analyse.**

Dans cette phase, nous découpons notre système en paquetages et définissons les classes d'analyse du système, le modèle statique et le modèle dynamique.

## **Le chapitre 05 : La conception préliminaire.**

Dans cette phase, nous fusionnons les résultats des études fonctionnelles et techniques pour présenter le modèle de conception

## **Le chapitre 06 : La conception détaillée.**

Dans cette phase, nous présentons la conception des classes, des associations qui constitueront notre système.

## **Le chapitre 07 : Le dossier technique**

Dans ce chapitre, nous présentons les outils de développement que nous avons utilisés et exposons quelques interfaces de l'application.

Nous terminons notre mémoire par une conclusion générale.

## *Partie I*

## *Présentation du domaine d'étude*

# *Chapitre I*

## *Le système national de santé :*

## *caractéristiques et évolutions*

## **Introduction**

 La santé est un des postes avancés des combats pour le respect de la vie et de la dignité humaine. Depuis l'indépendance l'Algérie a consenti des efforts importants sur le plan :

- de l'infrastructure sanitaire ;
- de l'équipement ;
- de la formation ;
- de formaliser le secteur de santé ;
- Comment a évolué la santé en Algérie ?

 Dans ce chapitre, nous présenterons les caractéristiques des étapes de l'évolution du système de santé algérienne et son organisation depuis l'indépendance.

## **1. Historique de système de santé en Algérie**

 L'Algérie a subi la colonisation française depuis 1830 jusqu'à la reconnaissance de son indépendance en 1962 ce qui engendre à avoir plusieurs changements dans le système de santé. Quatre périodes essentielles s'étendant schématiquement de 1962 à 1973, de 1974 à 1988, de 1989 à 1999, et de 2000 à aujourd'hui, ont marqué l'évolution de notre system de santé.

 Avant l'indépendance l'introduction graduelle de la médecine moderne les colons dévolus dans un premier temps au service de l'armée, était destinée principalement à la population européenne, qui a fini par gommer au fur et à mesure de son extension, la pratique ancestral de médecine traditionnelle qui elle-même a tiré en grande partie ses origines de la médecine arabe. Durant la période coloniale, l'accès aux soins était inéquitable, et les algériens d'origine étaient particulièrement défavorisés.

## **1.1 La phase 1962-1973 : vaste programme de développement de la santé dans les établissements publics**

 A l'indépendance du pays, le système de soins de santé a littéralement manqué de ressources humaines avec le départ massif des praticiens européens et devenait inopérant, le manque de médecins et du personnel de la santé paralysait le fonctionnement des structures sanitaires en place. Par ailleurs la répartition géographique était dés équilibrée. Hôspitalo-centriste, répartie au Nord, dans les villes, dans les grandes métropoles et dans les zones agricoles riches, couvre ainsi les besoins d'une minorité tandis que la majorité n'a pratiquement pas accès aux soins.

 Avec 9 millions d'habitants (dont 85% de ruraux), la situation sanitaire en 1962 était marquée par les maladies liées à la malnutrition et à l'absence d'hygiène et de prévention. L'espérance de vie à la naissance était estimée à 49 ans au début des années soixante. Le système de santé était exsangue suite au départ massif des médecins, pharmaciens et cadres de santé français, (dont le nombre est passé de 2 500 à 630 médecins, avec moins de 300 médecins d'origine algérienne) **[1]**,

 Le chantier de la reconstruction du système de santé, pour répondre aux besoins sanitaires de la population algérienne était colossal, en terme, à la fois de structures à construire, et de facteur humain à former comme l'attestent les indicateurs de santé publique de référence suivants :

- \* Mortalité infantile très élevée : 180/1000 en milieu urbain.
- Espérance de vie des algériens ne dépassant pas 50 ans.
- Densité de 1,2 à 1,6 médecin / 10 000 habitants.
- Densité de 1 à 2 chirurgien-dentiste / 100 000 habitants.
- Densité de 3 pharmaciens / 100 000 habitants.
- Accès aux soins difficile pour les populations rurales.

 C'est dans ce contexte que va se mettre en place une politique de santé publique marquée par deux orientations majeures : d'une part la volonté d'une prise en charge massive des problèmes de santé de la population par l'Etat (médecine quasi exclusivement publique) ; d'autre part, un financement des dépenses de santé assuré essentiellement par la fiscalité étatique.

 La mise en œuvre de la politique sanitaire nationale de l'indépendance du pays jusqu'au début des années 70 s'est caractérisée essentiellement par :

- La réactivation des structures de santé laissées en place et offrant une couverture insuffisante et qui étaient largement dégradées par la guerre et désertées par les personnels de santé majoritairement d'origine française.
- L'établissement d'un programme de santé pour but essentiel la lutte contre les maladies transmissibles prévalences et la prise en charge des besoins de santé de base (nutrition, urgences médico-chirurgicales, natalité)
- La mobilisation des ressources financières indispensables à la réalisation de programme par l'Etat du fait de revenus très bas de la population (PIB/habitant n'excédant pas 400\$ US).

**1973 :** L'année est marquée par deux mesures très importantes :

- L'ordonnance présidentielle instituant la gratuité des soins : sur le plan sanitaire une mesure politique fondamentale est prise par l'État algérien, mesure dite de politique de médecine gratuite : tout citoyen algérien est en droit d'être soigné gratuitement dans un établissement public, quel que soit sen statut social. Cette mesure a effectivement permis à l'ensemble des citoyens d'accéder au système de santé.
- La mise en œuvre de la réforme de l'enseignement universitaire de médecine, pharmacie et chirurgie dentaire. Cette réforme élaborée en 1970pour être en mesure de produire «1 000 médecins par an» a été mise en place définitivement en 1973 et a permis d'augmenter considérablement le nombre d'étudiants formés dans ces disciplines.

### **1.2 La phase 1974-1988 : Période de la gratuité des soins de santé**

 1 er choc pétrolier en 1973 et 2eme choc pétrolier en 1979, hausse des cours du pétrole sur le marché international, évolution des recettes fiscales de l'Etat (98%des recettes fiscales sont des recettes pétrolières).Cette période est caractérisé par une absence d'adaptation du secteur de la santé à la double transition démographique et épidémiologique en cours en Algérie du fait de la crise économique et sécuritaire qui fait passer la santé au second plan des priorités de l'Etat algérien.

 La nationalisation du pétrole en 1972 a amélioré de manière très substantielle les revenus de l'Etat, ce qui va permettre au pays de se lancer dans un vaste programme de développement à travers les révolutions industrielle, agricole et culturelle.

 Dans le domaine de la santé, ce programme se traduit par un certain nombre de grandes décisions politiques comme l'ordonnance présidentielle de 1973 instituant la gratuité des soins, la mise en œuvre de la réforme de l'enseignement universitaire de médecine, pharmacie et chirurgie dentaire (1000 médecins par an) ou encore la programmation sanitaire du pays (PSP) en 1975 avec l'adoption de normes de santé :

- Un centre de santé pour 6 à 7000 habitants ;
- Une polyclinique pour 15 à 25.000 habitants
- Un hôpital par daïra
- Un hôpital par wilaya

 Entre 1975 et 1979, plusieurs programmes ont vu le jour : la mise en œuvre dans tout le pays, du programme élargi de vaccination, l'instauration du service civil (notamment pour les médecins) et la création par décret du «secteur sanitaire » et des « sous-secteurs sanitaires».

 Ces actions ont sensiblement amélioré l'état de santé de la population algérienne par rapport à la situation qui prévalait à l'indépendance. Néanmoins, les disparités régionales qui existaient déjà à l'Indépendance (polarisation des infrastructures et des compétences médicales dans les grandes villes du Nord du pays) demeurent importantes **[2]**.

## **1.3 La phase (1989-1999)**

 La politique volontariste mise en œuvre jusqu'en 1986 connaît un frein brutal à la fin des années 80, en raison de la chute des revenus pétroliers, et baisse des recettes fiscales de l'Etat et épuisement des réserves du fonds de régulation, cessation de paiement (la crise de l'endettement).Celui de la santé connaît un net recul dès 1986/87, mettant en grande difficulté le secteur public hospitalier (gestion des hôpitaux ou entretien des équipements).

 Le mécontentement des patients et usagers et des personnels de santé face à la rapide dégradation des prestations du secteur public, pousse l'Etat à promouvoir davantage le secteur libéral, lui transférant une part de plus en plus grande des soins ambulatoires et hospitaliers (années 90).Cependant, cette libéralisation se fait sans encadrement juridique. Par ailleurs, la plupart des praticiens du privé n'est pas conventionnée avec l'Assurance Maladie et les tarifs des actes pratiqués par le secteur privé sont très supérieurs aux barèmes de remboursement en vigueur qui n'ont pas été suffisamment réévalués. De ce fait, la quasi-totalité des frais encourus auprès des médecins privés restent à la charge des ménages.

 En parallèle, d'importantes transitions (ayant un très fort impact sur le système de santé publique) s'amorcent :

- Une transition épidémiologique :
	- $\checkmark$  Persistance et résurgence des MTH (Maladies à Transmission Hydrique)
	- $\checkmark$  Augmentation des maladies chroniques dites maladies modernes : diabète, pathologies digestives, cardio-vasculaires, respiratoires, cancers et neuropsychiatriques.
- Une transition démographique :
	- $\checkmark$  Amorce du vieillissement de la population (6,7% en 1999)
	- $\checkmark$  Urbanisation rapide (59 % de l'habitat en zone urbaine en 1999)
	- Recul de la natalité même si la part de la population jeune reste extrêmement importante  $(48, 16)$ 24 % de la population a moins de 19 ans en 1998).

### **1.4 La phase 2000 à nos jours : (la période des réformes)**

 Cette période est définie par la volonté de réactiver une politique sanitaire d'envergure sans remettre en place une véritable planification à long terme. Caractérisée par une amélioration des ressources du secteur de la santé, grâce à la situation favorable des prix du pétrole et des recettes fiscales de l'Etat.

 Depuis 1999, avec l'arrivée du présidant Bouteflika qui soutient et relance l'économie, les indicateurs de santé publique connaissent une amélioration significative :

- Rattrapage sur le plan infrastructurel : nouvelles constructions de structures hospitalières et des investissements massifs en matériel et équipements, notamment dans le domaine de l'imagerie médicale.
- Maintien des reformes (contractualisation et libéralisation totale, émergence des cliniques privées ;…
- Reprise encore fragile des excédents depuis 2002 : renforcement des dispositifs tiers payant (la sécurité sociale, médicament, carte CHIFA).
- Volonté de rééquilibrage de la couverture sanitaire à travers le pays notamment grâce au service civil imposé aux médecins spécialistes : en 2007, 3 174 médecins exercent dans le sud du pays et dans les hauts plateaux contre 387 en 1999.
- Elargissement du conventionnement (maladies cardiovasculaires, médecin de famille).

 A partir des années 2006, plusieurs groupes de travail ont élaboré des documents relatifs à la problématique du cancer et de nombreux investissement, en ce qui concerne les équipements ont été mis en œuvre. Toutefois, peu d'attention a été accordée aux problèmes de la maintenance des équipements et des axes stratégiques tels que la formation, la recherche, l'évolution et la prévention n'ont pas été pris en considération.

 Actuellement, le système public de santé doit répondre à une demande de plus en plus exigeante par une classe moyenne en expansion continue en même temps qu'il doit s'adapter à la nouvelle donne des MNT (maladies non transmissibles) dont le cancer, qui exigent à elles des ressources plus importantes et une organisation sanitaire mieux adaptée.

## **2. Organisation actuelle et perspective de développement du secteur**

 L'organisation du système de santé reposait jusqu'à ce jour sur un ensemble de structures administratives et techniques, établissements spécialisés et organes scientifiques et techniques. Outre

l'administration centrale du ministère de la santé, les observatoires régionaux de la santé et les directions de la santé des 48 wilayas, ce système était basé essentiellement sur :

- 185 Secteurs Sanitaires (comprenant hôpitaux, polycliniques et dispensaires)
- 13 CHU (Centres Hospitalo-universitaires)
- 31 EHS (Etablissements Hospitaliers spécialisés)

 Les règles de création, d'organisation et de fonctionnement des secteurs sanitaires, étaient fixées par le décret exécutif 2 décembre 1997, décret qui est abrogé depuis la parution du décret exécutif n° 07-140 du 19 mai 2007 portant création, organisation et fonctionnement des établissements publics hospitaliers et des établissements publics de santé de proximité. Ce nouveau décret transforme les 185 Secteurs Sanitaires en :

- 189 établissements publics hospitaliers (EPH)
- \* 273 établissements publics de santé de proximité (EPSP).

## **3. L'impact du numérique sur le monde de la santé**

 Dans notre système de santé, l'idée du partage organisé d'informations entre les intervenants qui peuvent être amenés à prendre en charge un patient s'est progressivement imposée ces dernières années comme un principe incontournable de la coordination des soins.

 L'implantation de l'outil informatique dans les établissements hospitaliers, concerne d'abord les activités administratives, et, plus tardivement, celles des services de santé

 Il s'agit de doter celles-ci de micro-ordinateurs et d'imprimantes. Ces appareils sont destinés aux postes de soins, aux bureaux des secrétaires médicales hospitalières et aux bureaux des médecins. Les fonctionnalités principales sont les suivantes : la gestion administrative du dossier du malade, prise de rendez-vous et rendus d'examens, la sauvegarde numérique éléments du dossier médical, la production de compte-rendu d'hospitalisation et de la lettre au médecin traitant, les éléments du dossier de soins infirmiers, la programmation des soins. Le recueil et l'enregistrement manuel des informations administratives, médicales, soignantes, souvent encore éparpillées dans de nombreux documents, en l'absence d'un dossier du patient, sont remplacés par un enregistrement informatisé de ces données, le plus souvent classées et réunies par patient. On espère ainsi pouvoir éviter de nombreuses transcriptions manuelles répétitives (enregistrement des mêmes données dans des documents différents, et pour des professionnels différents) grâce aux possibilités de traitement et de mise à disposition automatique de ces données. Par ailleurs, la mise en réseau de ces ordinateurs offre la possibilité d'un échange et d'un partage d'informations entre services de soins et services administratifs

ou médicotechniques par exemple, et permet aussi d'extraire un certain nombre d'informations, en temps réel ou différé, à l'usage d'autres professionnels que ceux qui les ont enregistrées **[3].**

## **Conclusion**

 Nous avons présenté certaines caractéristiques du système de santé algérien. Il est manifeste que de grands changements sont survenus dans la santé de la population mais il est tout aussi certain qu'il est confronté à des défis parmi lesquels l'utilisation des TIC dans le secteur de la Santé est une nécessité. Aujourd'hui, on fait face à des mutations technologiques énormes. Il faut les exploiter rationnellement au profit de développement et de l'amélioration des qualités des soins.

 Dans le chapitre suivant, Nous allons présenter L'ETABLISSEMENT PUBLIC HOSPITALIER MOHAMED MEDDAHI- Mila - Ferdjioua –, lieu où nous avons effectué notre stage pratique.

## *Chapitre II*

## *Présentation de l' L'ETABLISSEMENT PUBLIC HOSPITALIER MOHAMED MEDDAHI*

## **Introduction**

 L'hôpital de Ferdjioua est le seul établissement principal de santé de la ville. Ce secteur s'appelle L'ETABLISSEMENT PUBLIC HOSPITALIER (EPH) MOHAMED MEDDAHI. La population s'accroit de plus en plus vu son unicité.

## **1. Organisme d'accueil**

## **1.1 L'ETABLISSEMENT PUBLIC HOSPITALIER Mohamed MEDDAHI- Mila - Ferdjioua –**

 EPH MOHAMED MEDDAHI est classé selon l'arrêté interministériel du 15 Janvier 2012 fixant les critères de classification des établissements public hospitaliers et des établissements public de santé de proximité en catégorie B, il desserve une population estimée à 313929 habitants sur une circonscription géo sanitaire de 15 communes avec une densité moyenne de 252 habits au  $km^2$  L'établissement occupe une superficie de 6892  $m^2$  pour un ensemble de 27914.88  $m^2$  y compris le parking et l'espace libre.

## **1.1.1 Géographie et position de l'établissement hospitalier**

 EPH de Ferdjioua Situé au cœur de la ville. Il n'y a que quelques mètres de l'EPSP Ferdjioua Les principaux secteurs qui limitent l'EPH Ferdjioua sont :

≻□A l'Ouest par le Secteur Sanitaire de Ain Beida ahriche

≻□A Sud par le Secteur Sanitaire de chalghoum laid

≻□A L'Est par le Secteur Sanitaire de Mila (Ben tobel et ......)

Les figures suivantes montrent la situation de l'établissement dans la ville de Ferdjioua :

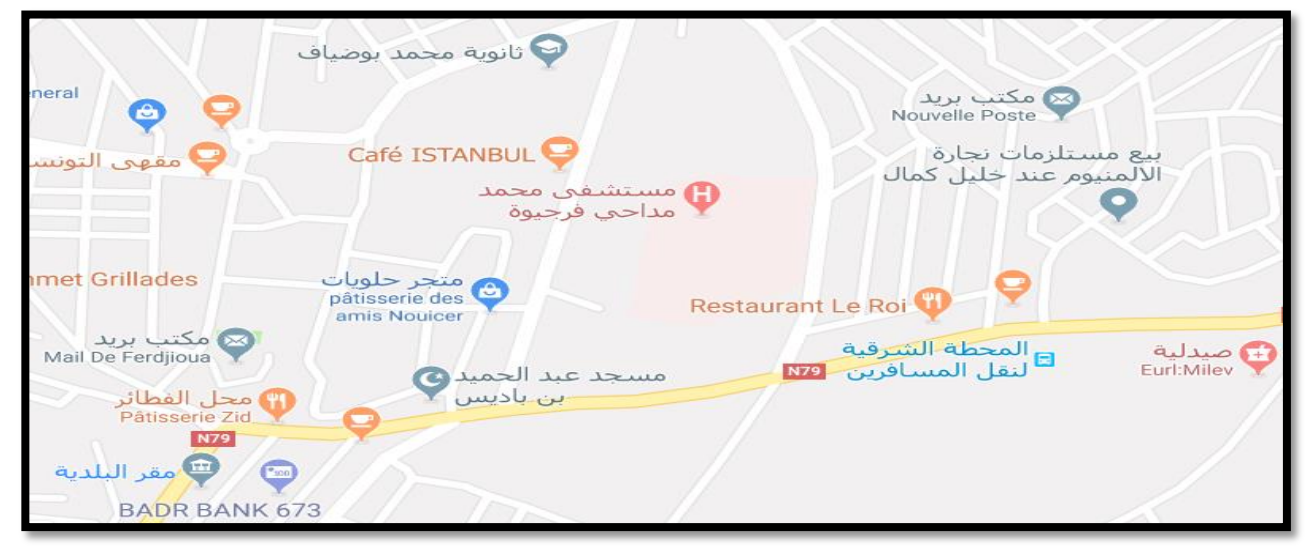

**Figure 1 :** Carte de situation de l'hôpital.

## **1.1.2 Etat global du personnel de l'hôpital**

La figure ci-dessous montre la répartition du personnel dans l'établissement hospitalier de

Mohamed Maddahi de Ferdjioua :

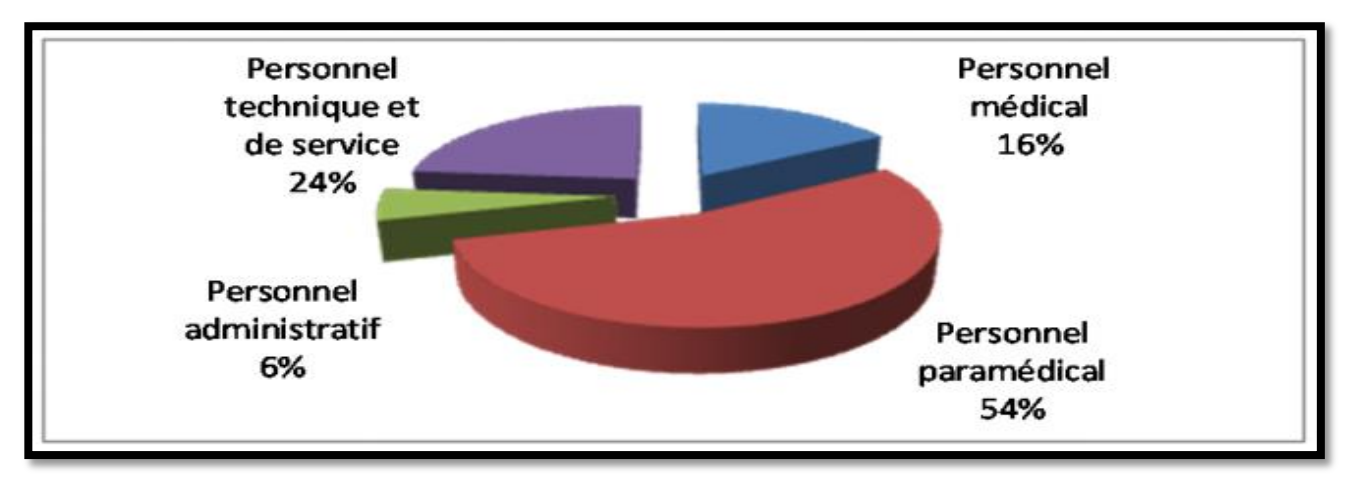

**Figure 2 :** Les Secteurs de répartition du personnel dans l'hôpital.

## **1.1.3 Infrastructure hospitalière**

La figure suivante montre l'infrastructure hospitalière

La création des services et de leurs unités constitutives au sein de l'établissement (ARRETE MINISTERIEL N°2825 DU 03 MARS 2008)

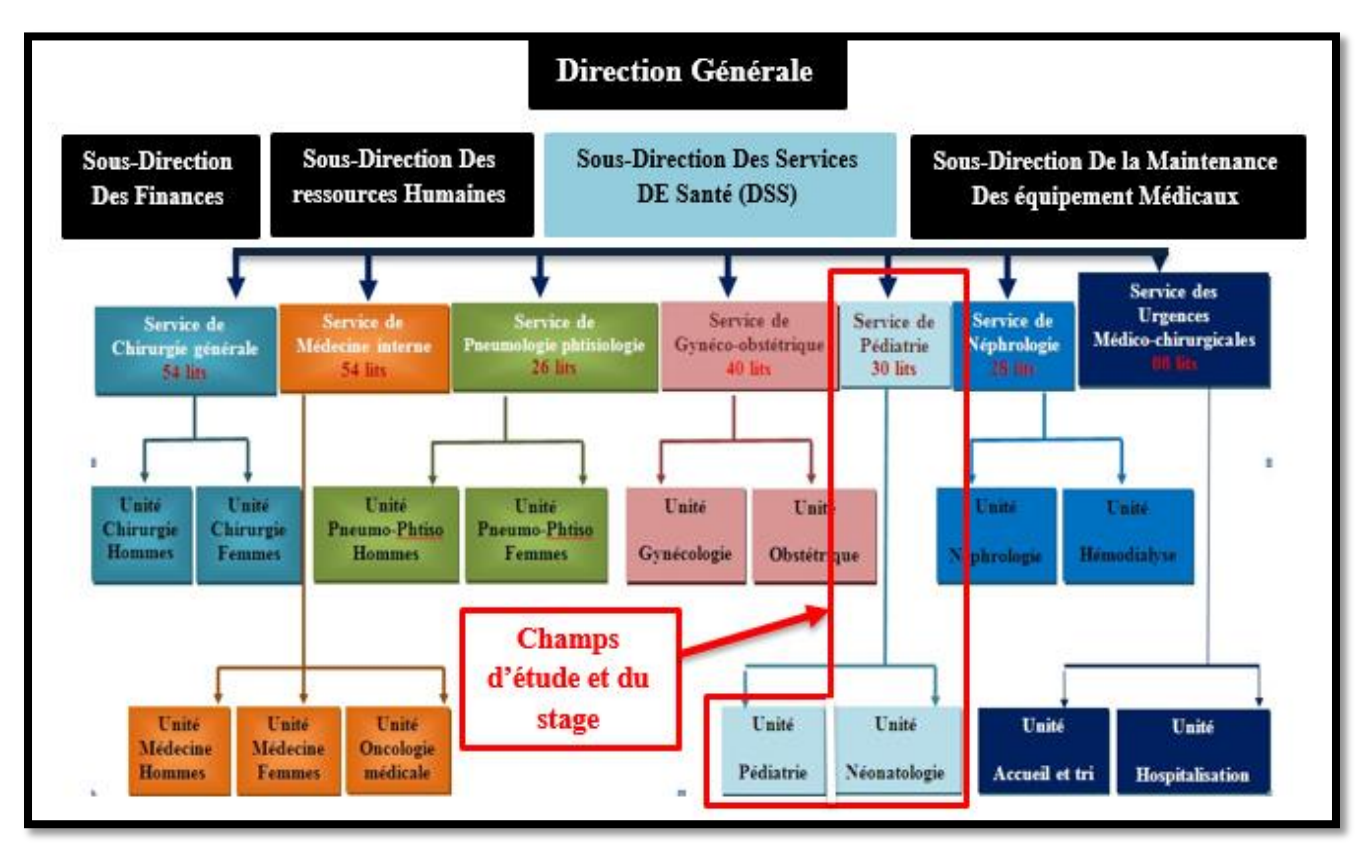

**Figure 3 :** Organigramme d'infrastructure hospitalière.

## **1.1.4 Les principales activités des soins**

*Bilan global d'activités du 1er/01/2018 au 31/10/2018*

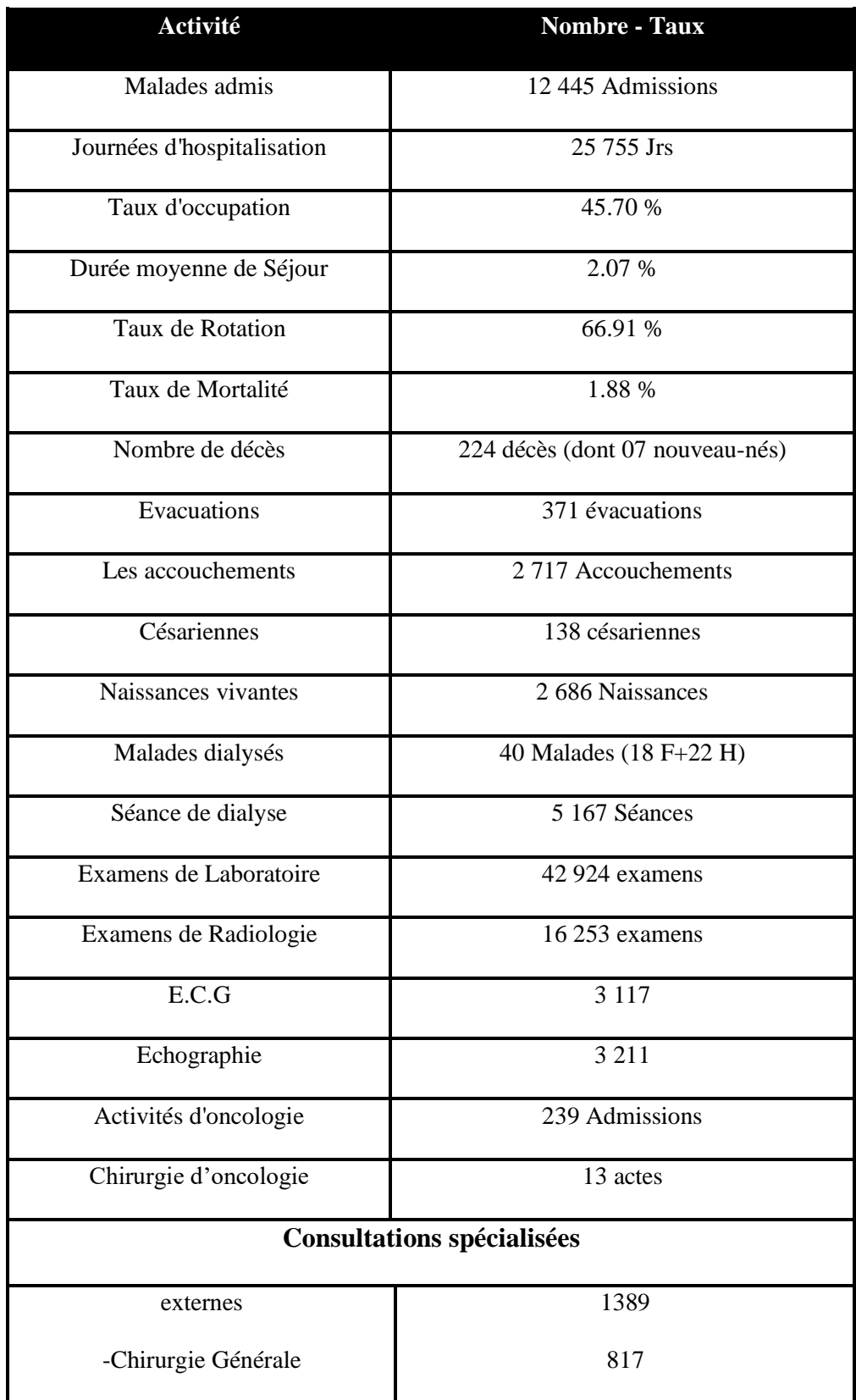

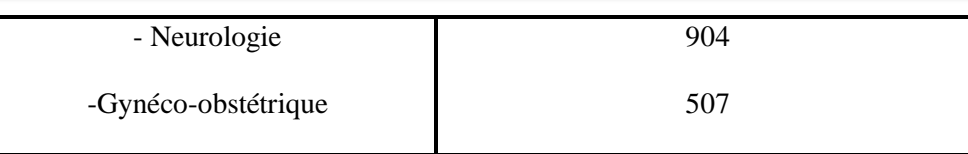

## **1.1.4.1 Activités du plateau technique**

## **Service des Urgences Médico-chirurgicales**

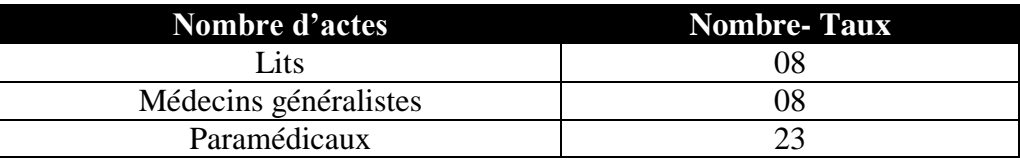

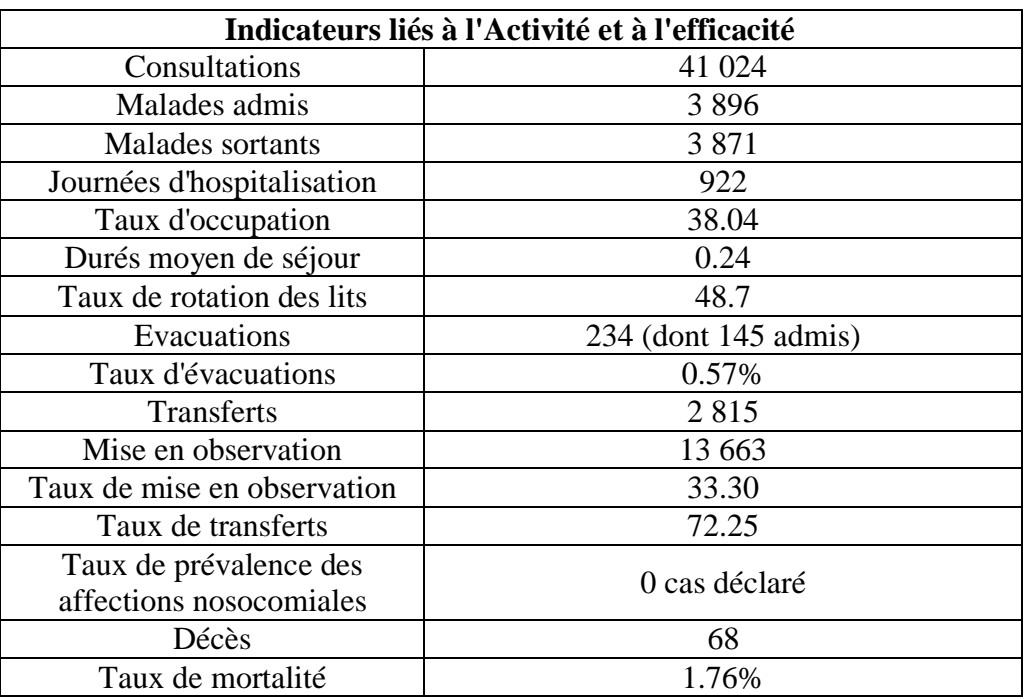

## **Bloc-opératoire**

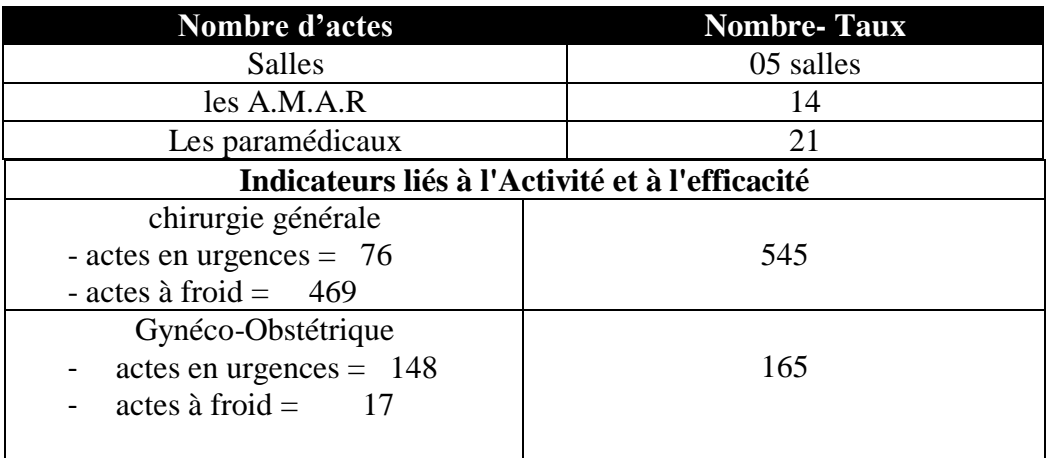

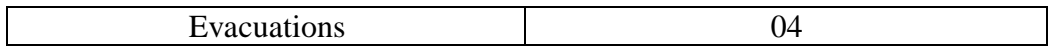

## **Radiologie :**

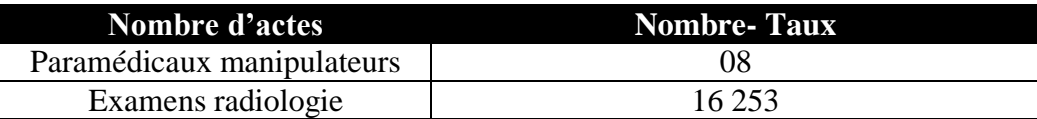

### **Laboratoire**

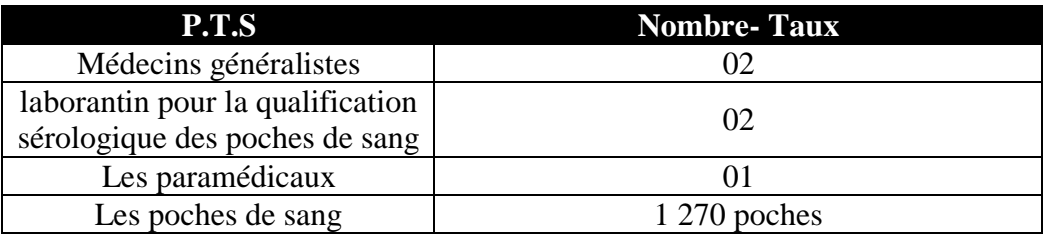

### **Activités dentaire**

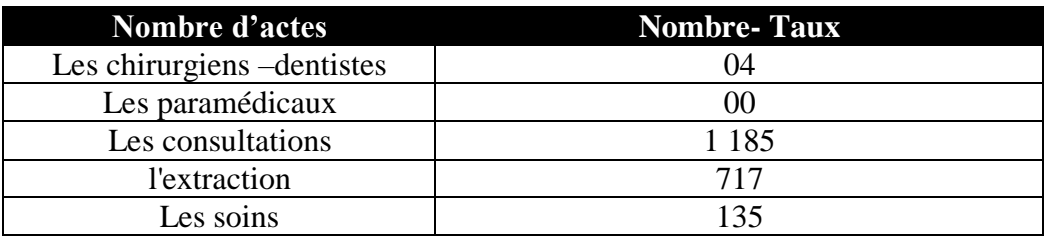

**1.1.4.2 Activités des services d'hospitalisations**

## **Service de Gynéco-Obstétrique**

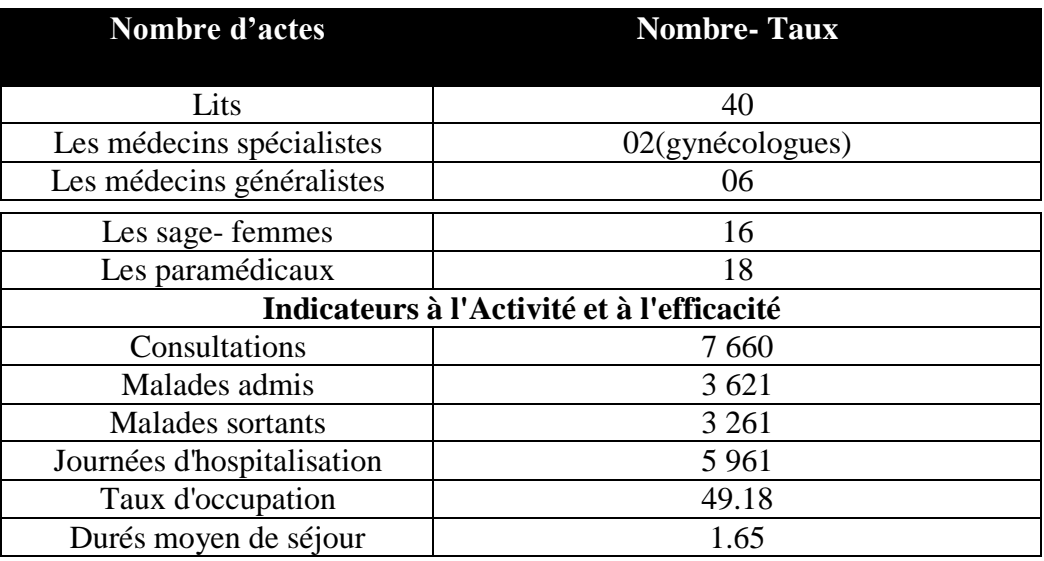

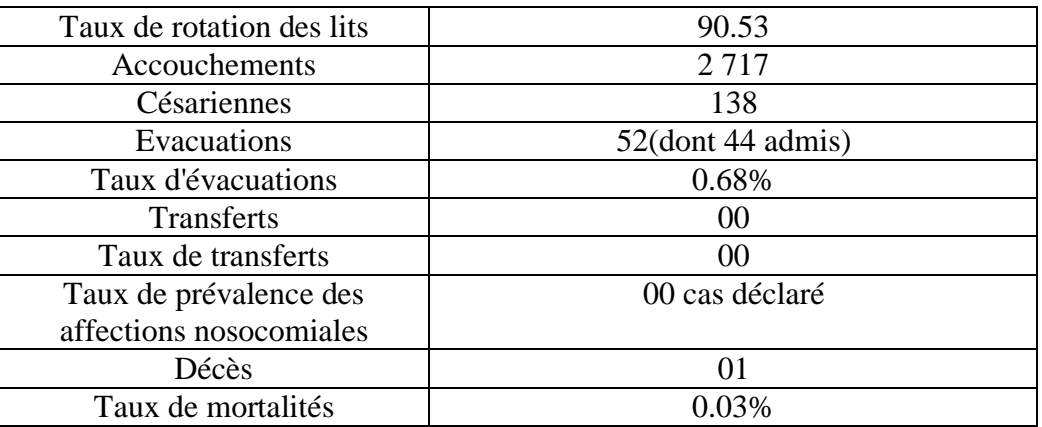

## **Service de Pneumo-phtisiologie**

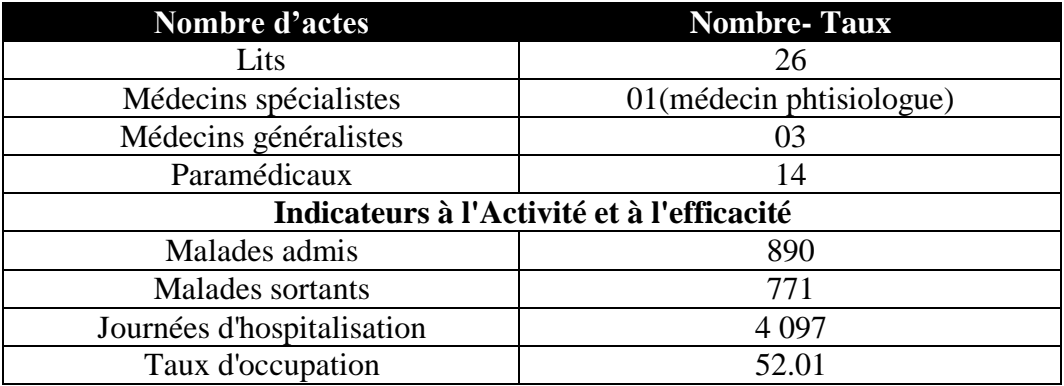

### **Service de Médecine infantile**

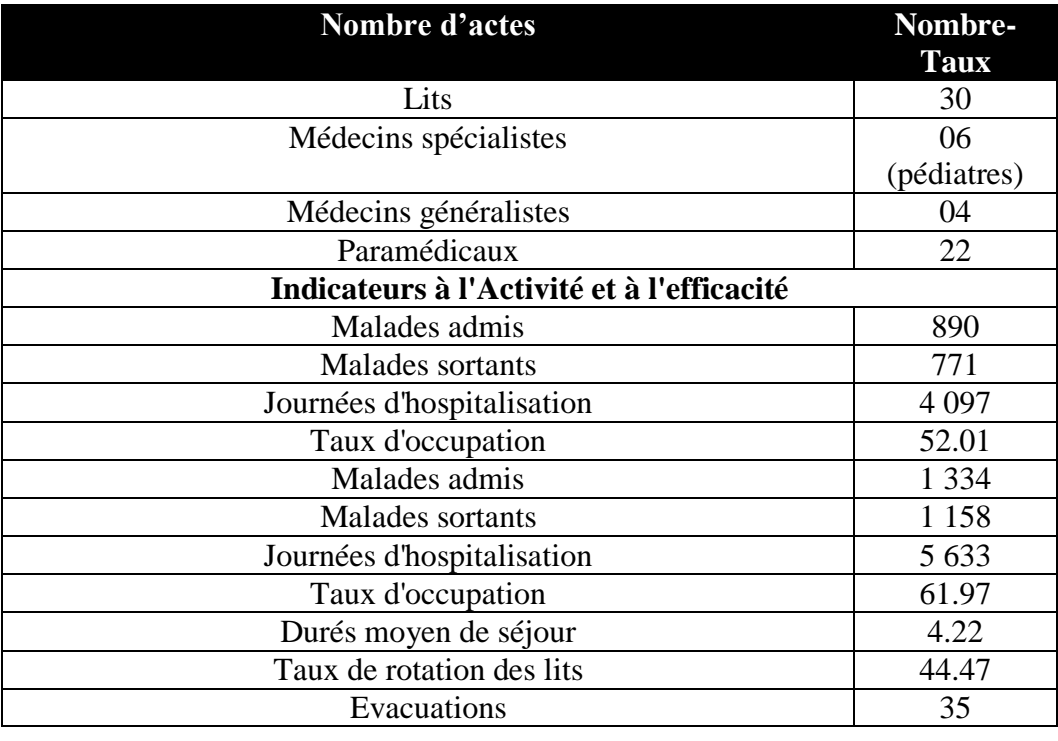

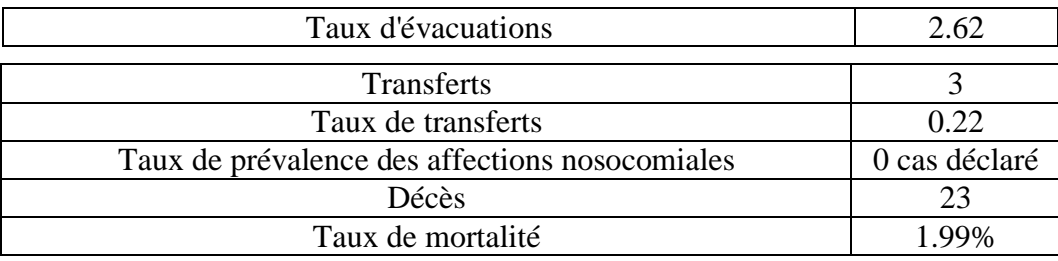

### **Service de Médecine interne**

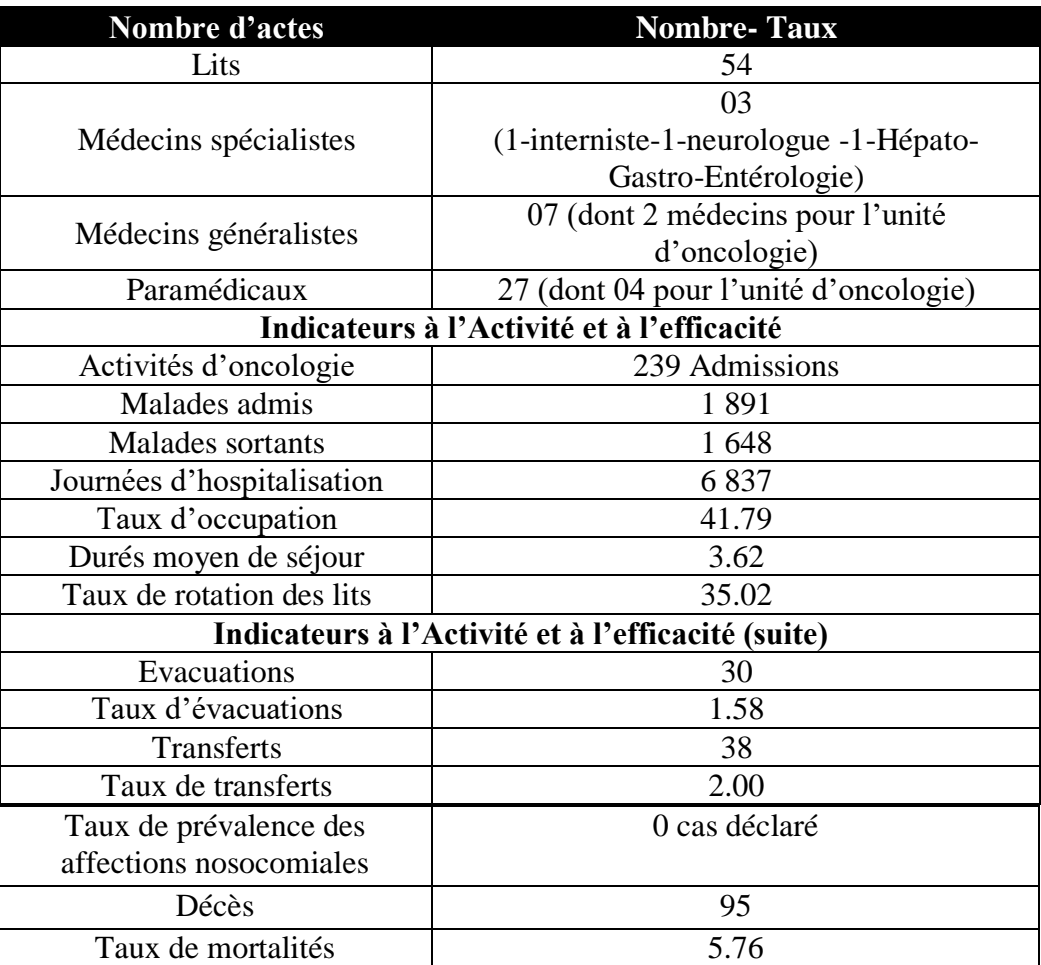

## **Service de chirurgie générale**

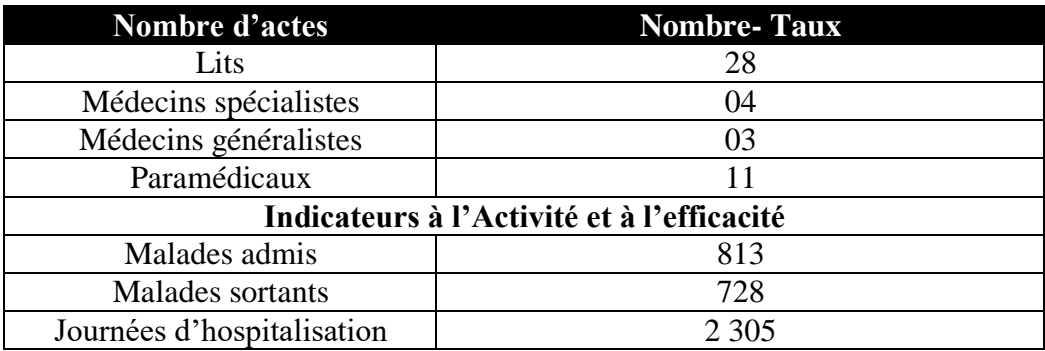

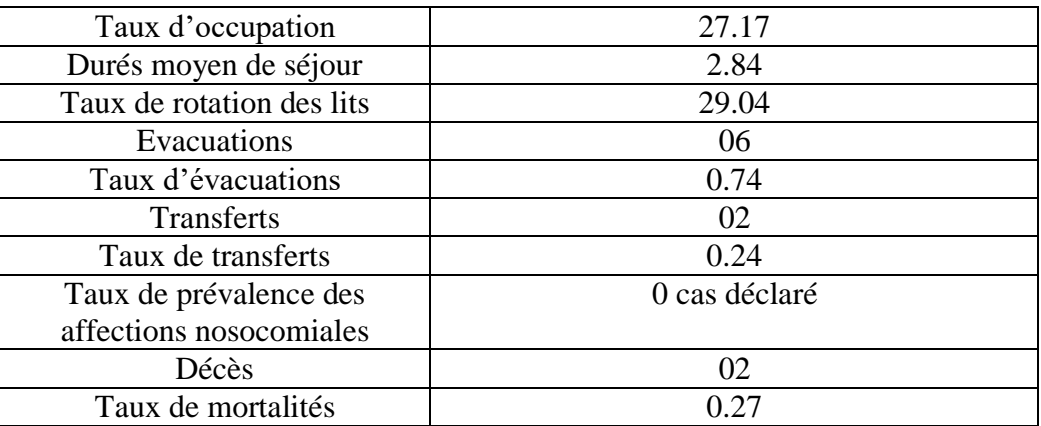

## **Service de l'hémodialyse**

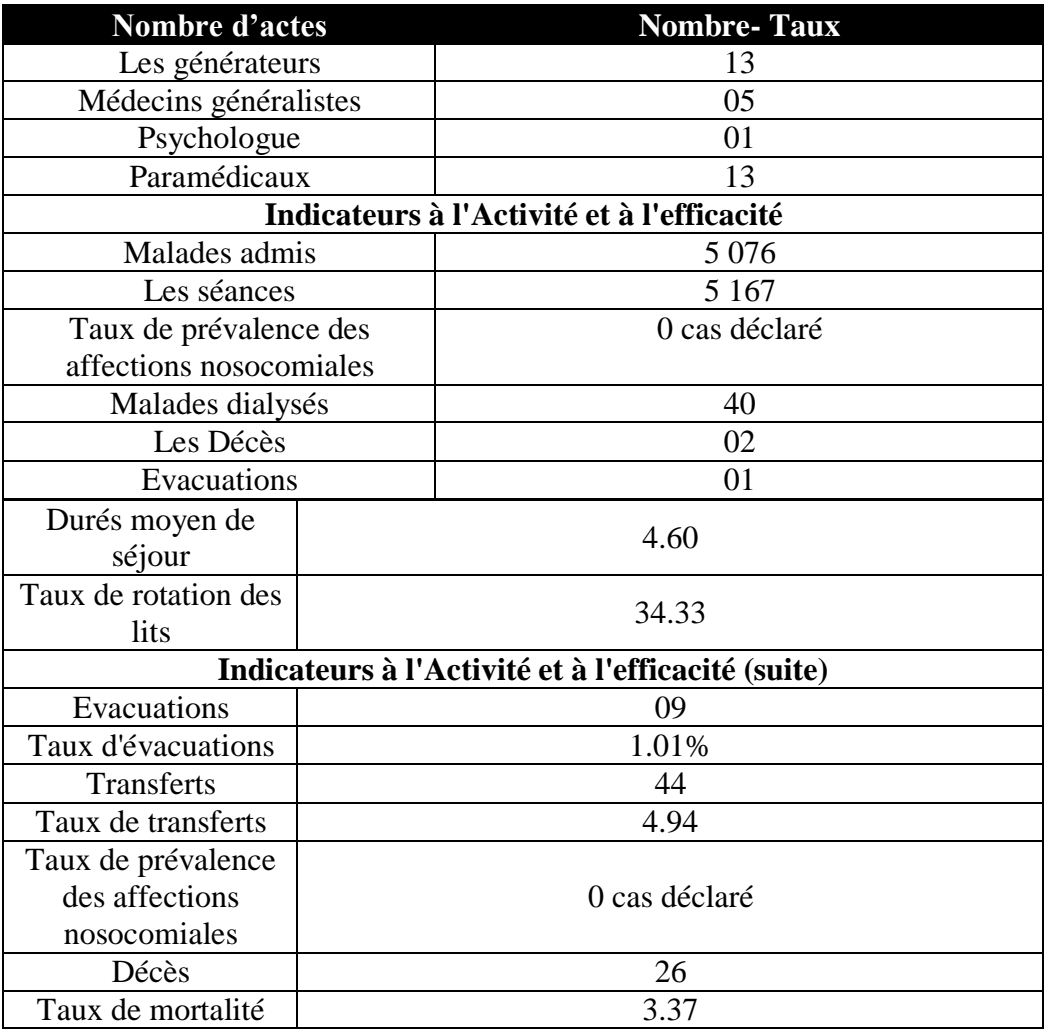
#### **1.2 Description du champ d'étude**

 La pédiatrie est une spécialité de la médecine portant sur l'étude des maladies infantiles de la naissance à la majorité. La pédiatrie peut être considérée comme la médecine des enfants. Des pédiatres sont également spécialisés chez les nouveau-nés

#### **1.2.1 Service de Pédiatrie médicale**

 Ce service de pédiatrie est équipé de 30 lits couvrant les besoins de deux unités : la néonatalogie et la pédiatrie

Unité de néonatalogie :

 Cette unité accueille les enfants malades et âgés de un à vingt jours. Elle se compose de deux salles équipées de 5 couveuses chacune.

 Ce sont des infirmières spécialisées qui dispensent les soins à ces nouveau-nés : les puéricultrices qui travaillent sous l'égide d'un groupe de médecins spécialisés en pédiatrie.

 Cette unité qui prodigue des soins ostensifs, est le seule existante au niveau de la wilaya de mila.

Unité de pédiatrie :

 Cette unité accueille les enfants malades dont l'âgé est entre 20 jours et 16 ans. Elle dispose de 20 lits ainsi répartis :

- 8 salles individuelles réservées aux maladies contagieuses.
- 4 grandes salles de 3lits chacune pour les autres pathologies.

#### **2. Circonstance informatique**

 L'hôpital MOHAMED MEDDAHI dispose d'un matériel informatique assez important, il est réparti d'une manière équitable entre les différents services.

Ce matériel est constitué d'ordinateurs ayant les caractéristiques suivantes :

- Nombre des ordinateurs au niveau de service pédiatrie environ 5 unités.
- Processeur Intel CORE I5, 3.3 GHz.
- Et des imprimantes de type : EPSON, CANON et HP.
- \* Capacité mémoire 2 Go à 16 Go de RAM.
- \* Espace de stockage important peut atteindre 1 Téra

#### \* Serveur stockage NAS

En ce qui concerne les moyens du bureau du médecin et des secrétaires médicales :

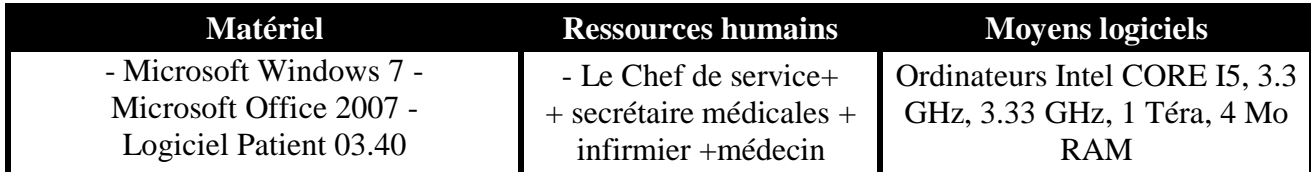

**Tableau 1 :** Moyens du bureau de service pédiatrie.

#### **3. Les besoins et objectifs de notre système**

#### **3.1 Ambiguïtés et limitations du système**

 Durant notre stage au sein de l'établissement, le personnel du service de pédiatrie de l'hôpital nous a beaucoup aidées à comprendre la gestion du service qui s'opère dans l'établissement. Nos constatations nous ont permis d'aboutir aux manquements suivants :

- Possibilité d'erreur dans le remplissage des différents documents et registres.
- Désastreuse codification des objets dans la gestion d'informations.
- Les registres sont dans un état honteux à cause de l'utilisation trop fréquente.
- Insuffisances dans la sécurité des informations.
- Difficulté et perte de temps lors des recherches effectuées dans les registres.
- Traitement manuel d'un volume important d'informations, ce qui mène à des erreurs dans les documents de l'établissement.
- Suivi manuel de toutes les activités liées à l'hospitalisation des enfants malades.

#### **3.2 Objectifs de notre système**

Afin d'y remédier à tous ses problèmes, nous avons assigné à notre étude les objectifs suivants :

- Automatiser les tâches traitées manuellement.
- Rapidité et gains de temps dans la recherche des informations.
- $\triangleright$  Gestion et organisation des informations.
- Fiabilité du système.
- Sécurité des informations en les stockant sur des supports informatiques.

#### **Conclusion**

 Après avoir donné une description de l'établissement pour lequel on va concevoir une application. Nous allons donner dans le chapitre suivant la méthodologie de développement que nous avons adoptée pour la réalisation de notre projet.

# *Chapitre III*

### *La méthodologie 2TUP*

#### **Introduction**

Le succès du projet dépend de l'adéquation du projet au processus de développement qui est une étape décisive pour l'élaboration d'une application indépendante de toute plateforme d'exécution et de tout langage de programmation. En effet, le processus de développement est constitué d'une succession de phases (spécification, conception et réalisation).

 Il existe plusieurs processus de développement qui implémentent l'UP comme (2TUP, RUP, XP, AUP et Open UP) dont le plus approprié pour nous est 2TUP. Ce processus se base lui-même sur le Processus Unifié (Unified Process) qui est devenu un standard générai que réunissant les meilleures pratiques de développement. Cette méthode ne se base aucunement sur un processus linéaire mais bien, sur un développement itératif et incrémental.

#### **1. Définition d'un processus de développement logiciel**

 Un processus définit une séquence d'étapes, en partie ordonnées, qui concourent à l'obtention d'un système logiciel ou à l'évolution d'un système existant. L'objet d'un processus de développement est de produire des logiciels de qualité qui répondent aux besoins de leurs utilisateurs dans des temps et des coûts prévisibles **[4]**.

#### **1.1 Le Processus unifié**

 Le Processus Unifié (PU ou UP en anglais pour Unified Process) est une méthode de développement logiciel construite sur UML ; elle est itérative et incrémentale, centrée sur l'architecture, conduite par les cas d'utilisation et pilotée par les risques.

- **Itérative et incrémentale :**la méthode est itérative dans le sens où elle propose de faire des itérations lors de ses différentes phases, ceci garantit que le modèle construit à chaque phase ou étape soit affiné et amélioré. Chaque itération peut servir aussi à ajouter de nouveaux incréments.
- **Conduite par les cas d'utilisation :** elle est orientée utilisateur pour répondre aux besoins de celui-ci.
- **Centrée sur l'architecture :** les modèles définit tout au long du processus de développement vont contribuer à établir une architecture cohérente et solide.
- **Pilotée par les risques :** en définissant des priorités pour chaque fonctionnalité, on peut minimiser les risques d'échec du projet.

La gestion d'un tel processus est organisée 4 phases :

- **La pré-étude :** c'est ici qu'on évalue la valeur ajoutée du développement et la capacité technique à le réaliser (étude de faisabilité).
- **L'élaboration :** sert à confirmer l'adéquation du système aux besoins des utilisateurs et à livrer l'architecture de base.
- **La construction :** sert à livrer progressivement toutes les fonctions du système.
- **La transition :** déployer le système sur des sites opérationnels. Chaque phase est elle-même décomposée séquentiellement en itérations limitées par le temps. Le résultat de chacune d'elles est un système testé, intégré et exécutable. L'approche itérative est fondée sur la croissance et l'affinement successifs d'un système par le biais d'itérations multiples. Le système croît avec le temps de façon incrémentale, itération par itération, et c'est pourquoi cette méthode porte également le nom de développement itératif et incrémental. Il s'agit là du principe le plus important du Processus Unifié.

 Ces activités de développement sont définies par 6 disciplines fondamentales qui décrivent la capture des besoins, la modélisation métier, l'analyse et la conception, l'implémentation, le test et le déploiement.

Notons que ces différentes étapes (ou disciplines) peuvent se dérouler à travers plusieurs phases.

 Le processus unifié doit donc être compris comme une trame commune des meilleures pratiques de développement.

#### **1.2 Le Processus 2TUP**

 On dit de la méthode UP qu'elle est générique c.à.d. qu'elle définit un certain nombre de critères de développement, que chaque société peut par la suite personnaliser afin de créer son propre processus plus adapté à ses besoins.

 **2TUP** signifie « 2 Track Unified Process» .C'est un processus qui répond aux caractéristiques du **P**rocessus **U**nifié. Le processus 2TUP apporte une réponse aux contraintes de changement continuel imposées aux systèmes d'information de l'entreprise. En ce sens, il renforce le contrôle sur les capacités d'évolution et de correction de tels systèmes. « 2 Track» signifient littéralement que le processus suit deux chemins. Il s'agit des « chemins fonctionnels » et «

d'architecture technique », qui correspondent aux deux axes de changement imposés au système d'information **[4]**.

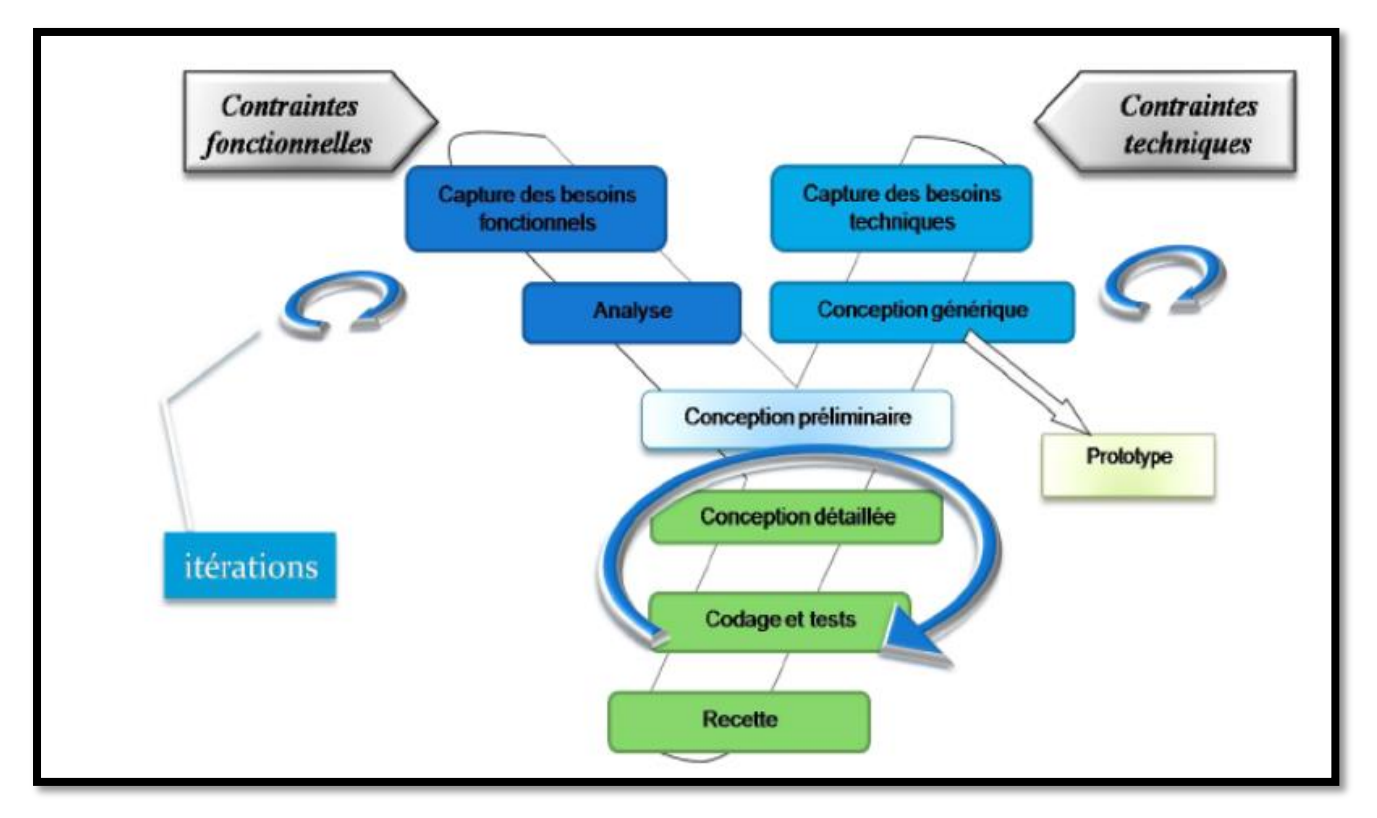

**Figure 1 :** Le processus de développement en Y.

#### **La branche gauche (fonctionnelle) :**

 Capitalise la connaissance du métier de l'entreprise. Elle constitue généralement un investissement pour le moyen et le long terme.

Les fonctions du système d'information sont en effet indépendantes des technologies utilisées. Cette branche comporte les étapes suivantes :

- La capture des besoins fonctionnels, qui produit un modèle des besoins focalisé sur le métier des utilisateurs.
- L'analyse.

#### **La branche droite (architecture technique) :**

 Capitalise un savoir-faire technique. Elle constitue un investissement pour le court et moyen terme. Les techniques développées pour le système peuvent l'être en effet indépendamment des fonctions à réaliser.

Cette branche comporte les étapes suivantes :

- La capture des besoins techniques.
- La conception générique.

#### **La branche du milieu :**

 À l'issue des évolutions du modèle fonctionnel et de l'architecture technique, la réalisation du système consiste à fusionner les résultats des 2 branches. Cette fusion conduit à l'obtention d'un processus en forme de **Y.**

Cette branche comporte les étapes suivantes :

- La conception préliminaire, qui représente une étape délicate, car elle intègre le modèle d'analyse dans l'architecture technique de manière à tracer la cartographie des composants du système à développer ;
- La conception détaillée, qui représente une étape délicate, car elle intègre le modèle d'analyse dans l'architecture technique de manière à tracer la cartographie des composants du système à développer.
- La conception détaillée, qui étudie ensuite comment réaliser chaque composant ;
- \* Le codage, qui produit ces composants et teste au fur et à mesure les unités de code réalisées ;
- L'intégration, qui consiste enfin à valider les fonctions du système développé.

#### **2. Un processus de modélisation avec UML**

 Le processus 2TUP s'appuie sur UML tout au long du cycle de développement, car les différents diagrammes de ce dernier permettent de par leur facilité et clarté, de bien modéliser le système à chaque étape. « Unified Modeling Language » : UML se définit comme un langage de modélisation graphique et textuel destiné à comprendre et décrire des besoins, spécifier, concevoir des solutions et communiquer des points de vue.

 UML unifie à la fois les notations et les concepts orientés objet.il ne s'agit pas d'une simple notation, mais les concepts transmis par un diagramme ont une sémantique précise et sont porteurs de sens au même titre que les mots d'un langage, c'est pour ça qu'UML est présenté parfois comme une méthode alors qu'il ne l'est absolument pas.

 UML unifie également les notations nécessaires aux différentes activités d'un processus de développement et offre, par ce biais le moyen d'établir le suivi des décisions prises, depuis la définition des besoins jusqu'au codage.

 Voici une présentation rapide des différents diagrammes UML qui vont être utilisés tout au long du projet [4] :

- **Le diagramme des cas d'utilisation :** représente la structure des fonctionnalités nécessaires aux utilisateurs du système. Il est normalement utilisé lors des étapes de capture des besoins fonctionnels et techniques.
	- Un *acteur* représente l'abstraction d'un rôle joué par des entités externes (utilisateur, dispositif matériel ou autre système) qui interagissent directement avec le système étudié.
	- Un *message* représente la spécification d'une communication unidirectionnelle entre les objets qui transporte de l'information avec l'intention de déclencher une activité chez le récepteur.
	- Un *cas d'utilisation* représente un ensemble de séquences d'actions réalisées par le système et produisant un résultat observable intéressant pour un acteur particulier. Un cas d'utilisation modélise un *service* rendu par le système. Il exprime les interactions acteurs/système.
- **Le diagramme d'activités** : représente les règles d'enchaînement des activités et actions dans le système. Il peut être assimilé comme un algorithme mais schématisé.
- **Le diagramme de packages** : présent depuis UML 2.0, ce diagramme modélise des catégories cohérentes entre elles, pour un souci de partage des rôles. La structuration des cas d'utilisations se fait par domaine d'expertise métier c.à.d. les éléments contenus dans un package doivent représenter un ensemble fortement cohérent et sont généralement de même nature et de même niveau sémantiques Un *package* représente un espace de nommage qui peut contenir :
	- Des éléments d'un modèle.
	- Des diagrammes qui représentent les éléments du modèle.
	- D'autres packages.
- **Le diagramme de classes :** sûrement l'un des diagrammes les plus importants dans un développement orienté objet. Sur la branche fonctionnelle, ce diagramme est prévu pour développer la structure des entités manipulées par les utilisateurs.
- **Le diagramme de séquence et de communication :** représente les échanges de messages entre objets, dans le cadre d'un fonctionnement particulier du système.
- **Le diagramme d'états :** représente le cycle de vie d'un objet. Il spécifie les états possibles d'une classe et leur enchainement. Ce diagramme est utilisé lors des étapes d'analyse et de conception.
- **Le diagramme de composants :** représente les concepts connus de l'exploitant pour installer et dépanner le système. Il s'agit dans ce cas de déterminer la structure des composants d'exploitation que sont les librairies dynamiques, les instances de bases de données, les applications, les progiciels, les objets distribués, les exécutables, etc.
- **Le diagramme de déploiement :** correspond à la fois à la structure du réseau informatique qui prend en charge le système logiciel, et la façon dont les composants d'exploitation y sont installés.

#### **Conclusion**

 Dans ce chapitre, nous avons expliqué brièvement la méthodologie de développement que nous avons adoptée pour la réalisation de notre projet. Dans la deuxième partie du mémoire, nous allons mettre en œuvre cette méthodologie pour notre étude de cas.

## *Partie II*

## *ETUDE DE CAS*

*Chapitre I*

## *Etude préliminaire*

#### **Introduction**

 L'étude préliminaire est la toute première étape de notre processus de développement. Il est important de démarrer l'analyse par le positionnement le plus précis possible du système à étudier.

Ainsi, il est opportun de recueillir les besoins des utilisateurs et de situer le contexte du système.

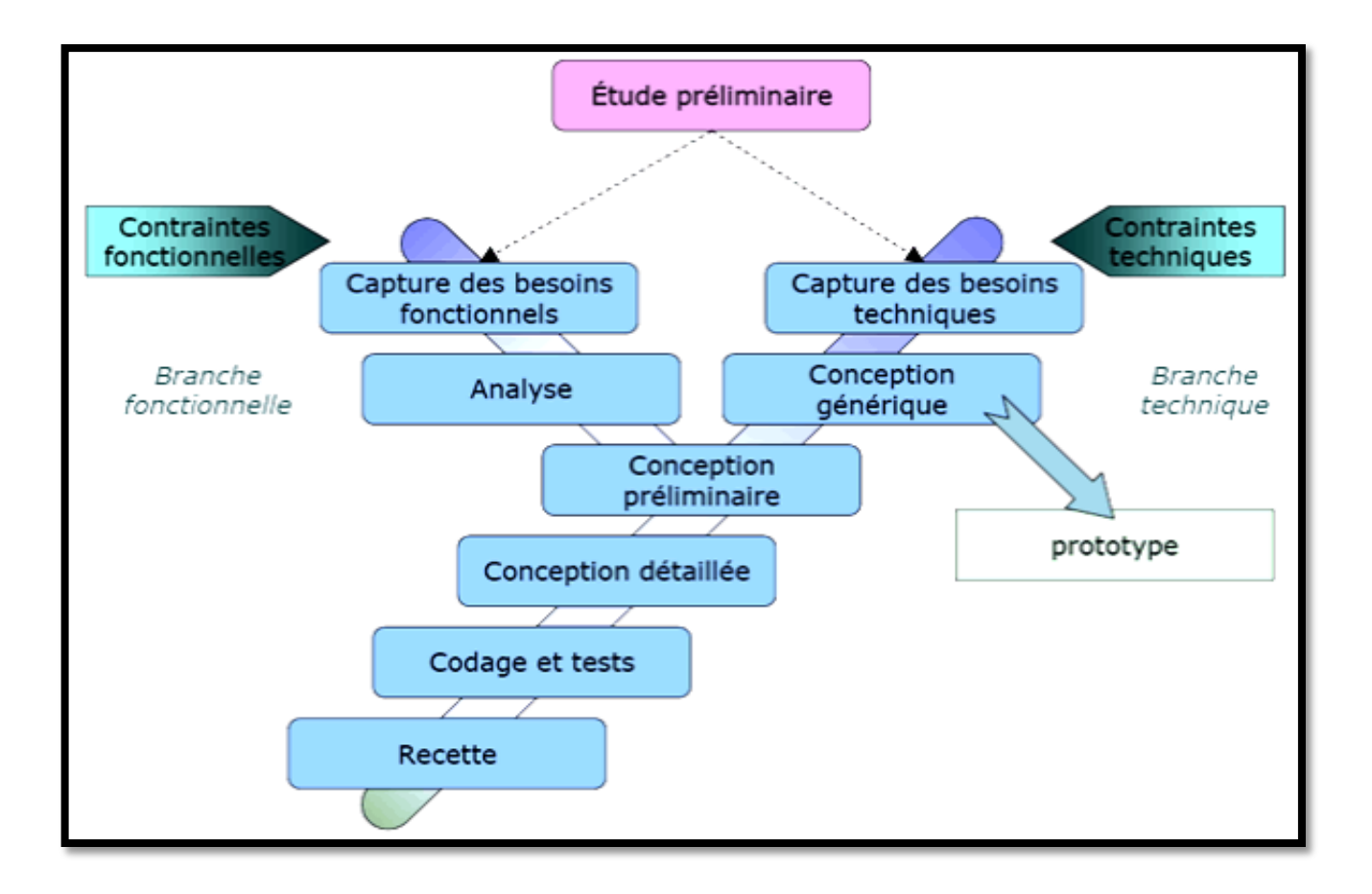

**Figure 1 :** Situation de l'étude préliminaire dans 2TUP.

 Dans ce chapitre, il s'agira de décrire les besoins et les acteurs qui vont interagir avec notre système. Ces besoins vont des fonctionnalités jusqu'aux aspects techniques du système.

#### **1. Cahier des charges**

#### **1.1 La présentation du projet**

 Le but de ce projet de fin d'étude la conception et la réalisation d'un logiciel qui permet le suivi des enfants malades hospitalisés depuis leur admission au service de pédiatrie jusqu'à leur sortie.

#### **1.2 Les choix techniques**

 On souhaite utiliser une approche itérative et incrémentale, fondée sur le processus en Y (méthode 2TUP) qui utilise le langage standard de modélisation UML, nous avons affranchi le choix d'un certain nombre de techniques clés pour ce projet :

- La modélisation avec UML 2.0.
- Le Framework laravel : est un Framework web open-source écrit en PHP respectant le principe modèle-vue-controller et entièrement développé en programmation orienté objet.
- L'utilisation du langage PHP pour la programmation de la logique applicative de ce projet sur le Framework laravel.
- Le serveur Xampp pour le stockage et la gestion des données.
- PHP Storm : est un éditeur pour PHP, HTML, CSS et JavaScript.

#### **1.3 Recueil des besoins fonctionnels**

Un premier tour d'horizon des besoins exprimés par les personnes médicales de service de pédiatrie a permis d'établir le cahier des charges préliminaire suivant :

#### **1.3.1 L'admission d'un patient**

 Si le médecin du service de pédiatrie ou du Service des Urgences Médico-chirurgicales décide l'hospitalisation d'un enfant patient après la consultation, les parents doivent suivre la procédure d'entrée.

#### **1.3.2 Le suivi des enfants hospitaliers**

 Le suivi des enfants patients au niveau du service de pédiatrie ou du Service des Urgences Médico-chirurgicales, se résume en quelques taches de prédication :

- **Prescrire des soins**
- **Se passer des consignes entre les médecins**
- **Enregistrer les soins:** Les traitements quotidiens pris par le patient au sein du service de pédiatrie, doivent être mentionnés dans le journal des soins puis comprend :
	- La fiche de prescription des médicaments.
	- La fiche d'hospitalisation.
	- La fiche des visites médicales.
- La fiche médicaments.
- La fiche psychotrope.
- La fiche de passation de consigne entre les infirmiers.
- La fiche d'appel aux médecins.
- La fiche d'analyse de laboratoire et de radios.

#### **1.3.3 La sortie d'un malade**

 En fin de traitement quand le médecin décide la sortie du patient, une procédure de sortie est accomplie.

#### **1.4 Recueil des besoins opérationnels**

Les besoins non fonctionnels décrivent toutes les contraintes techniques, et ergonomiques auxquelles est soumis le système pour sa réalisation et pour son bon fonctionnement. Et ce qui concerne notre application, nous avons dégagé les besoins suivants **[5]** :

#### **La disponibilité**

L'application doit être disponible pour être utilisée par tous les utilisateurs intégrés dans la base de données.

#### **La sécurité**

La sécurité des données est mise en exergue par un certain nombre des besoins techniques.

#### **La gestion des utilisateurs**

- L'ajout d'un compte : consiste à ajouter un nouveau compte avec les informations concernant l'utilisateur (numéro utilisateur, nom et prénom d'utilisateur, mot de passe, le rôle, username, le service).
- La modification des comptes elle permet de modifier les informations d'un utilisateur.
- La suppression d'un compte : elle permet de supprimer un compte d'utilisateur.

#### **Authentification**

Chaque utilisateur se connecte au système par son rôle, son username et son mot de passe.

#### **Gérer l'intégrité des données**

Une contrainte d'intégrité est une clause permettant de contraindre la modification de tables, faite par l'intermédiaire de requêtes d'utilisateurs, afin que les données saisies dans la base soient conformes aux données attendues. Ces contraintes sont :

- Définir un attribut par défaut.
- Forcer la saisie obligatoire des champs.
- Emettre des conditions sur les champs.
- $\bullet$  Etc...

#### **La convivialité de l'interface graphique**

L'application doit fournir une interface conviviale et simple pour tout type d'utilisateur car elle présente le premier contact de l'utilisateur avec l'application et par le biais de celle-ci on découvrira ses fonctionnalités.

#### **Une solution ouverte et évoluée**

L'application doit pouvoir être améliorée par l'ajout d'autre fonctionnalité pour garantir la souplesse, l'évolutivité et l'ouverture de la solution.

#### **2. L'identification des acteurs**

 Un acteur représente l'abstraction d'un rôle joué par des entités externes (utilisateur, dispositif matériel ou autre système) qui interagissent directement avec le système étudié. Il peut consulter et /ou modifier directement l'état du système en émettant et /ou recevant des messages éventuellement porteurs de données.

Nous avons identifié les acteurs suivants :

#### **2.1 L'administrateur**

 Il se charge essentiellement de la gestion des comptes utilisateurs et l'exportation ou l'initialisation de la base de données.

#### **2.2 La secrétaire médicale**

Elle est chargée de gérer, classer et organiser les dossiers médicaux des patients**.** 

#### **2.3 Le médecin**

 Consulte les malades du service et prend les décisions concernant les traitements à leur administrer aux malades, leur admission et leur sortie.

#### **2.4 Les infirmières**

 Elles sont chargées d'écrire les conseils et les prescriptions des traitements décidés par les médecins de service et également de donner les soins

#### **3. Identification des messages**

 Un message représente la spécification d'une communication entre objets qui transporte de l'information avec l'intention de déclencher une activité chez le récepteur. Ainsi, pour chaque acteur cité auparavant, il faut chercher les messages qui déclenchent un comportement du système attendu par l'acteur dans le cadre de son activité et de l'autre côté, chercher les messages émis par le système à l'intention d'un acteur particulier.

On va détailler les différents messages échangés entre le système et l'extérieur.

- **Le système émet les messages suivants** (Résultats d'activités internes au système) :
	- Dossier médical.
	- Compte.
	- Passation de consigne.
	- U Journal de soins.
	- Ordonnance.
	- Fiche de radio.
	- Fiche d'analyse.
	- **Permission de sortie.**
- **Le système reçoit les messages suivants** 
	- Gérer compte  $()$  :
		- $\triangleright$  Créer compte ().
		- $\triangleright$  Modifier compte ().
		- $\triangleright$  Supprimer compte ().
	- Admission patient ().
	- Créer dossier ().
	- **Modifier dossier ().**
	- Consulter dossier ().
	- Finaliser hospitalisation ().
	- Gérer passation de consigne  $()$  :
		- $\triangleright$  Créer passation ().
		- $\triangleright$  Modifier passation ().
- $\triangleright$  Supprimer passation ().
- Consulter passation de consigne ().
- $\blacksquare$  Prescrire de soins ().
- $\blacksquare$  Enregistrer soins ().
- Modifier fiche de soins ().
- Consulter journal de soins ().

#### **4. Modélisation du contexte**

 Tous les messages (système ↔ acteurs) identifiés précédemment peuvent être représentés de façon synthétique sur un diagramme de communication particulier (que nous appellerons diagramme de contexte dynamique).Pour cela on va utiliser le diagramme de communication de la façon suivante :

- le système étudié est représenté par un participant central.
- ce participant central est entouré par d'autres participants symbolisant les différents acteurs.
- des liens relient le système à chacun des acteurs.
- sur chaque lien sont montrés les messages en entrée et en sortie du système, sans numérotation.

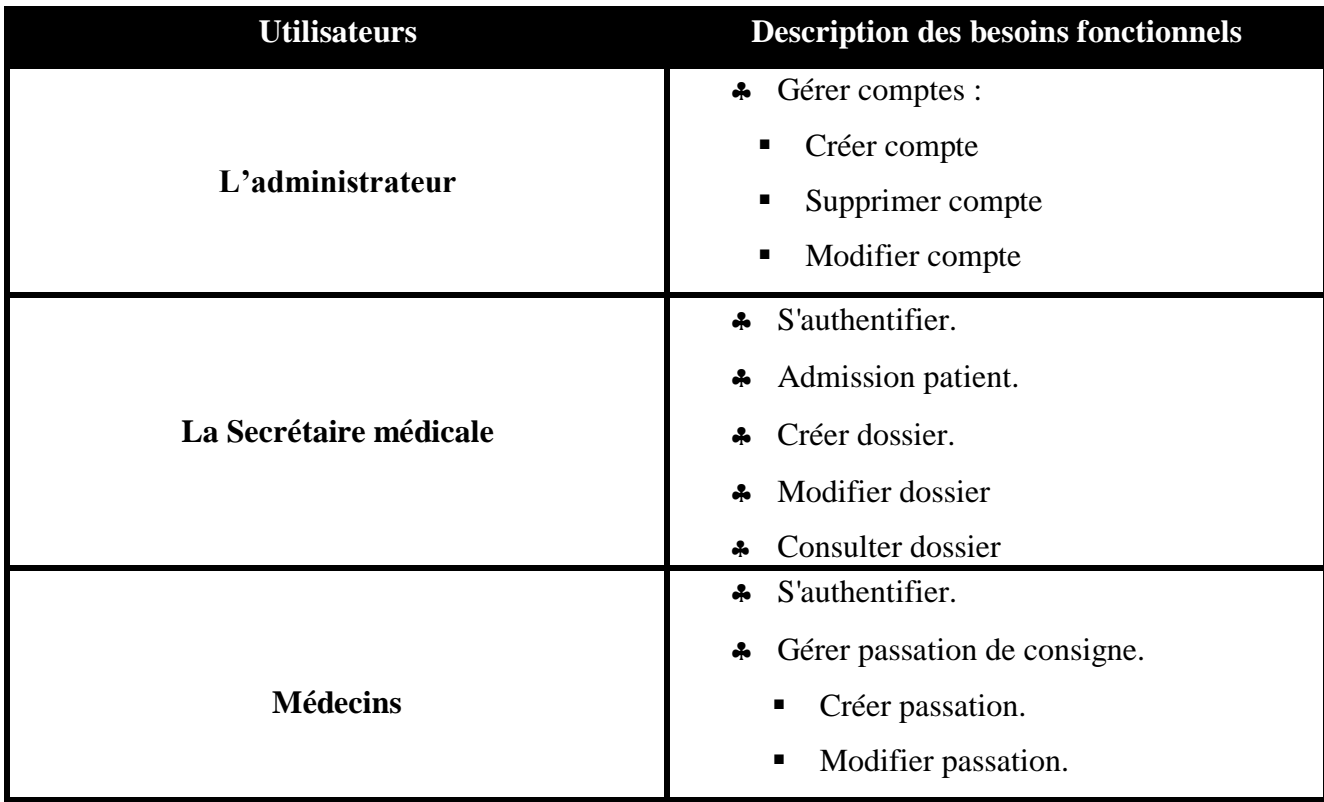

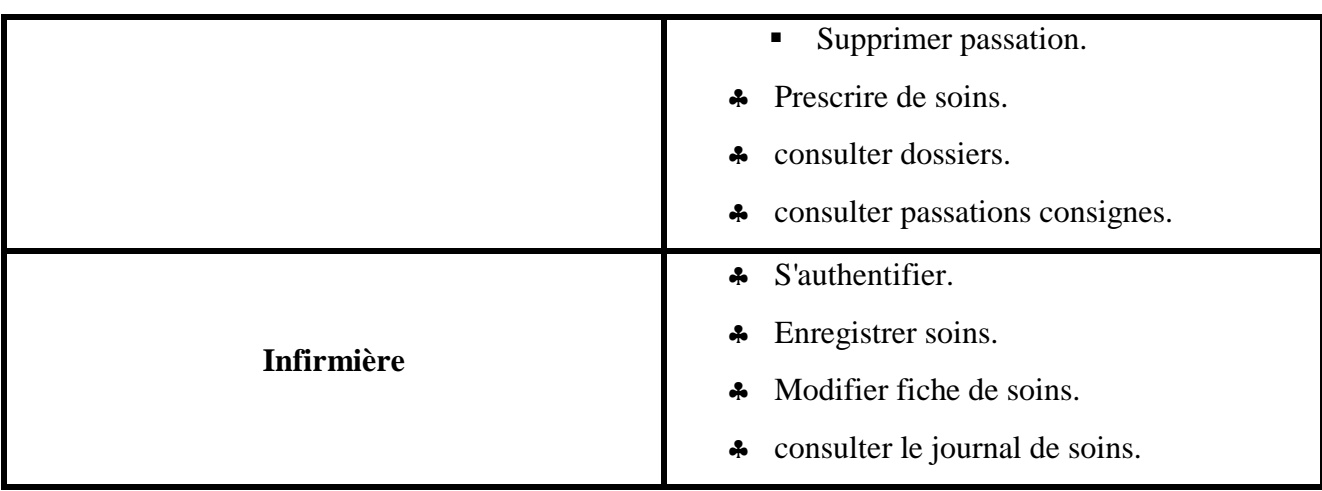

**Tableau 1 :** Modélisation de contexte de notre système.

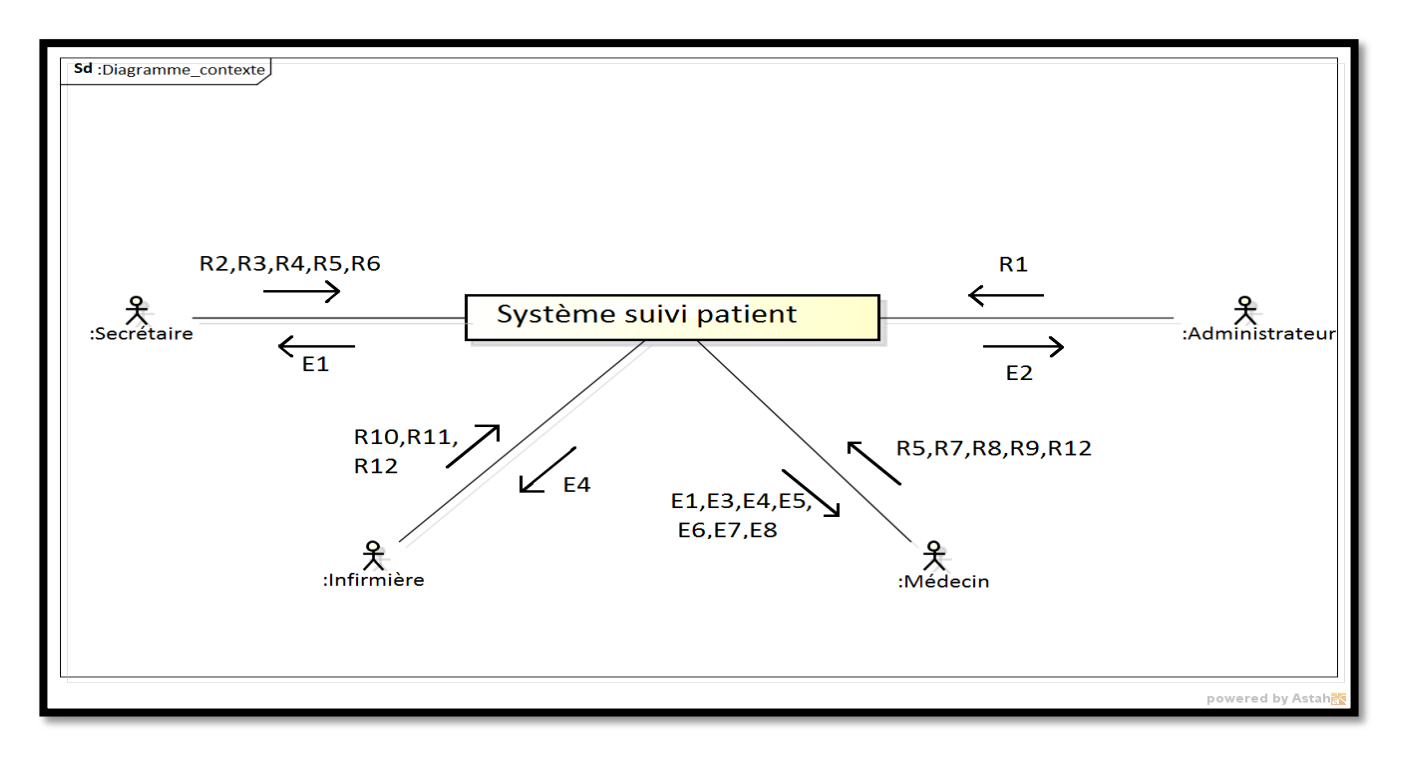

**Figure 2 :** Diagramme de contexte dynamique pour suivi les malades dans le service pédiatre.

#### **Signification des messages**

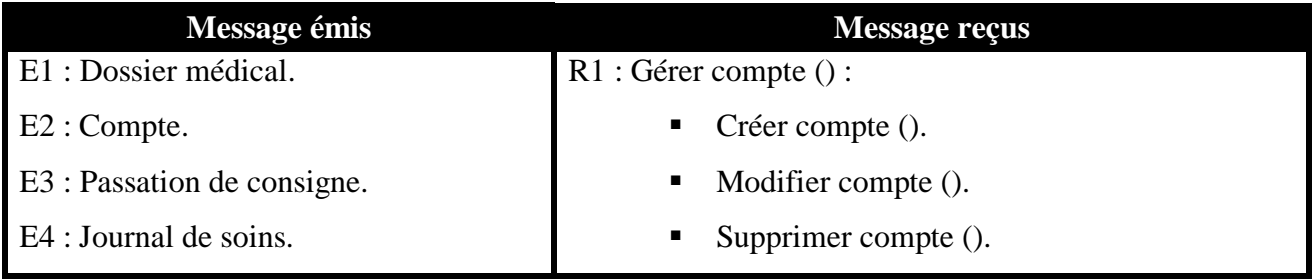

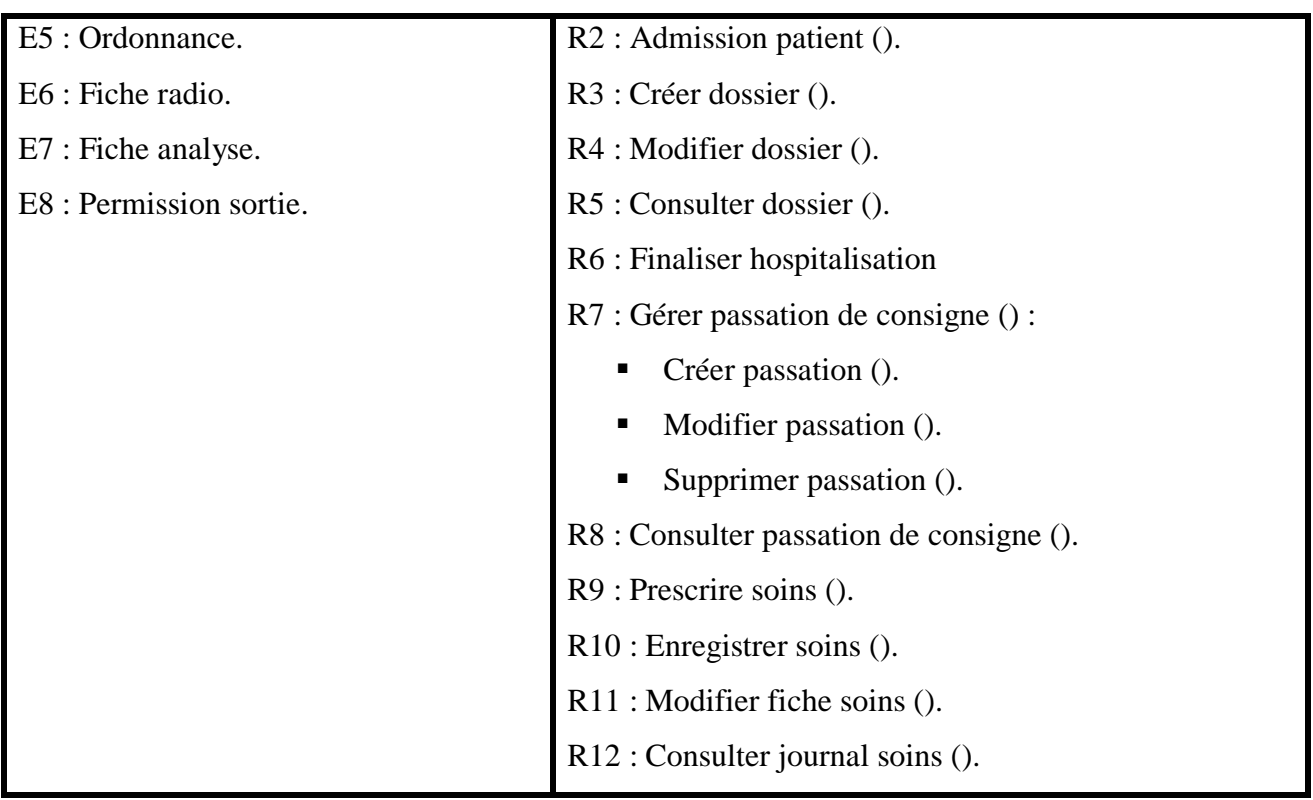

**Tableau 2 :** signification des messages.

#### **Conclusion**

 Après avoir dégagé les besoins fonctionnels et opérationnels et tous les critères qu'on doit prendre en considération, dans le prochain chapitre nous allons poursuivre la formalisation de ces besoins.

## *Chapitre II*

### *Captures des besoins fonctionnels*

#### **Introduction**

 Cette phase est la première étape de la branche gauche du cycle en Y. Elle représente un point de vue « fonctionnel » de l'architecture système. Et pour ce faire nous utiliserons la notion d'Use Case. Chaque Use Case sera identifié, décrit, et organisé, classé en fonction de son importance dans le projet.

#### **1. Déterminer les cas d'utilisations**

#### **1.1. Liste préliminaire des cas d'utilisation**

 En considérons l'intention fonctionnelle de l'acteur par rapport au système dans cadre de l'émission ou de la réception de chaque message. Chaque intention fonctionnelle est modélisée par un cas d'utilisation.

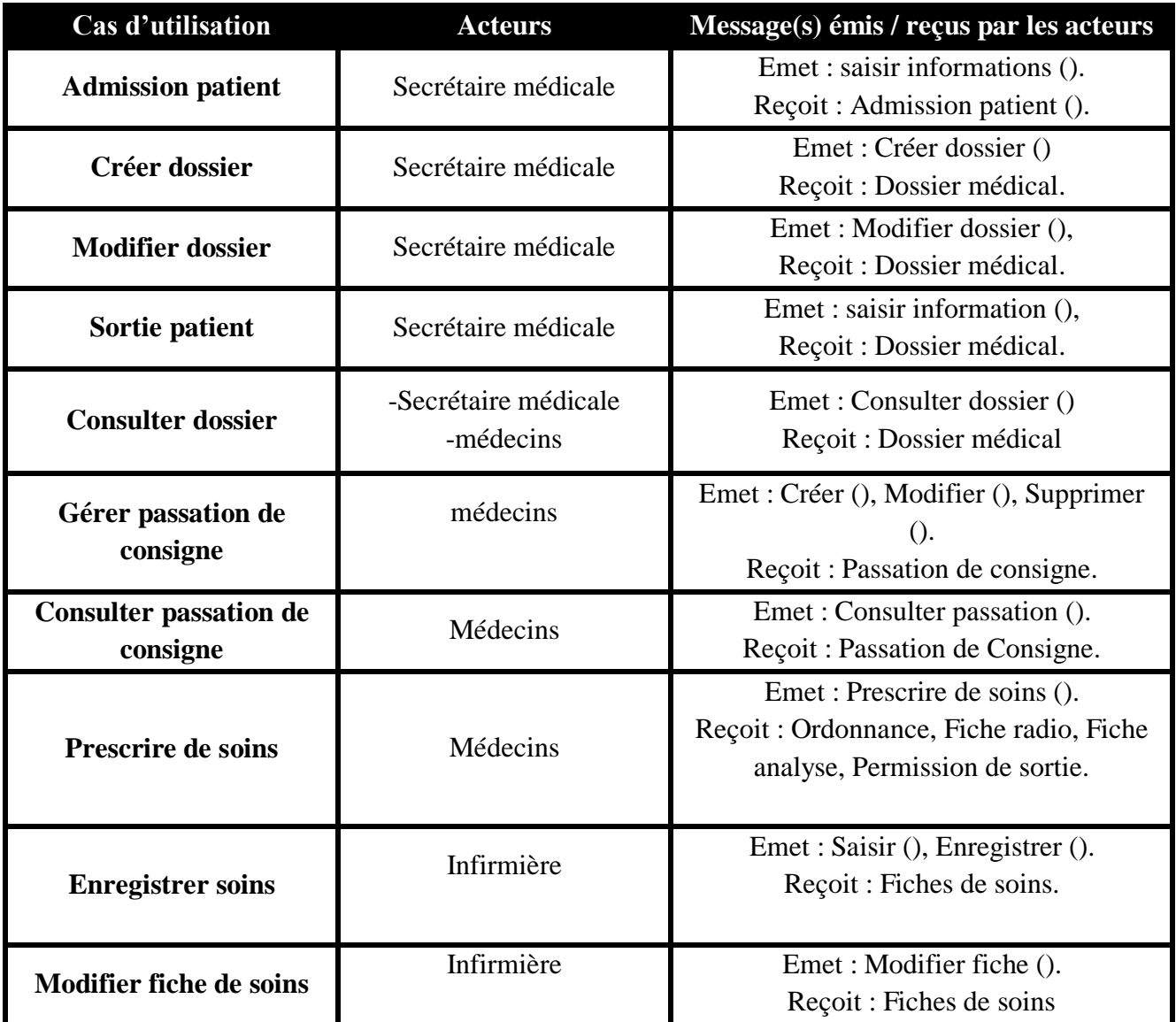

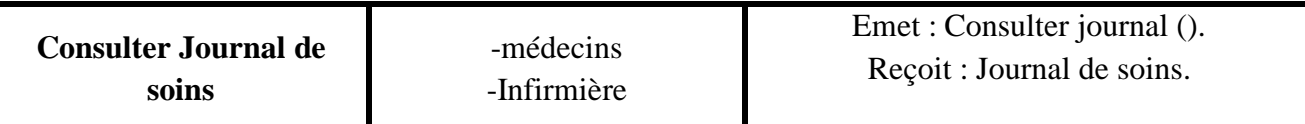

**Tableau 1 :** Liste des acteurs et des messages par cas d'utilisation du système ou suivi malades de service pédiatre.

#### **1.2. Description préliminaire des différents cas d'utilisation**

Voici une description préliminaire des cas d'utilisations énumérés précédemment :

- **Admission patient :**
	- **Intention** : vérifier l'existence d'un patient et ajouter des informations dans son dossier.
	- **Activités :**
- $\checkmark$  saisir et sauvegarder le motif d'hospitalisation.
- $\checkmark$  saisir et sauvegarder le sommaire d'observation.
- **Créer dossier :**
	- **Intention :** ajouter un nouveau malade dans le système.
	- **Activités :**
		- saisir et sauvegarder les informations civiles d'un malade**.**

#### **Modifier dossier :**

- **Intention :** Modifier les informations d'un patient
- **Activités :**
- $\checkmark$  saisir et sauvegarder les informations modifie d'un dossier patient.
- **Sortie patient :**
	- **Intention :** Finaliser l'hospitalisation d'un patient
	- **Activités :**
- $\checkmark$  saisir et sauvegarder le diagnostic de sortie.
- **Consulter dossier :**
	- **Intention :** afficher les informations d'un patient.
	- **Activités :**
- $\checkmark$  Consulter le détail du dossier.
- **Gérer passation de consigne :**
	- **Intention :** gérer la fiche passation de consigne des patients.
- **activités :**
- $\checkmark$  Créer la passation de consigne.
- $\checkmark$  Modifier la passation de consigne.
- $\checkmark$  Supprimer la passation de consigne.

#### **Consulter passation :**

- **Intention :** afficher les résultats de passation consigne.
- **Activités :**
- $\checkmark$  consulter passation.
- **Prescrire de soins :**
	- **Intention :** Créer une ordonnance, fiche d'analyse, fiche radio, permission de sortie.
	- **Activités :**
- $\checkmark$  Saisir ordonnance.
- $\checkmark$  Saisir fiche radio.
- $\checkmark$  Saisir fiche analyse.
- $\checkmark$  Saisir permission de sortie.

#### **Enregistrer soins :**

- **Intention** : suivi les malades et sauvegarder les actes médicale.
- **Activité** :
- $\checkmark$  saisir et enregistrer les soins.
- **Modifier fiche de soins :**
	- **Intention :** changer les informations d'une fiche de soins.
	- **Activités :**

 $\checkmark$  Modifier fiche de soins.

- **Consultation Journal des soins :**
	- **Intention :** afficher les résultats des soins.
	- **Activités :**

 $\checkmark$  consulter journal des soins.

#### **1.3. Le diagramme de cas d'utilisation pour les besoins fonctionnels**

 Maintenant que nous avons identifié les cas d'utilisation et leurs acteurs, nous allons les représenter graphiquement sur un diagramme de cas d'utilisation qui représente le fonctionnement du système vis-à-vis de l'utilisateur :

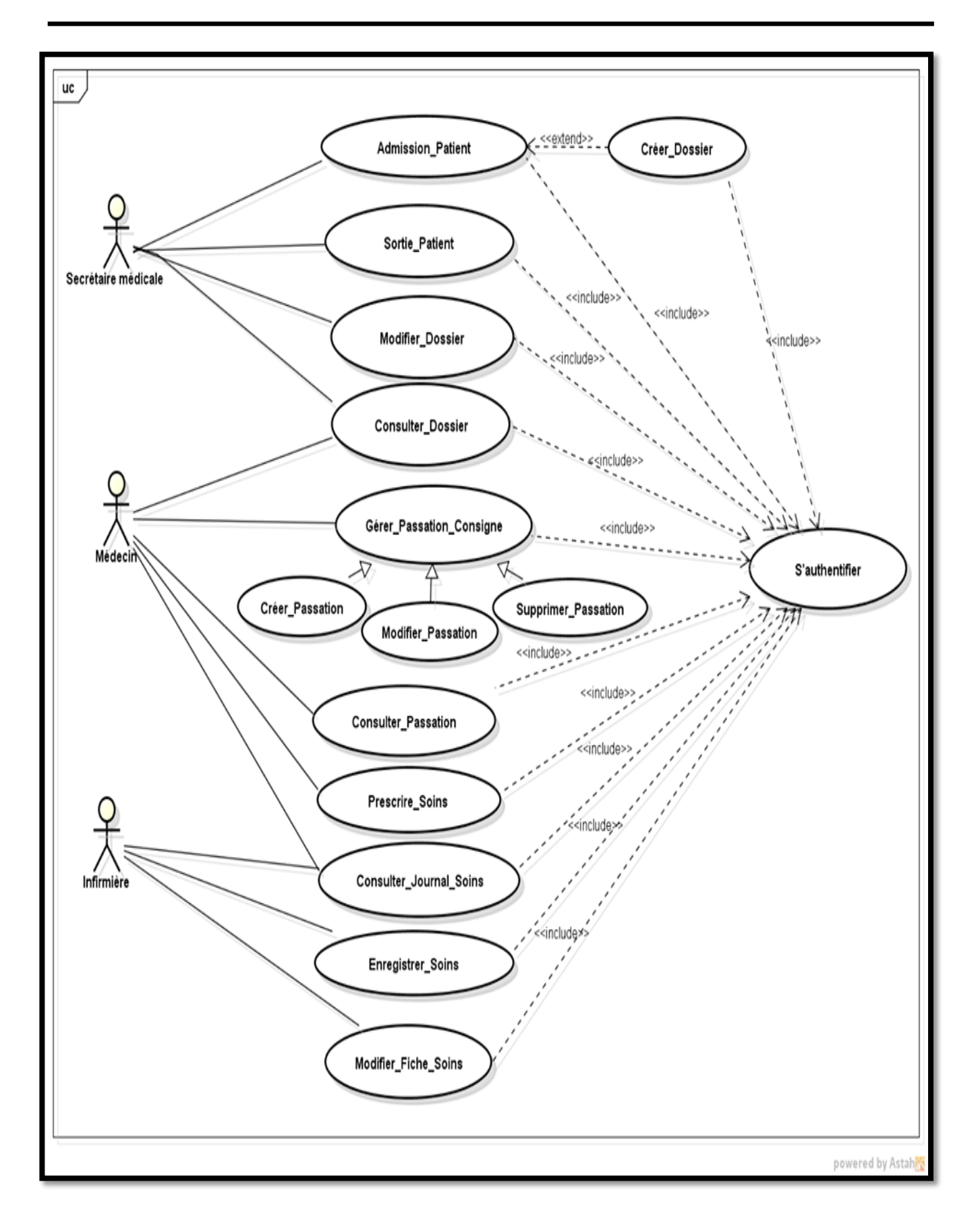

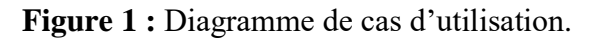

#### **2. Description détaillée des cas d'utilisation**

Nous allons maintenant décrire chaque cas d'utilisation par un scénario nominal, un diagramme d'activité et un diagramme de séquence modélisant la séquence d'actions principales que le système est susceptible d'effectuer.

#### **2.1 Admission patient**

**Titre :** Admission patient.

**Acteur :** Secrétaire médicale.

**But :** enregistrer l'admission d'un patient lui en créant éventuellement un dossier s'il est inexistant.

**Pré condition :** l'acteur est authentifie.

**Post condition :** Les informations de l'admission sont enregistrées et le dossier est créé en cas d'un nouveau patient.

#### **Scénario nominal :**

1. Le système affiche le formulaire « Admission patient »

2. Le système lit les informations du patient.

3. Le système vérifie l'existence du patient.

3.1. Le patient n'existe pas.

3.1.1. Le système crée un nouveau patient et affiche une notification « création avec succès ».

3.2. Le patient existe déjà.

3.2.1 Le système affiche les détails du patient.

4. Le système lit les informations d'admission du patient.

5. Le système enregistre les informations d'admission.

6. Le système affiche une notification « Admission enregistrée »

**Tableau 2** : Fiche descriptive textuelle d cas «Admission patient ».

Diagramme d'activité « Admission patient».

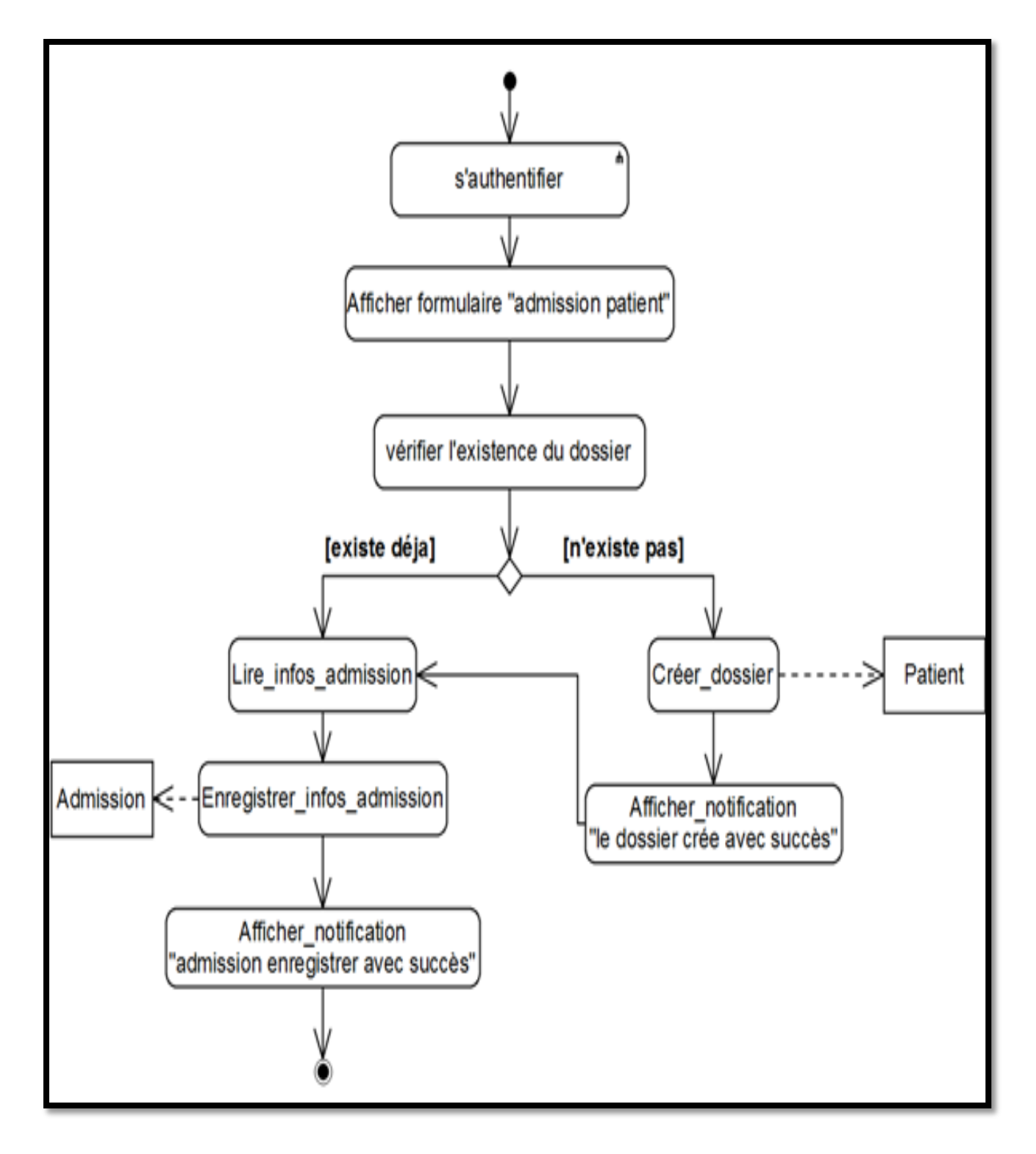

**Figure 2 :** diagramme d'activité de cas « Admission patient ».

**Diagramme de séquence « Admission patient ».**

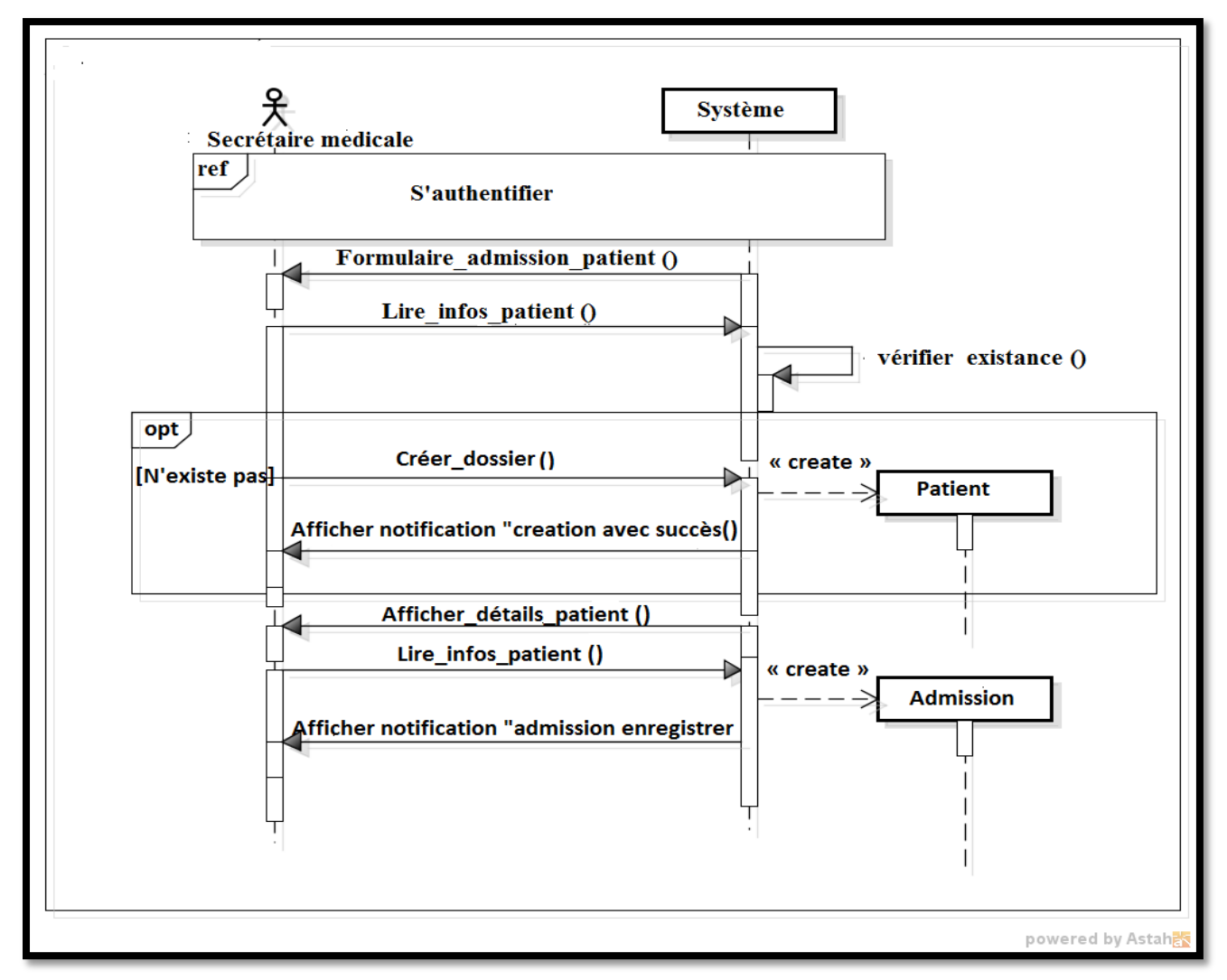

**Figure 3 :** Diagramme de séquence de cas « Admission patient».

#### **2.2 Sortie patient**

**Titre :** Sortie patient.

**Acteur :** Secrétaire médicale.

**But :** Enregistrer le PV de sortie du patient.

**Pré condition :** Secrétaire médicale est authentifiée.

**Post condition :** Le PV de sortie du patient est enregistré.

#### **Scénario nominal :**

- 1. Le système affiche le formulaire « Sortie patient »
- 2. Le système lit (num\_salle, num\_lit).
- 3. Le système affiche toutes les informations de ce patient.
- 4. Le système lit les informations de sortie.
- 5. Le système demande la validation.
	- 5.1 [la secrétaire médicale valide].
		- 5.1.1 le système enregistre les informations de sortie.
		- 5.1.2 Le système imprime le PV de sortie.
		- 5.1.3 Le système affiche une notification « PV de sortie enregistré avec succès ».
	- 6.2 [la secrétaire médicale ne valide pas].
- 6.2.1 Le système affiche une notification « PV de sortie annulé ».

**Tableau 3** : Fiche descriptive textuelle du cas « Sortie patient ».

Diagramme d'activité « Sortie patient».

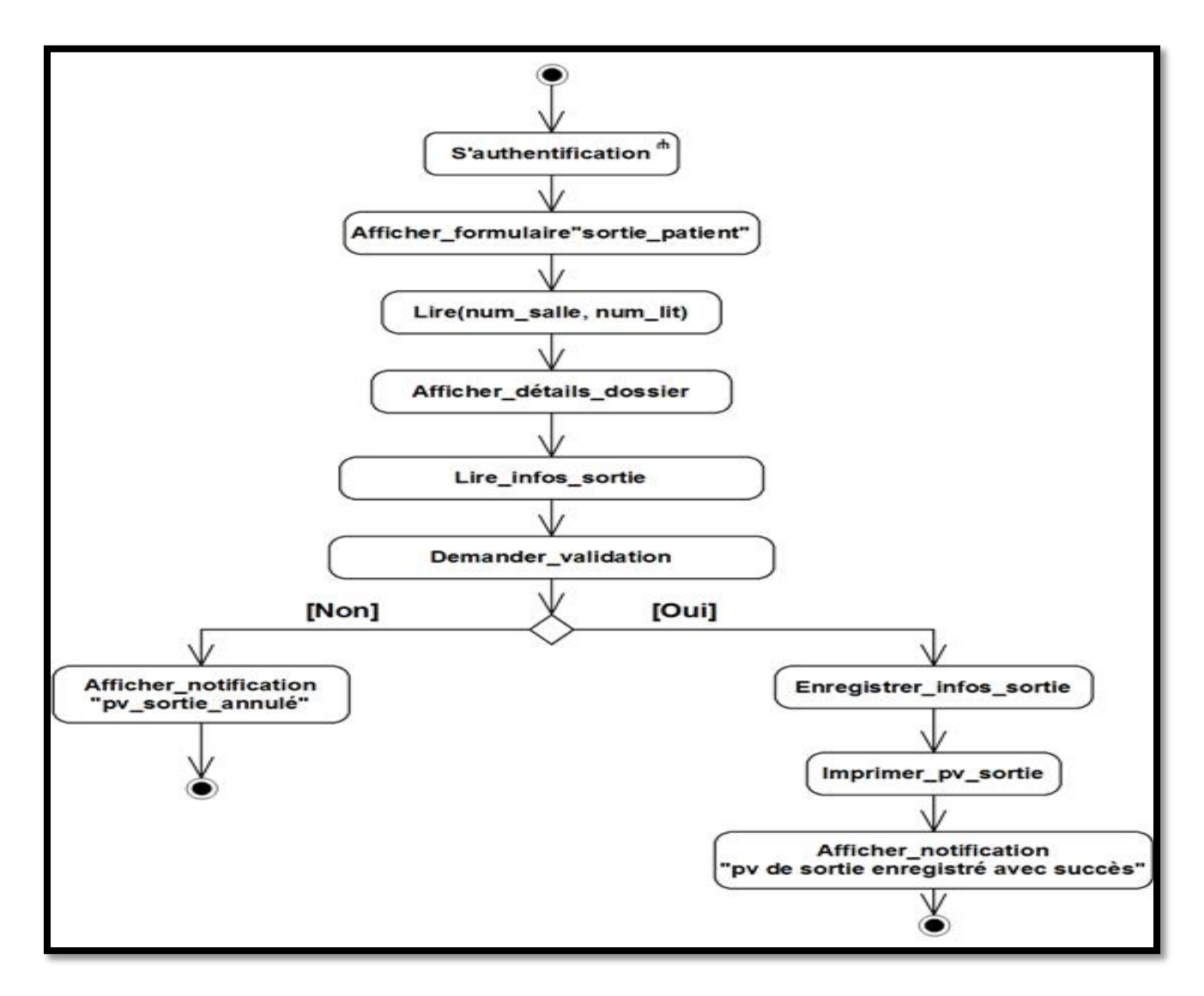

**Figure 4 :** diagramme d'activité de cas « Sortie patient ».

**Diagramme de séquence « Sortie patient ».**

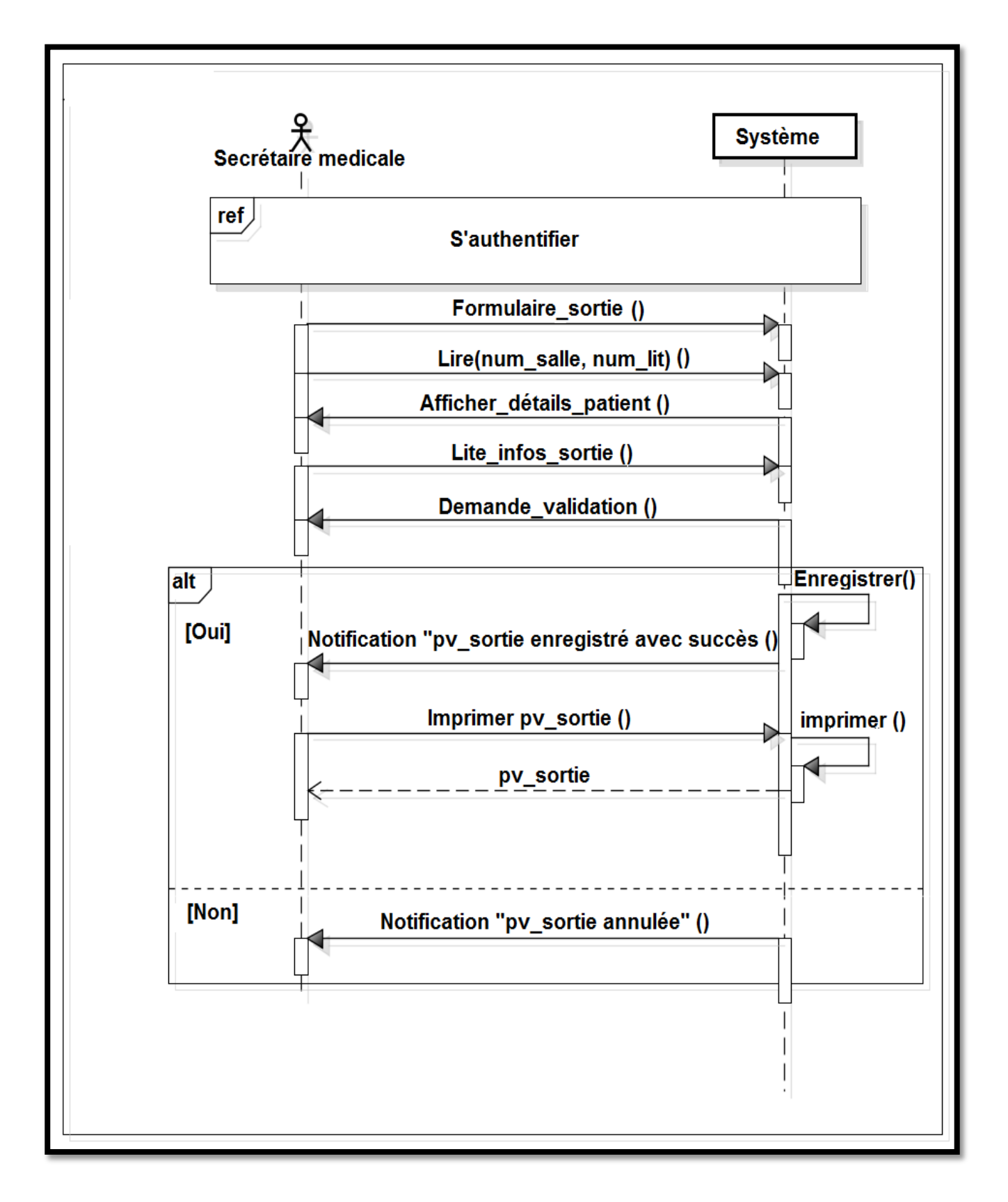

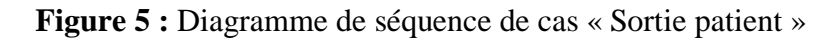

#### **2.3 Modifier dossier**

**Titre :** Modifier dossier.

**Acteur :** Secrétaire médicale.

**But :** Modifier un dossier.

**Pré condition :** la secrétaire médicale est authentifiée.

**Post condition :** La modification est effectuée.

**Scénario nominal :**

- 1. le système affiche le formulaire « Modifier dossier »
- 2. le système affiche la liste des dossiers existants.
- 3. le système lit le dossier sélectionné.
- 4. le système affiche toutes les informations de ce patient.
- 5. Le système lit les nouvelles informations et demande la validation de la modification.
- 6. le système lit la validation de la modification.
- 7. le système enregistre les nouvelles informations.
- 8. le système affiche une notification « modification avec succès ».

**Tableau 4 :** Fiche descriptive textuelle du cas « modifier dossier ».

**Diagramme d'activité « modifier dossier ».**

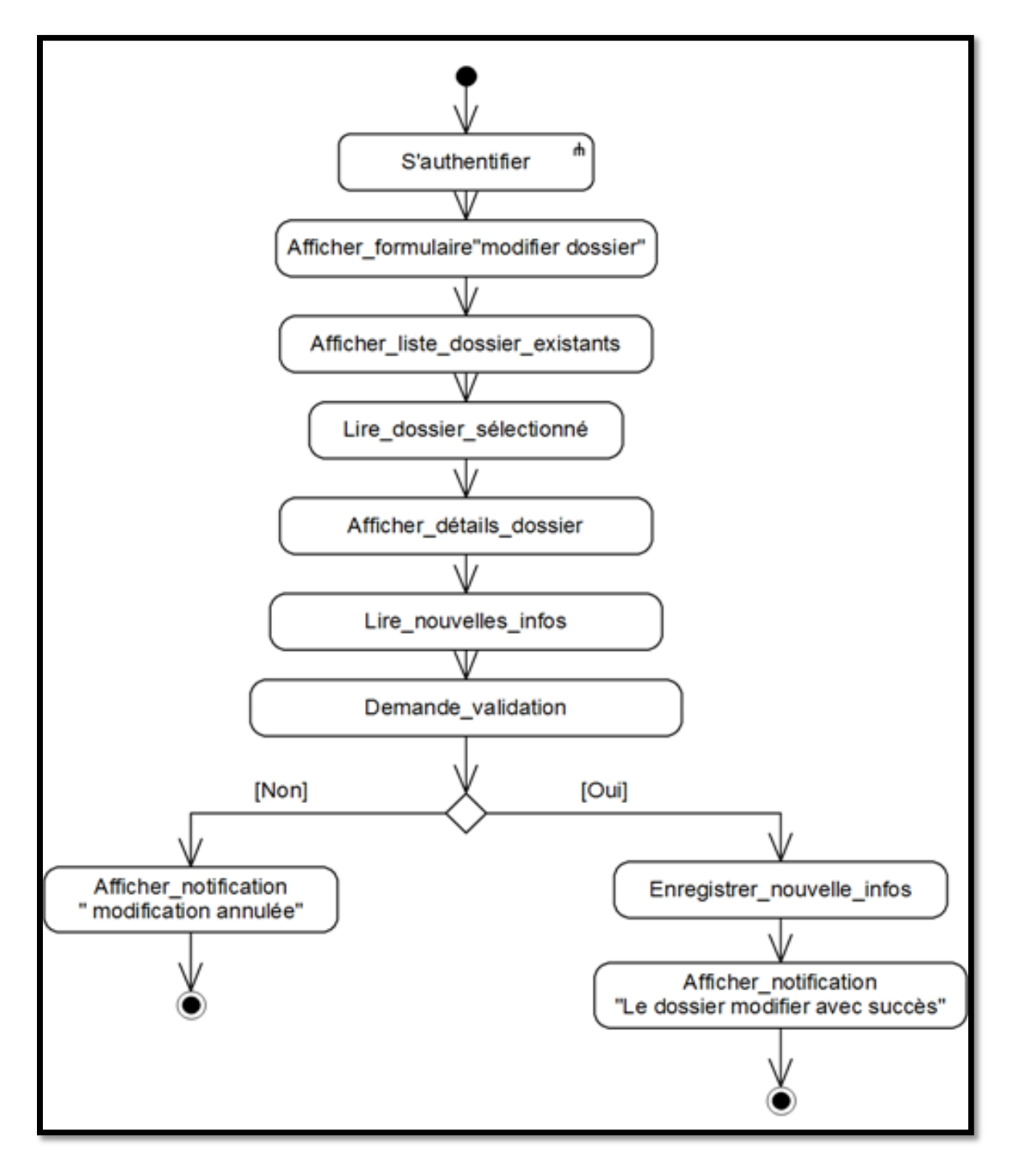

**Figure 6 :** Diagramme d'activité de cas « Modifier dossier ».

#### **Diagramme de séquence « Modifier dossier »**

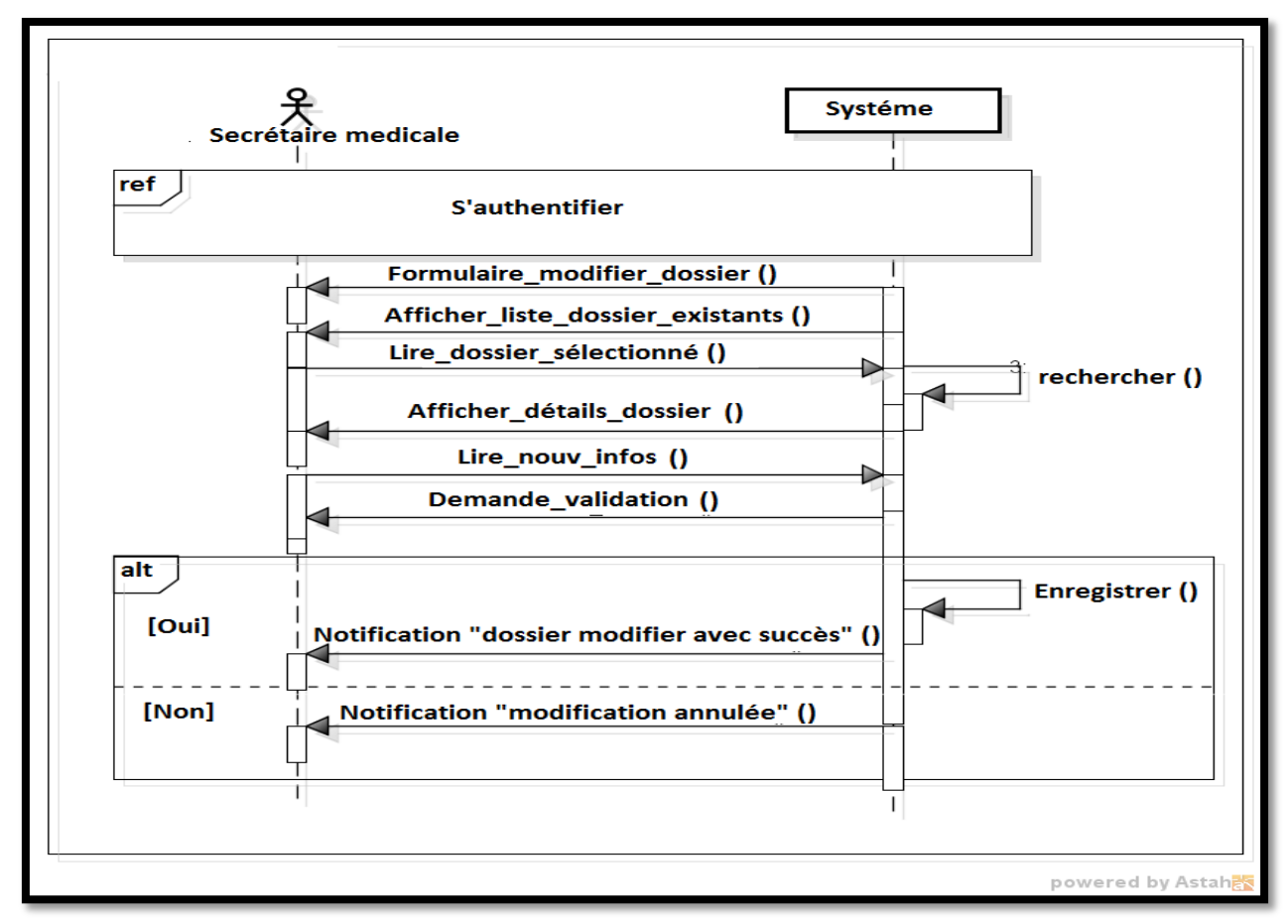

**Figure 7 :** Diagramme de séquence du cas « Modifier dossier ».

#### **2.4 Consulter dossier**

**Titre :** Consulter dossier.

**Acteur :** Secrétaire médicale, Médecin.

**But** : Consulter un dossier.

**Pré condition :** l'acteur est authentifié.

**Post condition :** les informations du patient s'affichent.

#### **Scénario nominal :**

1-le système affiche le formulaire « liste dossiers »

2-le système affiche la liste des dossiers existants.

3-le système lit le dossier sélectionné.

4-le système affiche toutes les informations de ce patient.

**Tableau 5** : Fiche descriptive textuelle du cas « Consulter dossier ».

**Diagramme d'activité « Consulter dossier ».**

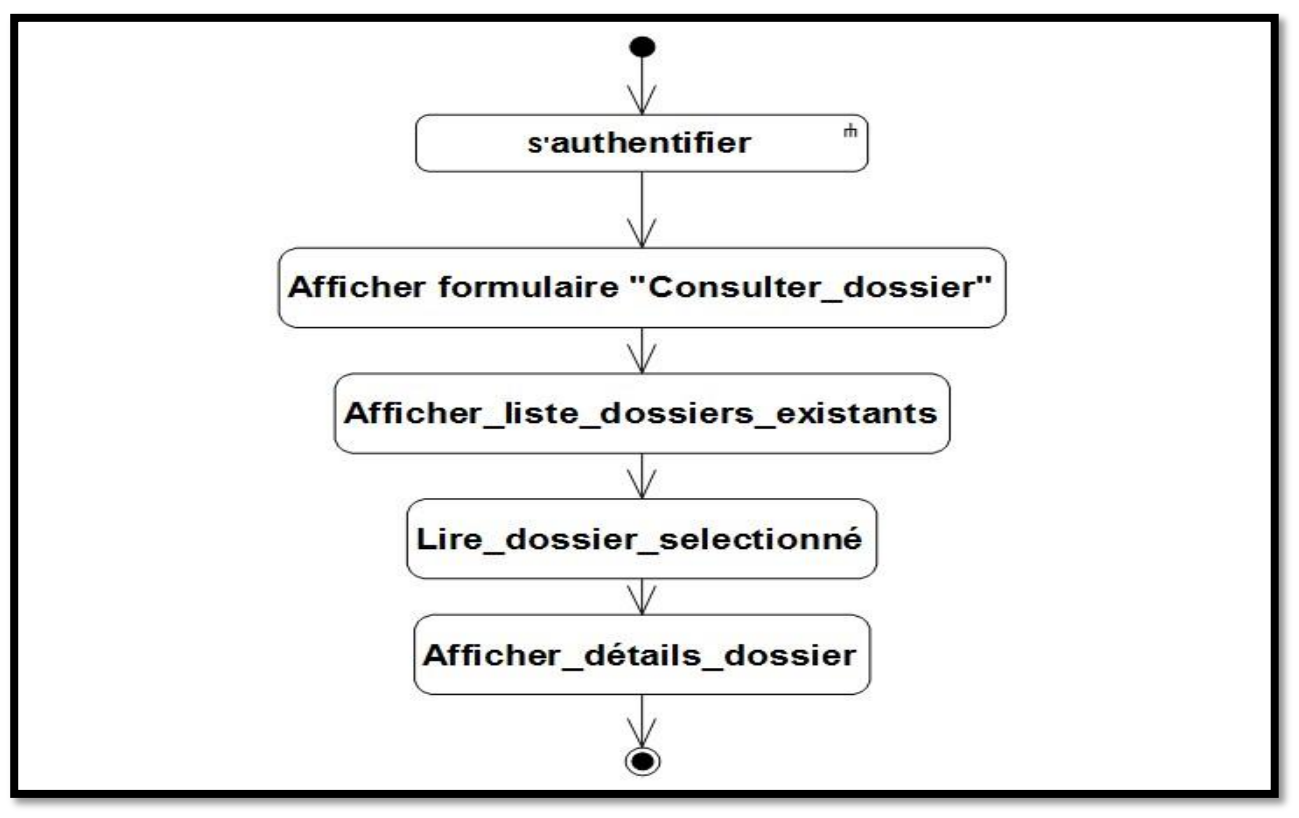

**Figure 8 :** Diagramme d'activité de cas « Consulter dossier ».

**Diagramme de séquence « Consulter dossier »**

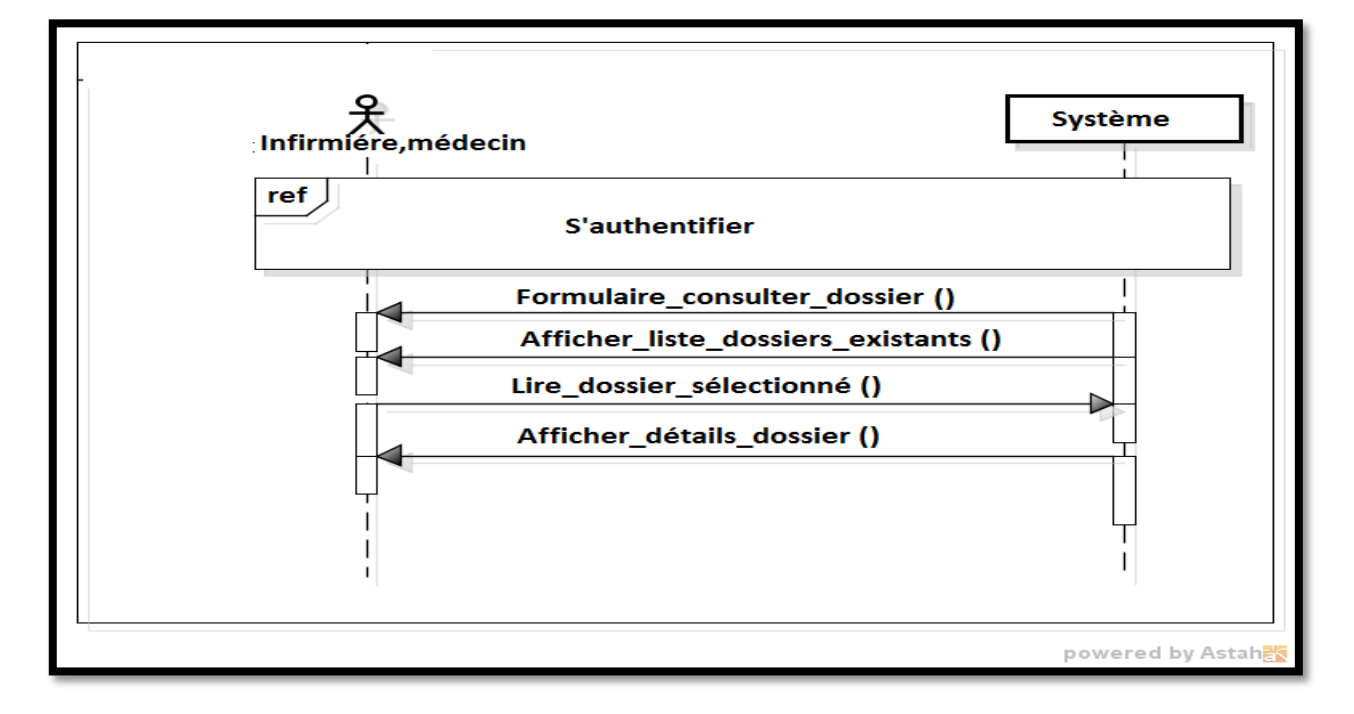

**Figure 9 :** Diagramme de séquence du cas « Consulter dossier ».

#### **2.5 Gérer passation de consigne**

**Titre :** Gérer passation de consigne.

**Acteur :** Médecin.

**But :** enregistrer la consigne du médecin traitant en fin de service.

**Pré condition :**

- Le médecin est authentifié.
- En cas de modification ou suppression, il existe au moins une fiche passation de consigne dans BDD.

**Post condition :**

- La mise à jour est effectuée.
- En cas de création la nouvelle fiche passation de consigne est enregistrée**.**

#### **Cas Créer passation.**

#### **Scénario nominal :**

- 1. le système affiche le formulaire « Créer passation »
- 2. le système lit les informations de passation.
- 3. le système enregistre la passation de consigne et affiche une notification «consigne effectuée avec succès ».

#### **Cas de modification d'une passation.**

#### **Scénario nominal :**

- 4. le système affiche le formulaire « Modifier passation ».
- 5. le système affiche la liste des passations de consignes existantes pour le médecin traitant.
- 6. le système lit la passation de consigne sélectionnée.
- 7. Le système affiche les détails de cette passation.
- 8. Le système lit les nouvelles informations et demande la validation de la modification.
- 9. Le système lit la validation de la modification.
- 10. le système enregistre les nouvelles informations.
- 11. le système affiche une notification « consigne modifiée avec succès ».

#### **Exception :**

Le médecin ne valide pas l'opération, la modification est annulée.

#### **Cas de suppression d'une passation.**

#### **Scénario nominal :**

12. le système affiche le formulaire « Supprimer passation ».

- 13. le système affiche la liste des passations de consignes existantes pour le médecin traitent.
- 14. le système lit la passation de consigne sélectionnée et demande la validation de la suppression.
- 15. Le système lit la validation de la suppression.
- 16. Le système supprime la passation de consigne.
- 17. le système affiche une notification « consigne supprimée avec succès ».

#### **Exception :**

Le médecin ne valide pas l'opération, la suppression est annulée.

**Tableau 6 :** Fiche descriptive textuelle du cas « Gérer passation de consigne ».

**Diagramme d'activité « Gérer passation de consigne ».**

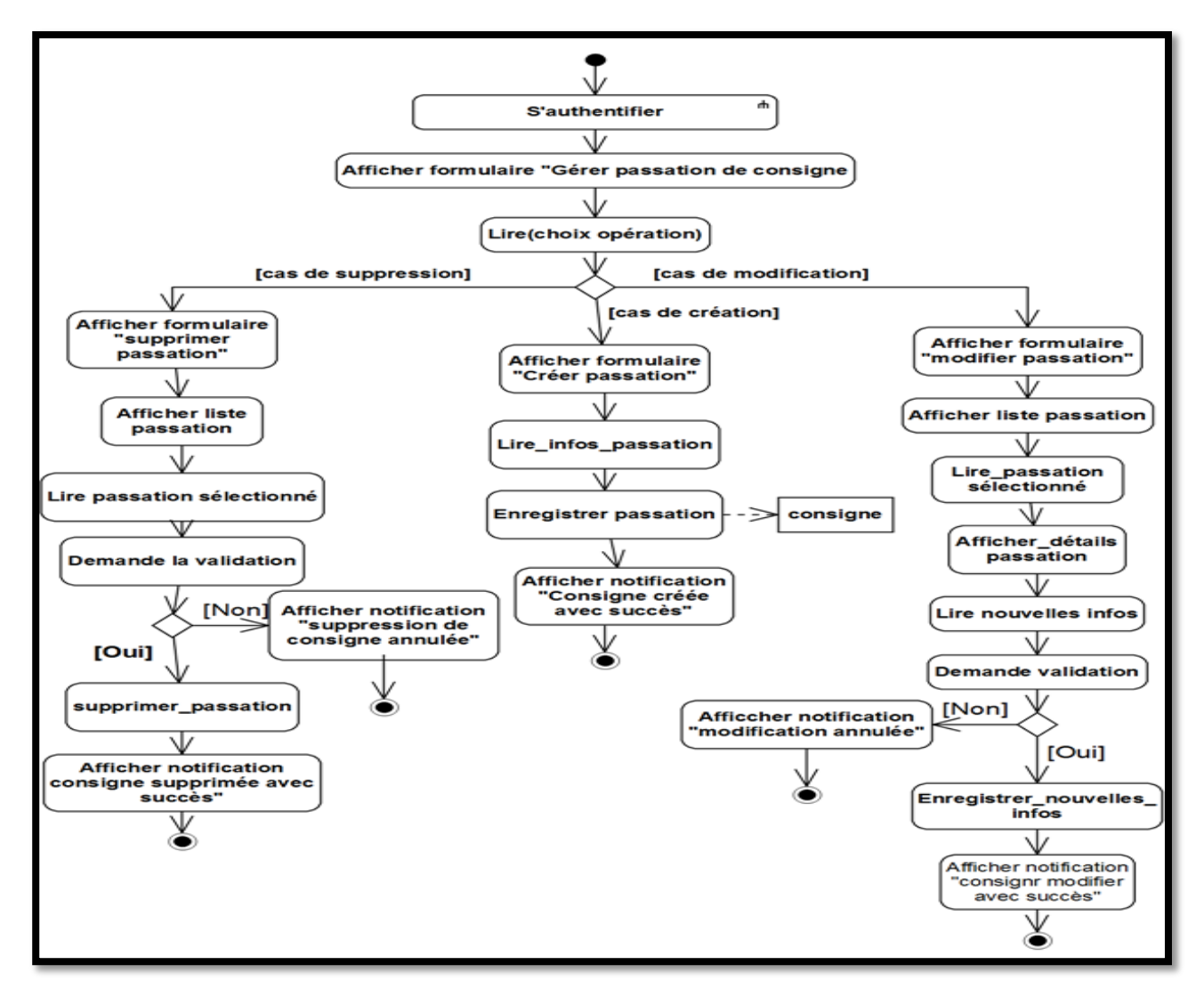

**Figure 10 :** Diagramme d'activité de cas « Gérer passation de consigne ».
**Diagramme de séquence « Gérer passation de consigne »**

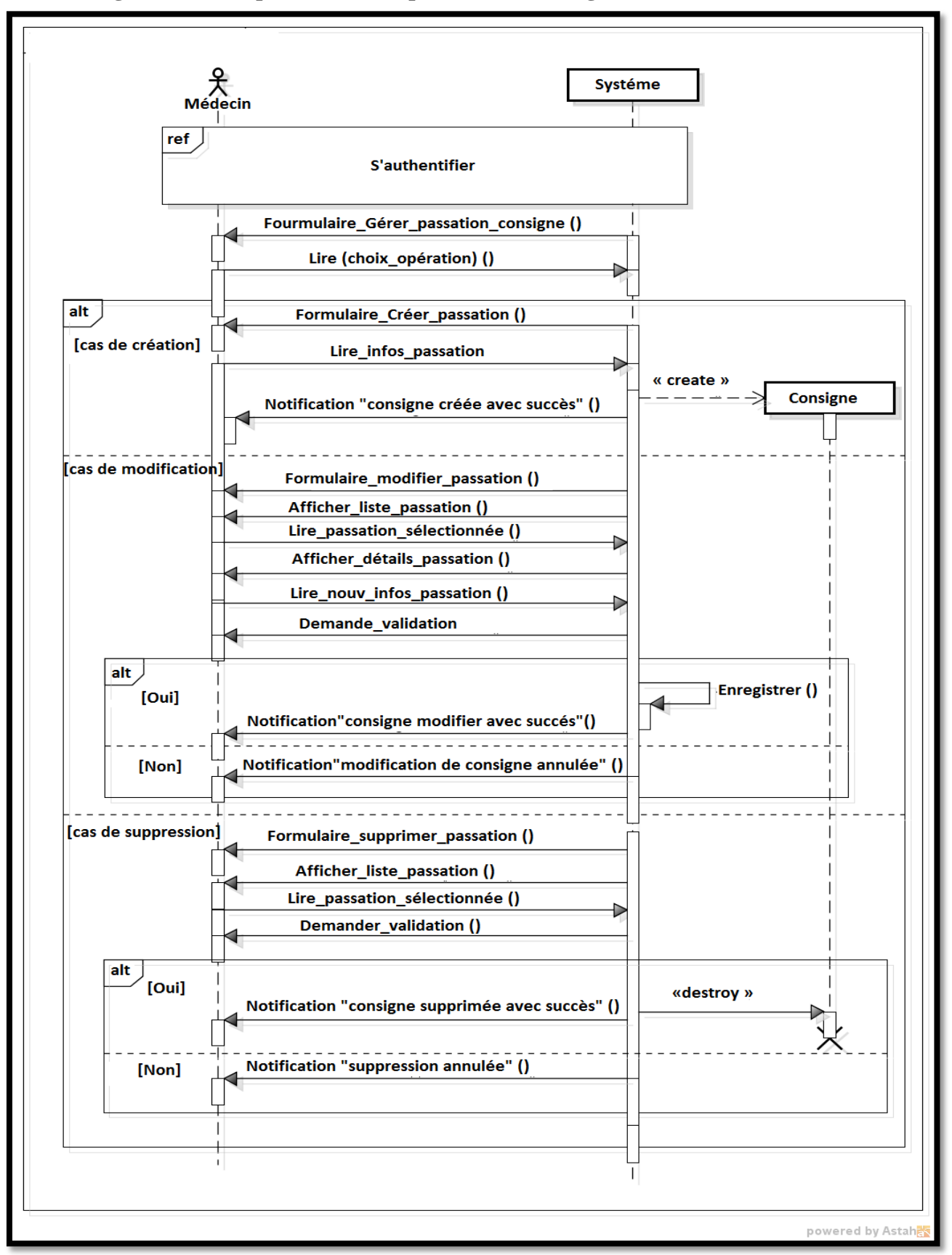

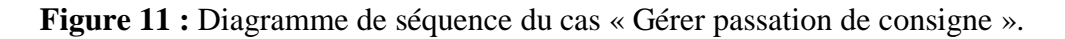

## **2.6 Prescrire de soins**

**Titre** : Prescrire des soins.

**Acteur :** Médecin.

**But** : prescrire des soins sous forme de ordonnance| Fiche analyse| Fiche radio| Fiche permission.

**Pré condition :** Le médecin est authentifié.

**Post condition :** L'impression des fiches concernées est effectuée.

## **Cas ordonnance**

#### **Scénario nominal :**

- 1. Le système affiche le formulaire de prescription.
- 2. Le système lit le type de soins prescrit.
- 2.1 Cas Ordonnance.

2.1.1 Le système affiche la page ordonnance.

2.1.2 Le système lit les informations de l'ordonnance.

 2.1.3 Le système enregistre l'ordonnance et affiche une notification « Enregistrée ordonnance avec succès ».

2.1.4 Le système imprime l'ordonnance.

## 2.2 Cas analyse.

2.2.1 Le système affiche la page analyse.

2.2.2 Le système lit les informations d'analyse.

 2.2.3 Le système enregistre la fiche analyse et affiche une notification « Enregistrer fiche analyse avec succès ».

2.2.4 le système imprime l'analyse.

2.3. Cas radio

2.3.1 Le système affiche la page radio.

2.3.2 Le système lit les informations de la radio.

 3.2.3Le système enregistrer la fiche radio et affiche une notification « Enregistrer avec succès ».

2.3.4 Le système imprime le radio.

2.4 Cas permission

2.4.1 le système affiche la page permission.

2.4.2 le système lit les informations de la fiche permission.

 2.4.3 le système enregistre la fiche permission et affiche une notification « Enregistrer avec succès ».

2.4.4 le système imprime permission.

**Tableau 7** : Fiche descriptive textuelle du cas « Prescrire de soins ».

**Diagramme d'activité « Prescrire de soins ».**

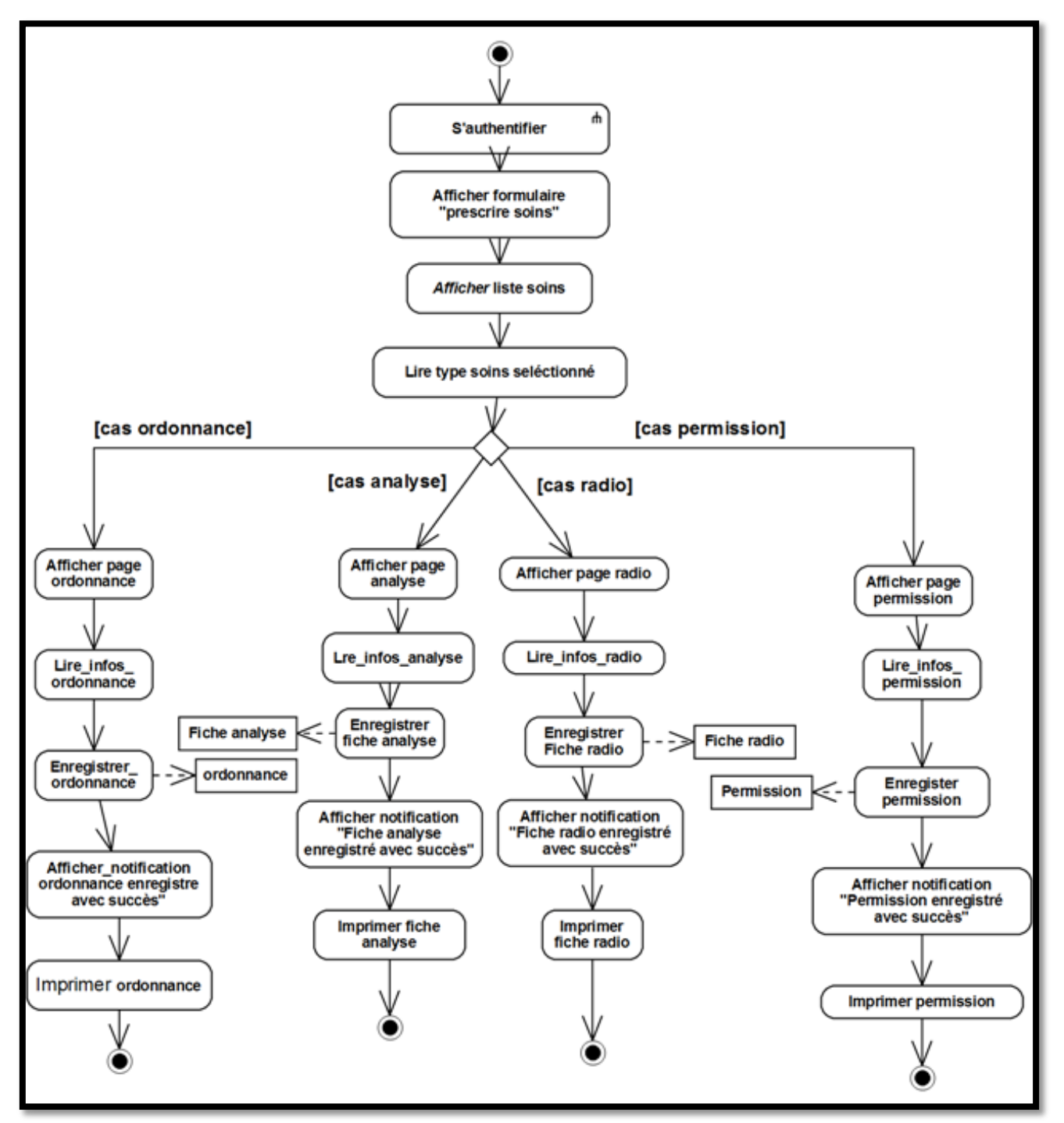

**Figure 12 :** Diagramme d'activité de cas « Prescrire de soins».

**Diagramme de séquence Prescrire de soins ».**

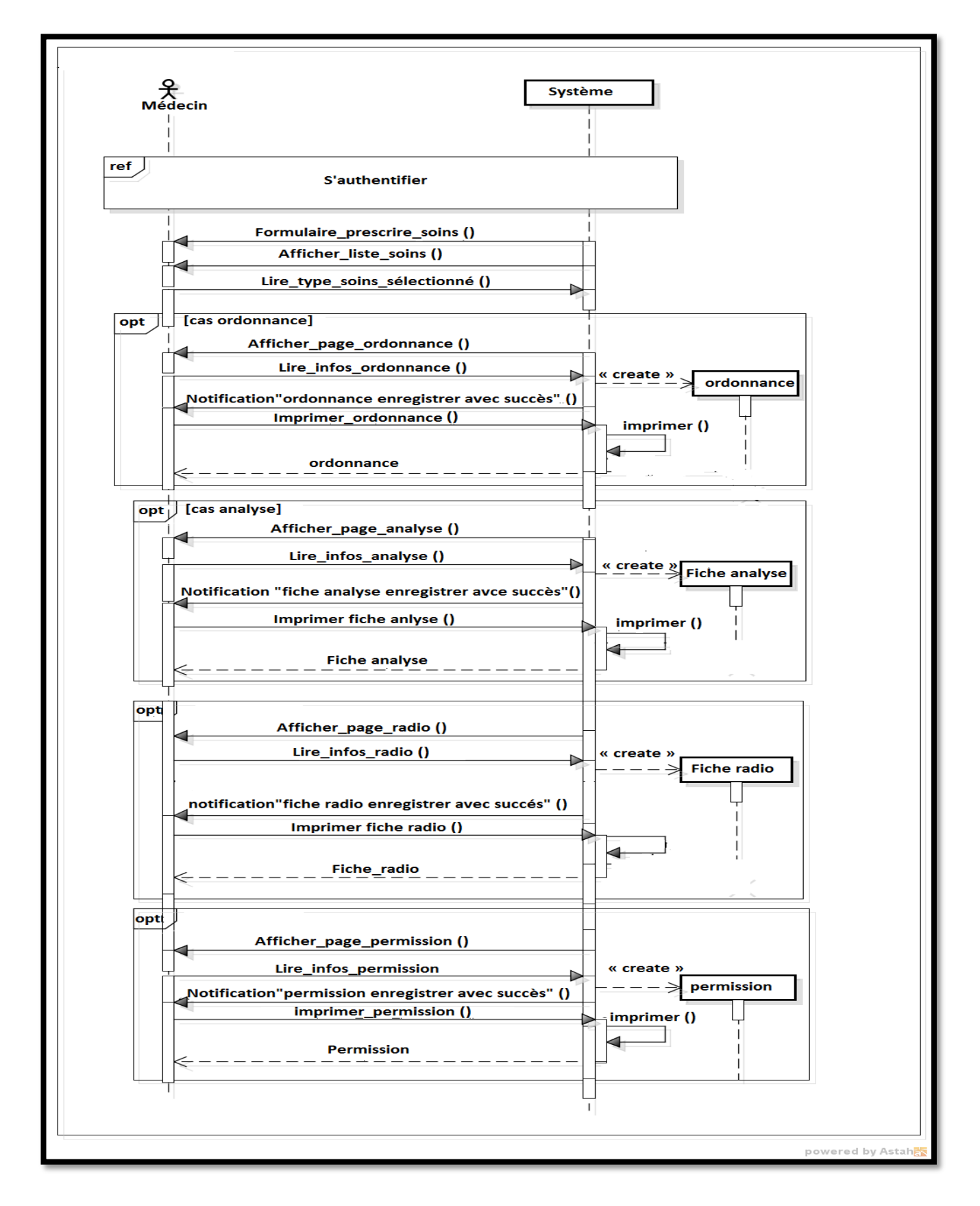

**Figure 13 :** Diagramme de séquence du cas « Prescrire de soins ».

#### **2.7 Consulter passation de consigne.**

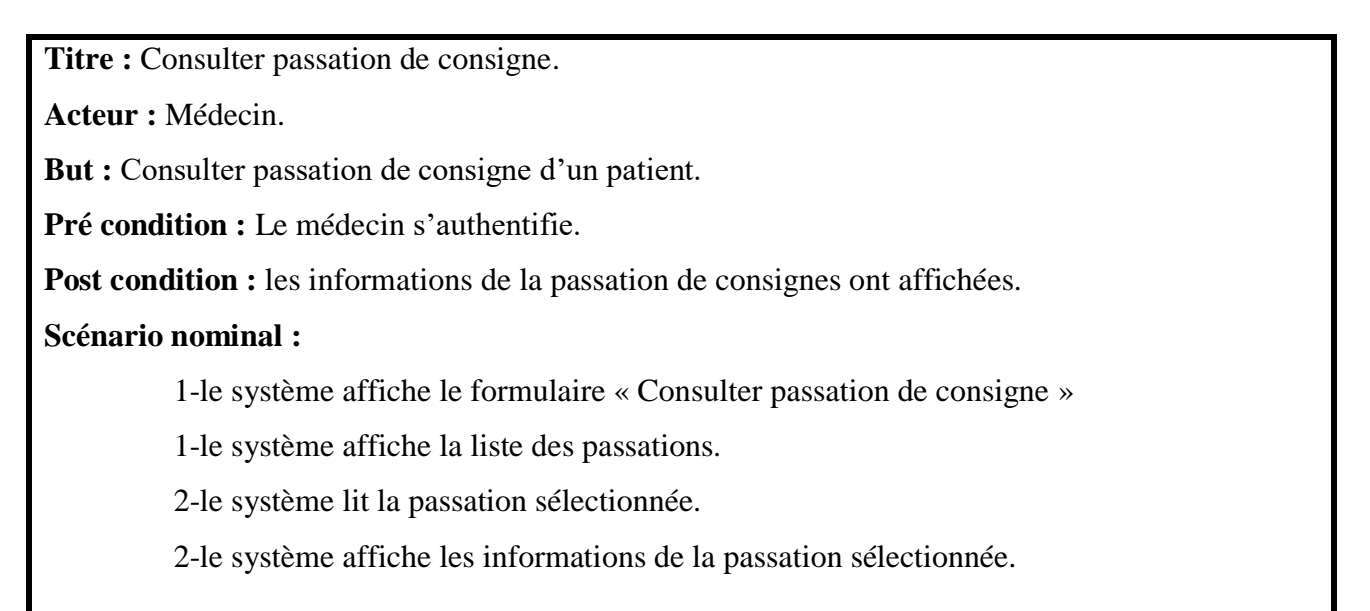

**Tableau** 8 : Fiche descriptive textuelle du cas « Consulter passation de consigne ».

**Diagramme d'activité « Consulter passation de consigne ».**

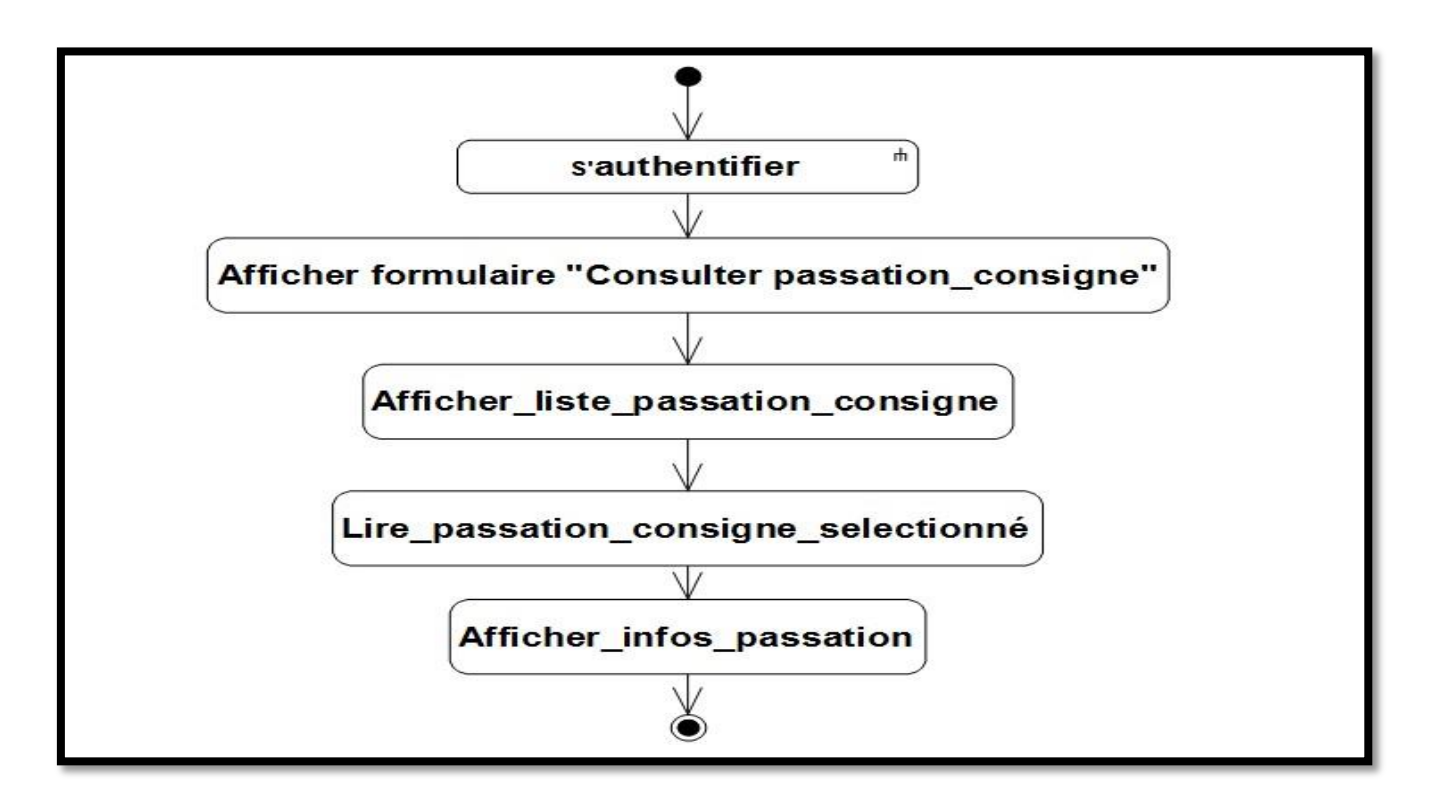

**Figure 14 :** Diagramme d'activité de cas « Consulter passation de consigne ».

**Diagramme de séquence « Consulter passation de consigne ».**

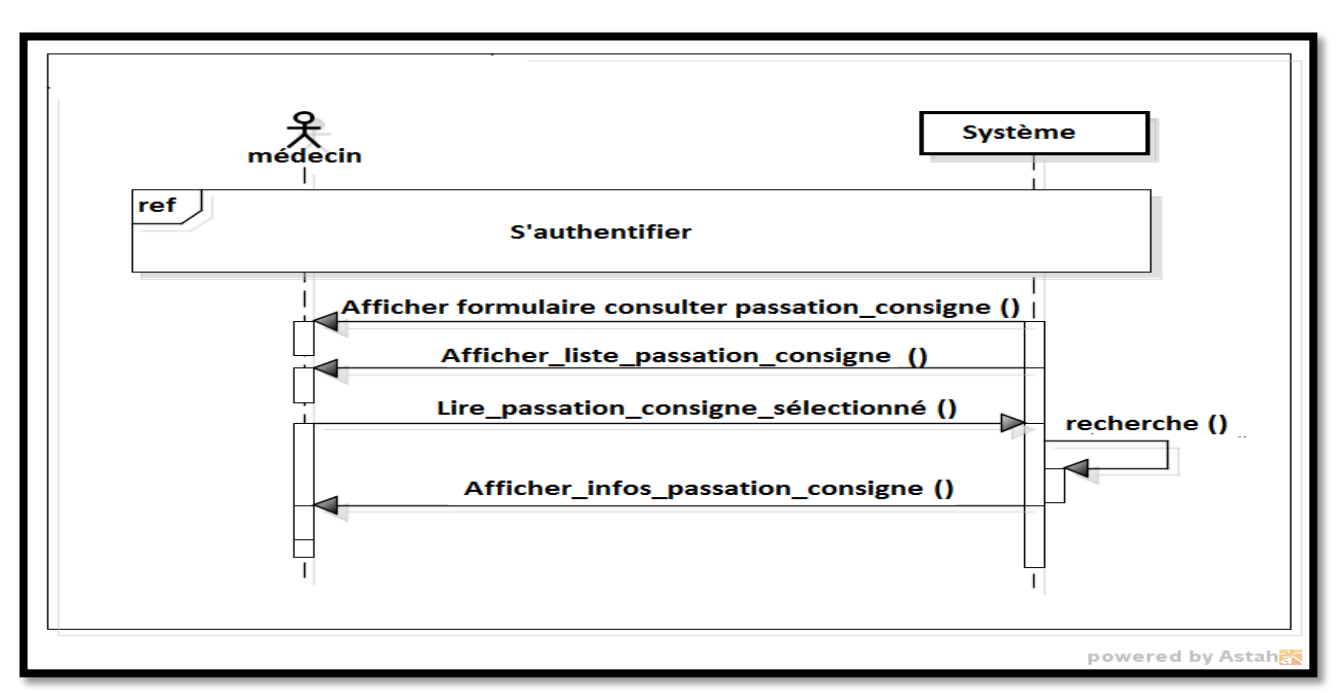

**Figure 15 :** Diagramme de séquence du cas « Consulter passation de consigne ».

#### **2.8 Enregistrer soins**

**Titre :** Enregistrer soins. **Acteur :** Infirmière. **But :** Enregistrer les soins. **Pré condition :** L'infirmière est authentifiée. **Post condition :** L'enregistrement des soins est effectué. **Scénario nominal :** 1. Le système affiche le formulaire « soins quotidiens » 2. Le système lit le type de soin. 3. Le système lit (numlit, numsalle). 4. Le système affiche détail patient. [Tant qu'il y soins à enregistrer] 5. Le système lit (informations de médicament). 6. Le système lit (informations de psychotrope). 7. Le système lit (informations de prélèvement). [Fin tant que].

- 8. Le système demande de valider l'enregistrement de soins.
	- 8.1 [l'infirmière valide]
		- 8.1.1 Le système enregistre les soins.
		- 8.1.2 Le système affiche une notification « soins enregistrés avec succès ».
	- 8.2 [l'infirmière ne pas valider]
		- 8.2.1 Le système affiche une notification « l'enregistrement des soins est annulé ».

**Tableau** 9 : Fiche descriptive textuelle du cas « Enregistrer soins ».

**Diagramme d'activité « Enregistrer soins ».**

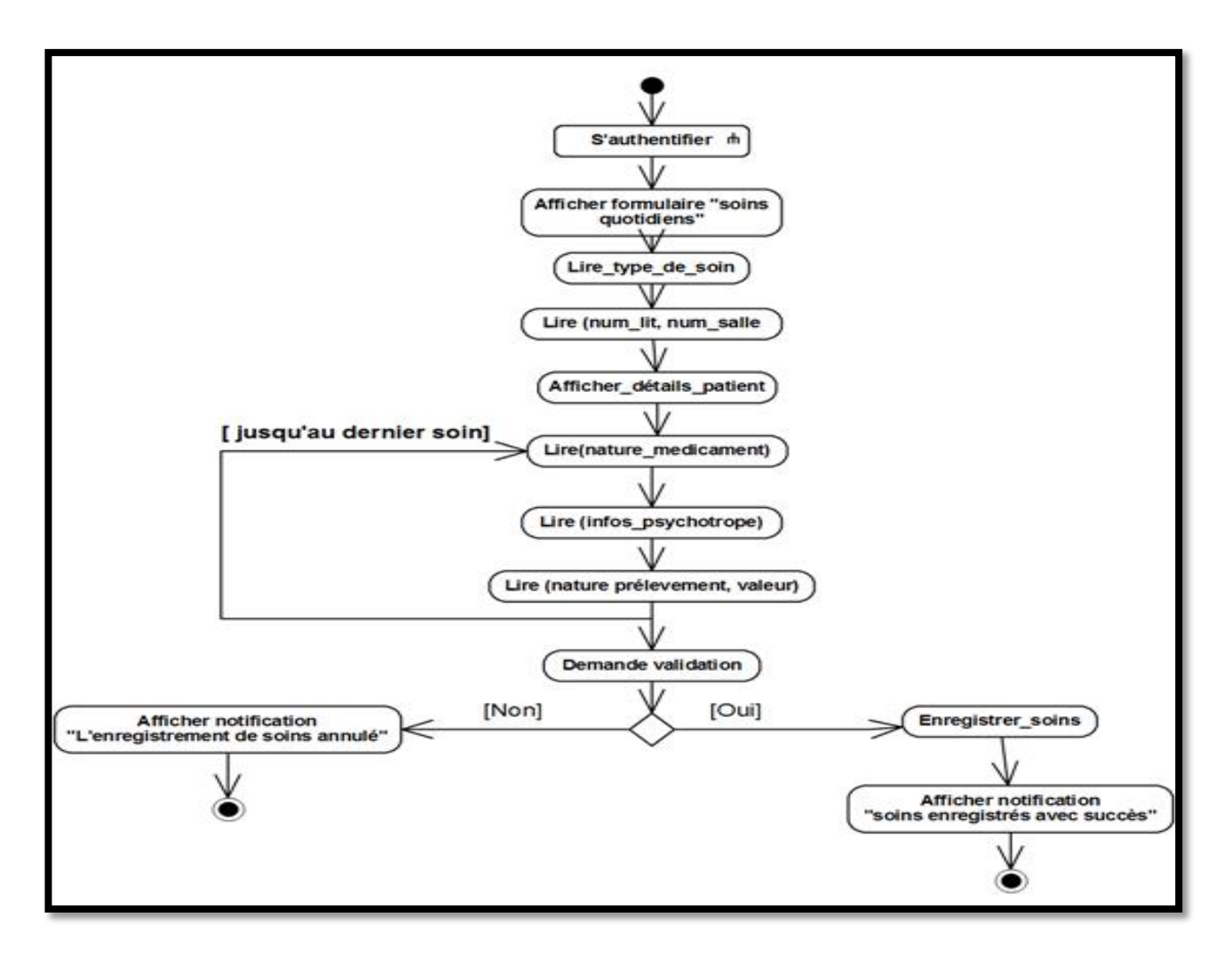

**Figure 16 :** Diagramme d'activité de cas « Enregistrer soins».

**Diagramme de séquence Enregistrer soins ».**

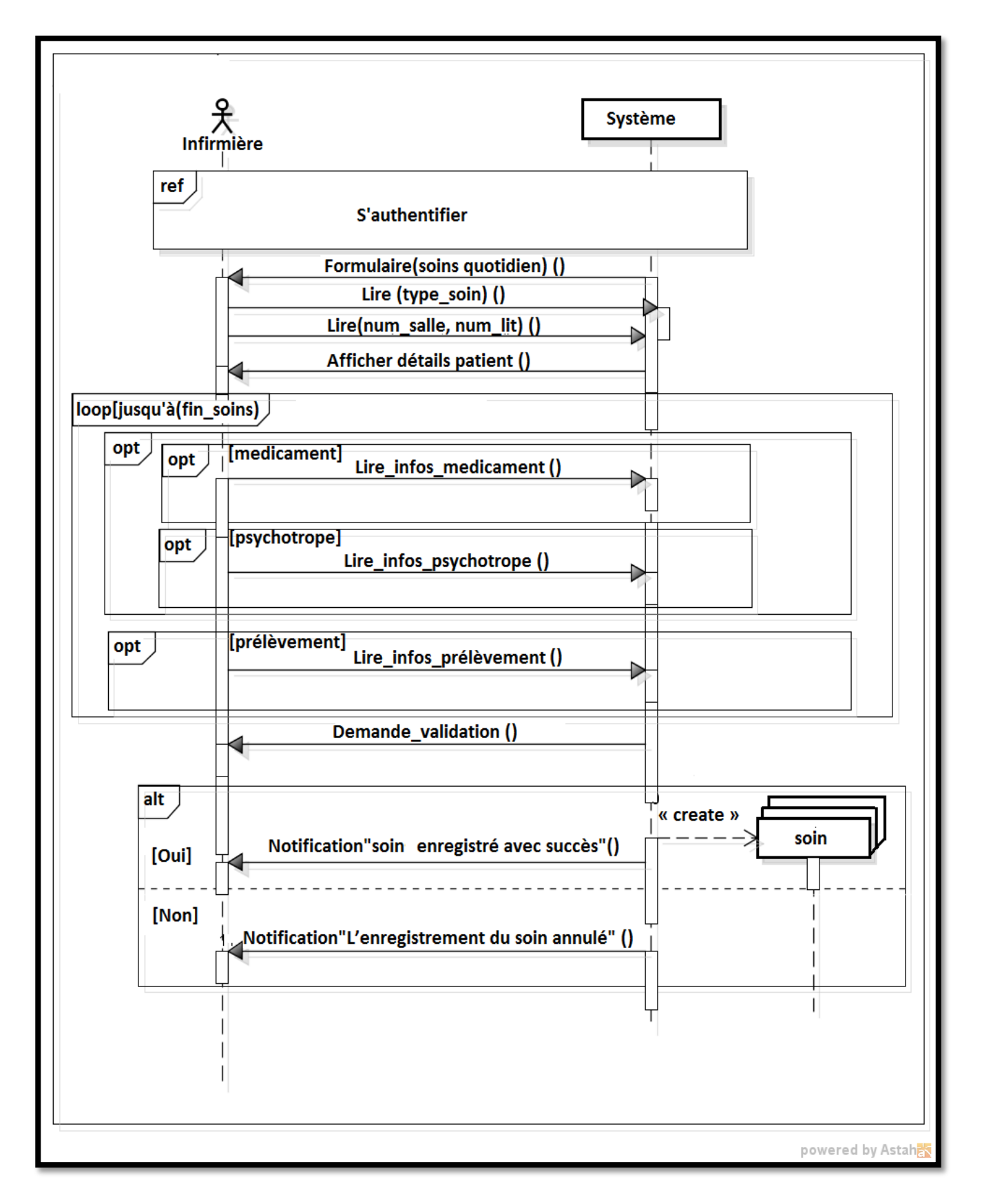

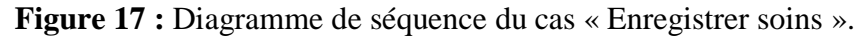

#### **2.9 Modifier soin**

**Titre :** Modifier fiche de soins.

**Acteur :** Infirmière.

**But :** Modifier une fiche de soin.

**Pré condition :** L'infirmière est authentifiée.

**Post condition :** La modification d'un soin est effectuée.

#### **Scénario nominal :**

- 1. Le système affiche le formulaire « liste soins »
- 2. Le système lit la fiche de soin sélectionnée.
- 3. Le système affiche les informations soin. [Tant qu'il y soins à modifier]
- 4. Le système lit les nouvelles (infos médicament).
- 5. Le système lit les nouvelles (infos psychotrope).
- 6. Le système lit les nouvelles (infos prélèvement). [Fin tant que].
- 7. Le système demande de valider la modification de soin.
	- 7.1 [L'infirmière valide]
		- 7.1.1 Le système enregistre la modification de soin.
		- 7.1.2 Le système affiche une notification « soins modifiés avec succès ».
	- 7.2 ['infirmière ne pas valider]
		- 6.2.1 Le système affiche une notification « la modification de soins annulée ».

**Tableau 10 :** Fiche descriptive textuelle du cas « Modifier soin ».

**Diagramme d'activité « Modifier soin ».**

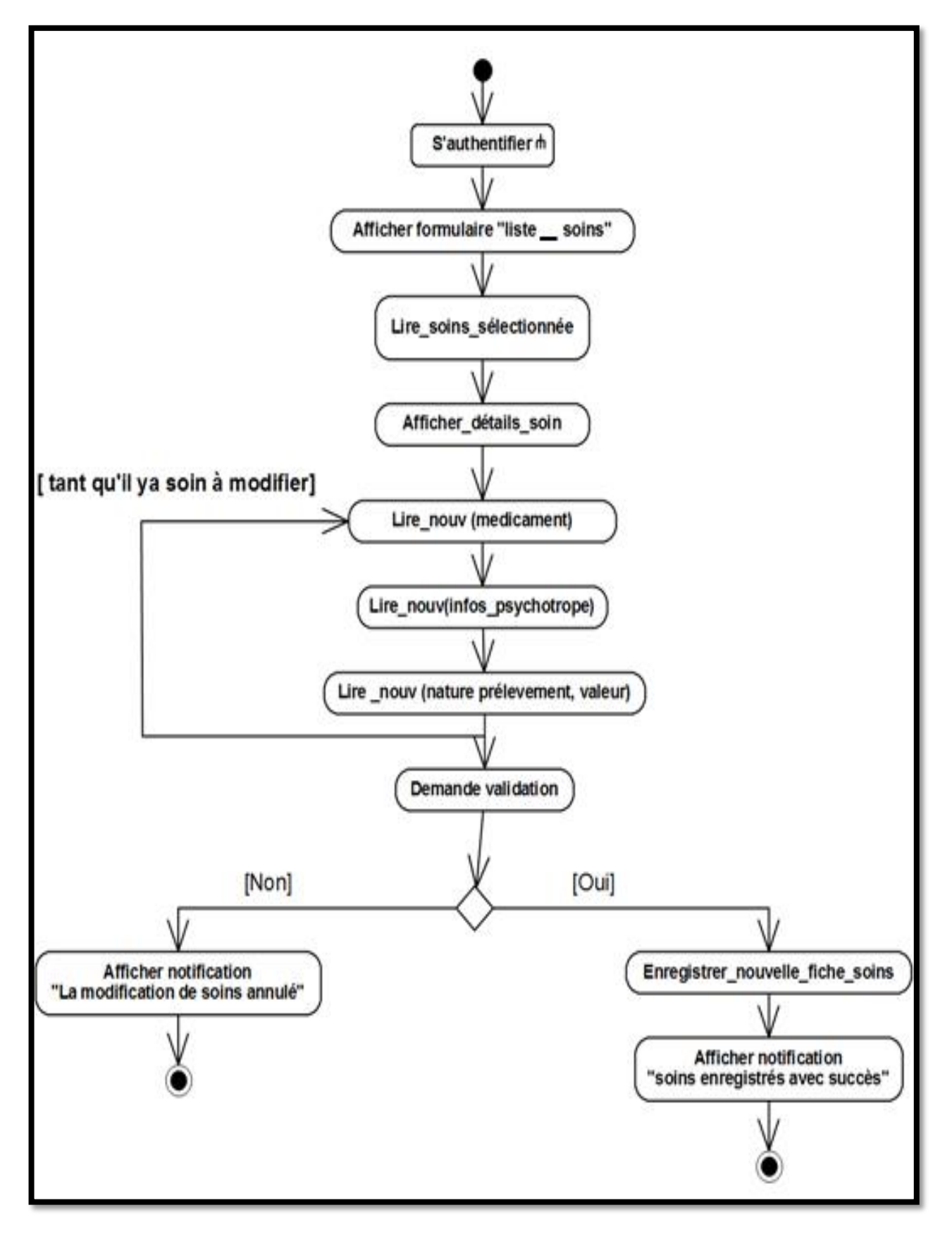

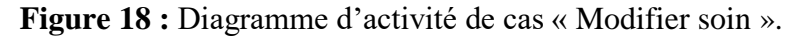

**Diagramme de séquence « Modifier soin ».**

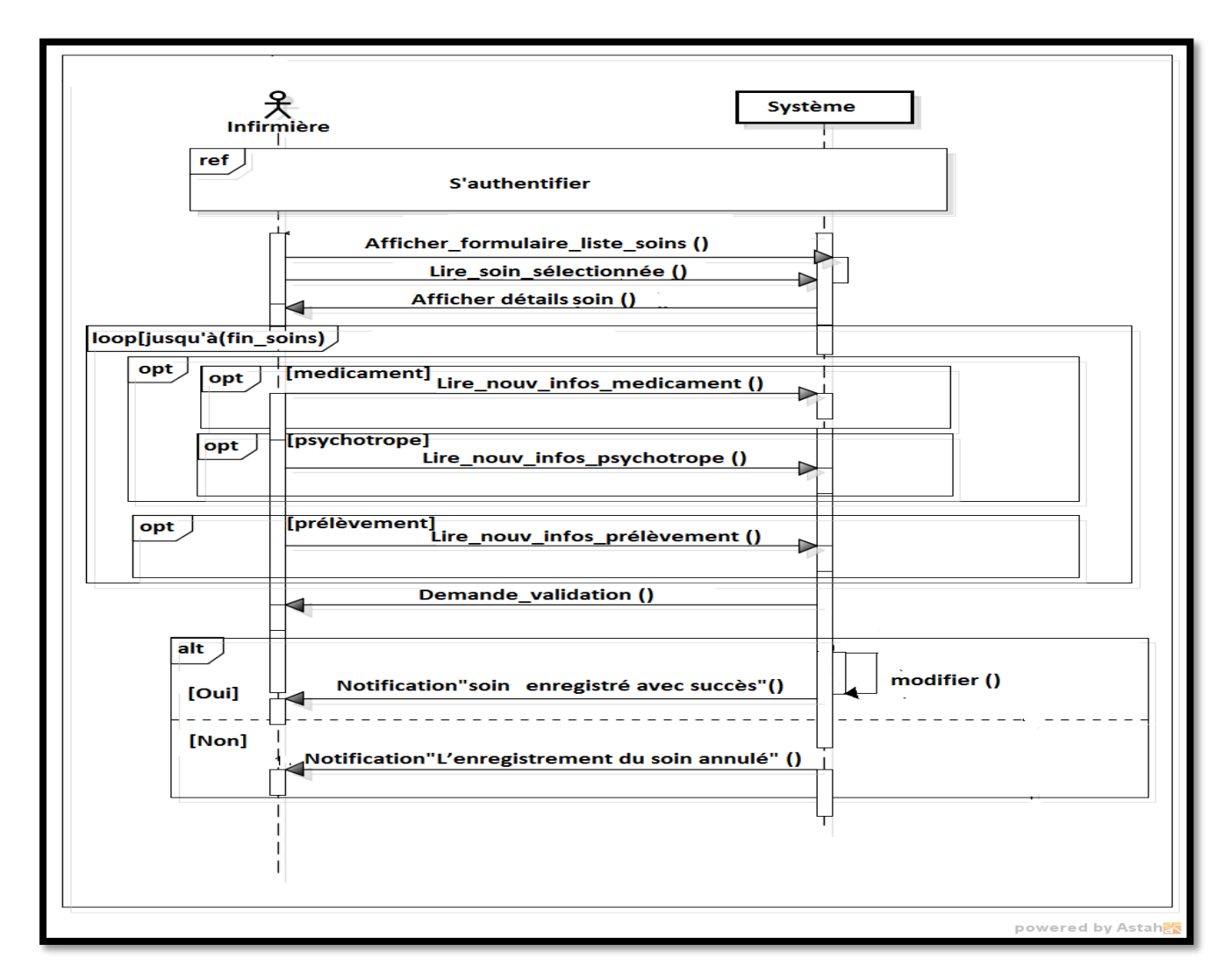

**Figure 19 :** Diagramme de séquence du cas « Modifier soin ».

## **2.10 Consulter journal des soins**

**Titre :** Consulter journal des soins.

**Acteur :** Infirmière, Médecin.

**But :** Consulter le journal de soins.

**Pré condition :** L'infirmière ou le médecin est authentifié.

**Post condition :** les informations de journal sont affichées.

**Scénario nominal :**

- 1. le système affiche le formulaire « liste de soins ».
- 2. le système lit la fiche de soins sélectionnée.

3. le système affiche les informations de la fiche des soins sélectionnée.

**Tableau** 11 : Fiche descriptive textuelle du cas « Consulter journal de soins ».

**Diagramme d'activité « Consulter journal de soins ».**

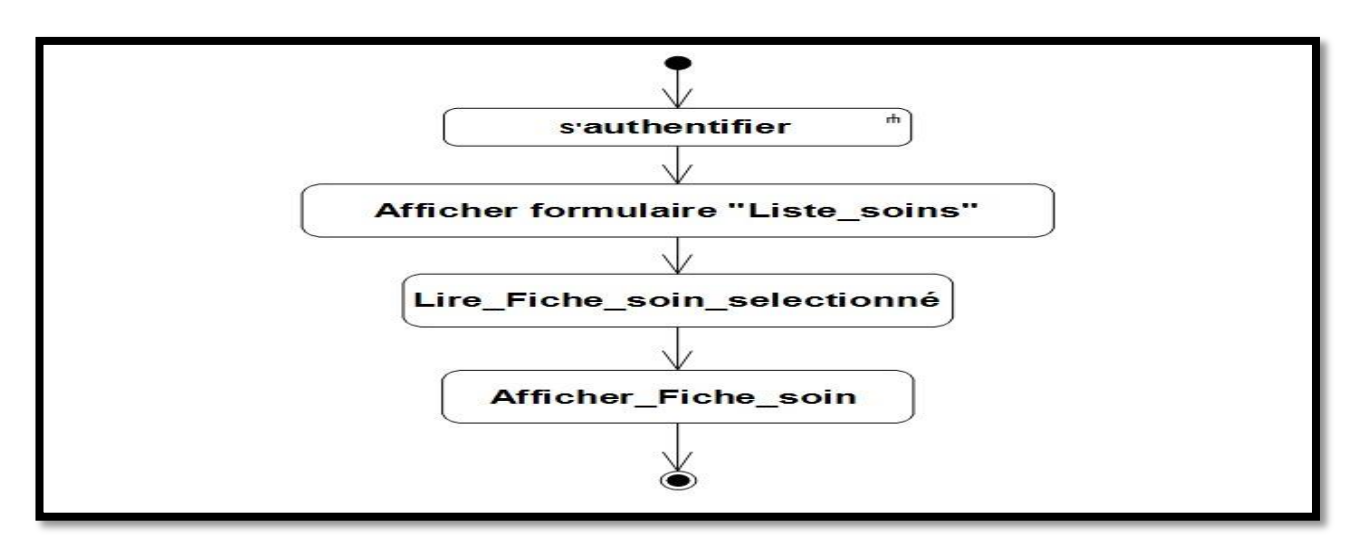

**Figure 20 :** Diagramme d'activité de cas « Consulter journal de soins »

**Diagramme de séquence « Consulter journal soins ».**

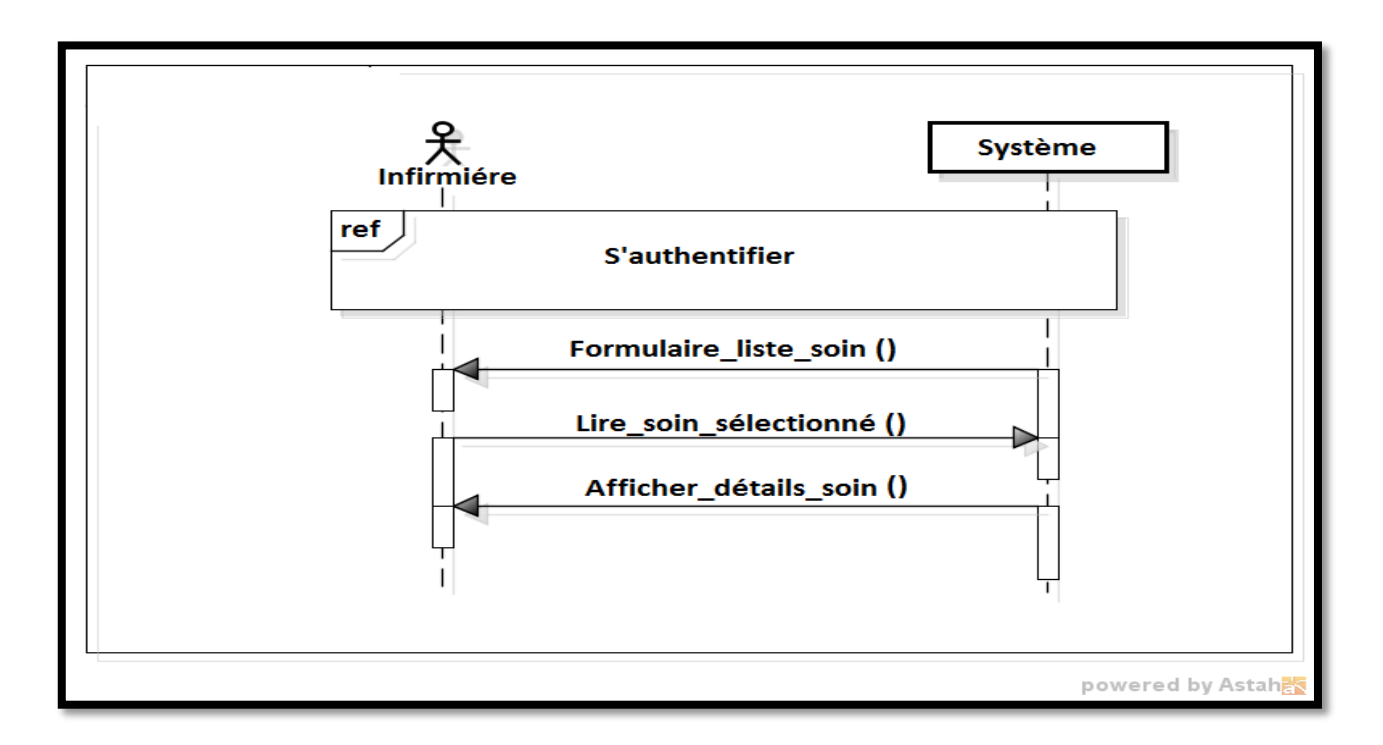

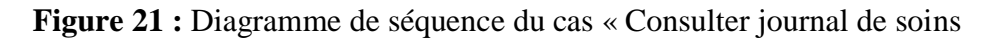

# **Conclusion**

 Cette phase a permis de compléter le recueil initial des besoins effectués pendant l'étude préliminaire afin de pouvoir fixer les principales fonctionnalités dont doit disposer notre futur système, bien que ce ne soit qu'une première étape pour la mise en place totale de notre système, Dans le prochain chapitre nous allons nous atteler à la capture des besoins technique.

# *Chapitre III*

*Spécification des Besoins techniques*

## **Introduction**

 Cette phase est la première étape de la branche gauche du cycle en Y. Elle représente un point de vue « fonctionnel » de l'architecture système. Et pour ce faire nous utiliserons la notion d'Use Case. Chaque Use Case sera identifié, décrit, et organisé, classé en fonction de son importance dans le projet.

# **1. Déterminer les cas d'utilisations**

#### **1.1. Liste préliminaire des cas d'utilisation**

 En considérons l'intention fonctionnelle de l'acteur par rapport au système dans cadre de l'émission ou de la réception de chaque message. Chaque intention fonctionnelle est modélisée par un cas d'utilisation.

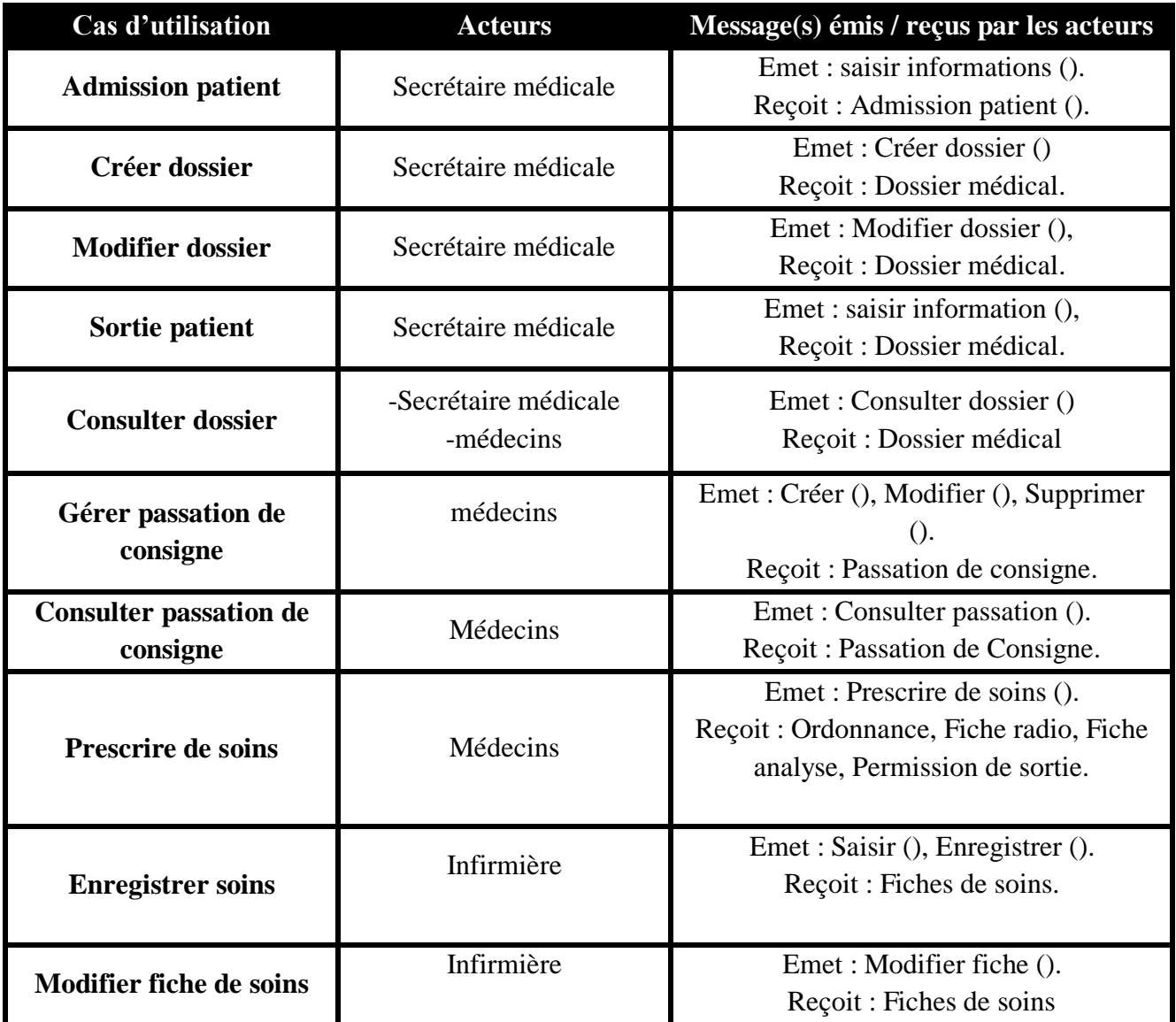

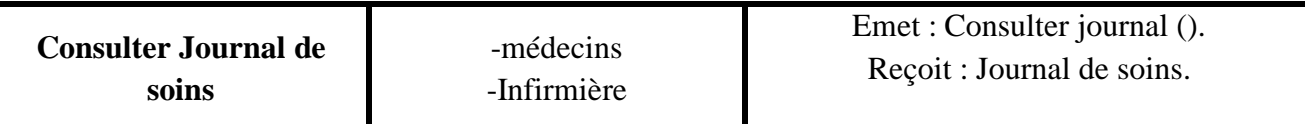

**Tableau 1 :** Liste des acteurs et des messages par cas d'utilisation du système ou suivi malades de service pédiatre.

#### **1.2. Description préliminaire des différents cas d'utilisation**

Voici une description préliminaire des cas d'utilisations énumérés précédemment :

- **Admission patient :**
	- **Intention** : vérifier l'existence d'un patient et ajouter des informations dans son dossier.
	- **Activités :**
- $\checkmark$  saisir et sauvegarder le motif d'hospitalisation.
- $\checkmark$  saisir et sauvegarder le sommaire d'observation.
- **Créer dossier :**
	- **Intention :** ajouter un nouveau malade dans le système.
	- **Activités :**
		- saisir et sauvegarder les informations civiles d'un malade**.**

#### **Modifier dossier :**

- **Intention :** Modifier les informations d'un patient
- **Activités :**
- $\checkmark$  saisir et sauvegarder les informations modifie d'un dossier patient.
- **Sortie patient :**
	- **Intention :** Finaliser l'hospitalisation d'un patient
	- **Activités :**
- $\checkmark$  saisir et sauvegarder le diagnostic de sortie.
- **Consulter dossier :**
	- **Intention :** afficher les informations d'un patient.
	- **Activités :**
- $\checkmark$  Consulter le détail du dossier.
- **Gérer passation de consigne :**
	- **Intention :** gérer la fiche passation de consigne des patients.
- **activités :**
- $\checkmark$  Créer la passation de consigne.
- $\checkmark$  Modifier la passation de consigne.
- $\checkmark$  Supprimer la passation de consigne.

#### **Consulter passation :**

- **Intention :** afficher les résultats de passation consigne.
- **Activités :**
- $\checkmark$  consulter passation.
- **Prescrire de soins :**
	- **Intention :** Créer une ordonnance, fiche d'analyse, fiche radio, permission de sortie.
	- **Activités :**
- $\checkmark$  Saisir ordonnance.
- $\checkmark$  Saisir fiche radio.
- $\checkmark$  Saisir fiche analyse.
- $\checkmark$  Saisir permission de sortie.

#### **Enregistrer soins :**

- **Intention** : suivi les malades et sauvegarder les actes médicale.
- **Activité** :
- $\checkmark$  saisir et enregistrer les soins.
- **Modifier fiche de soins :**
	- **Intention :** changer les informations d'une fiche de soins.
	- **Activités :**

 $\checkmark$  Modifier fiche de soins.

- **Consultation Journal des soins :**
	- **Intention :** afficher les résultats des soins.
	- **Activités :**

 $\checkmark$  consulter journal des soins.

## **1.3. Le diagramme de cas d'utilisation pour les besoins fonctionnels**

 Maintenant que nous avons identifié les cas d'utilisation et leurs acteurs, nous allons les représenter graphiquement sur un diagramme de cas d'utilisation qui représente le fonctionnement du système vis-à-vis de l'utilisateur :

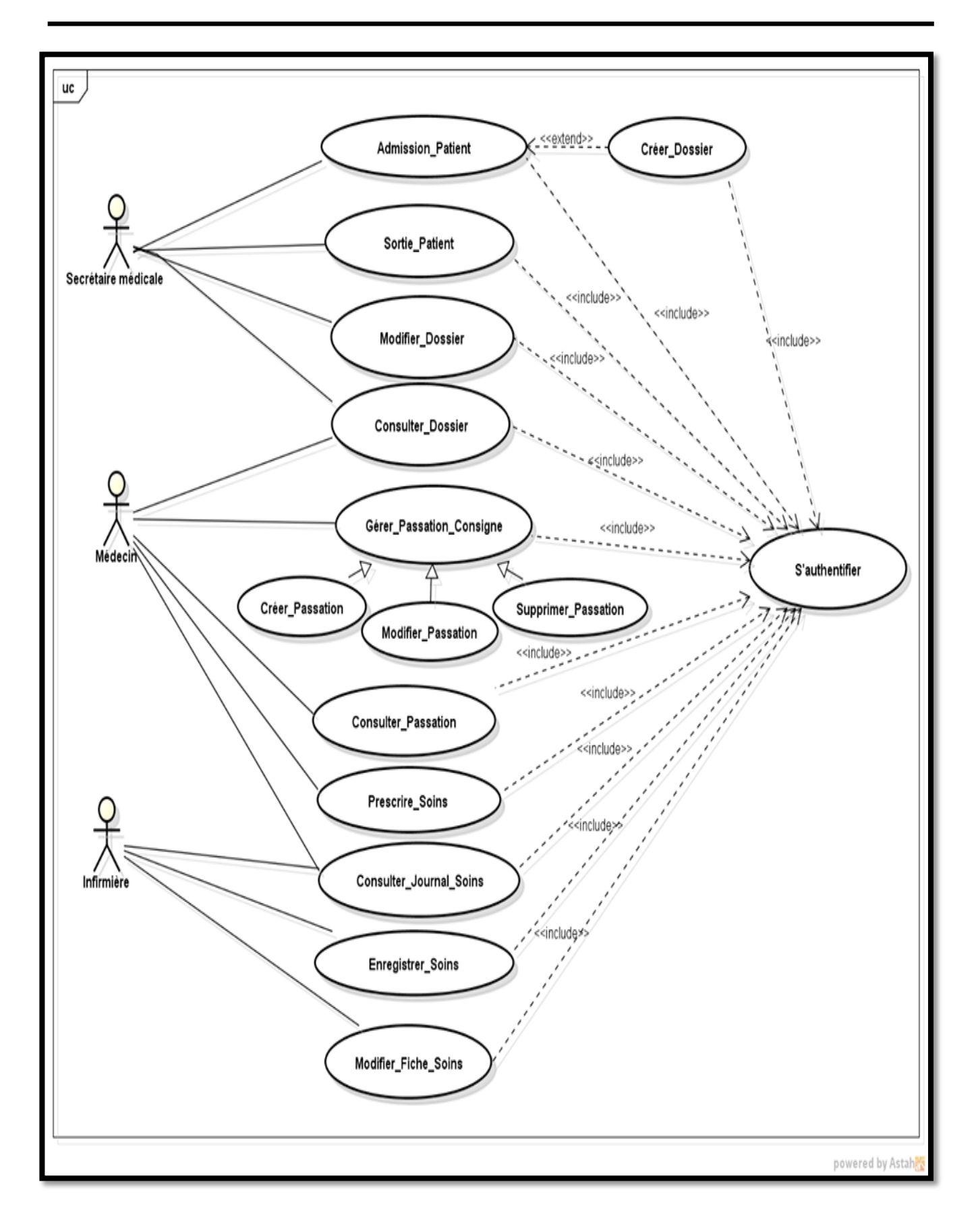

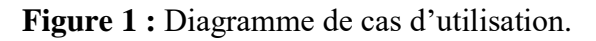

## **2. Description détaillée des cas d'utilisation**

Nous allons maintenant décrire chaque cas d'utilisation par un scénario nominal, un diagramme d'activité et un diagramme de séquence modélisant la séquence d'actions principales que le système est susceptible d'effectuer.

#### **2.1 Admission patient**

**Titre :** Admission patient.

**Acteur :** Secrétaire médicale.

**But :** enregistrer l'admission d'un patient lui en créant éventuellement un dossier s'il est inexistant.

**Pré condition :** l'acteur est authentifie.

**Post condition :** Les informations de l'admission sont enregistrées et le dossier est créé en cas d'un nouveau patient.

#### **Scénario nominal :**

1. Le système affiche le formulaire « Admission patient »

2. Le système lit les informations du patient.

3. Le système vérifie l'existence du patient.

3.1. Le patient n'existe pas.

3.1.1. Le système crée un nouveau patient et affiche une notification « création avec succès ».

3.2. Le patient existe déjà.

3.2.1 Le système affiche les détails du patient.

4. Le système lit les informations d'admission du patient.

5. Le système enregistre les informations d'admission.

6. Le système affiche une notification « Admission enregistrée »

**Tableau 2** : Fiche descriptive textuelle d cas «Admission patient ».

Diagramme d'activité « Admission patient».

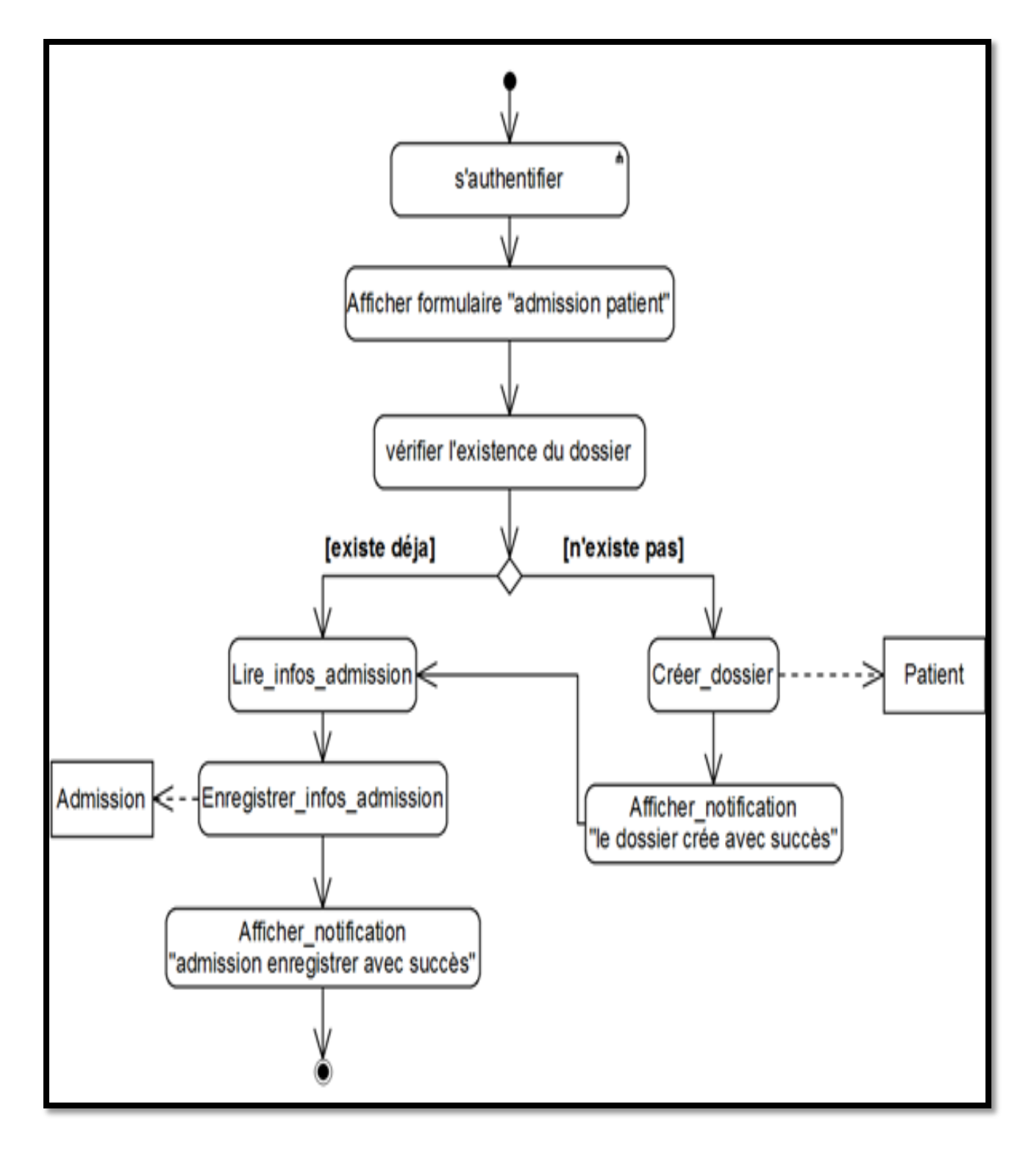

**Figure 2 :** diagramme d'activité de cas « Admission patient ».

**Diagramme de séquence « Admission patient ».**

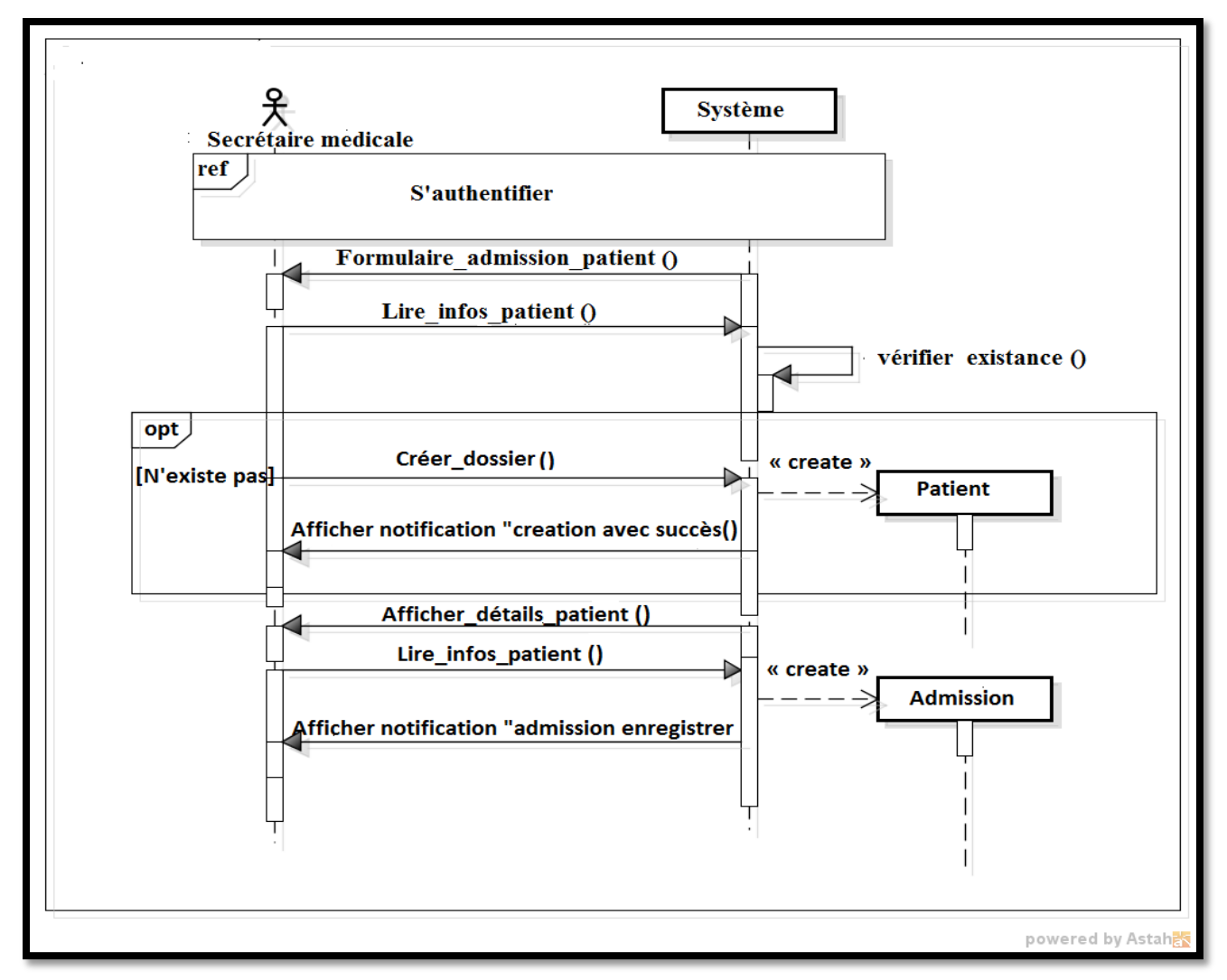

**Figure 3 :** Diagramme de séquence de cas « Admission patient».

## **2.2 Sortie patient**

**Titre :** Sortie patient.

**Acteur :** Secrétaire médicale.

**But :** Enregistrer le PV de sortie du patient.

**Pré condition :** Secrétaire médicale est authentifiée.

**Post condition :** Le PV de sortie du patient est enregistré.

#### **Scénario nominal :**

- 1. Le système affiche le formulaire « Sortie patient »
- 2. Le système lit (num\_salle, num\_lit).
- 3. Le système affiche toutes les informations de ce patient.
- 4. Le système lit les informations de sortie.
- 5. Le système demande la validation.
	- 5.1 [la secrétaire médicale valide].
		- 5.1.1 le système enregistre les informations de sortie.
		- 5.1.2 Le système imprime le PV de sortie.
		- 5.1.3 Le système affiche une notification « PV de sortie enregistré avec succès ».
	- 6.2 [la secrétaire médicale ne valide pas].
- 6.2.1 Le système affiche une notification « PV de sortie annulé ».

**Tableau 3** : Fiche descriptive textuelle du cas « Sortie patient ».

Diagramme d'activité « Sortie patient».

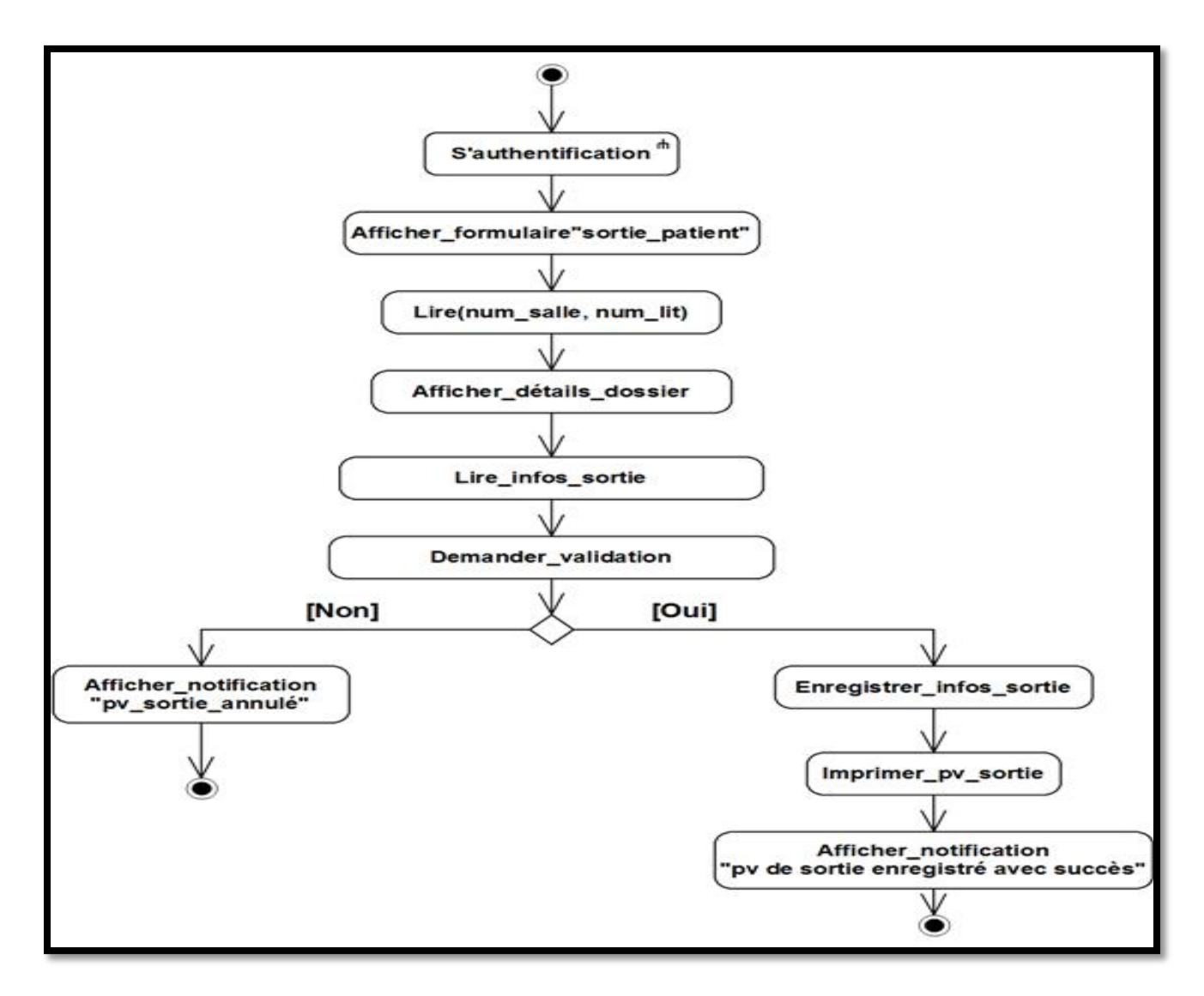

**Figure 4 :** diagramme d'activité de cas « Sortie patient ».

**Diagramme de séquence « Sortie patient ».**

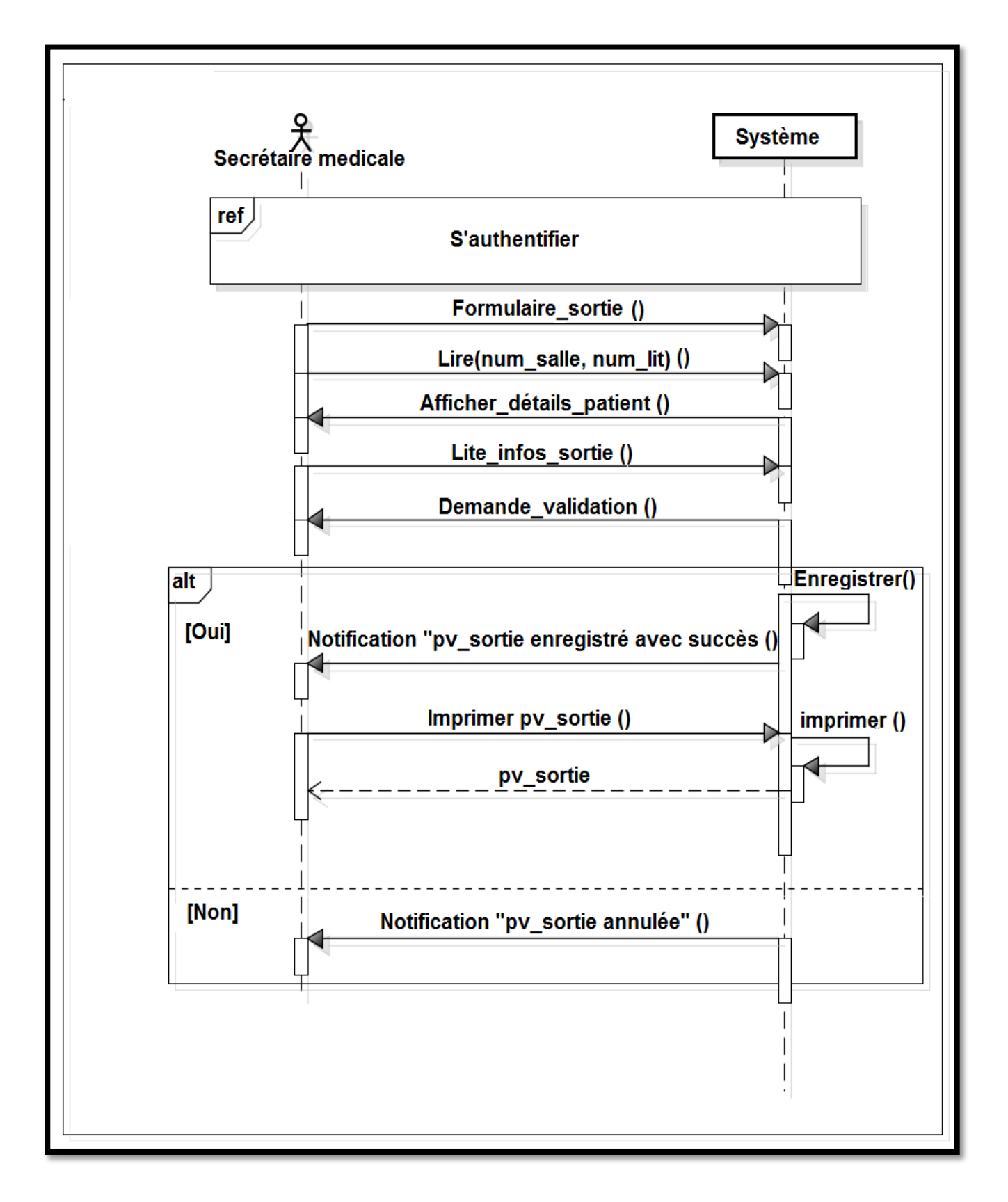

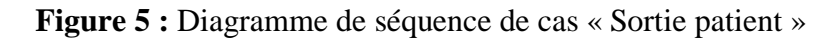

#### **2.3 Modifier dossier**

**Titre :** Modifier dossier.

**Acteur :** Secrétaire médicale.

**But :** Modifier un dossier.

**Pré condition :** la secrétaire médicale est authentifiée.

**Post condition :** La modification est effectuée.

**Scénario nominal :**

- 1. le système affiche le formulaire « Modifier dossier »
- 2. le système affiche la liste des dossiers existants.
- 3. le système lit le dossier sélectionné.
- 4. le système affiche toutes les informations de ce patient.
- 5. Le système lit les nouvelles informations et demande la validation de la modification.
- 6. le système lit la validation de la modification.
- 7. le système enregistre les nouvelles informations.
- 8. le système affiche une notification « modification avec succès ».

**Tableau 4 :** Fiche descriptive textuelle du cas « modifier dossier ».

**Diagramme d'activité « modifier dossier ».**

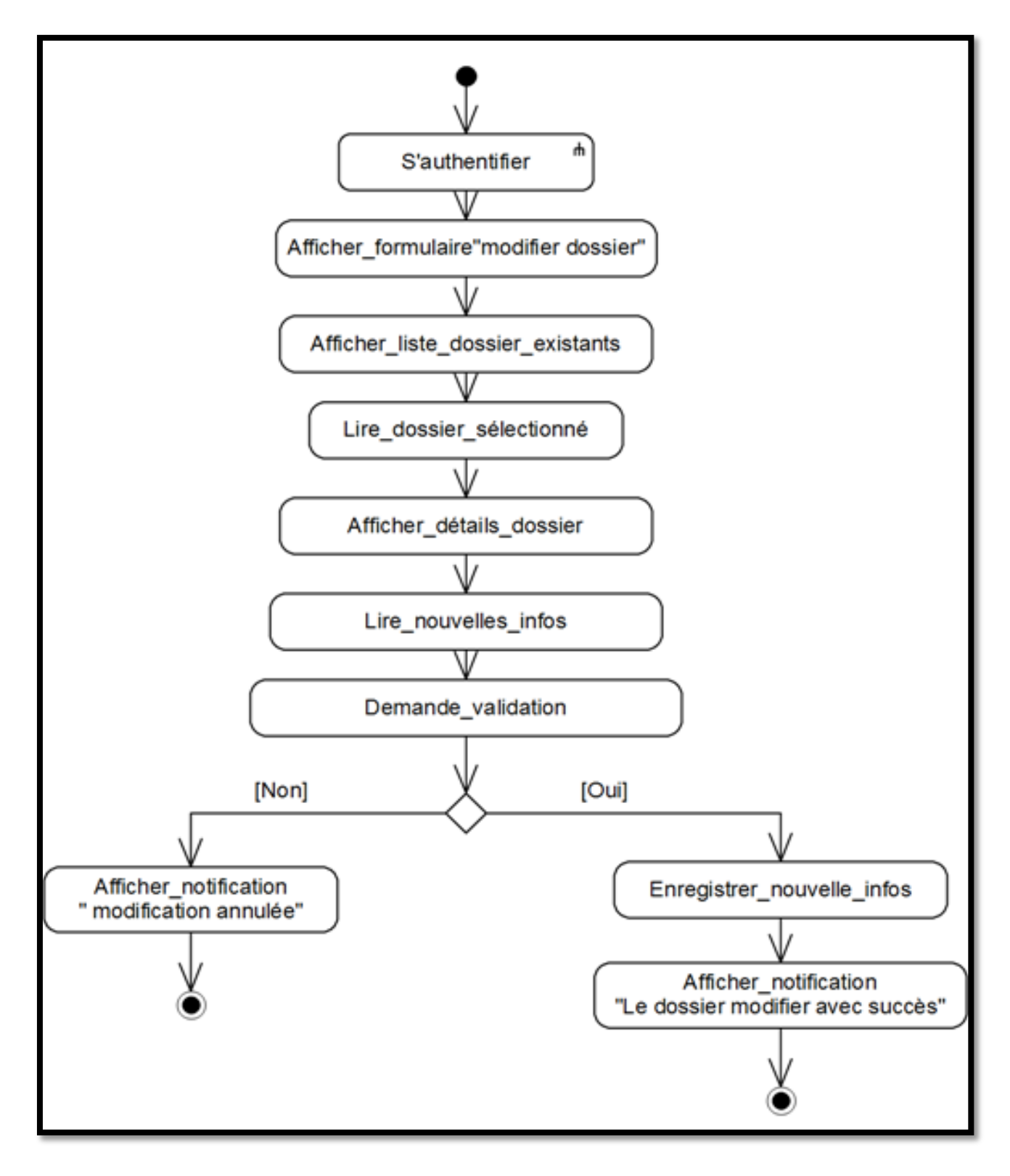

**Figure 6 :** Diagramme d'activité de cas « Modifier dossier ».

#### **Diagramme de séquence « Modifier dossier »**

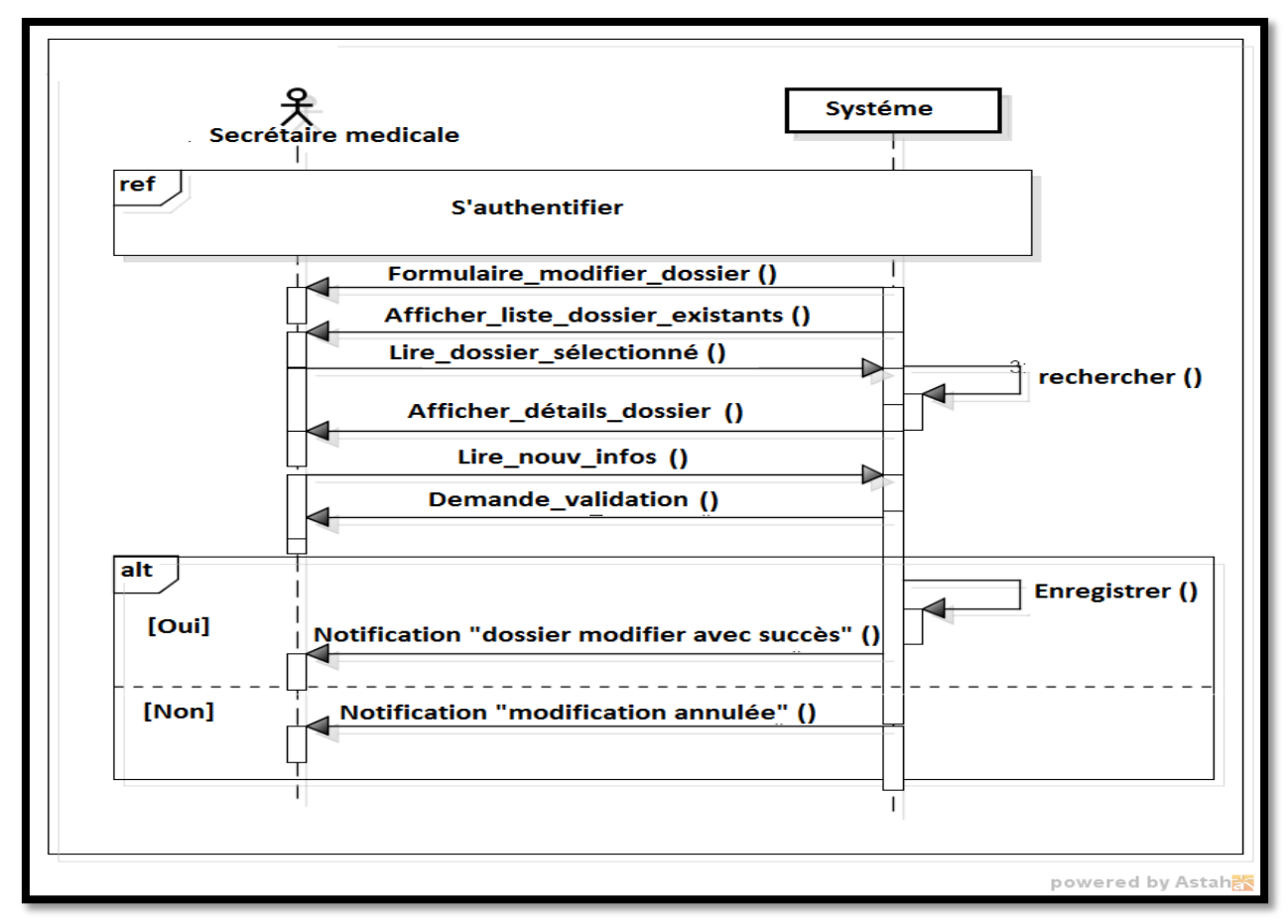

**Figure 7 :** Diagramme de séquence du cas « Modifier dossier ».

#### **2.4 Consulter dossier**

**Titre :** Consulter dossier.

**Acteur :** Secrétaire médicale, Médecin.

**But** : Consulter un dossier.

**Pré condition :** l'acteur est authentifié.

**Post condition :** les informations du patient s'affichent.

#### **Scénario nominal :**

1-le système affiche le formulaire « liste dossiers »

2-le système affiche la liste des dossiers existants.

3-le système lit le dossier sélectionné.

4-le système affiche toutes les informations de ce patient.

**Tableau 5** : Fiche descriptive textuelle du cas « Consulter dossier ».

**Diagramme d'activité « Consulter dossier ».**

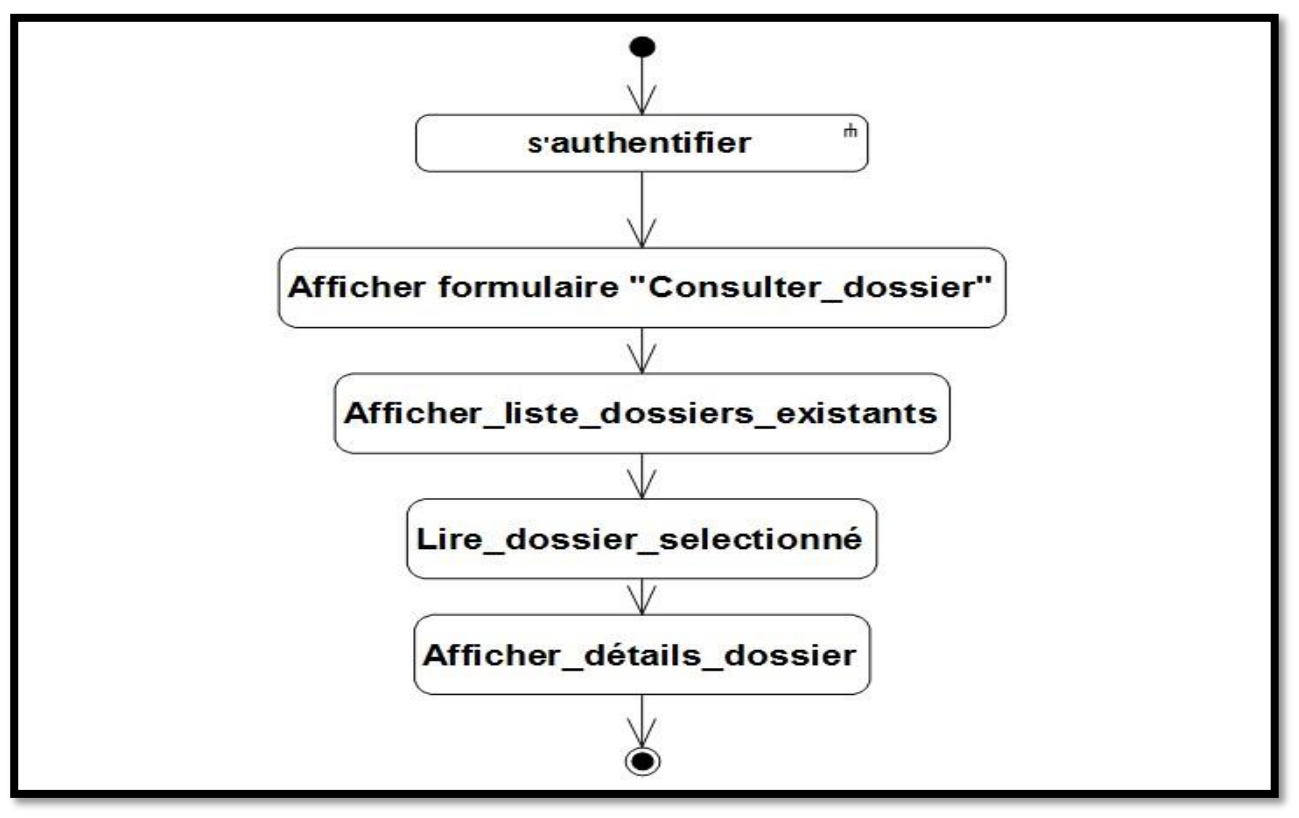

**Figure 8 :** Diagramme d'activité de cas « Consulter dossier ».

**Diagramme de séquence « Consulter dossier »**

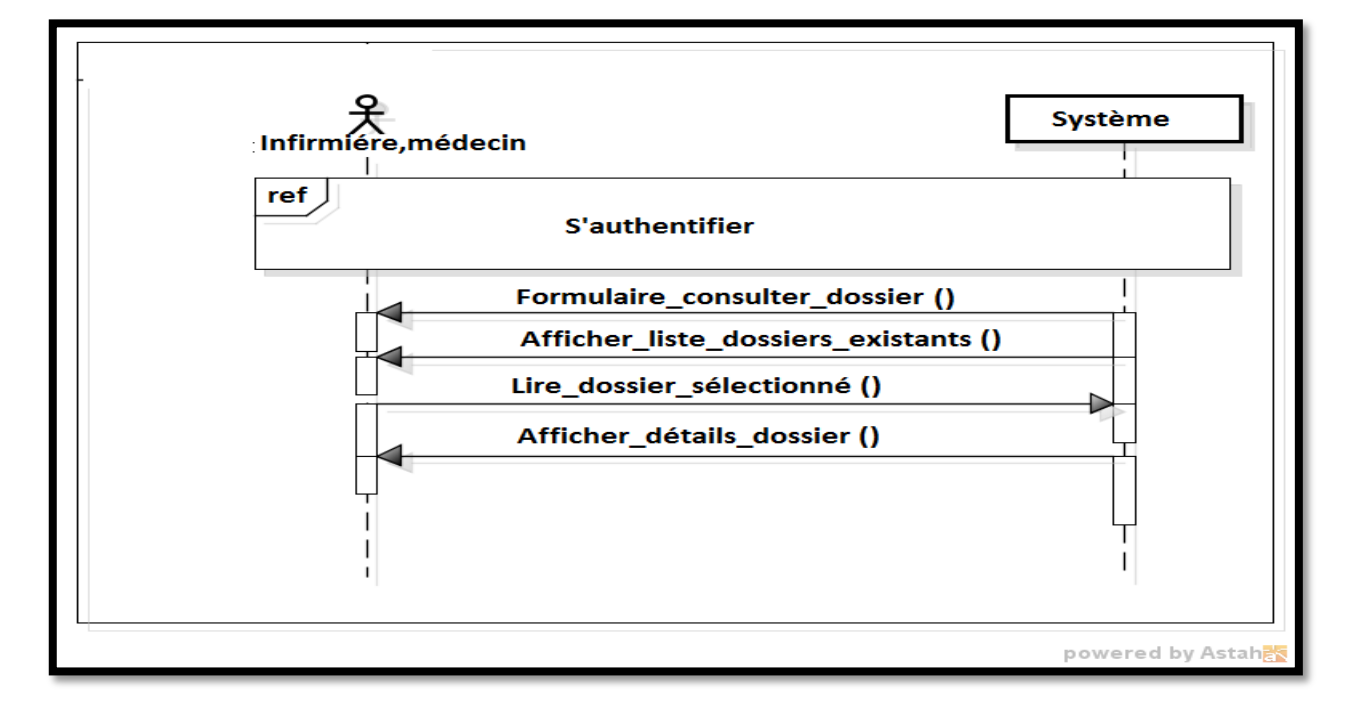

**Figure 9 :** Diagramme de séquence du cas « Consulter dossier ».

## **2.5 Gérer passation de consigne**

**Titre :** Gérer passation de consigne.

**Acteur :** Médecin.

**But :** enregistrer la consigne du médecin traitant en fin de service.

**Pré condition :**

- Le médecin est authentifié.
- En cas de modification ou suppression, il existe au moins une fiche passation de consigne dans BDD.

**Post condition :**

- La mise à jour est effectuée.
- En cas de création la nouvelle fiche passation de consigne est enregistrée**.**

## **Cas Créer passation.**

#### **Scénario nominal :**

- 1. le système affiche le formulaire « Créer passation »
- 2. le système lit les informations de passation.
- 3. le système enregistre la passation de consigne et affiche une notification «consigne effectuée avec succès ».

#### **Cas de modification d'une passation.**

#### **Scénario nominal :**

- 4. le système affiche le formulaire « Modifier passation ».
- 5. le système affiche la liste des passations de consignes existantes pour le médecin traitant.
- 6. le système lit la passation de consigne sélectionnée.
- 7. Le système affiche les détails de cette passation.
- 8. Le système lit les nouvelles informations et demande la validation de la modification.
- 9. Le système lit la validation de la modification.
- 10. le système enregistre les nouvelles informations.
- 11. le système affiche une notification « consigne modifiée avec succès ».

## **Exception :**

Le médecin ne valide pas l'opération, la modification est annulée.

#### **Cas de suppression d'une passation.**

#### **Scénario nominal :**

12. le système affiche le formulaire « Supprimer passation ».

- 13. le système affiche la liste des passations de consignes existantes pour le médecin traitent.
- 14. le système lit la passation de consigne sélectionnée et demande la validation de la suppression.
- 15. Le système lit la validation de la suppression.
- 16. Le système supprime la passation de consigne.
- 17. le système affiche une notification « consigne supprimée avec succès ».

## **Exception :**

Le médecin ne valide pas l'opération, la suppression est annulée.

**Tableau 6 :** Fiche descriptive textuelle du cas « Gérer passation de consigne ».

**Diagramme d'activité « Gérer passation de consigne ».**

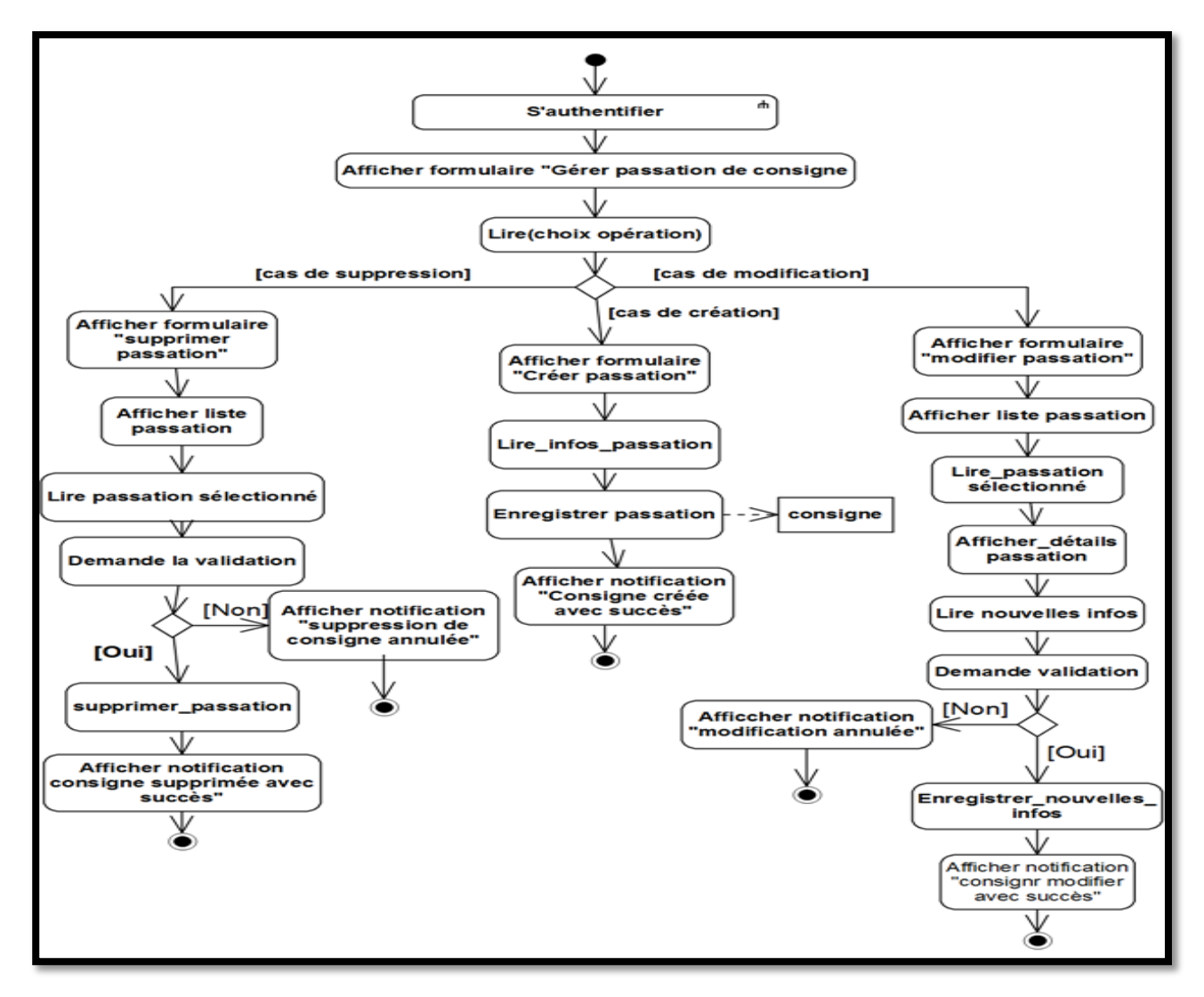

**Figure 10 :** Diagramme d'activité de cas « Gérer passation de consigne ».

**Diagramme de séquence « Gérer passation de consigne »**

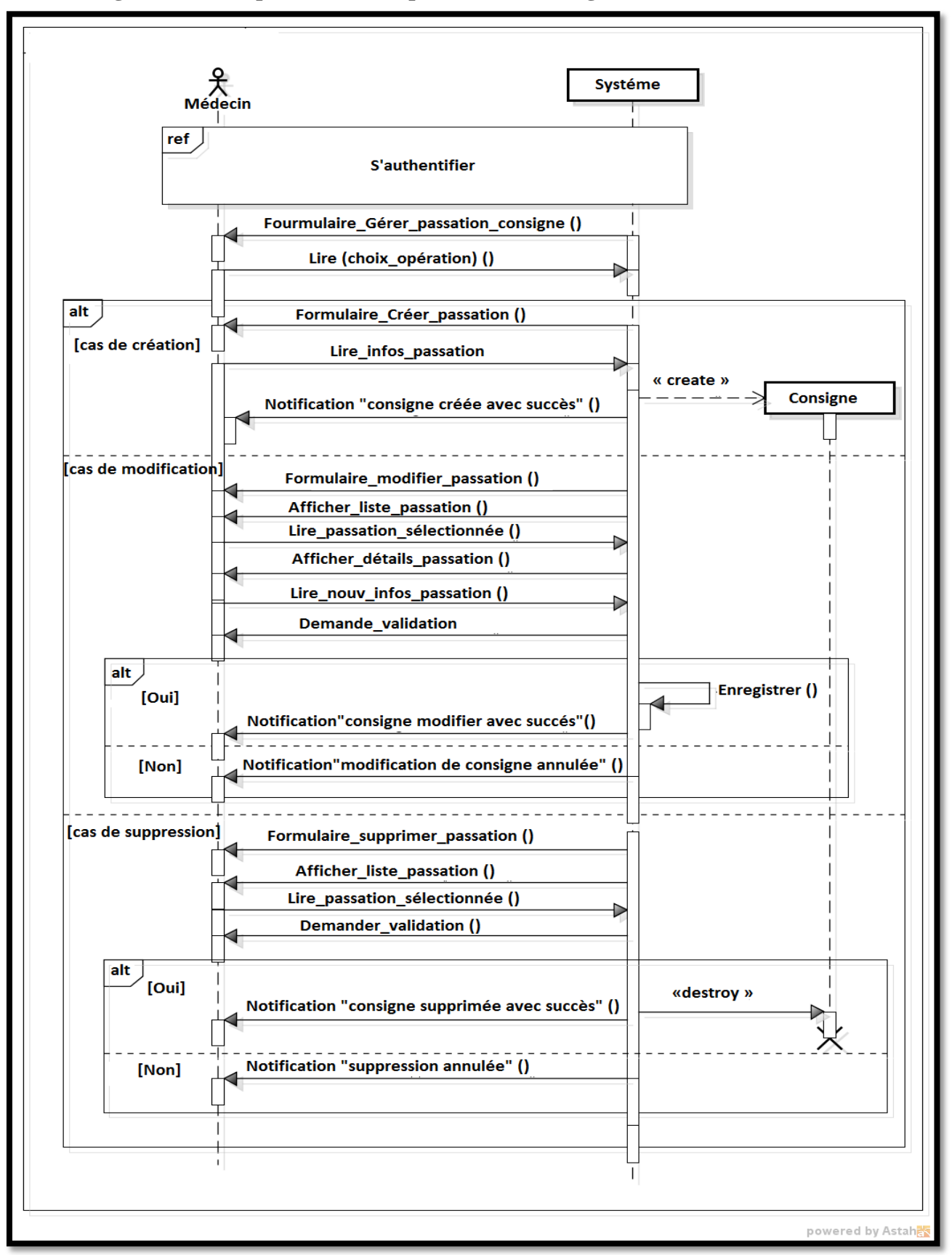

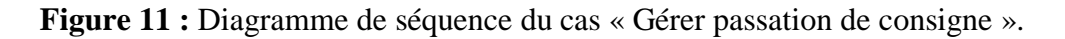

## **2.6 Prescrire de soins**

**Titre** : Prescrire des soins.

**Acteur :** Médecin.

**But** : prescrire des soins sous forme de ordonnance| Fiche analyse| Fiche radio| Fiche permission.

**Pré condition :** Le médecin est authentifié.

**Post condition :** L'impression des fiches concernées est effectuée.

## **Cas ordonnance**

#### **Scénario nominal :**

- 1. Le système affiche le formulaire de prescription.
- 2. Le système lit le type de soins prescrit.
- 2.1 Cas Ordonnance.

2.1.1 Le système affiche la page ordonnance.

2.1.2 Le système lit les informations de l'ordonnance.

 2.1.3 Le système enregistre l'ordonnance et affiche une notification « Enregistrée ordonnance avec succès ».

2.1.4 Le système imprime l'ordonnance.

## 2.2 Cas analyse.

2.2.1 Le système affiche la page analyse.

2.2.2 Le système lit les informations d'analyse.

 2.2.3 Le système enregistre la fiche analyse et affiche une notification « Enregistrer fiche analyse avec succès ».

2.2.4 le système imprime l'analyse.

2.3. Cas radio

2.3.1 Le système affiche la page radio.

2.3.2 Le système lit les informations de la radio.

 3.2.3Le système enregistrer la fiche radio et affiche une notification « Enregistrer avec succès ».

2.3.4 Le système imprime le radio.

2.4 Cas permission

2.4.1 le système affiche la page permission.

2.4.2 le système lit les informations de la fiche permission.

 2.4.3 le système enregistre la fiche permission et affiche une notification « Enregistrer avec succès ».

2.4.4 le système imprime permission.

**Tableau 7** : Fiche descriptive textuelle du cas « Prescrire de soins ».

**Diagramme d'activité « Prescrire de soins ».**

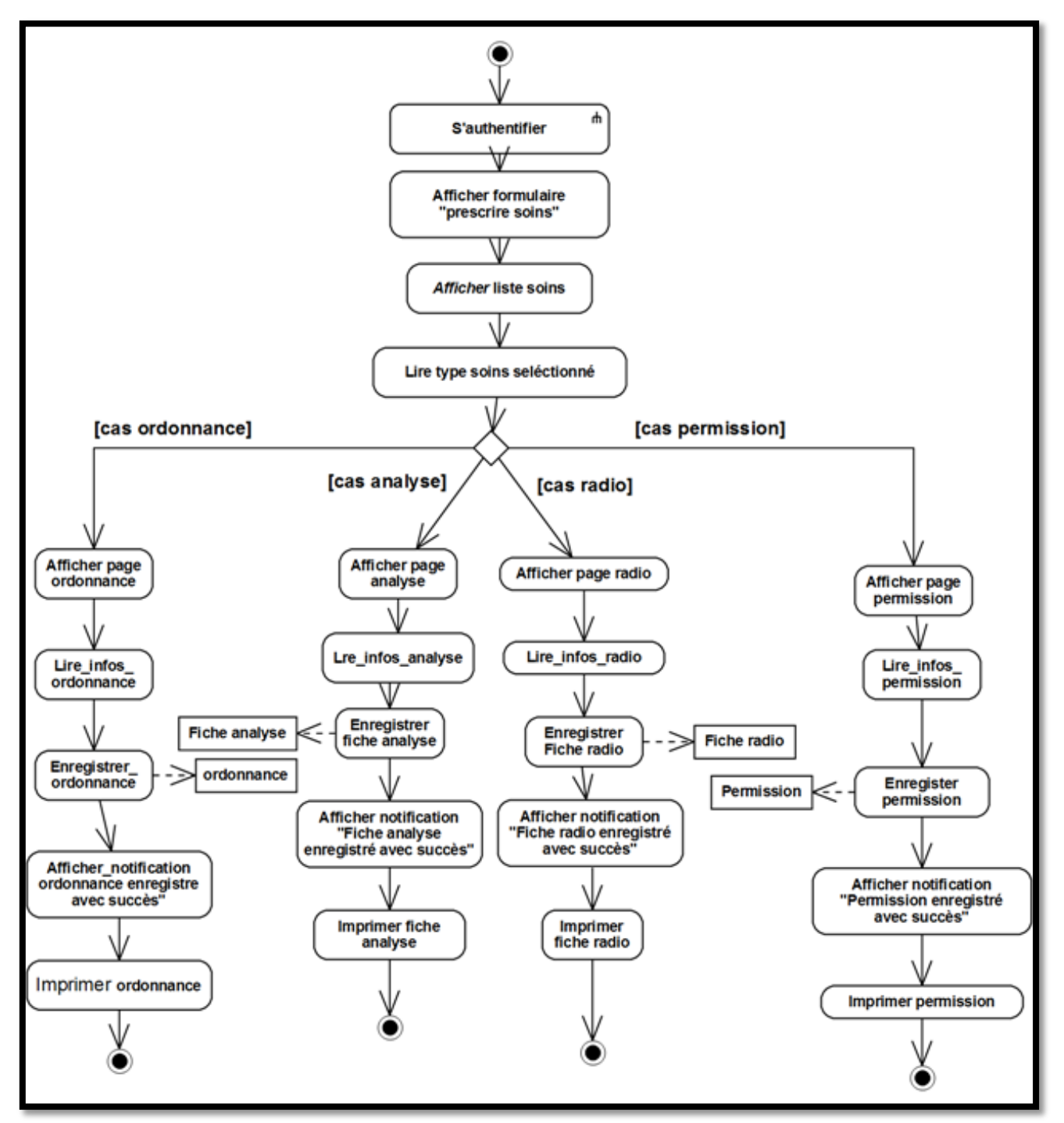

**Figure 12 :** Diagramme d'activité de cas « Prescrire de soins».

**Diagramme de séquence Prescrire de soins ».**

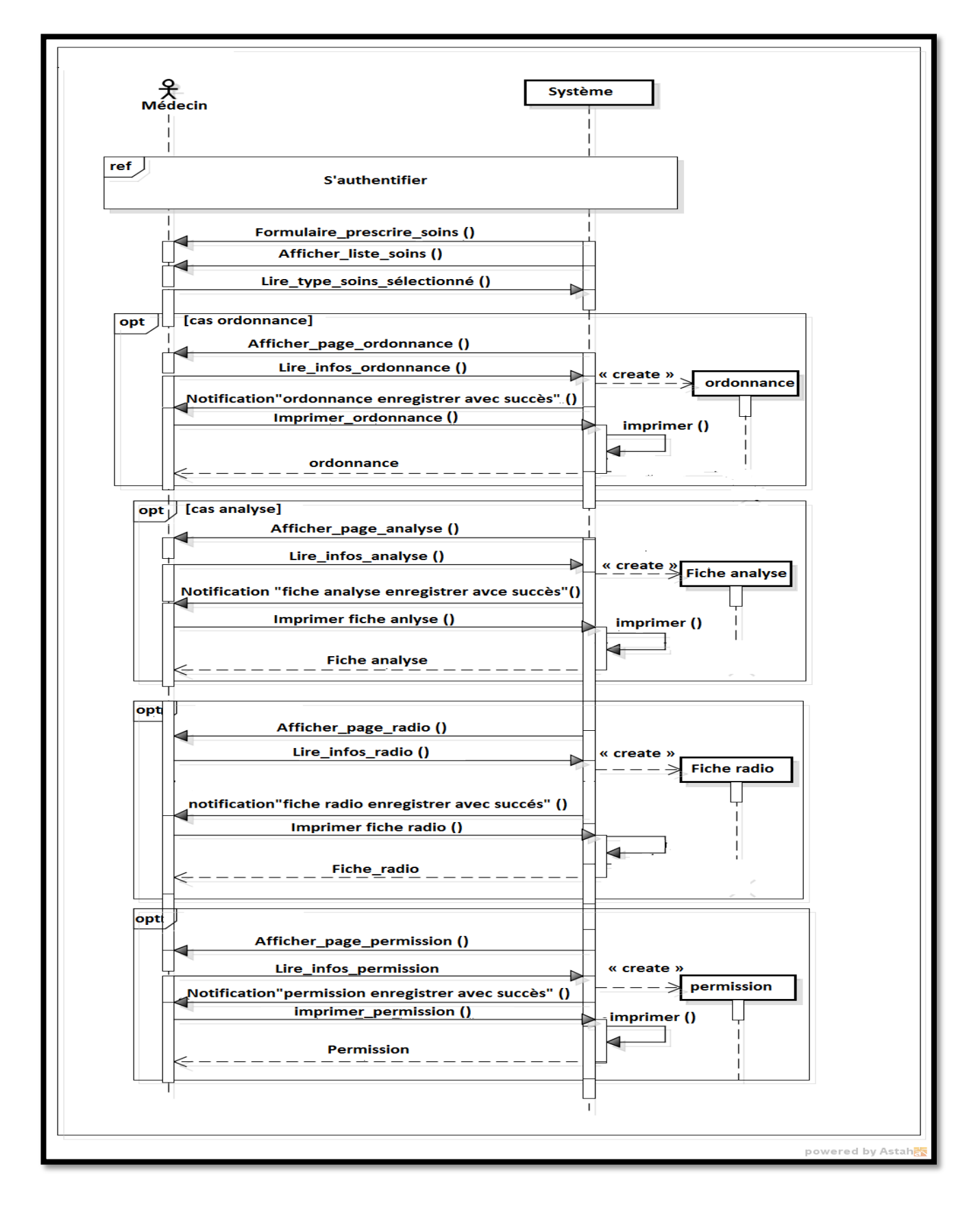

**Figure 13 :** Diagramme de séquence du cas « Prescrire de soins ».

#### **2.7 Consulter passation de consigne.**

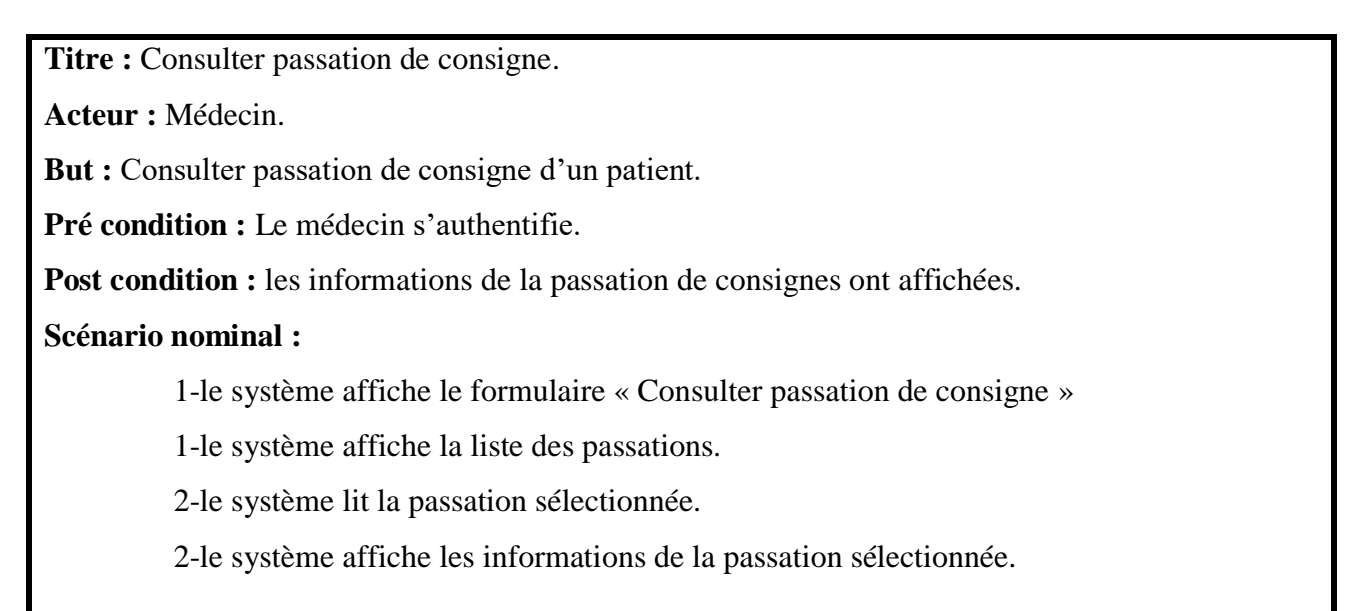

**Tableau** 8 : Fiche descriptive textuelle du cas « Consulter passation de consigne ».

**Diagramme d'activité « Consulter passation de consigne ».**

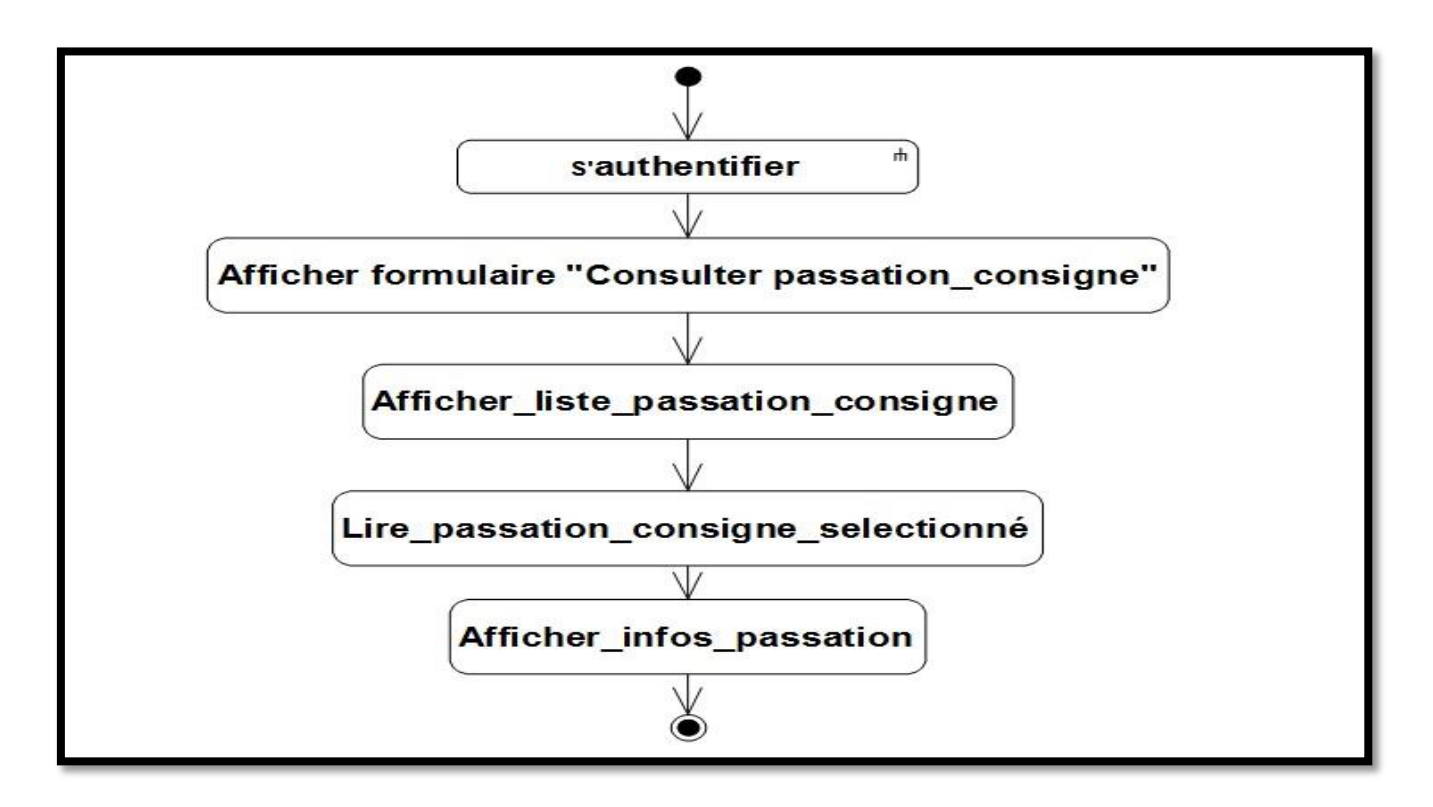

**Figure 14 :** Diagramme d'activité de cas « Consulter passation de consigne ».

**Diagramme de séquence « Consulter passation de consigne ».**

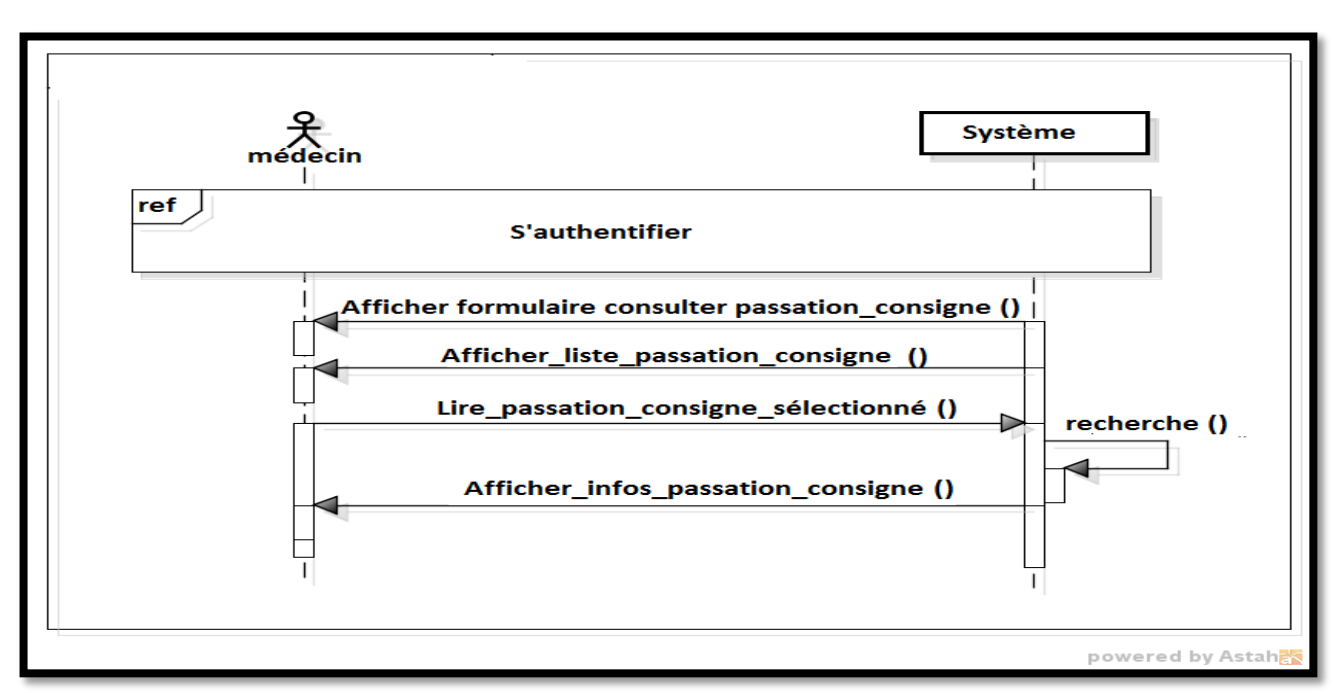

**Figure 15 :** Diagramme de séquence du cas « Consulter passation de consigne ».

#### **2.8 Enregistrer soins**

**Titre :** Enregistrer soins. **Acteur :** Infirmière. **But :** Enregistrer les soins. **Pré condition :** L'infirmière est authentifiée. **Post condition :** L'enregistrement des soins est effectué. **Scénario nominal :** 1. Le système affiche le formulaire « soins quotidiens » 2. Le système lit le type de soin. 3. Le système lit (numlit, numsalle). 4. Le système affiche détail patient. [Tant qu'il y soins à enregistrer] 5. Le système lit (informations de médicament). 6. Le système lit (informations de psychotrope). 7. Le système lit (informations de prélèvement). [Fin tant que].

- 8. Le système demande de valider l'enregistrement de soins.
	- 8.1 [l'infirmière valide]
		- 8.1.1 Le système enregistre les soins.
		- 8.1.2 Le système affiche une notification « soins enregistrés avec succès ».
	- 8.2 [l'infirmière ne pas valider]
		- 8.2.1 Le système affiche une notification « l'enregistrement des soins est annulé ».

**Tableau** 9 : Fiche descriptive textuelle du cas « Enregistrer soins ».

**Diagramme d'activité « Enregistrer soins ».**

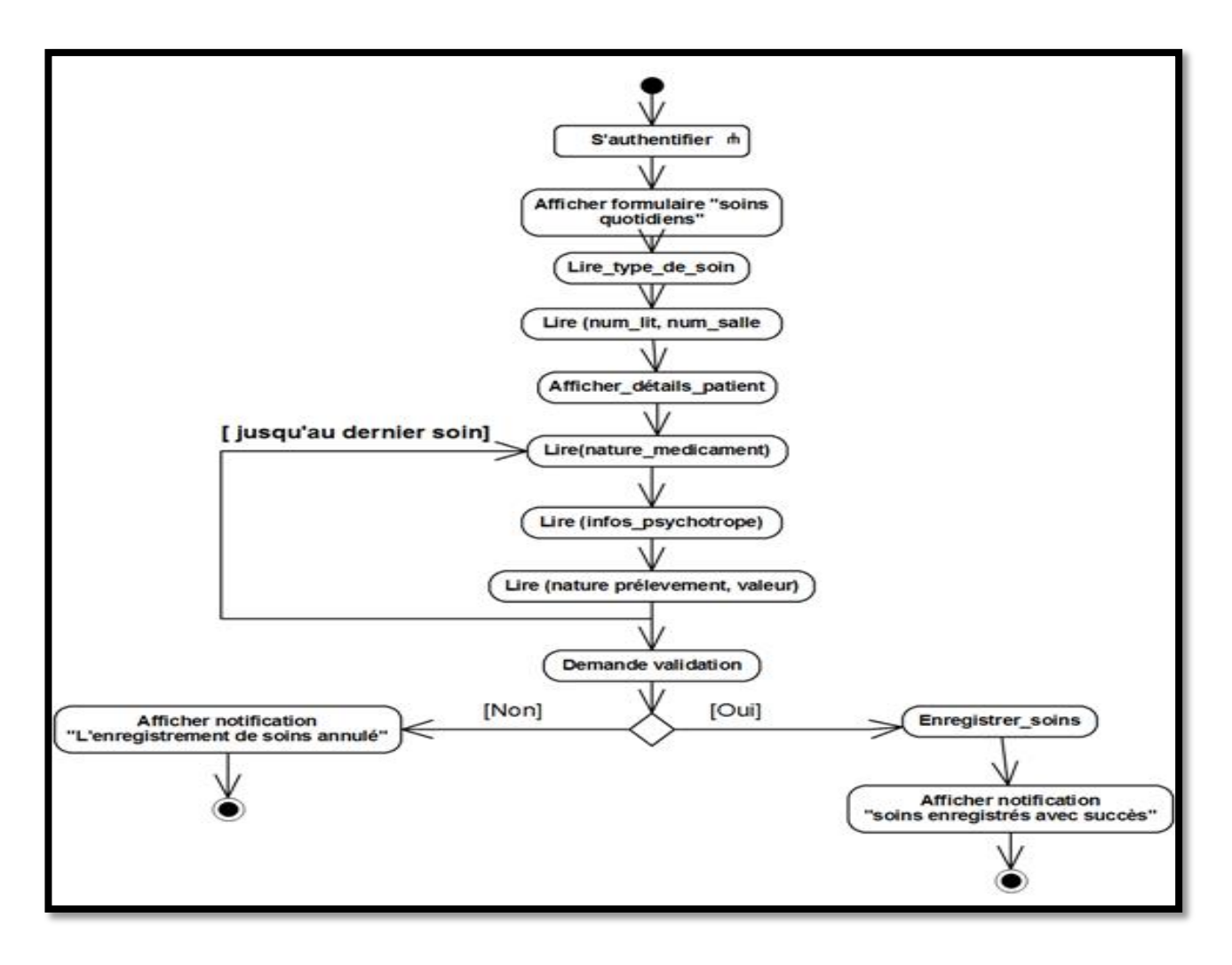

**Figure 16 :** Diagramme d'activité de cas « Enregistrer soins».
**Diagramme de séquence Enregistrer soins ».**

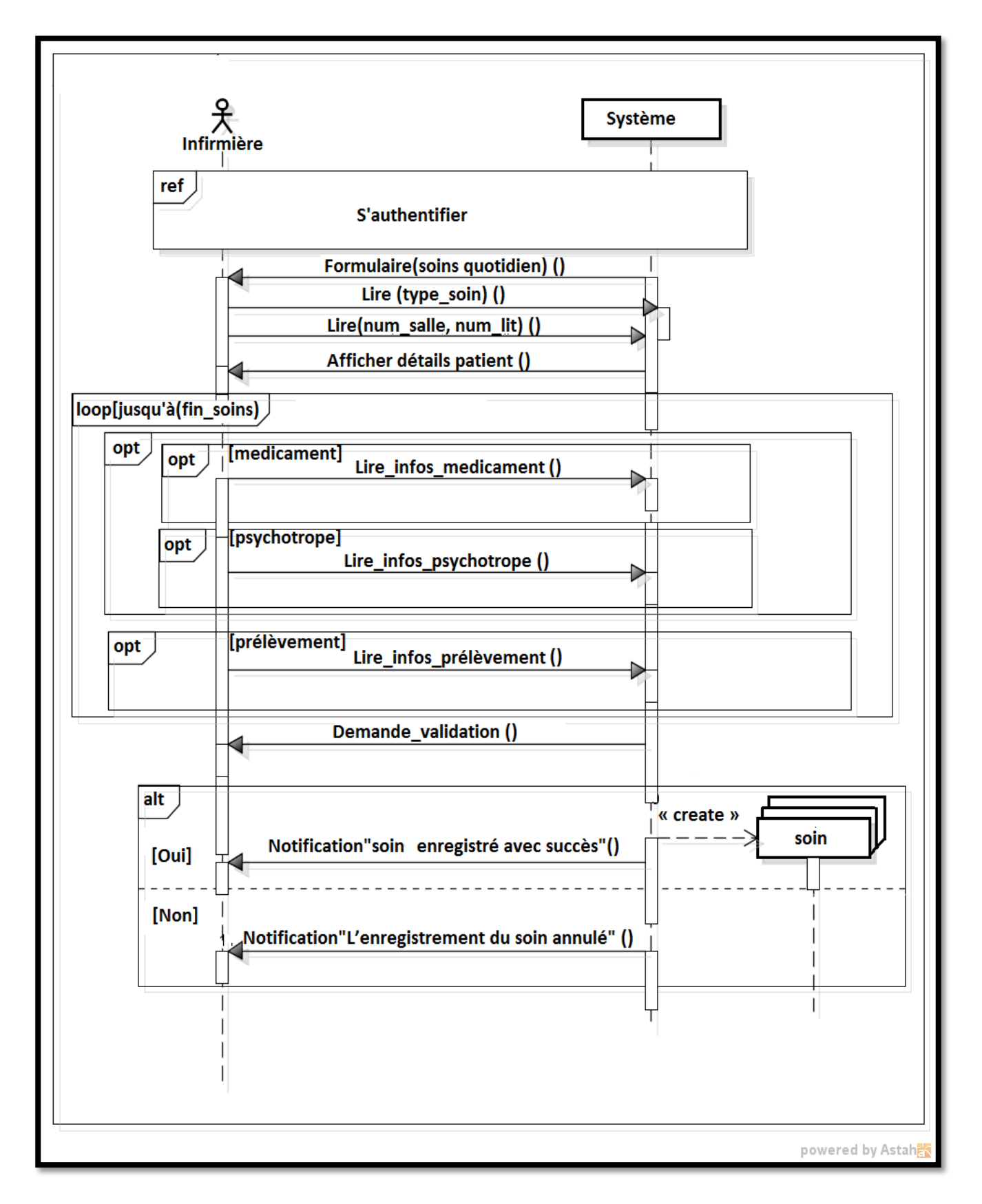

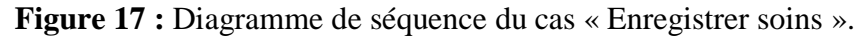

### **2.9 Modifier soin**

**Titre :** Modifier fiche de soins.

**Acteur :** Infirmière.

**But :** Modifier une fiche de soin.

**Pré condition :** L'infirmière est authentifiée.

**Post condition :** La modification d'un soin est effectuée.

### **Scénario nominal :**

- 1. Le système affiche le formulaire « liste soins »
- 2. Le système lit la fiche de soin sélectionnée.
- 3. Le système affiche les informations soin. [Tant qu'il y soins à modifier]
- 4. Le système lit les nouvelles (infos médicament).
- 5. Le système lit les nouvelles (infos psychotrope).
- 6. Le système lit les nouvelles (infos prélèvement). [Fin tant que].
- 7. Le système demande de valider la modification de soin.
	- 7.1 [L'infirmière valide]
		- 7.1.1 Le système enregistre la modification de soin.
		- 7.1.2 Le système affiche une notification « soins modifiés avec succès ».
	- 7.2 ['infirmière ne pas valider]
		- 6.2.1 Le système affiche une notification « la modification de soins annulée ».

**Tableau 10 :** Fiche descriptive textuelle du cas « Modifier soin ».

**Diagramme d'activité « Modifier soin ».**

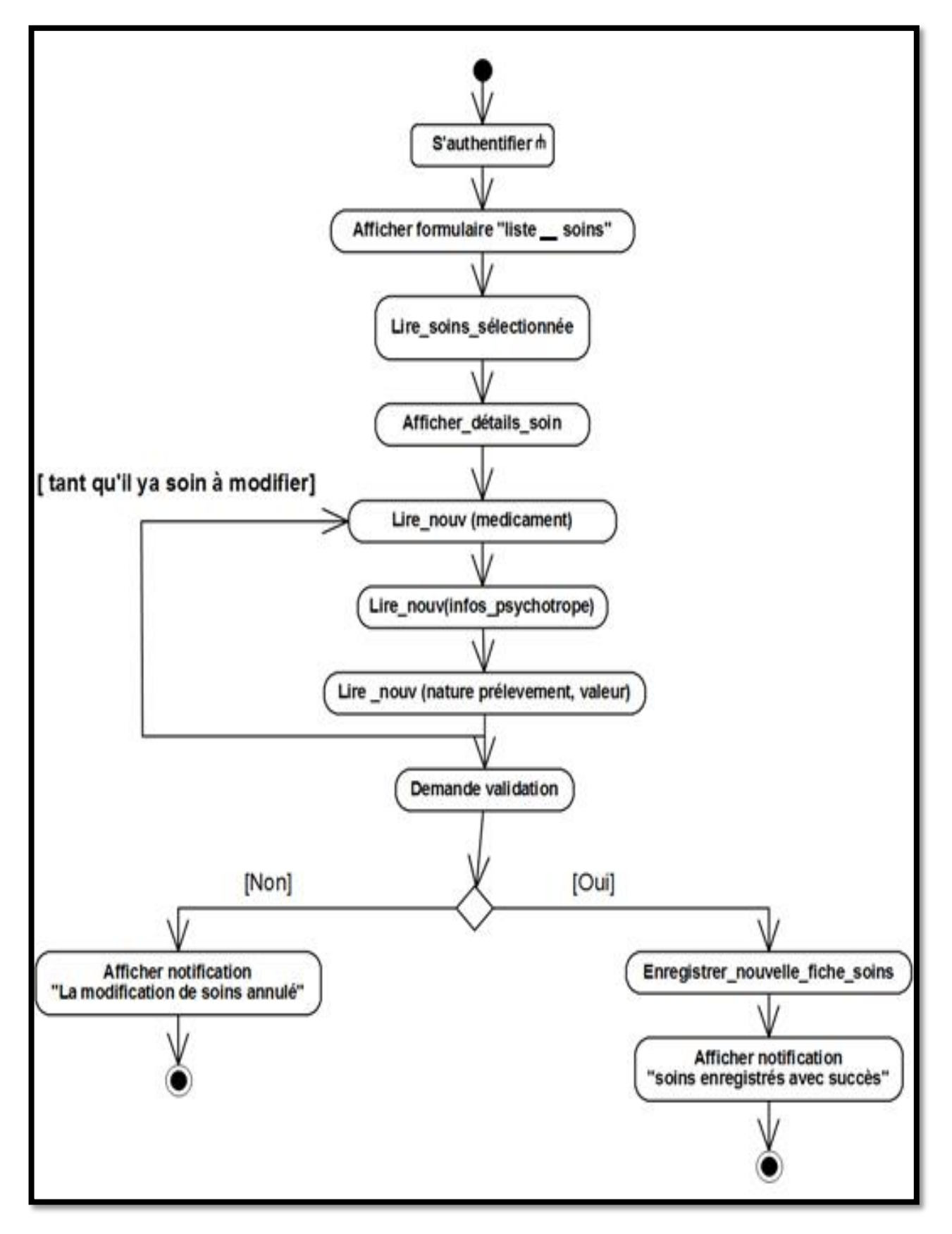

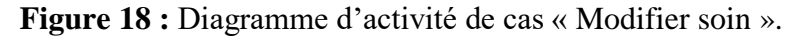

**Diagramme de séquence « Modifier soin ».**

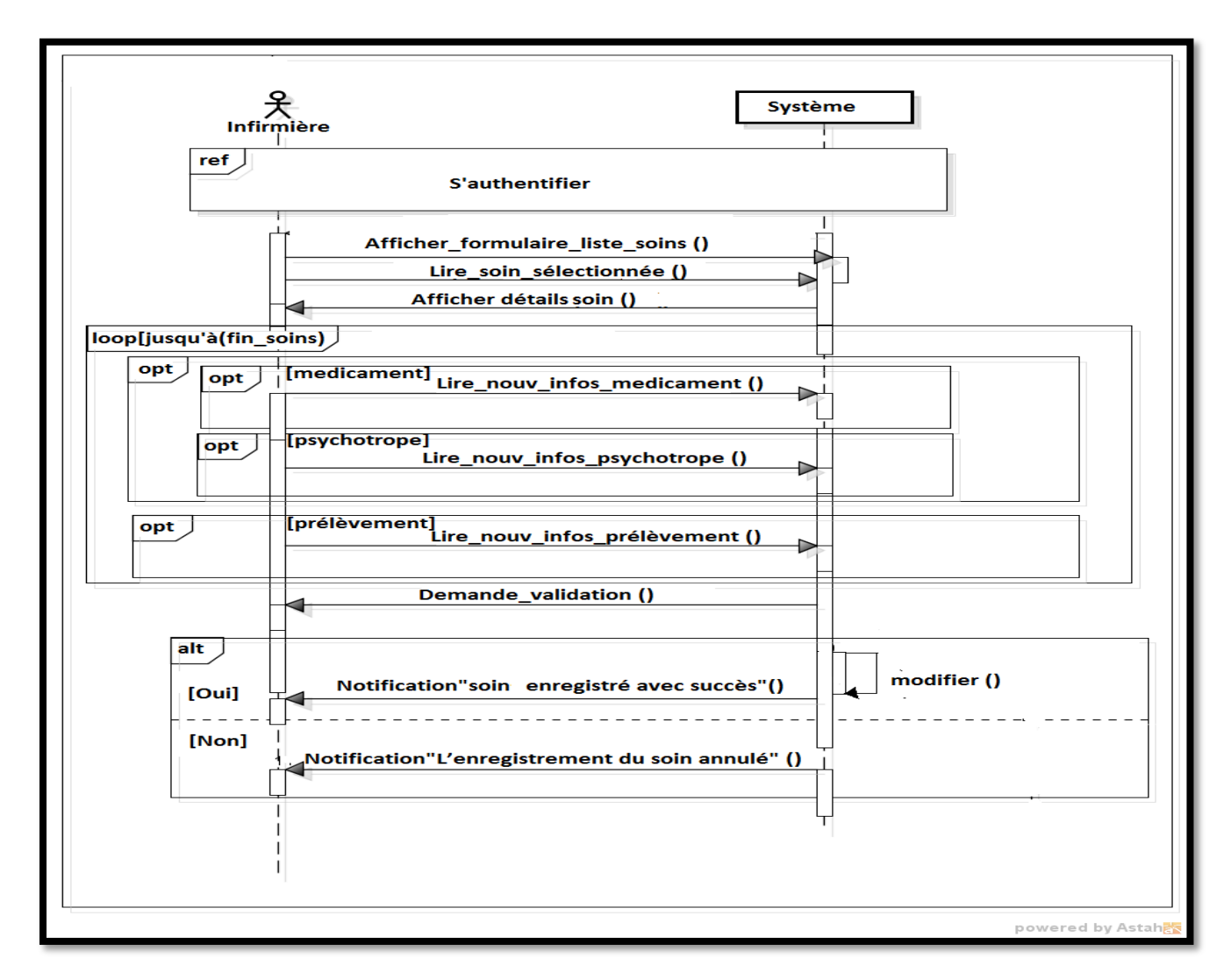

**Figure 19 :** Diagramme de séquence du cas « Modifier soin ».

### **2.10 Consulter journal des soins**

**Titre :** Consulter journal des soins.

**Acteur :** Infirmière, Médecin.

**But :** Consulter le journal de soins.

**Pré condition :** L'infirmière ou le médecin est authentifié.

**Post condition :** les informations de journal sont affichées.

**Scénario nominal :**

- 1. le système affiche le formulaire « liste de soins ».
- 2. le système lit la fiche de soins sélectionnée.

3. le système affiche les informations de la fiche des soins sélectionnée.

**Tableau** 11 : Fiche descriptive textuelle du cas « Consulter journal de soins ».

**Diagramme d'activité « Consulter journal de soins ».**

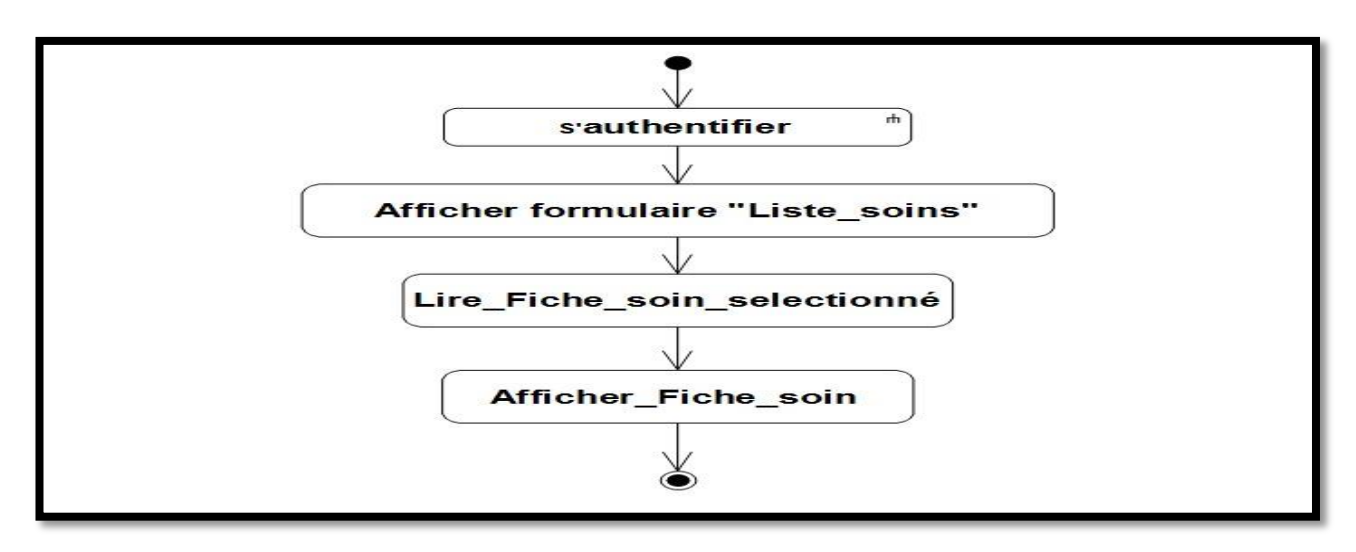

**Figure 20 :** Diagramme d'activité de cas « Consulter journal de soins »

**Diagramme de séquence « Consulter journal soins ».**

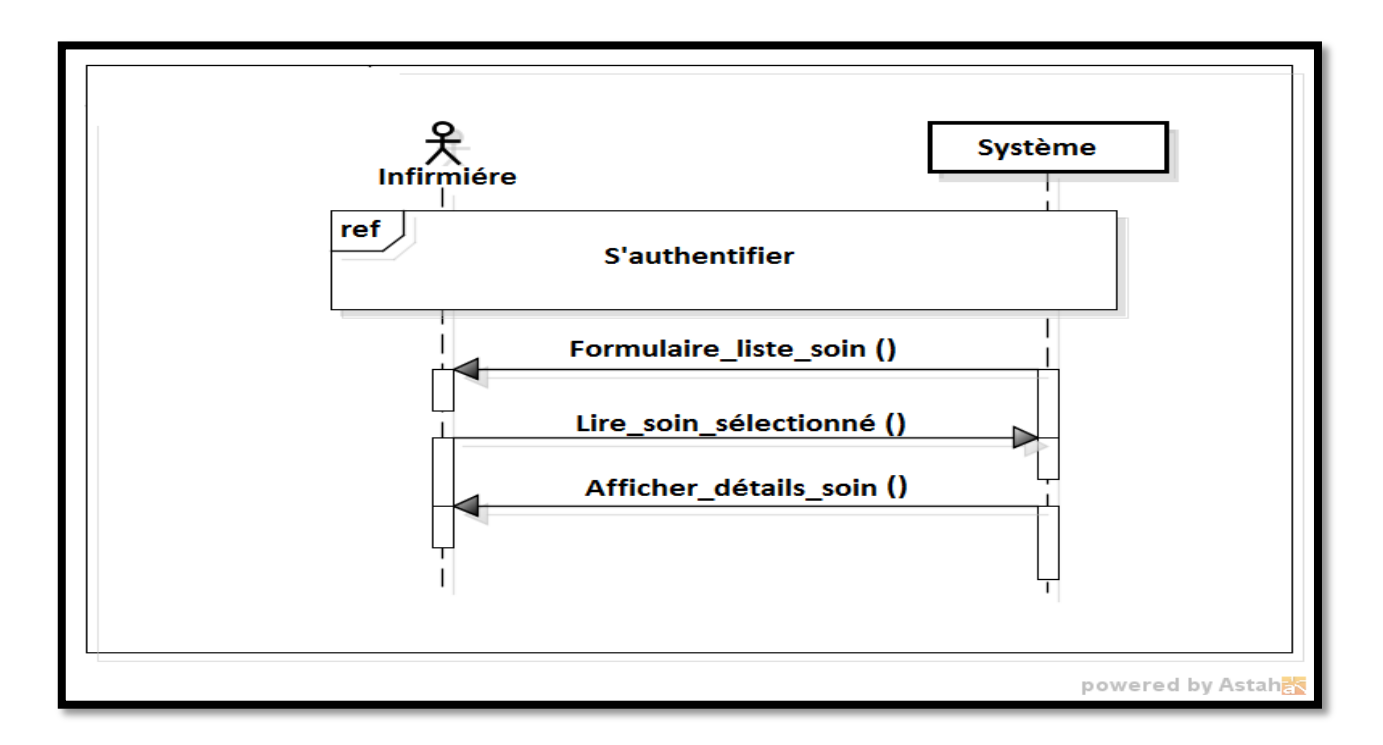

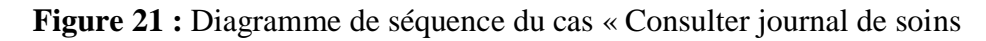

### **Conclusion**

 Cette phase a permis de compléter le recueil initial des besoins effectués pendant l'étude préliminaire afin de pouvoir fixer les principales fonctionnalités dont doit disposer notre futur système, bien que ce ne soit qu'une première étape pour la mise en place totale de notre système, Dans le prochain chapitre nous allons nous atteler à la capture des besoins technique.

# *Chapitre III*

*Spécification des Besoins techniques*

### **Introduction**

On va s'intéresser à la branche droite du cycle en Y qui « la capture des besoins techniques » en couvrant les contraintes qui ne traitent pas la description applicative, C'est une phase qui sert à compléter par des besoins transmis vers aux la capture des besoins fonctionnels.

Cette étape peut être appréhendée lorsque les concepteurs de l'application ont obtenu suffisamment d'informations sur l'environnement de travail ainsi que l'architecture globale utilisée pour le système et les près requis technique. La capture des besoins techniques se présente comme suit :

- Capture des spécifications matérielles.
- Capture des spécifications logicielles.

### **1. Capture des spécifications matérielles**

### **1.1 Configuration matérielle**

Caractéristiques techniques du :

- Serveur :
	- $\times$  MySQL.
- Client
	- $\checkmark$  N postes.
	- $\checkmark$  Windows (7,8, 9, 10).
- **Réseau :**
	- Routeur CISCO
	- $\checkmark$  Réseau local LA N 10/100mbps.

### **1.2 Spécification du style d'architecture 2 niveaux**

 L'architecture à deux niveaux (aussi appelée architecture2-tiers) caractérise les systèmes clients/serveurs dans lesquels le client demande une ressource et le serveur la lui fournit directement. Cela signifie que le serveur ne fait pas appel à une autre application afin de fournir le service **[6]**.

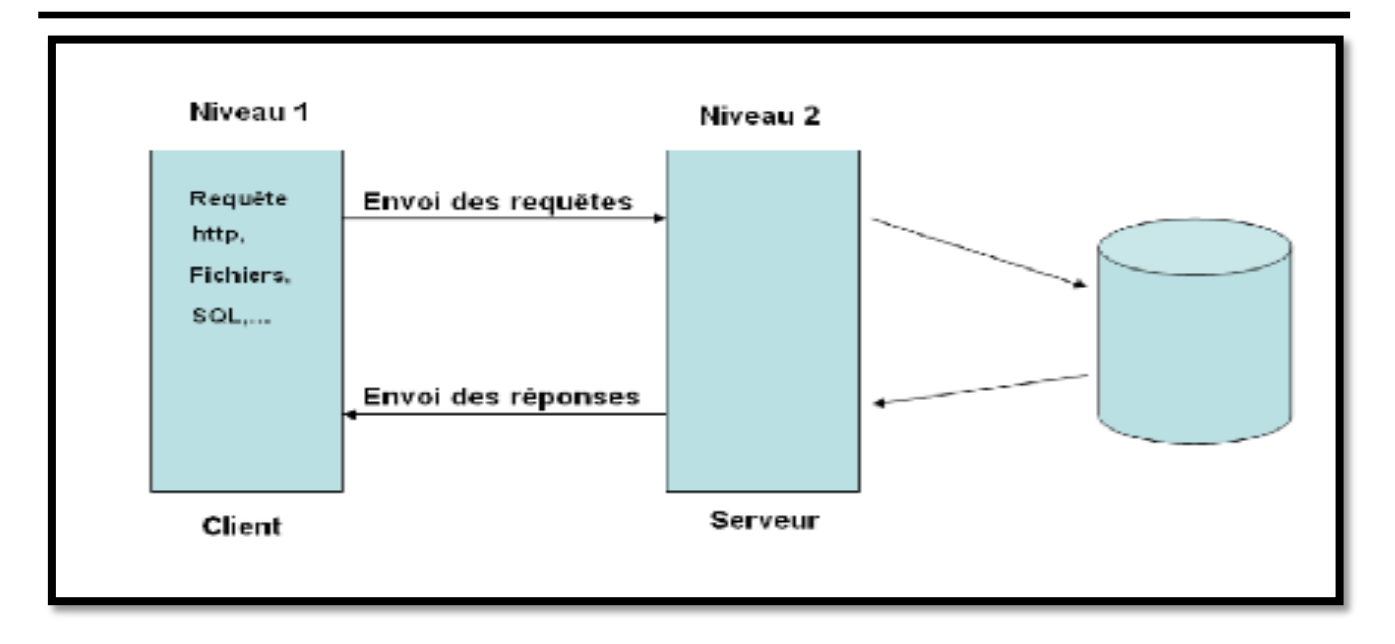

**Figure 1 :** Architecture 2 niveaux de notre système.

### **2. Capture des spécifications logicielles**

 Une fois que les spécifications techniques et d'architecture sont exprimées, on peut s'intéresser aux fonctionnalités propres du système technique en procédant à une spécification logicielle. Pour ceci, on propose d'utiliser les cas d'utilisations de manière différente que pour la spécification fonctionnelle. C'est pourquoi nous avons introduit le concept d'exploitant et de cas d'utilisation technique.

- **Exploitant :** est un acteur au sens d'UML, il bénéficie des fonctionnalités techniques du système.
- **Cas d'utilisation technique (CUT) :** un CUT destiné à l'exploitant est une séquence d'actions produisant une valeur ajoutée opérationnelle ou technique mais pas fonctionnelle.

### **2.1 Identification des exploitants du système**

 Les exploitants de notre système sont la majorité des acteurs de la branche fonctionnelle. Ce sont : l'administrateur, secrétaire médicale, médecin, infirmière.

### **2.2 Identification des cas d'utilisation techniques**

Les cas d'utilisation techniques de notre système sont essentiellement :

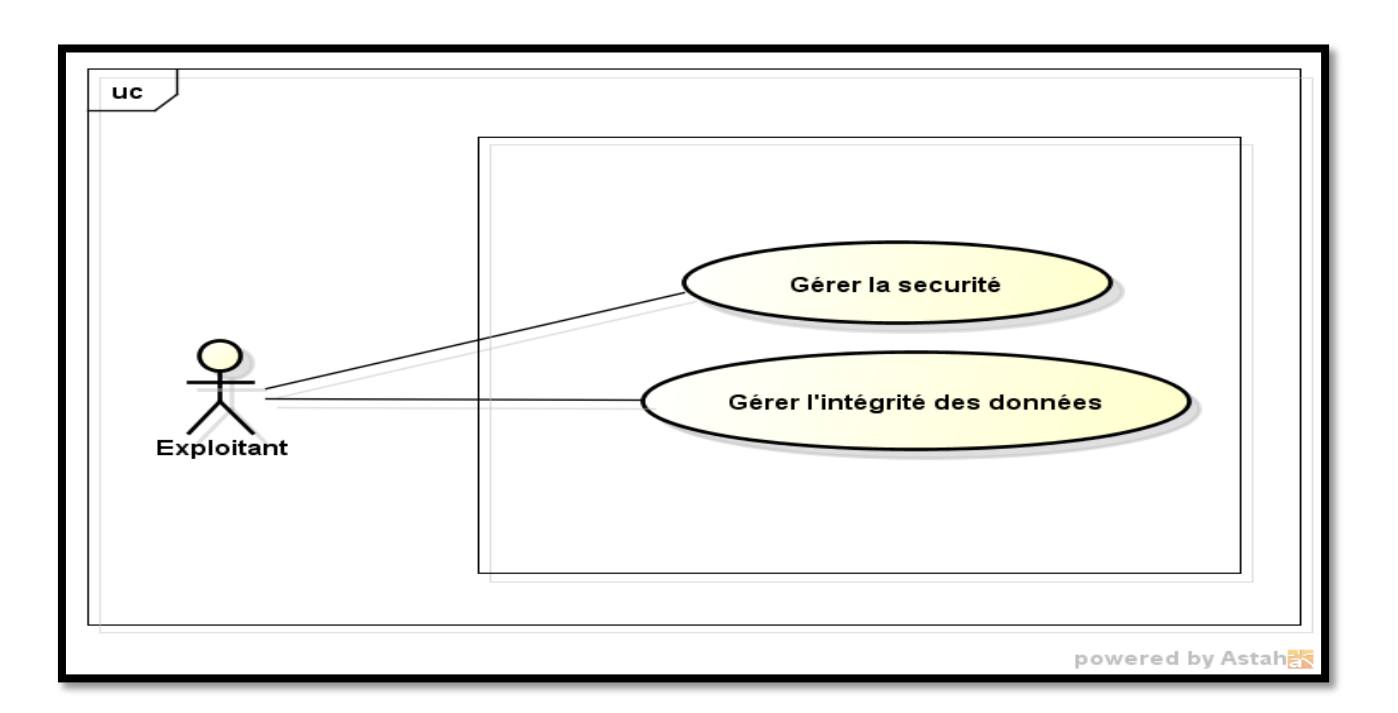

**Figure 2 :** Modèle de spécification logicielle de système.

### **2.3 Description des cas d'utilisation techniques**

 Pour des raisons de détails du projet et d'espace dans ce mémoire, nous nous contentons de décrire l'aspect technique « Gérer la sécurité » ainsi que la gestion de l'intégrité.

### **2.3.1 Cas d'utilisation « Gérer la sécurité »**

### **A/ s'authentifier**

**Titre :** S'authentifier.

**But :** Vérifier l'autorisation d'accéder au système.

**Pré condition :** L'exploitant possède un compte.

**Post condition :** L'exploitant est identifié par le système et la page d'accueil est accessible.

### **Scénario nominal :**

1. L'exploitant lance l'application.

2. le système lit le nom d'exploitant et le mot de passe.

3. le système vérifie la validité du nom d'exploitant et du mot de passe et affiche la page d'accueil.

### **Scénario alternatif :**

1. Username de l'exploitant et/ou le mot de passe est erroné.

- 1.1 Le système affiche une notification « Username ou mot de passe ou rôle est incorrect ».
- 1.2 Le scénario nominal reprend au point 2.

**Exception :**

L'exploitant ne saisit pas le bon nom et mot de passe 3 fois. L'application se ferme.

**Tableau 1 :** Fiche description textuelle du cas « s'authentifier ».

**Diagramme d'activité « S'authentifier ».**

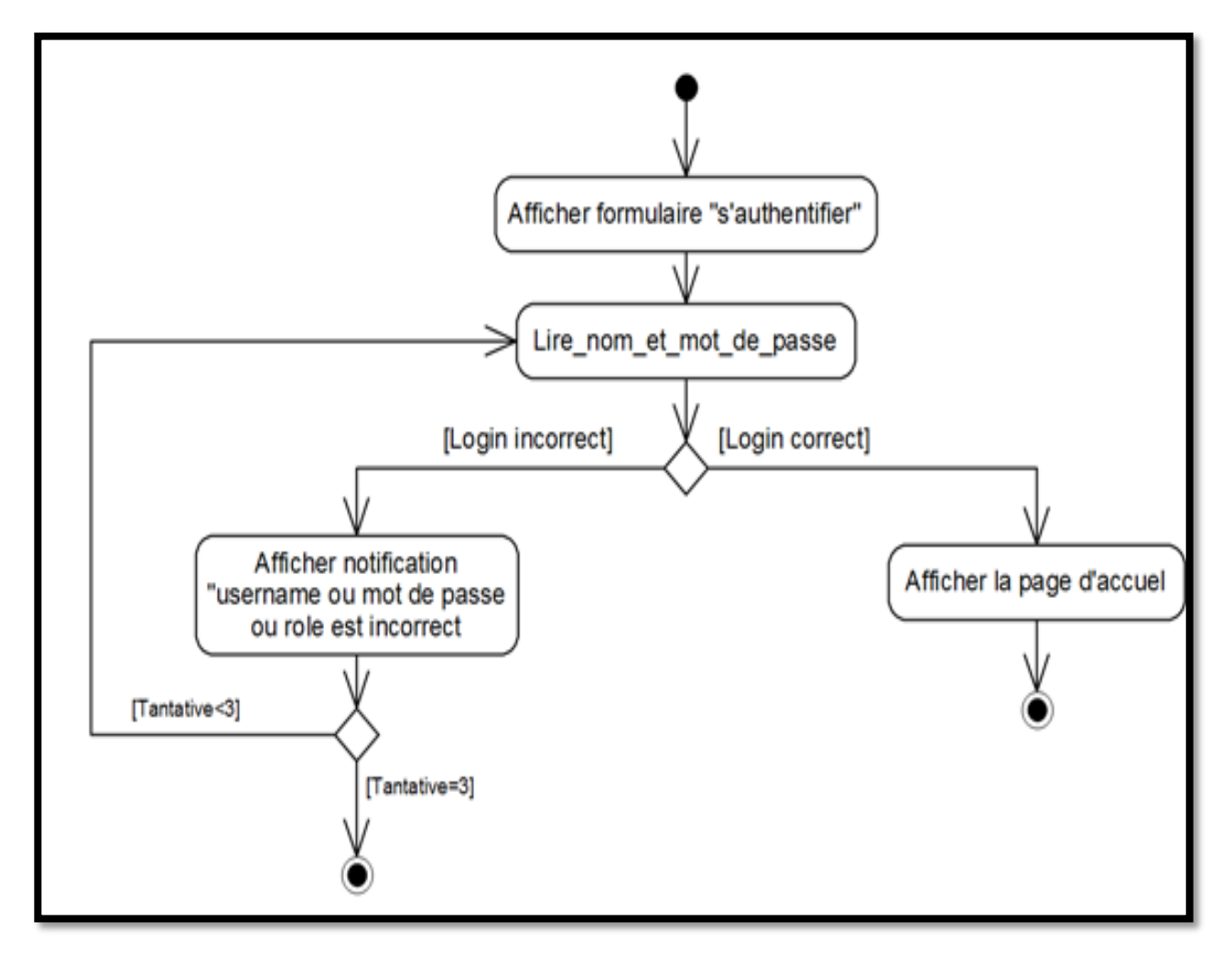

**Figure 3 :** Diagramme d'activité de cas « S'authentifier ».

**Diagramme de séquence « S'authentifier ».**

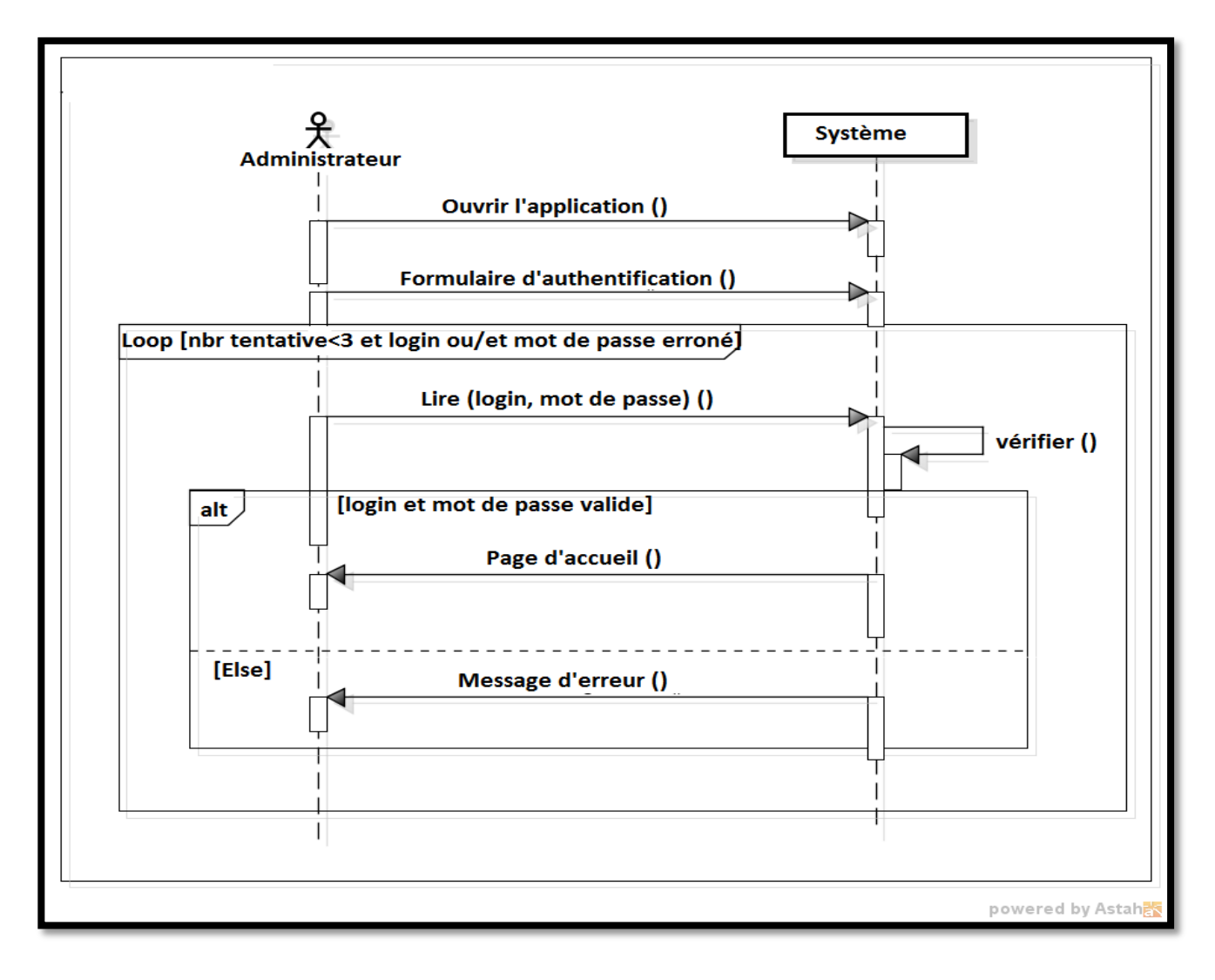

**Figure 4 :** diagramme de séquence « S'authentifier ».

### **B/Gérer comptes.**

**Titre :** Gérer Compte.

**Acteur :** Administrateur.

**But :** Consiste à ajouter, modifier ou supprimer un compte.

**Pré condition :-**L'administrateur est authentifié.

- En cas de modification ou suppression, il existe au moins un compte dans BDD.

**Post condition :**

- La mise à jour est effectuée.

- En cas d'ajout le nouveau compte est enregistré**.** 

### **Cas d'ajout un compte.**

### **Scénario nominal :**

L'exploitant accède au système et choisit « Ajouter compte ».

1-le système affiche le formulaire Ajouter compte ».

 2-le système lit les informations de ce compte (numéro utilisateur, nom et prénom, mot de passe, rôle, Username, nom de service, compte mail).

3-le système vérifie l'existence du compte, enregistre le nouveau et affiche une notification « Ajout avec succès ».

### **Scénario alternatif :**

1- Cas ou le compte existe déjà.

1-1 Le système affiche une notification « le compte existe déjà ».

1-2 Reprise du scénario nominal au point 2.

### **Cas de modification d'un compte.**

### **Scénario nominal :**

L'exploitant accède au système et choisit « modifier compte ».

1-le système affiche le formulaire « Modifier compte ».

1-le système affiche la liste des comptes existants.

2-le système lit le compte sélectionné.

2-Le système affiche les détails de ce compte..

4-Le système lit les nouvelles informations et demande la validation de la modification.

4-Le système lit la validation de la modification.

5- le système enregistre les nouvelles informations.

5-le système affiche une notification « modification avec succès ».

### **Exception :**

L'administrateur ne valide pas l'opération, la modification est annulée.

### **Cas de suppression d'un compte.**

### **Scénario nominal :**

6-le système affiche le formulaire « Supprimer compte ».

6-le système afficher la liste des compte existants.

7-le système lit le compte sélectionné et demande la validation de la suppression.

7-Le système lit la validation de la suppression.

8-Le système supprime le compte.

8-le système affiche une notification « suppression avec succès ».

### **Exception :**

L'administrateur ne valide pas l'opération, la suppression est annulée.

**Tableau 2 :** Fiche descriptive textuelle du cas « Gérer compte ».

**Diagramme d'activité « Gérer compte ».**

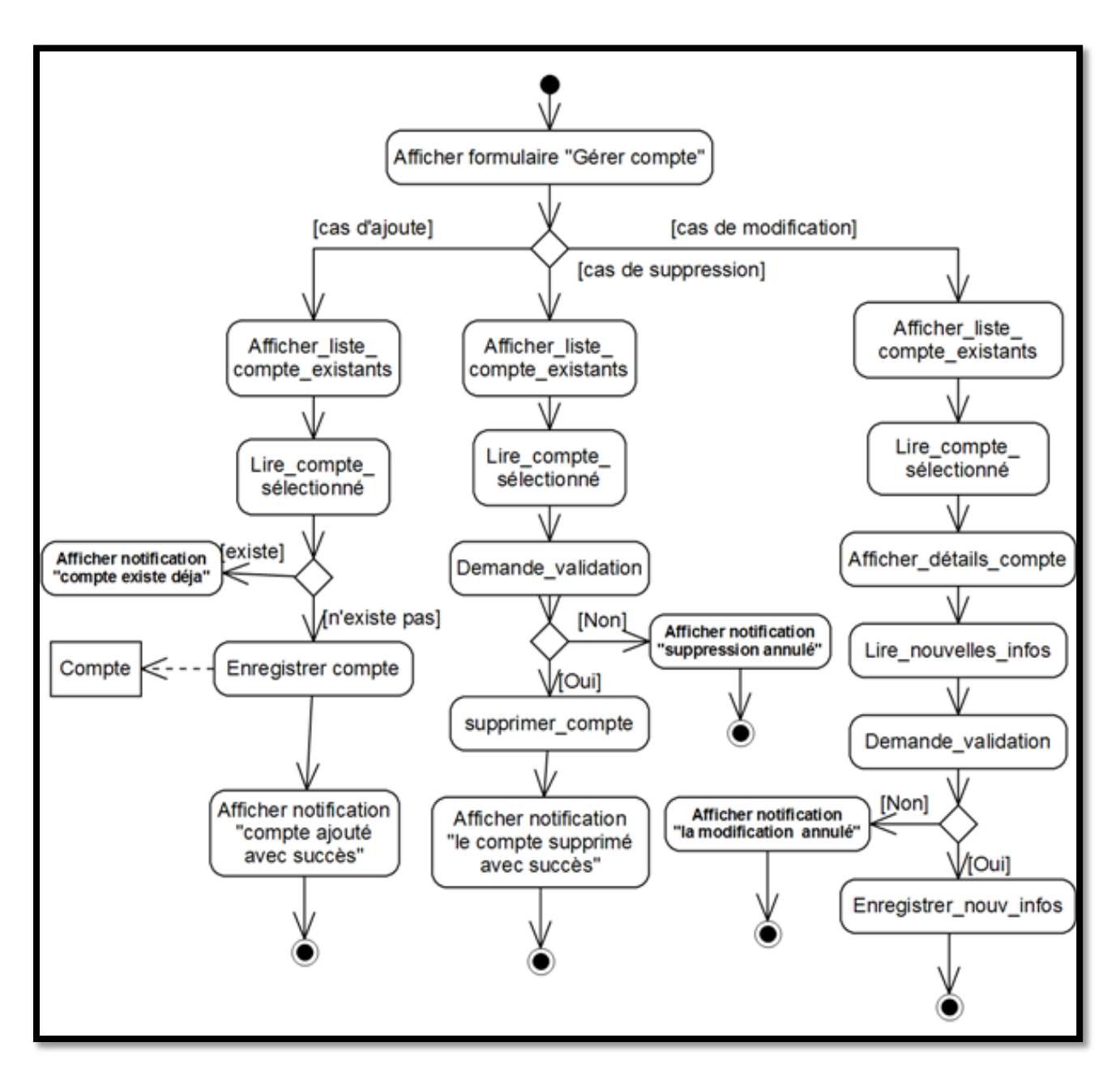

 **Figure 5 :** Diagramme d'activité de cas « Gérer Compte».

**Diagramme de séquence Gérer compte »**

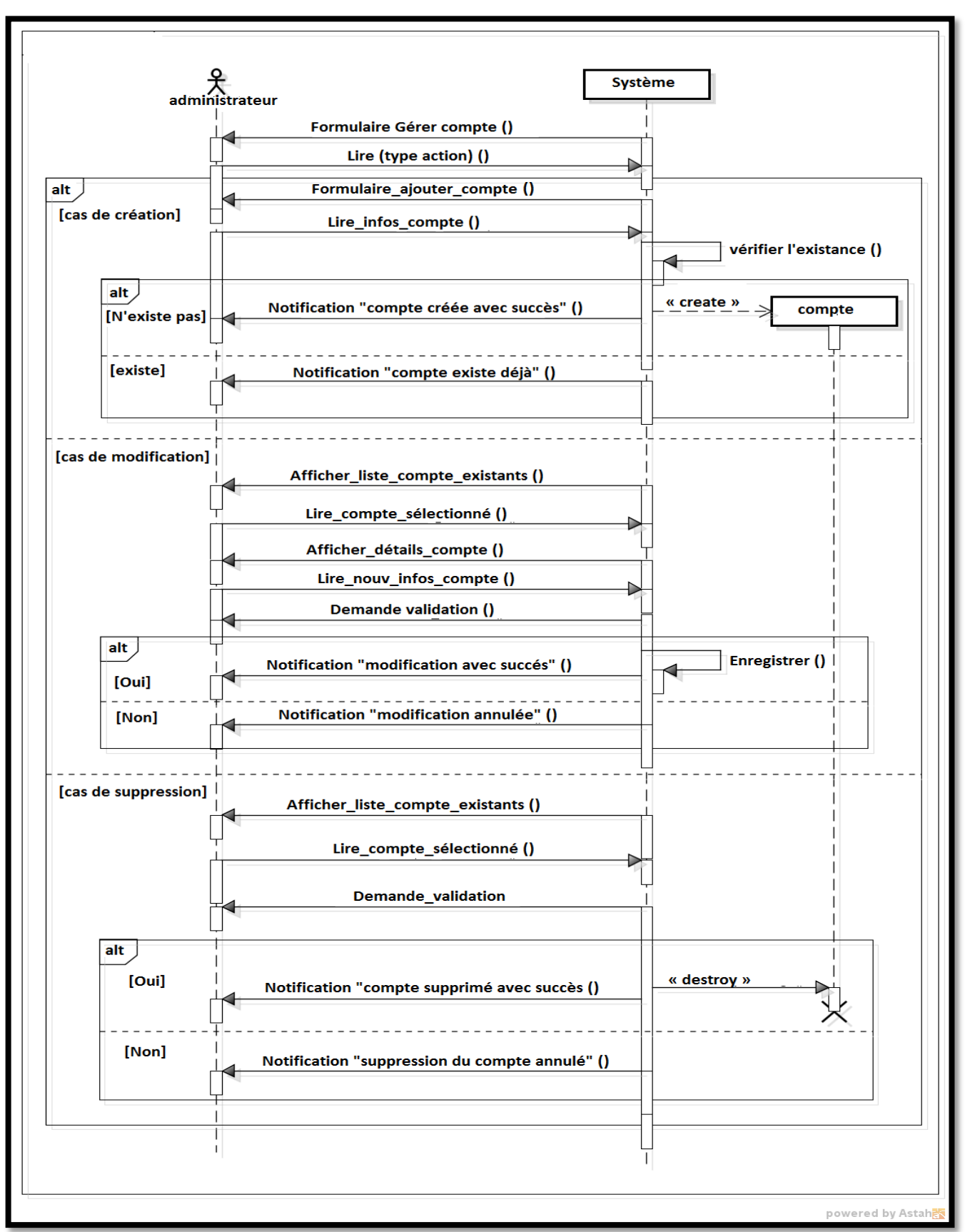

**Figure 6 :** Diagramme d'activité de cas « Gérer compte ».

### **2.3.2 Cas d'utilisation « Gérer intégrité des données ».**

**Titre :** Gérer intégrité des données.

**Pré condition :** L'exploitant est authentifié et accède à un formulaire.

**Scénario nominal :**

1. L'exploitant saisit les données.

2. le système contrôle la validité de chaque champ.

**Scénario alternatif :** 

- 1. Le système affiche une notification « champs non valide ».
- 2. Le scénario repend au point 1.

**Tableau 3 :** Fiche descriptive textuelle « Gérer intégrité des données ».

**Diagramme d'activité « Gérer intégrité des données ».**

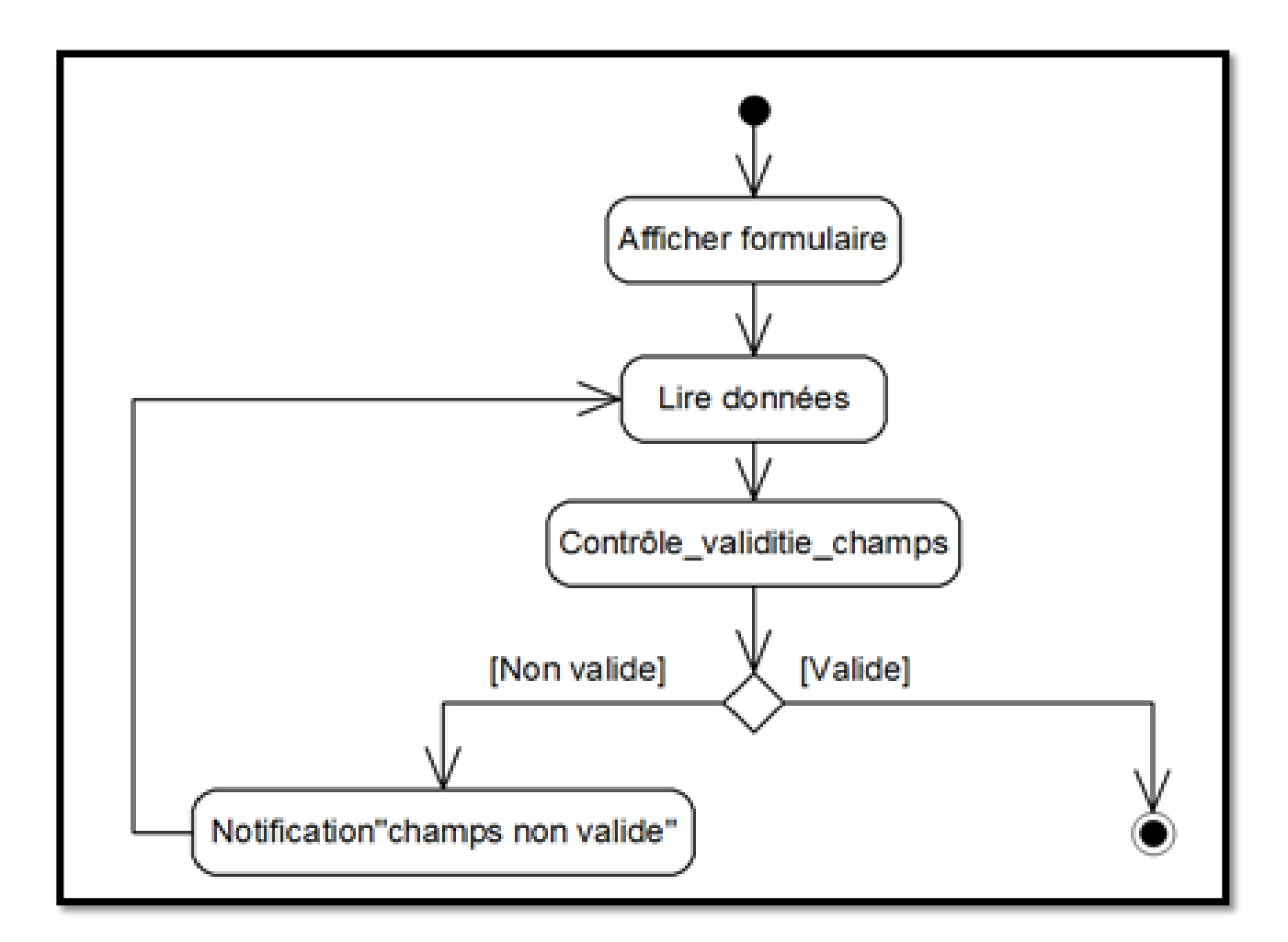

**Figure 7 :** Diagramme d'activité de cas « Gérer intégrité des données ».

**Diagramme de séquence « Gérer intégrité des données ».**

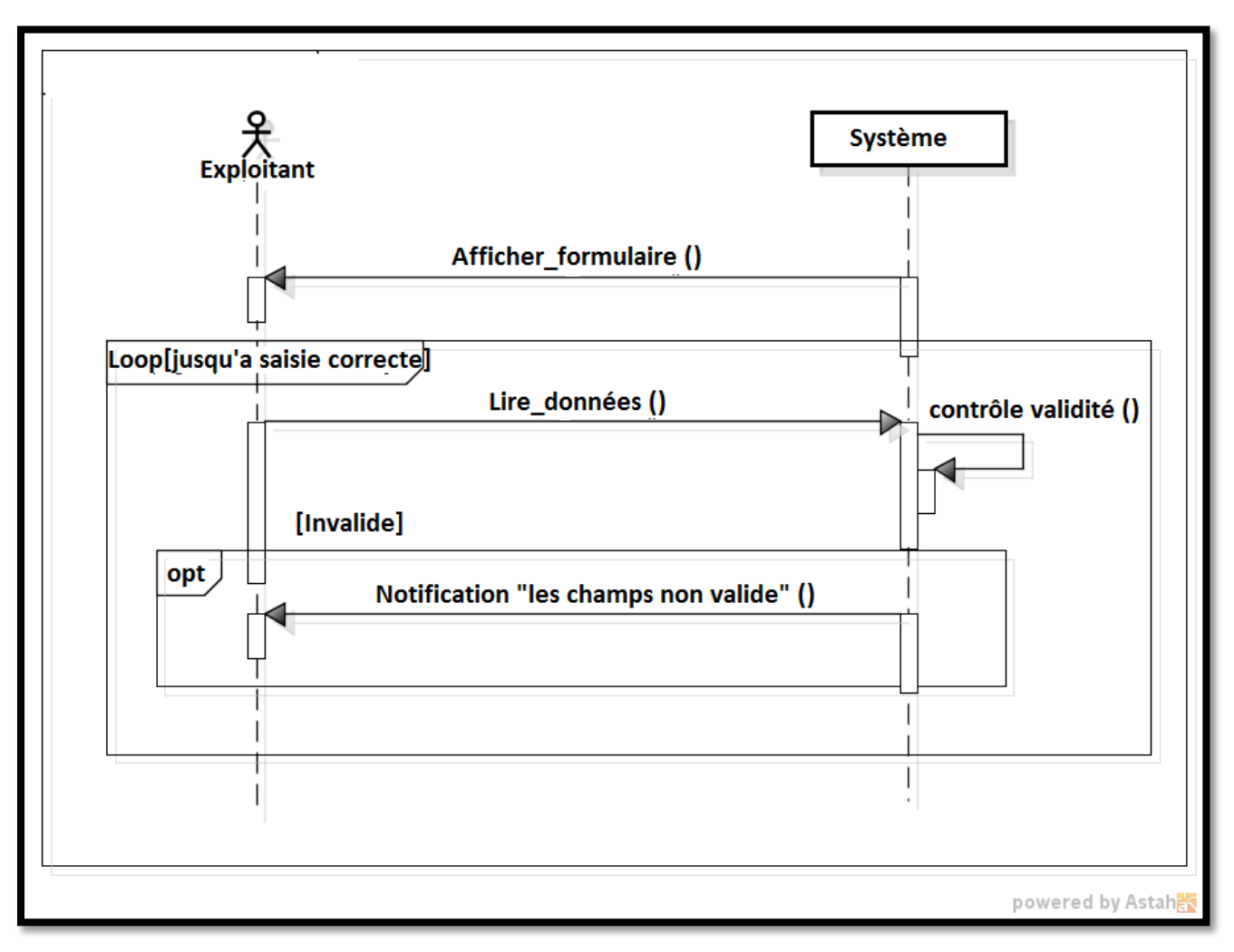

**Figure 8 :** Diagramme de séquence « Gérer intégrité des données ».

### **3. Organisation du modèle de spécification logicielle**

 La couche logicielle représente un ensemble de spécifications ou de réalisation qui respectivement expriment ou mettent en œuvre un ensemble de responsabilités techniques et homogènes pour un système logiciel **[7]**.

 Les couches s'empilent en niveaux pour couvrir des transformations logicielles successives, de sorte que la couche d'un niveau ne puisse utiliser que les services des couches de niveaux inférieurs **[7]**.

 Le modèle de spécification logiciel est conditionné par l'architecture déployée. Dans notre cas avec l'architecture 2-tiers, notre système est séparé en trois couches logicielles **[8]** :

- **La couche présentation** ou IHM (Interface Homme/Machine) : gère les interactions utilisateurs/machine (la présentation).
- **La couche traitements :**
	- Locaux : contrôles effectués au niveau du dialogue avec L'IHM.
	- Globaux : L'application elle-même.
- **La couche donnée :** Gère le stockage des données et l'accès à ces dernières.
	- Les couches présentation et traitements sont implantées sur le client.
	- La couche donnée est implantée sur le serveur.
	- Ainsi, le contexte de l'application est un contexte multi-utilisateurs avec accès aux données centralisées via un middleware.

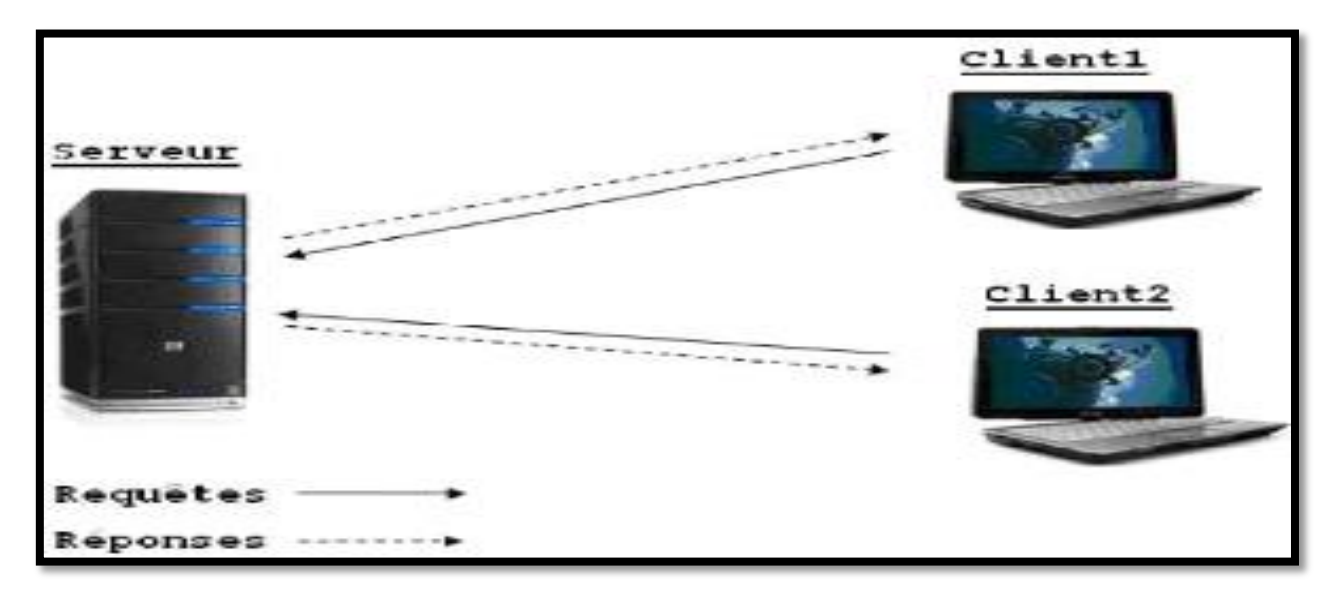

**Figure 9 :** Organisation du modèle de spécification logicielle.

### **Conclusion**

 Au cours de ce chapitre, l'architecture physique a été choisie selon l'environnement adopté, on a pris en compte toutes les contraintes techniques et logicielles pour le choix le plus adapté de notre architecture. Dans le prochain chapitre nous allons présenter la phase d'analyse.

# *Chapitre IV*

### *Analyse*

### **Introduction**

L'étape d'analyse représente la deuxième étape de la branche gauche du cycle en Y. Elle consiste étudier précisément les spécifications fonctionnelles de manière à obtenir une idée de ce que va réaliser le système en terme de métier.

Elle est constituée de 3 activités :

- Le découpage en catégories.
- Le développement du modèle statique.
- Le développement du modèle dynamique.

### **1. Le découpage en catégories**

Le découpage en catégories constitue la première activité de l'étape d'analyse. Il utilise la notion de package pour définir des catégories de classes d'analyse et découper le modèle UML en blocs logiques les plus indépendants possibles.

La répartition des classes candidates en catégories

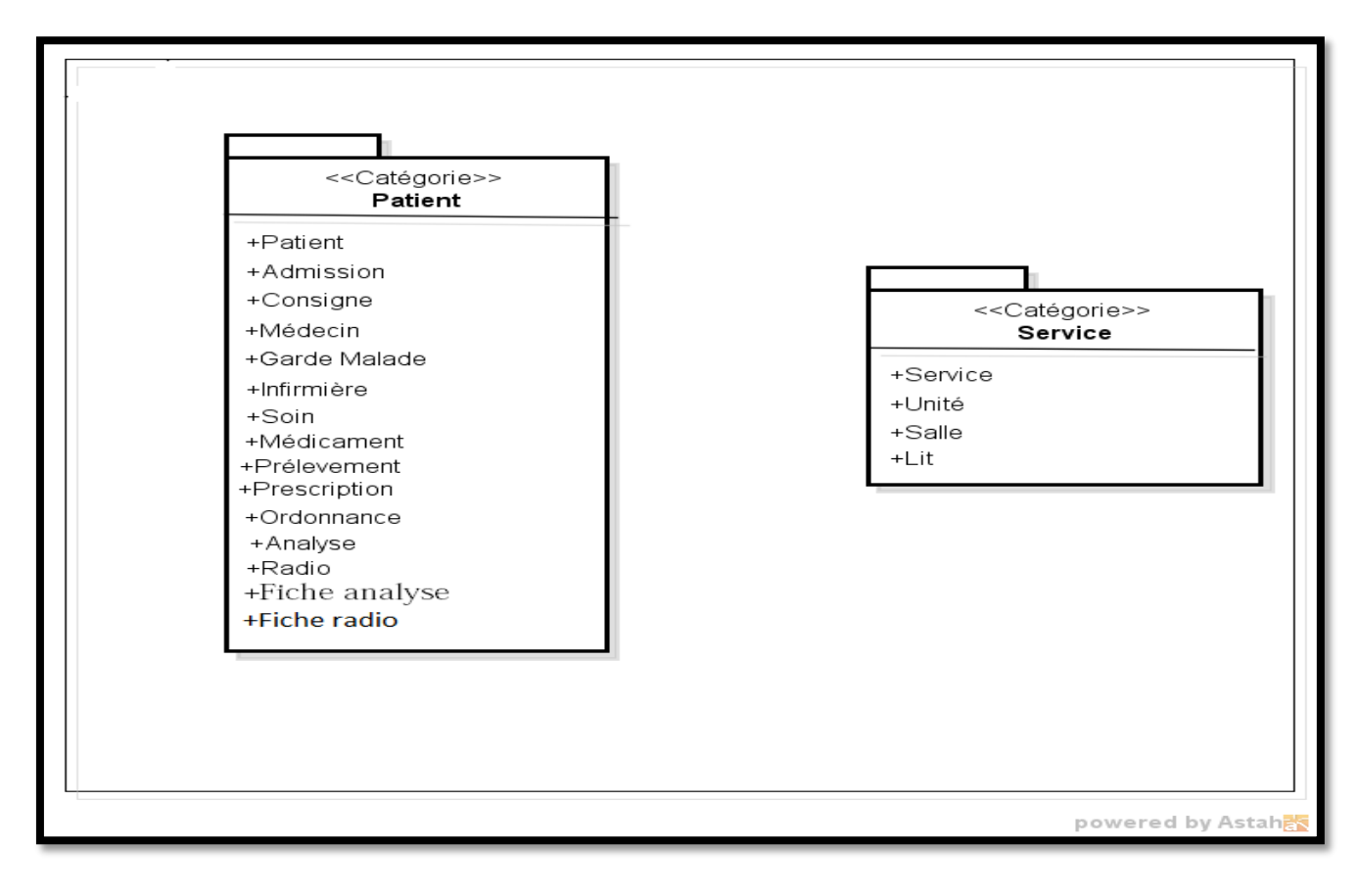

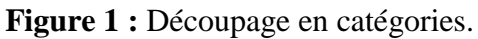

### **1.1 Elaboration des diagrammes de classes préliminaires par catégorie**

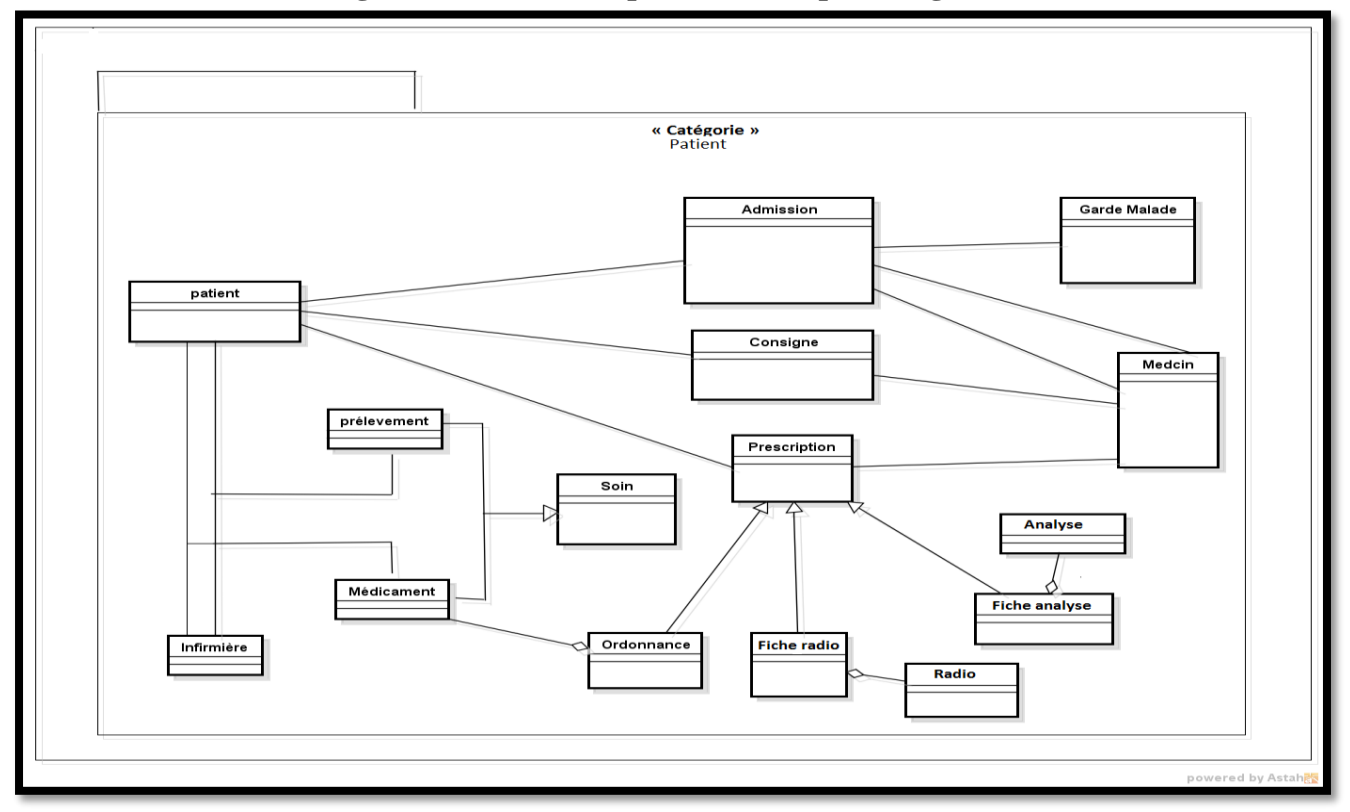

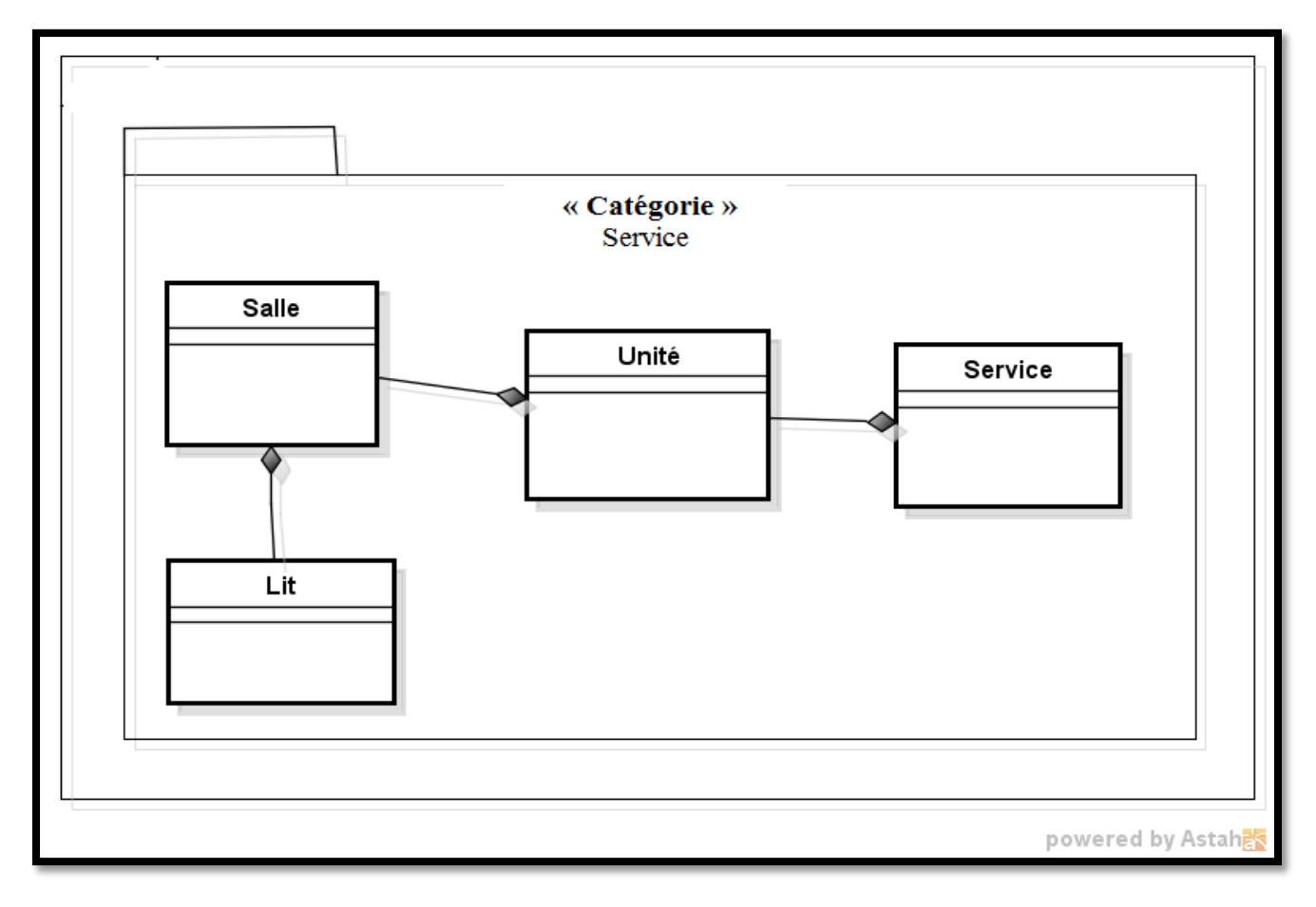

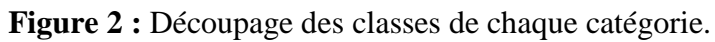

### **1.2 Dépendance entre catégories**

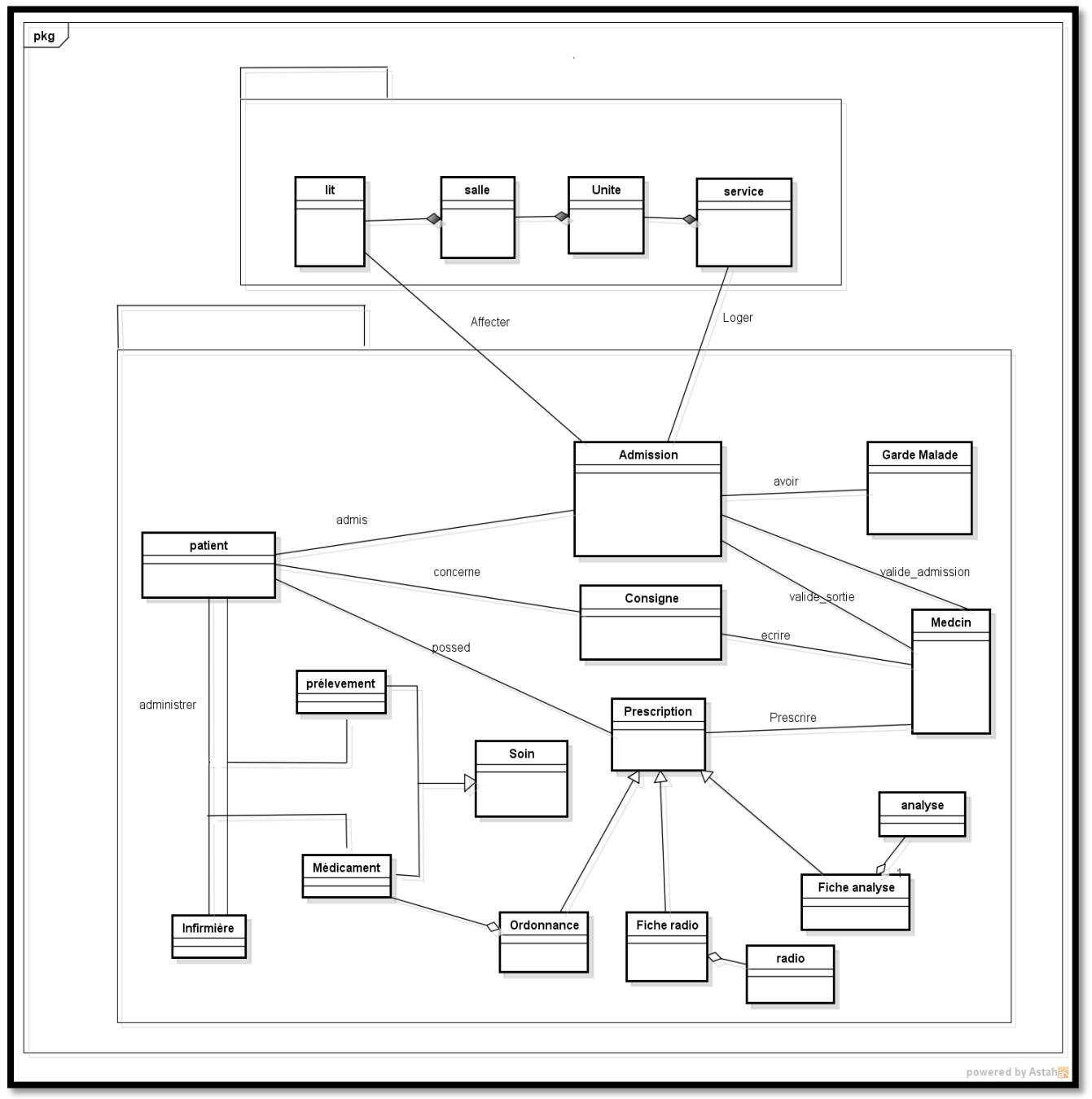

**Figure 3 :** Dépendance entre catégories.

### **2. Développement de modèle statique**

Le développement en modèle statique représente la deuxième activité de l'étape d'analyse. Lors de cette étape, nous reprenons les diagrammes organisés lors du découpage en catégories afin de les affiner en leur ajoutant des attributs.

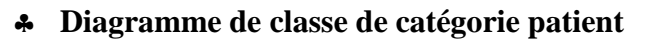

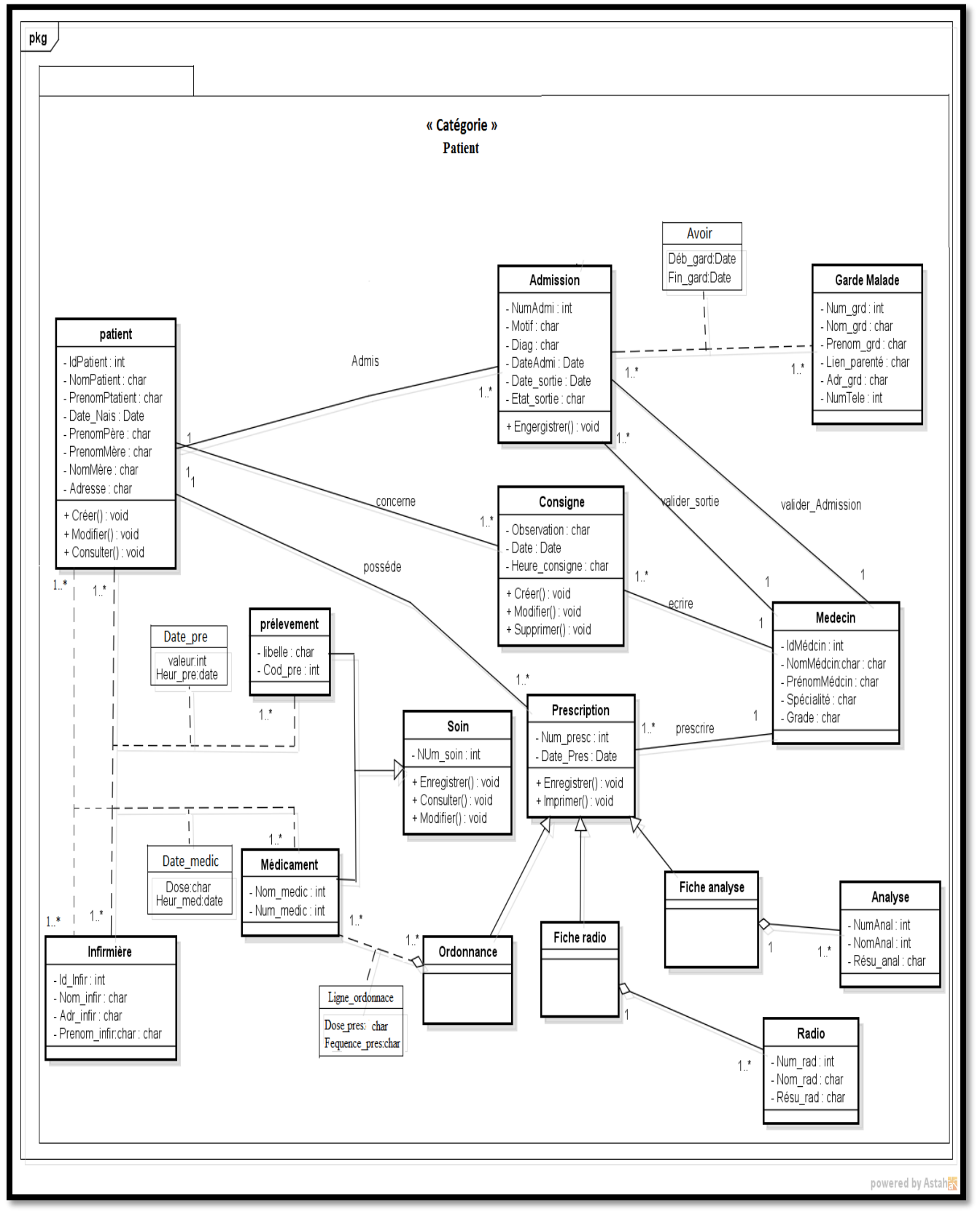

**Figure 4 :** Diagramme de classe de catégorie patient.

**Diagramme de classe de catégorie Service.**

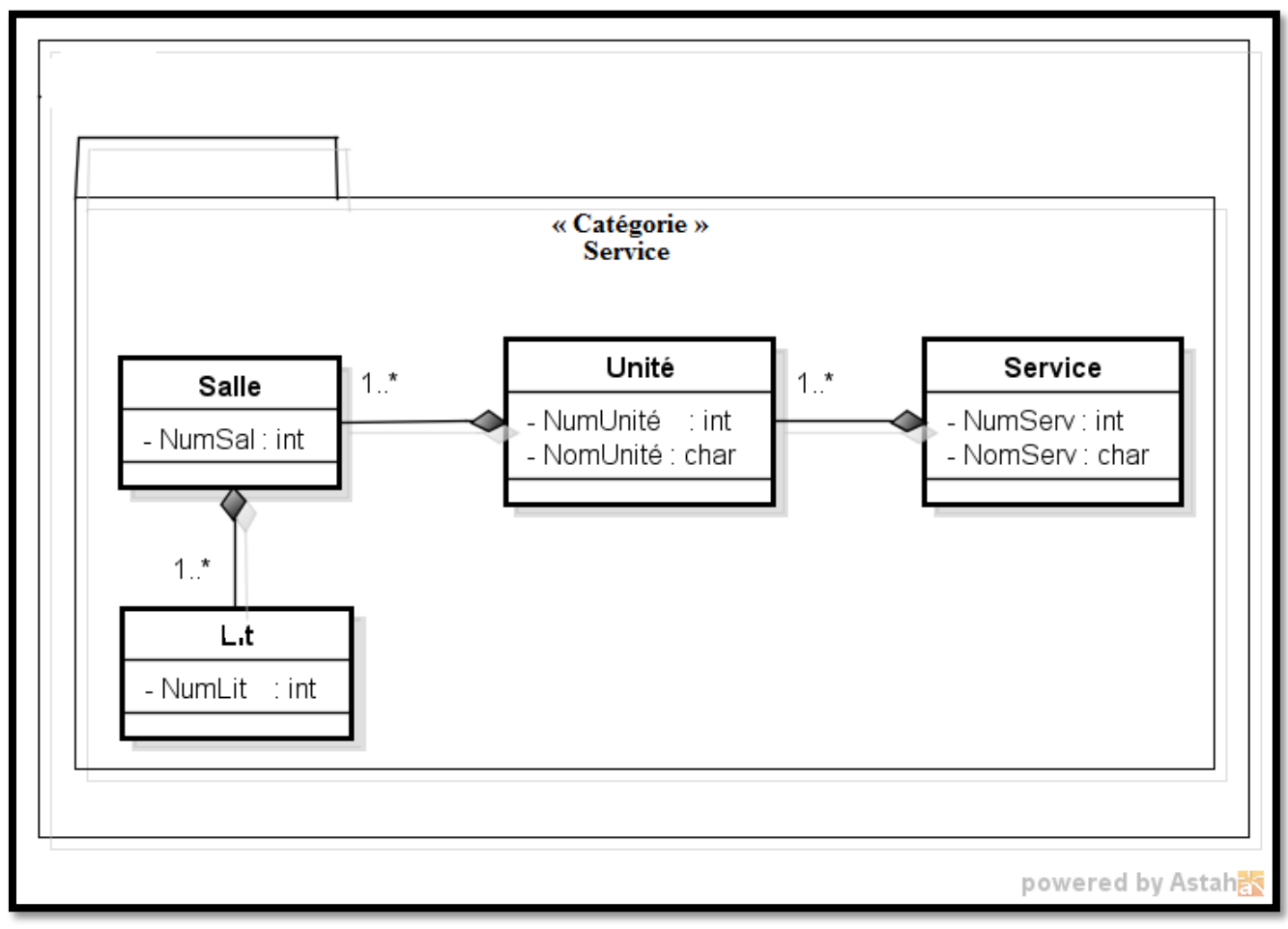

**Figure 5 :** Diagramme de classe de catégorie service.

### **3. Développement du modèle dynamique**

Le développement du modèle dynamique est la troisième activité de l'étape d'analyse. Lors de cette étape, nous décrivons les différentes interactions entre les objets de notre application. En effet, nous avons utilisé le modèle dynamique : le diagramme d'interaction.

### **3.1 Diagramme d'interaction**

### **3.1.1 Diagramme d'interaction de cas « Admission »**

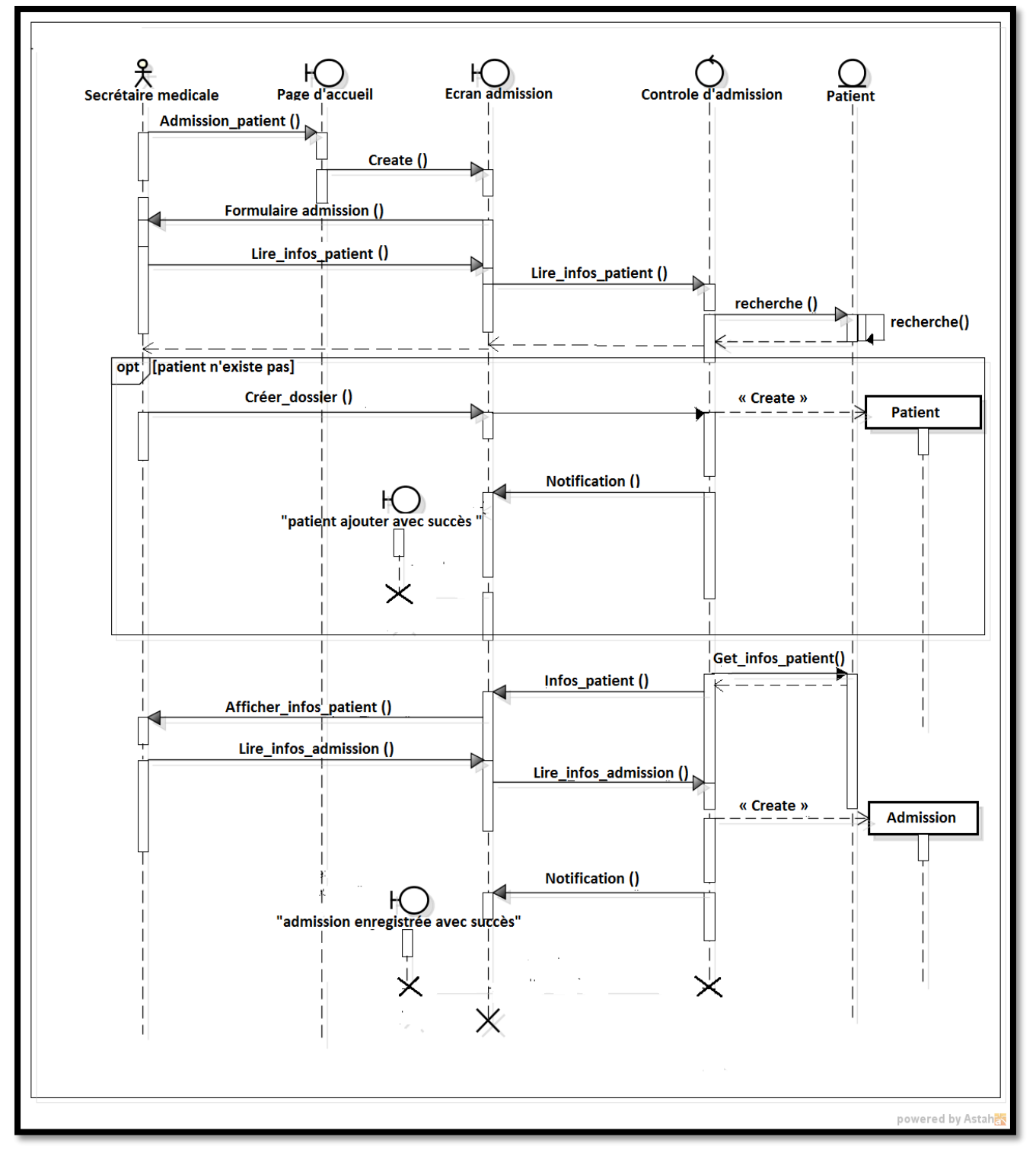

**Figure 6 :** Diagramme d'interaction de cas d'utilisation « Admission »

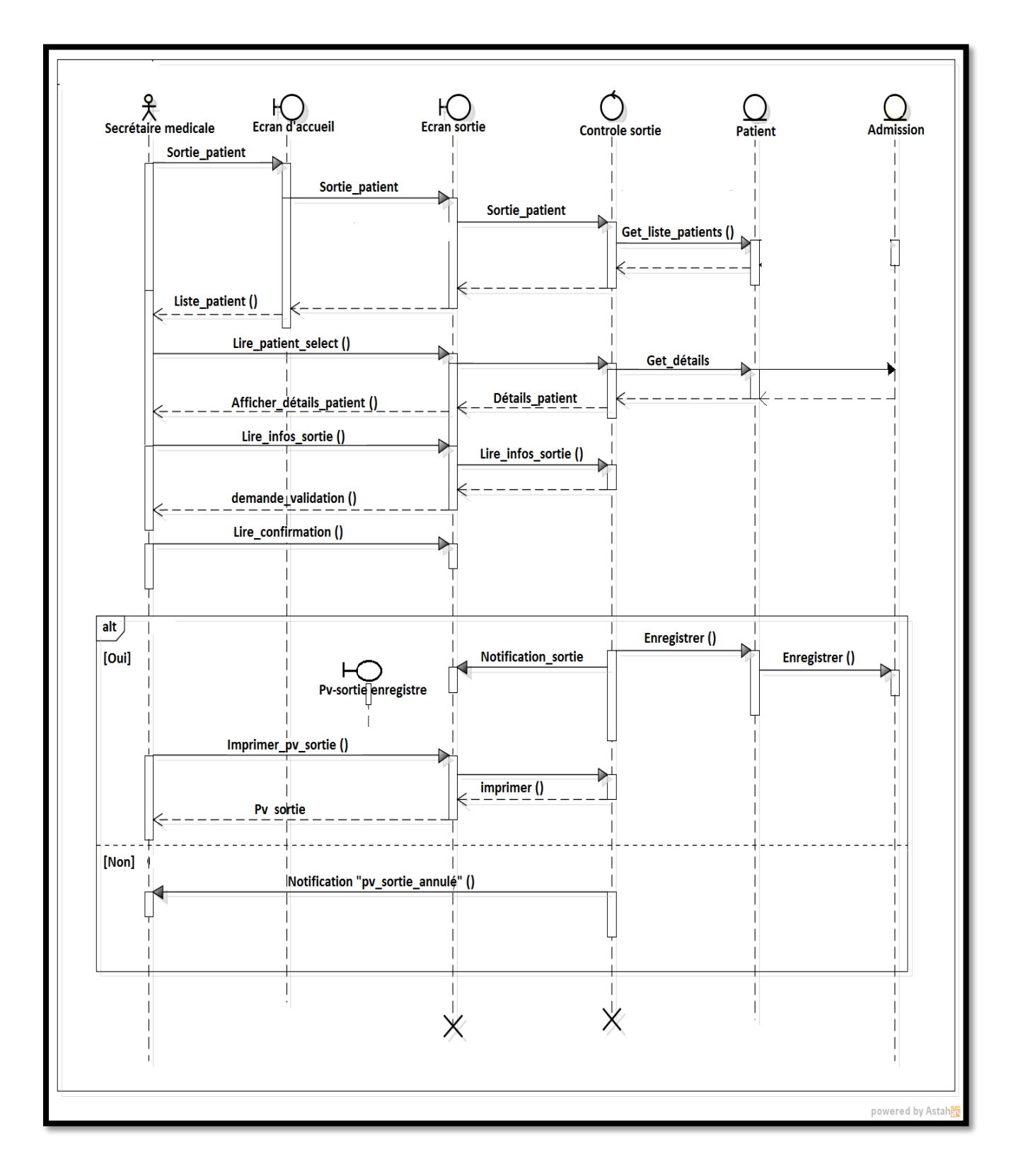

### **3.1.2 Diagramme d'interaction de cas « sortie patient »**

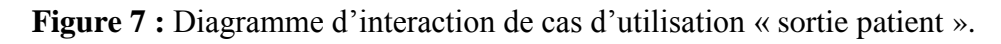

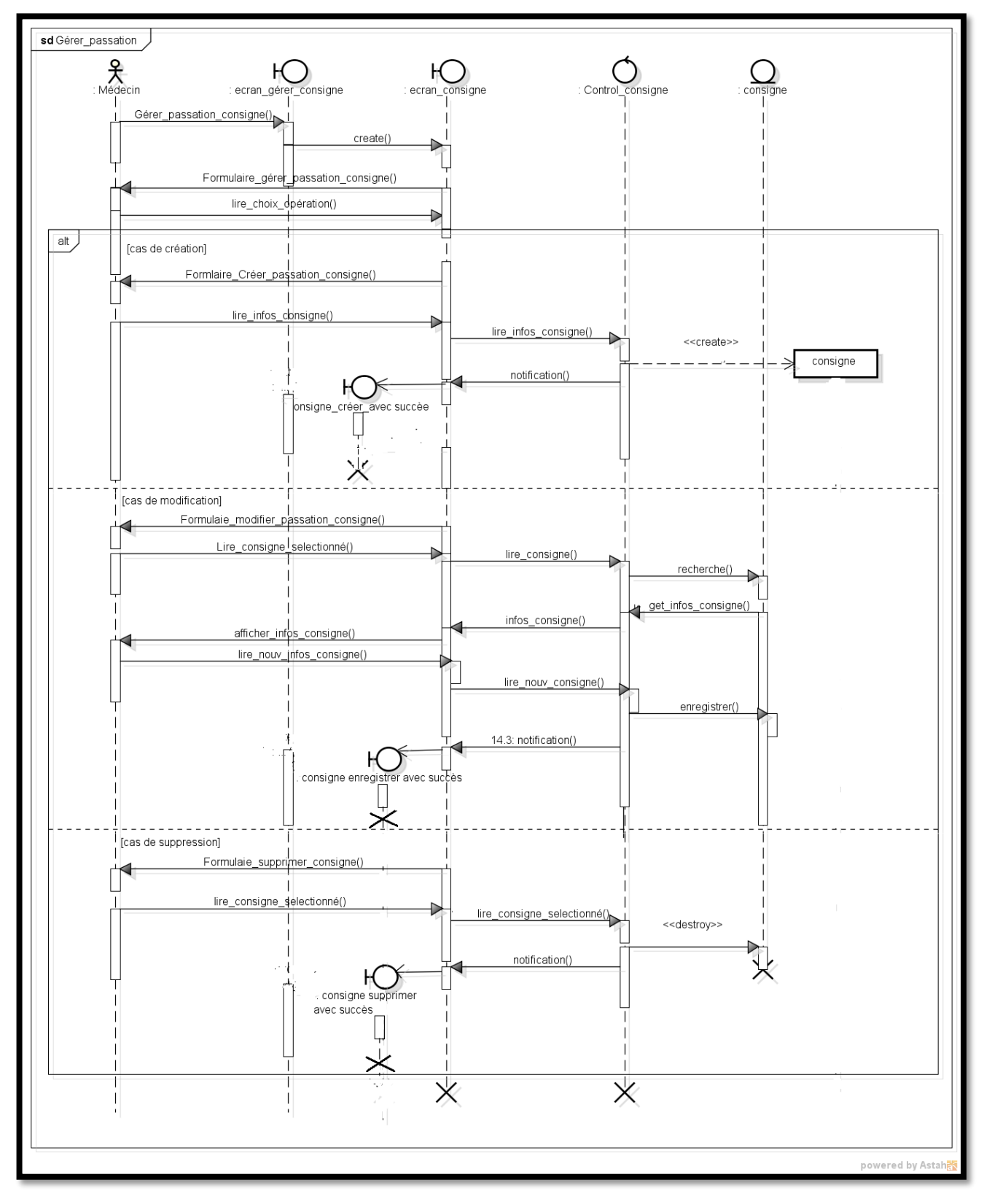

### **3.1.3 Diagramme d'interaction de cas « Gérer passation de consigne »**

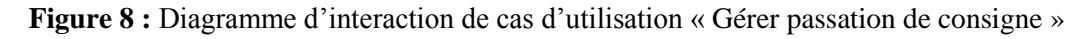

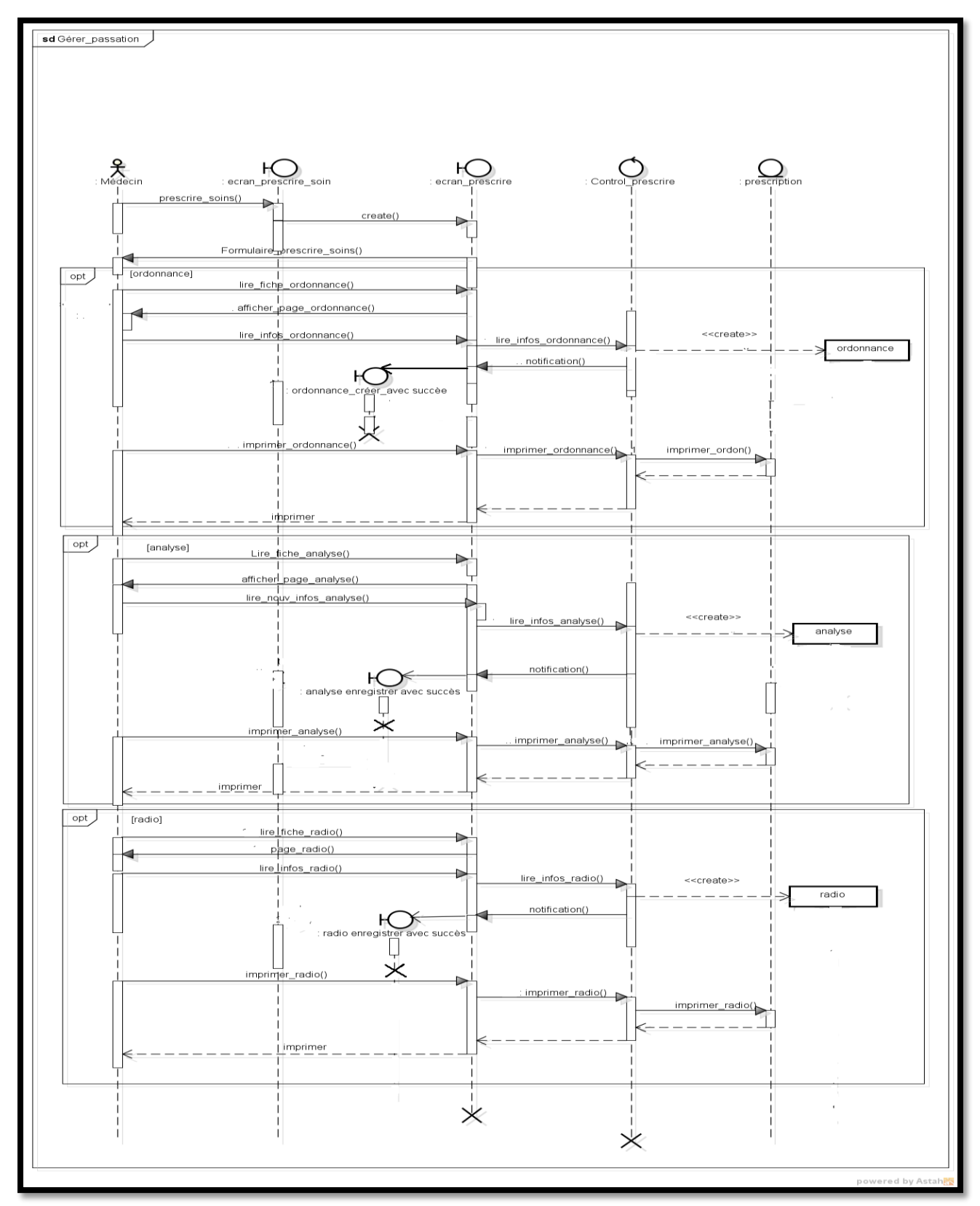

### **3.1.4 Diagramme d'interaction de cas « prescrire de soins »**

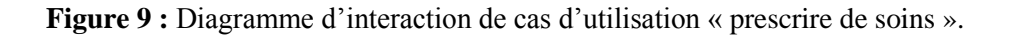

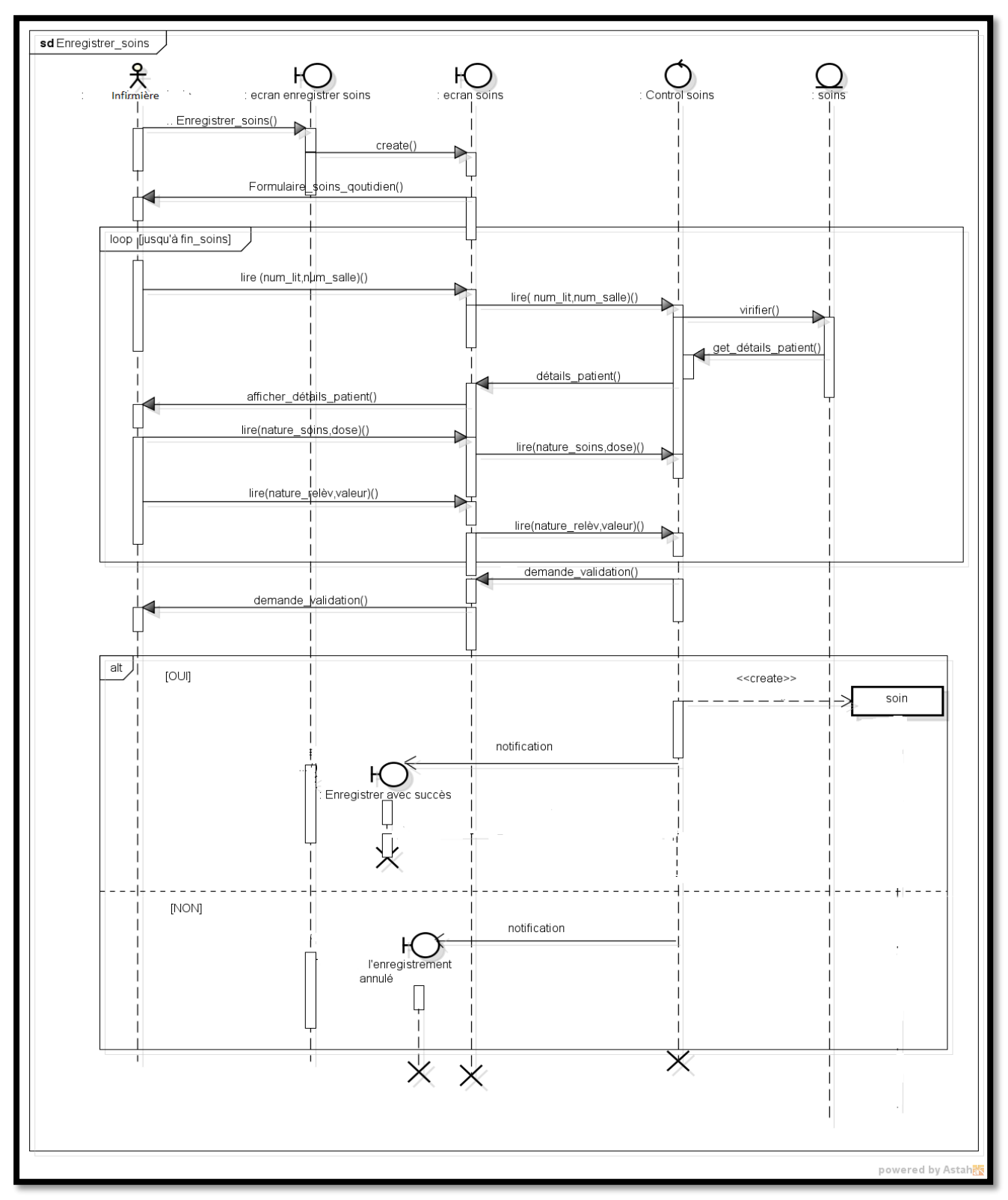

### **3.1.5 Diagramme d'interaction de cas « Enregistrer soins »**

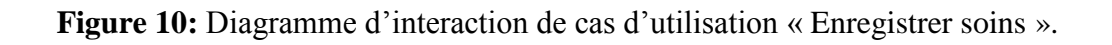

### **Conclusion**

Au cours de ce chapitre, nous avons présenté l'étape d'analyse qui nous a permis de passer d'une structuration fonctionnelle via les cas d'utilisation et les packages à une structuration objet via les classes et les catégories, Dans le prochain chapitre nous allons pour suivie la conception préliminaire.

## *Chapitre V Conception préliminaire*

### **Introduction**

La conception préliminaire est l'étape la plus délicate du processus 2TUP car elle en représente le cœur. C'est en effet à cette occasion que s'effectue la fusion des études fonctionnelles et technique. En conséquence, cette étape permet de passer de l'analyse objet à la conception, c'est-àdire adapter la conception aux spécifications fournies par l'analyse et intégrer las fonctions métier et applicatives du système dans l'architecture technique.

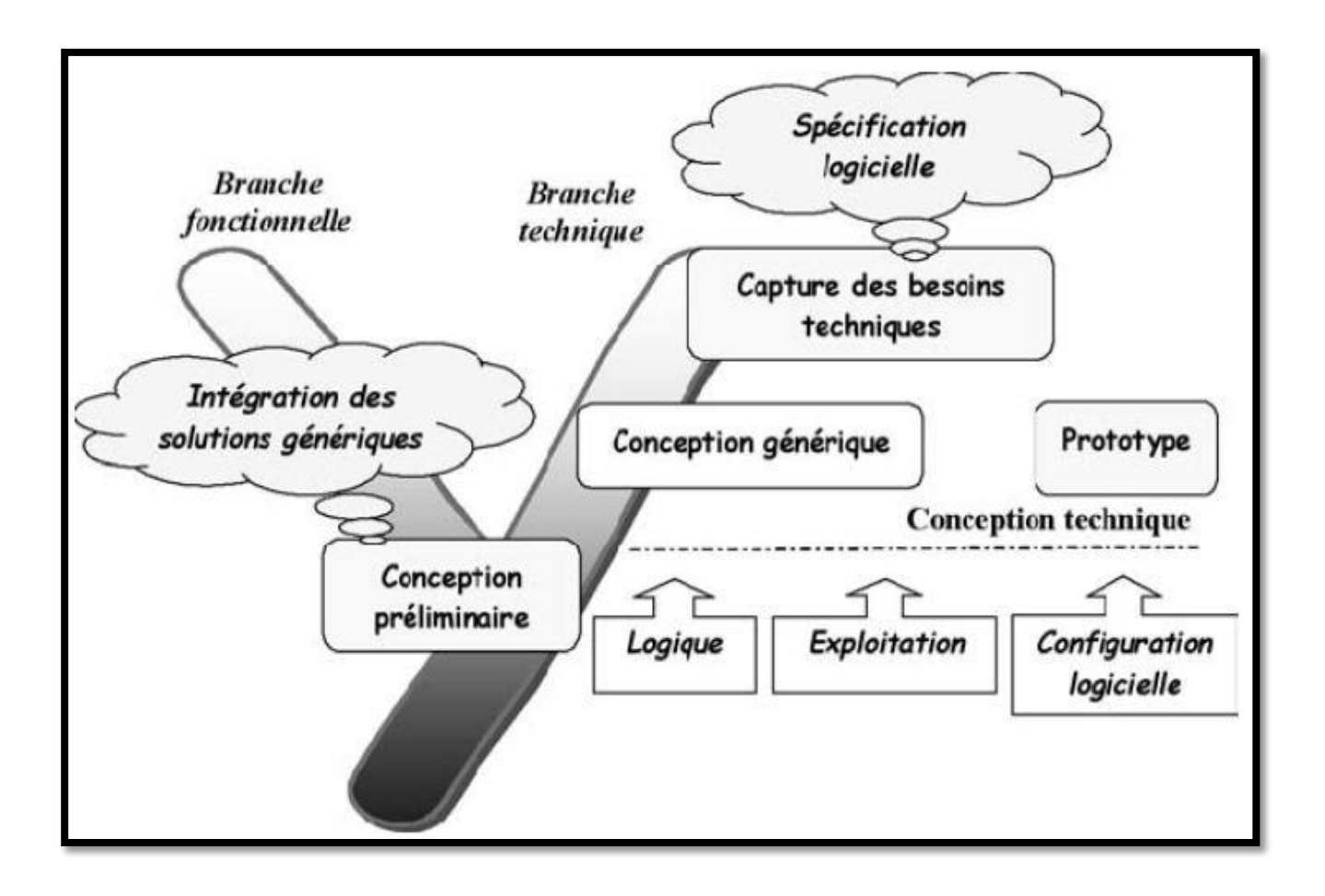

**Figure 1 :** Situation de la conception préliminaire dans 2TUP.

### **1. Développement modèle de déploiement**

 Le diagramme de déploiement permet de représenter l'architecture physique supportant l'exploitation du système, le déploiement d'une solution client/serveur se construit sur la définition des postes de travail.

### **1.1 Architecture adoptée**

 ,Le choix de notre solution s'est porté sur une architecture 2 tiers (client/serveur) c'est-à-dire plusieurs clients, connectés à un serveur (BDD, Application), et cela en se basant un réseau WAN, Ce choix repose sur les arguments suivants :

- L'ensemble des utilisateurs se trouve dans différents zones géographiques.
- Simplifier l'accès au l'application par plusieurs type de systèmes.
- Le matériel utilisé de type diffèrent (Pc, tablette, portable).

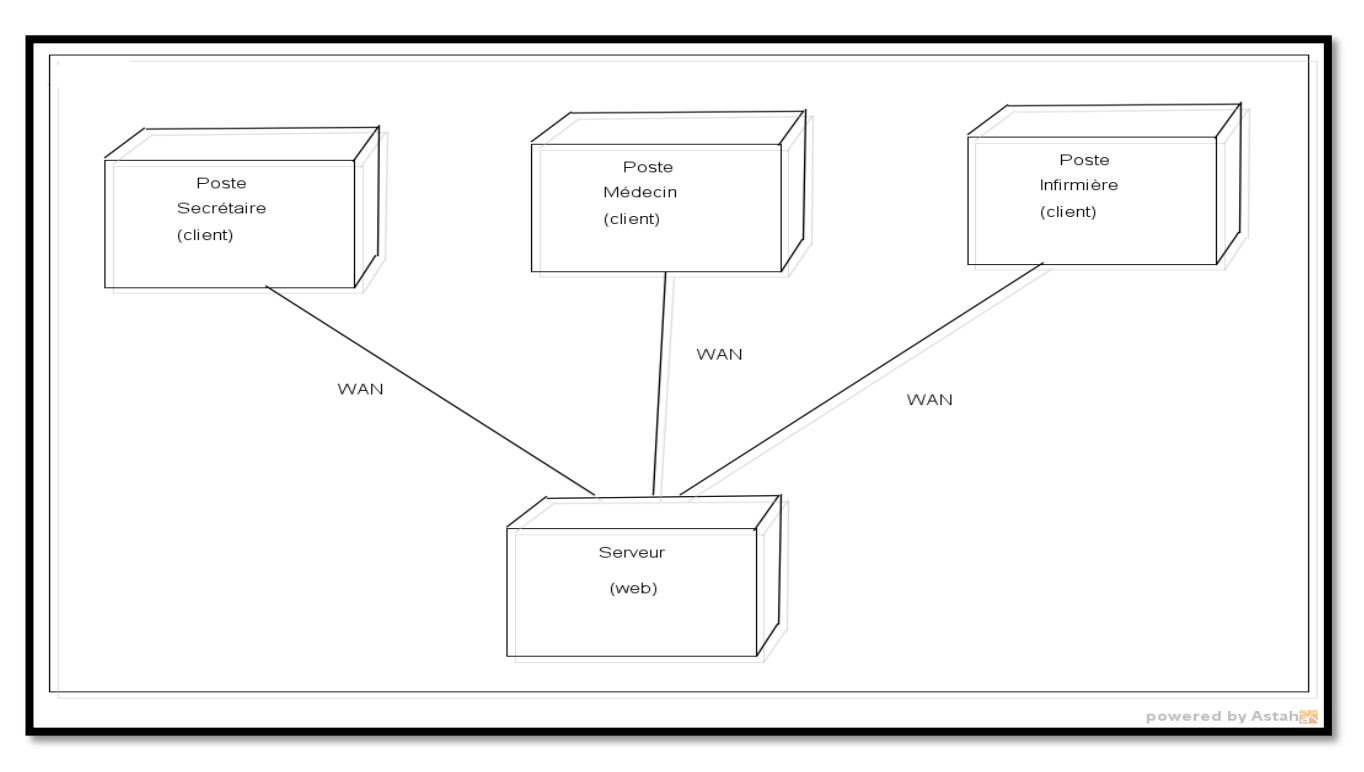

**Figure 2 :** Schéma du modèle de déploiement de notre système.

### **1.2 Déploiement du modèle d'exploitation**

 Par le biais du modèle d'exploitation de notre système, nous définissons les applications installées sur les postes de travail, les composants métier déployés sur les serveurs mais également les instances de base de données implantées sur les serveurs.

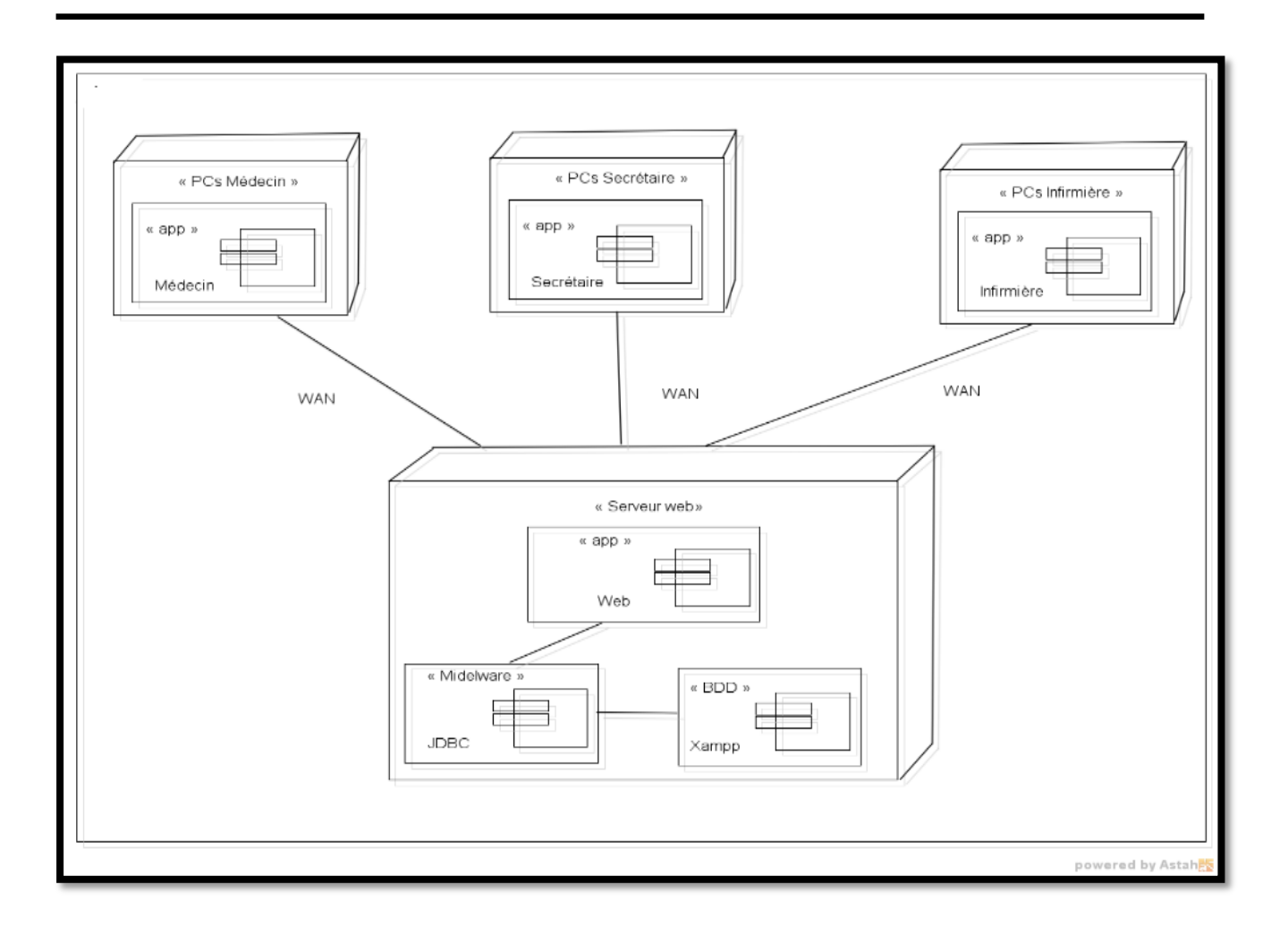

**Figure 3 :** Définition des applications dans le modèle d'exploitation.

### **2. Définition des interfaces**

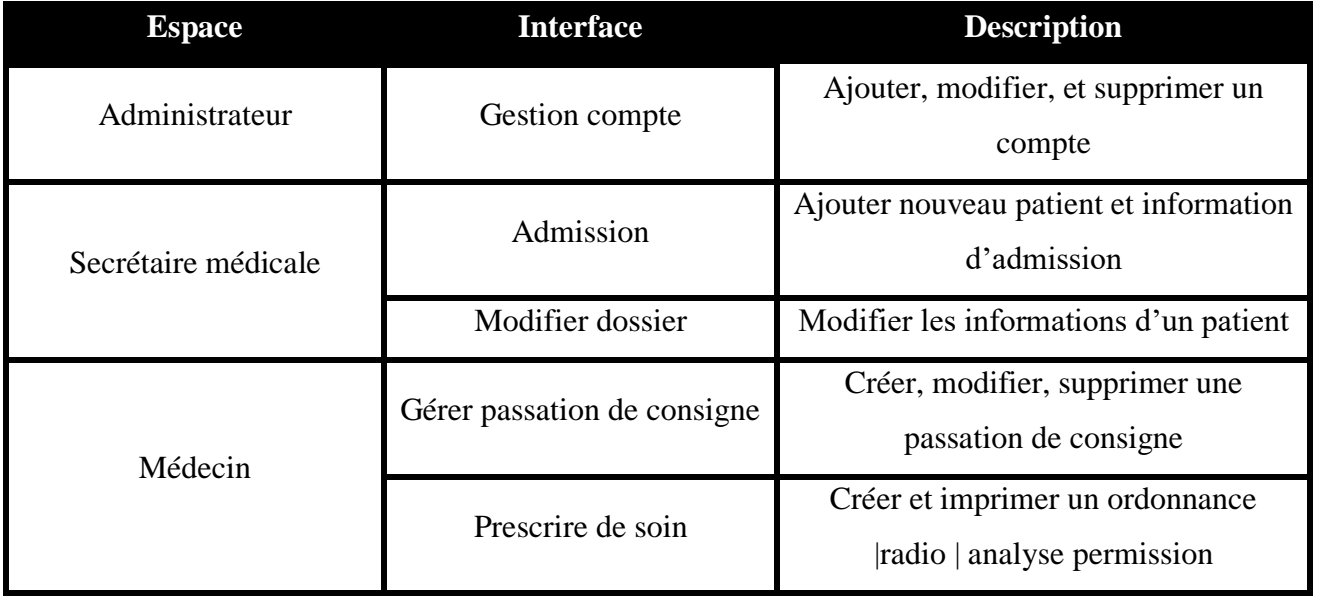

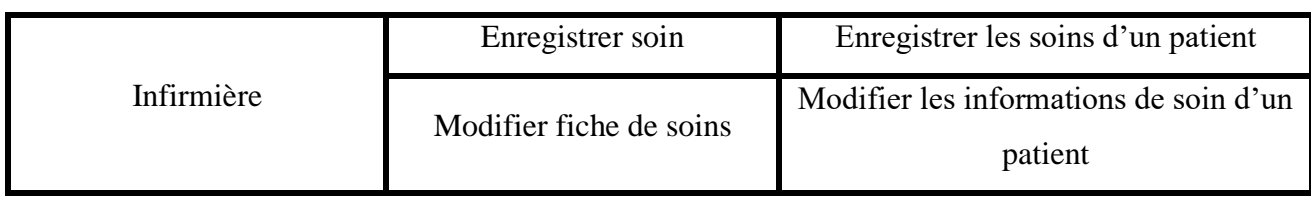

**Tableau 1 :** Les interfaces de notre système.

### **Conclusion**

 Au cœur de ce chapitre, nous avons présenté l'étape de la conception préliminaire qui nous a permis de décrire le diagramme de déploiement, d'exploitation, et définie les interfaces de notre système. Dans le prochain chapitre nous présentons la conception détaillée.

# *Chapitre VI*

### *Conception détaillée*
#### **Introduction**

La conception détaillée est la phase ultime de la modélisation avec UML. Après la modélisation des besoins puis l'organisation de la structure de la solution, la conception détaillée vient construire et documenter précisément les classes, les interfaces, les tables et les méthodes qui constituent le codage de la solution.

#### **1. Dictionnaire des données**

#### **1.1 Les classes et les attributs**

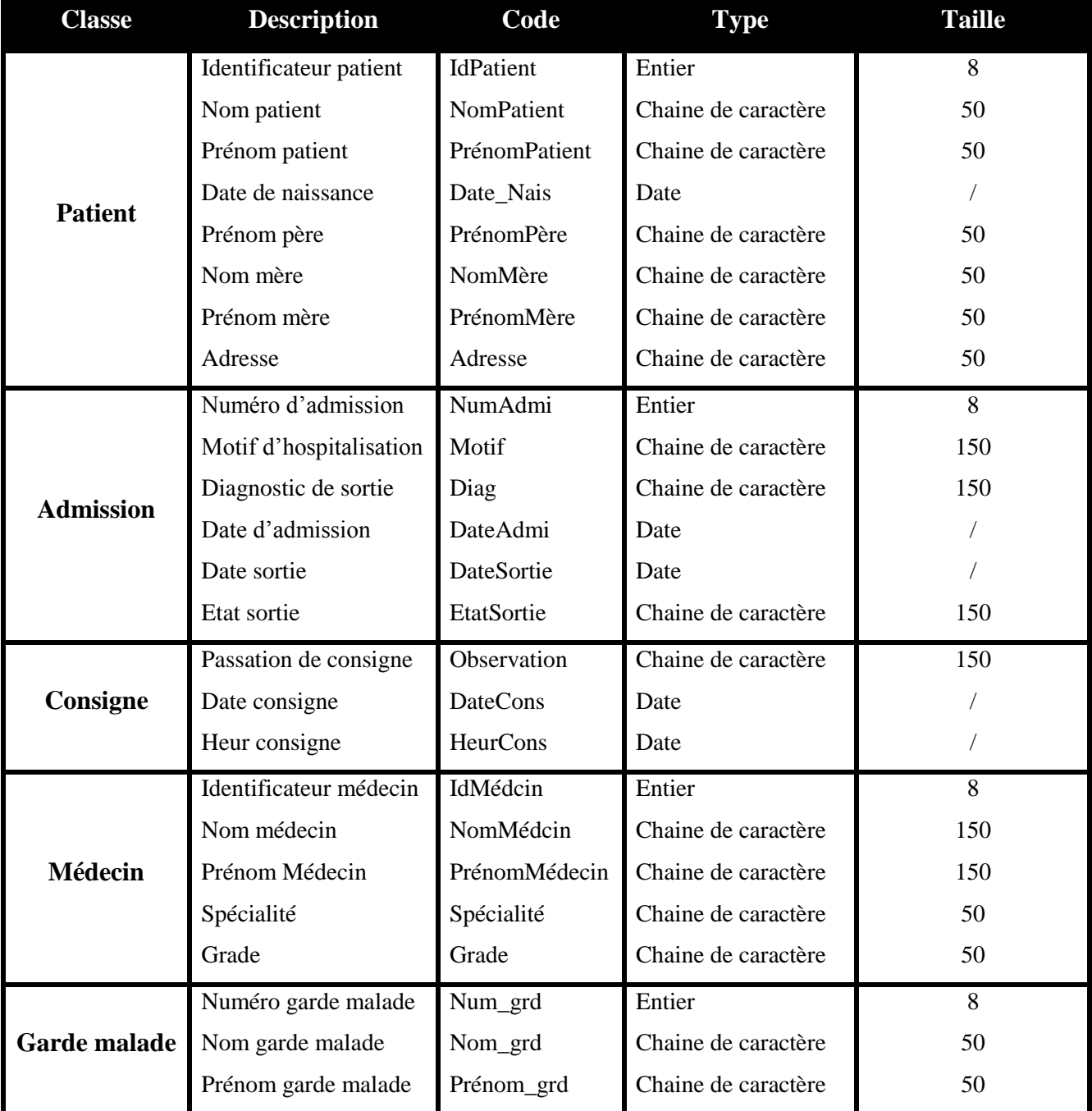

| Lien parenté        | Lien_parenté  | Chaine de caractère | 50       |
|---------------------|---------------|---------------------|----------|
| Adresse             | Adr_grd       | Chaine de caractère | 150      |
| Numéro téléphone    | NumTele       | Chaine de caractère | 50       |
| Identificateur      | Id_infir      | Entier              | 8        |
| infirmière          | Nom_infir     | Chaine de caractère | 50       |
| Nom infirmière      | Prénom_infir  | Chaine de caractère | 50       |
| Prénom infirmière   | Adr_infir     | Chaine de caractère | 150      |
| Adresse infirmière  |               |                     |          |
| Numéro prescription | Num_presc     | Entier              | 8        |
| Date prescription   | Date_pres     | Date                |          |
| Date ordonnance     | Date_Ord      | Date                | $\prime$ |
| Numéro analyse      | Num_FichAnal  | Entier              | 8        |
| Résultat analyse    | Resu_anal     | Chaine de caractère |          |
| Date analyse        | Date_anal     | Date                | 150      |
| Numéro radio        | Num_FichRad   | Entier              | 8        |
| Résultat radio      | Resu_rad      | Chaine de caractère |          |
| Date radio          | Date_rad      | Date                | 150      |
| Numéro radio        | Num_Rad       | Entier              | 8        |
| Nom radio           | Nom_Rad       | Chaine de caractère | 50       |
| Numéro analyse      | NumAnal       | Entier              | 8        |
| Nom analyse         | NomAnal       | Chaine de caractère | 50       |
| Numéro soin         | Num_Soin      | Entier              | 8        |
| Numéro service      | NumServ       | Entier              | 8        |
| Nom service         | NomServ       | Chaine de caractère | 50       |
| Numéro unité        | NumUnité      | Entier              | 8        |
| Nom unité           | NomUnité      | Chaine de caractère | 50       |
| Numéro salle        | <b>NumSal</b> | Entier              | 8        |
| Numéro lit          | NumLit        | Entier              | 8        |
|                     |               |                     |          |

**Tableau 1 :** Tableau des classes et des attribues.

#### **1.2 Les classes associations**

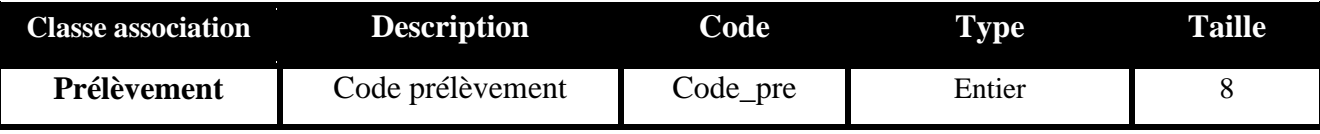

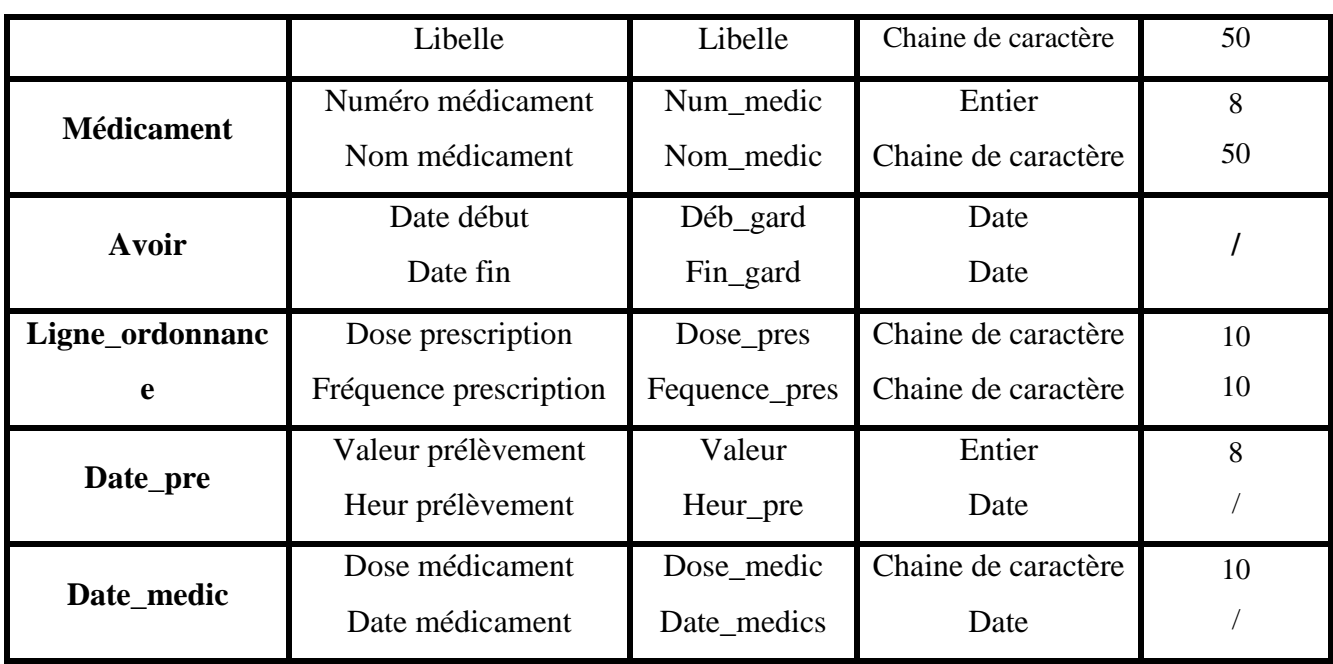

**Tableau 2 :** Tableau des classes association et des attribues.

#### **1.3 Les opérations**

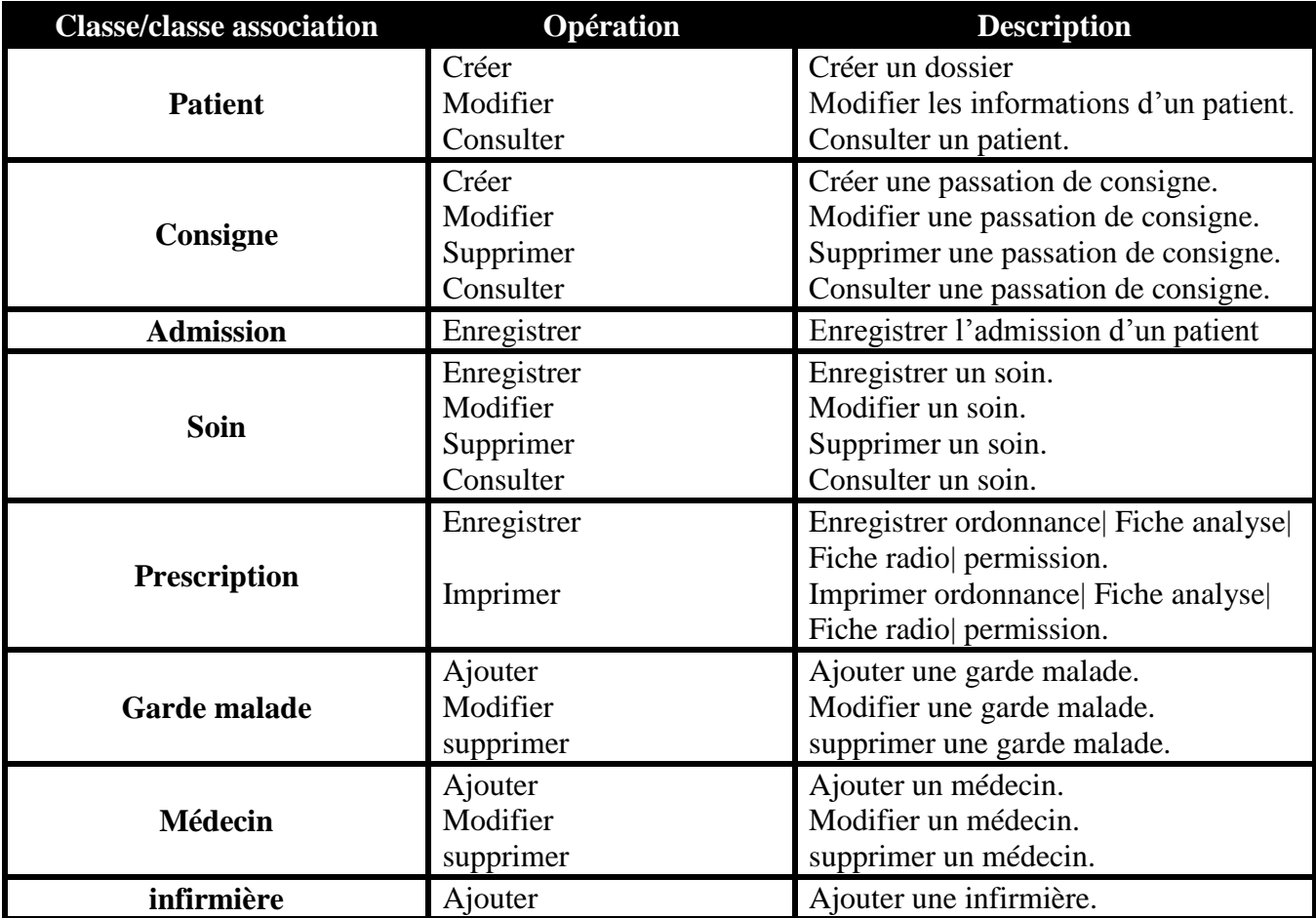

|                | Modifier<br>supprimer            | Modifier une infirmière.<br>supprimer une infirmière.                |
|----------------|----------------------------------|----------------------------------------------------------------------|
| <b>Service</b> | Ajouter<br>Modifier<br>supprimer | Ajouter un service.<br>Modifier un service.<br>supprimer un service. |
| Unité          | Ajouter<br>Modifier<br>supprimer | Ajouter une unité.<br>Modifier une unité.<br>supprimer une unité.    |
| <b>Salle</b>   | Ajouter<br>Modifier<br>supprimer | Ajouter une salle.<br>Modifier une salle.<br>Supprimer               |
| Lit            | Ajouter<br>Modifier<br>supprimer | Ajouter un lit.<br>Modifier un lit.<br>supprimer un lit.             |

**Tableau 3 :** Tableau des opérations.

#### **2. Diagramme de classe**

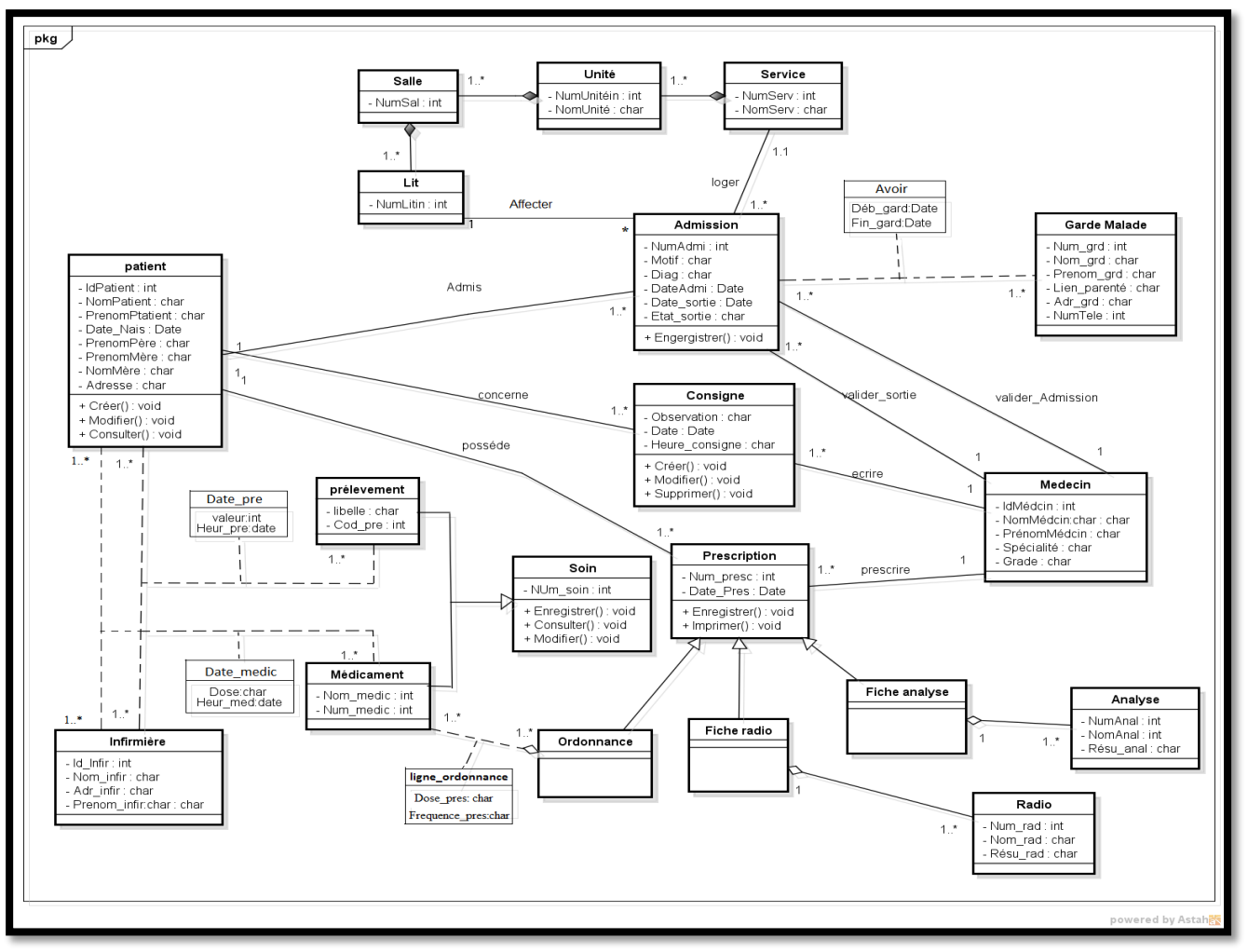

**Figure 1 :** Diagramme de classe

#### **3. Passage vers le modèle relationnel**

#### **3.1 Les règles de passage**

La réalisation du modèle relationnel peut être faite à partir de la description conceptuelle. Ce passage de modèle doit respecter un certain nombre de règles.

**Règle1 :** Toute classe devient une relation ayant pour clé primaire son identifiant. Chaque propriété se transforme en attribut.

**Règle2 :** Toute association hiérarchique (de type [1, n] se traduit par une clé étrangère.

**Règle3 :** Toute association non hiérarchique (de type [n, n]) ou de dimension >2) devient une relation.

**Règle4 :** Les entités n'ayant que leur identifiant comme attribut ne deviennent pas des relations, mais des attributs dans les autres relations liées.

**Règle5 :** en cas de héritage, transformer chaque sous-classe en une relation, la clé primaire de la super classe devient clé primaire de chaque sous classe.

**Règle6 :** cas de composition, la clé primaire de la classe composée devient clé étrangère de la classe composant.

**Règle7 :** cas d'agrégation, le même principe que la Règle 2.

#### **3.2 Les tables de la base de données**

En se basant sur les règles ci-dessus, nous avons converti les classes entités et leurs associations, à des tables dans la base de données, Les table générées sont :

**Patient (+Id\_patient**, Nom\_patient, Prénom\_patient, Date\_Nais, Adr\_patient, PrénomPère,

NomMère, PrénomPère**).**

**Admission (+Num\_Adm, #Id\_patient, #Id\_medcin,** ,**#Num\_lit**, Motif, Num\_serv,Diag,

Date\_adm, Date\_sort, etat\_sort**).**

Consigne (+Id consigne, #Id patient, #Id medcin, Observation, Heur cons, Date cons).

**Médecin (+Id\_medecin,** Nom\_medcin, Prénom\_medcin, spécialite, grade**).**

**Garde malade (+Num\_grd,** Nom\_grd, Prénom\_grd, Lien\_parenté, Adr\_grd, Num\_télé**)**

**Date garde (+Num\_grd, +Num\_adm**, Date\_Deb, Date\_Fin).

**Infirmière (+Id\_infir,** Nom\_infir, Prénom\_infir, Adr\_infir)**.**

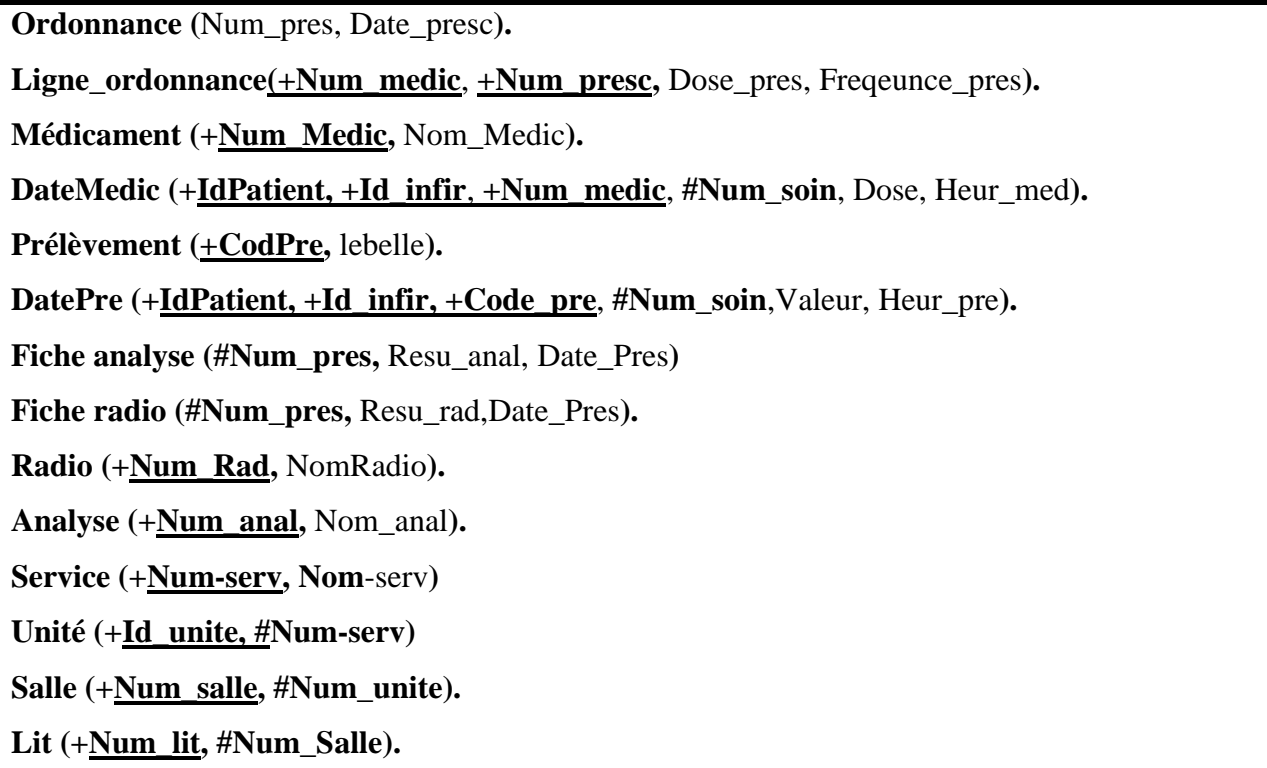

**Tableau 4 :** Les tables de la base de données.

#### **Conclusion**

La conception détaillée consiste à concevoir précisément le code qui va être produit. Dans cette phase, toutes les questions concernant la manière de réaliser le système à développer doivent être élucidées. Le produit d'une conception détaillé consiste en l'obtention d'un modèle prés à codé lorsque on utilise des langages orientés objet. Cette propriété facilite la compréhension des modèles de conception et donne encore plus d'intérêt à réalisation d'une conception détaillé avec « UML ».

Le chapitre suivant, qui est la dernière, explique les détails des choix d'implémentation de notre application.

# *Chapitre VIII*

### *Dossier technique*

#### **Introduction**

 Dans ce chapitre, nous présentons la partie réalisation et mise en œuvre de notre travail. Pour cela, nous présentons, en premier lieu, l'environnement de travail et les outils de développement utilisés. En second lieu, nous élaborons une présentation des différentes interfaces créées.

#### **1. Environnement de travail**

 Pour implémenter notre système nous avons utilisé le langage de programmation PHP avec le Framework Laravel. Pour implémenter notre base de données nous avons utilisée MySQL.

#### **1.1 Le langage de programmation PHP**

HyperText Préprocesseur, plus connu sous son sigle PHP, est un langage de programmation libre, principalement utilisé pour produire des pages Web dynamiques via un serveur HTTP, mais pouvant également fonctionner comme n'importe quel langage interprété de façon locale. PHP est un langage impératif orienté objet **[9]**.

#### **1.2 Framework Laravel**

 Pour la sélection de l'environnement de développement, Notre choix s'est porté vers le Laravel .c' est un Framework web open-source écrit en PHP respectant le principe modèle-vue-contrôleur et entièrement développé en programmation orientée objet.

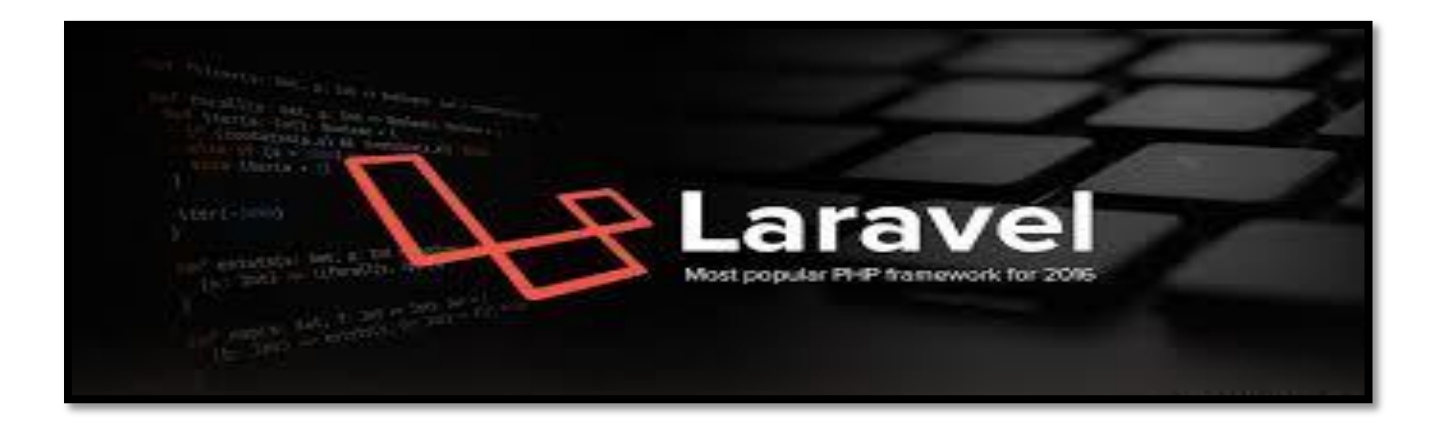

#### **Figure 1 :** Logo du Framework Laravel.

#### **1.2.1 Le modèle MVC (Modèle-Vue-Contrôleur) :**

 Le MVC («modèle vue contrôleur ») est une architecture de développement visant à séparer le code source en modules.

 En effet, ce modèle très répandu, consiste à séparer distinctement l'accès aux données (bases de données), la vue affichée à l'utilisateur et le logique métier.

 Cette architecture est le plus communément retrouvée au sein d'applications web mais existe également au niveau des applications lourdes **[10]**.

**Modèle :** gestion des données de l'application.

**Vue :** Affichage et interaction avec l'utilisateur.

**Contrôleur :** gestion de la logique du code (il prend les décisions).

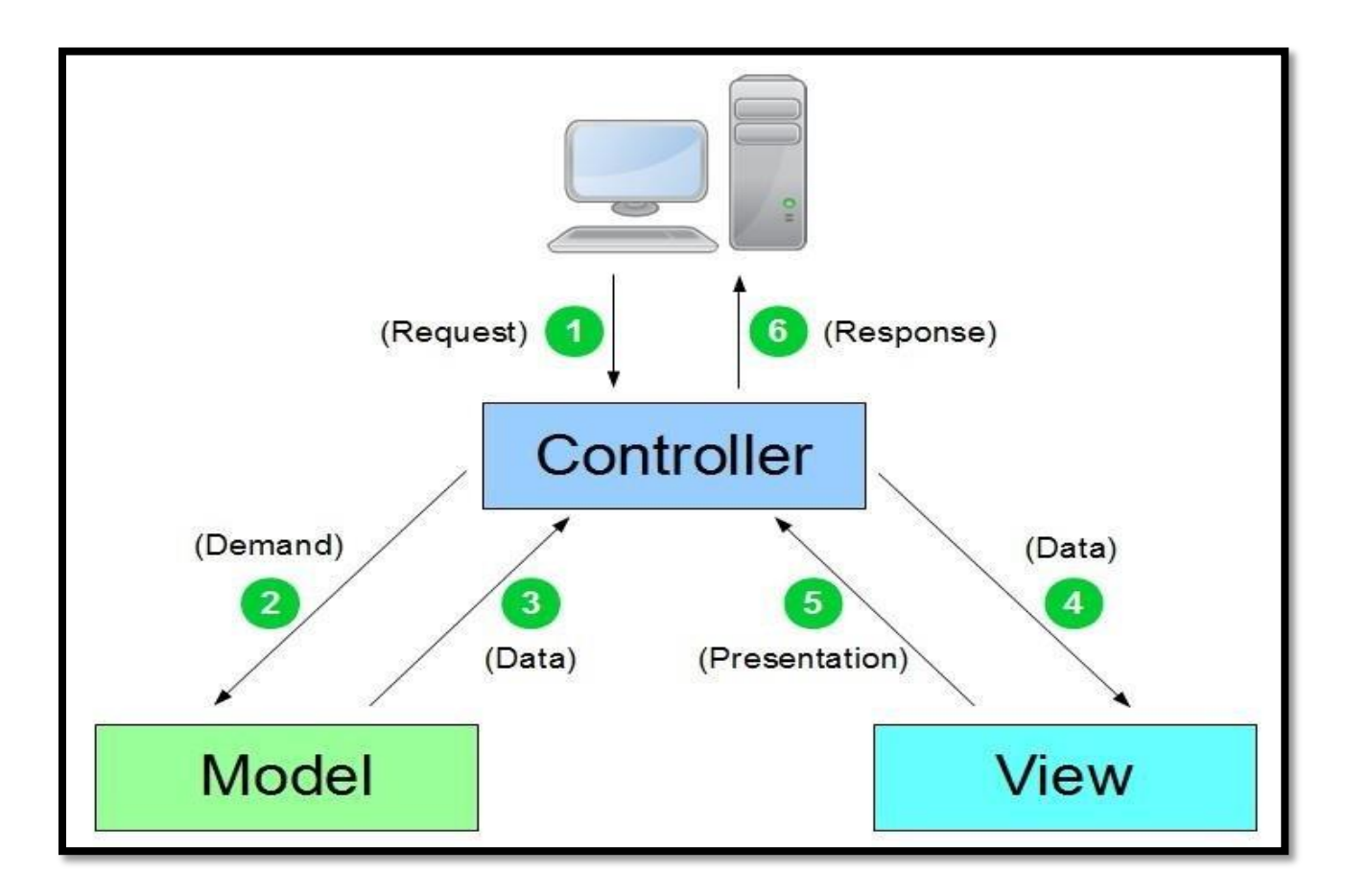

**Figure 2 :** La structure de l'architecture MVC.

#### **1.3 Implémentation de la base de données**

 Pour l'implémentation de la base de données que notre système utilise, nous avons sélectionné MySQL , qu'est un serveur de [bases de données relationnelles](https://fr.wikipedia.org/wiki/Base_de_donn%C3%A9es_relationnelle) [SQL](https://fr.wikipedia.org/wiki/Structured_Query_Language) développé dans un souci de performances élevées en lecture, ce qui signifie qu'il est davantage orienté vers le service de données déjà en place que vers celui de mises à jour fréquentes et fortement sécurisées **[11]**.

#### **2. Quelques interface de notre système**

#### **2.1 Interface authentification**

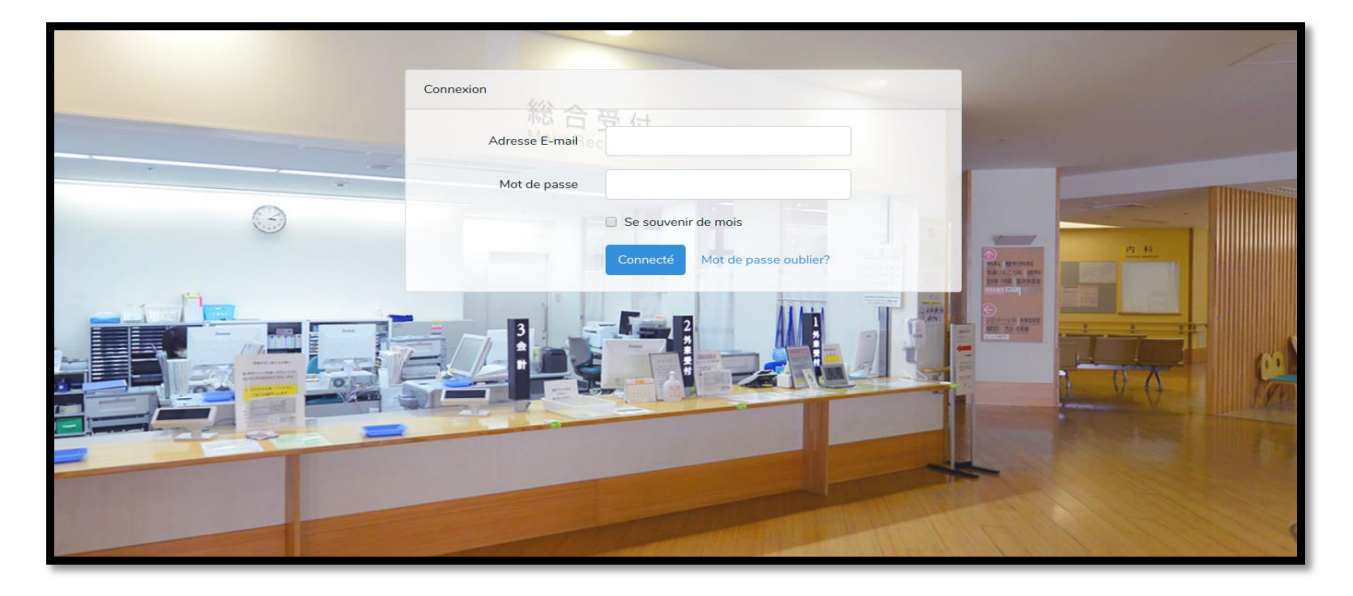

**Figure 3 :** Capture fenêtre authentification.

#### **2.2 Interface administrateur**

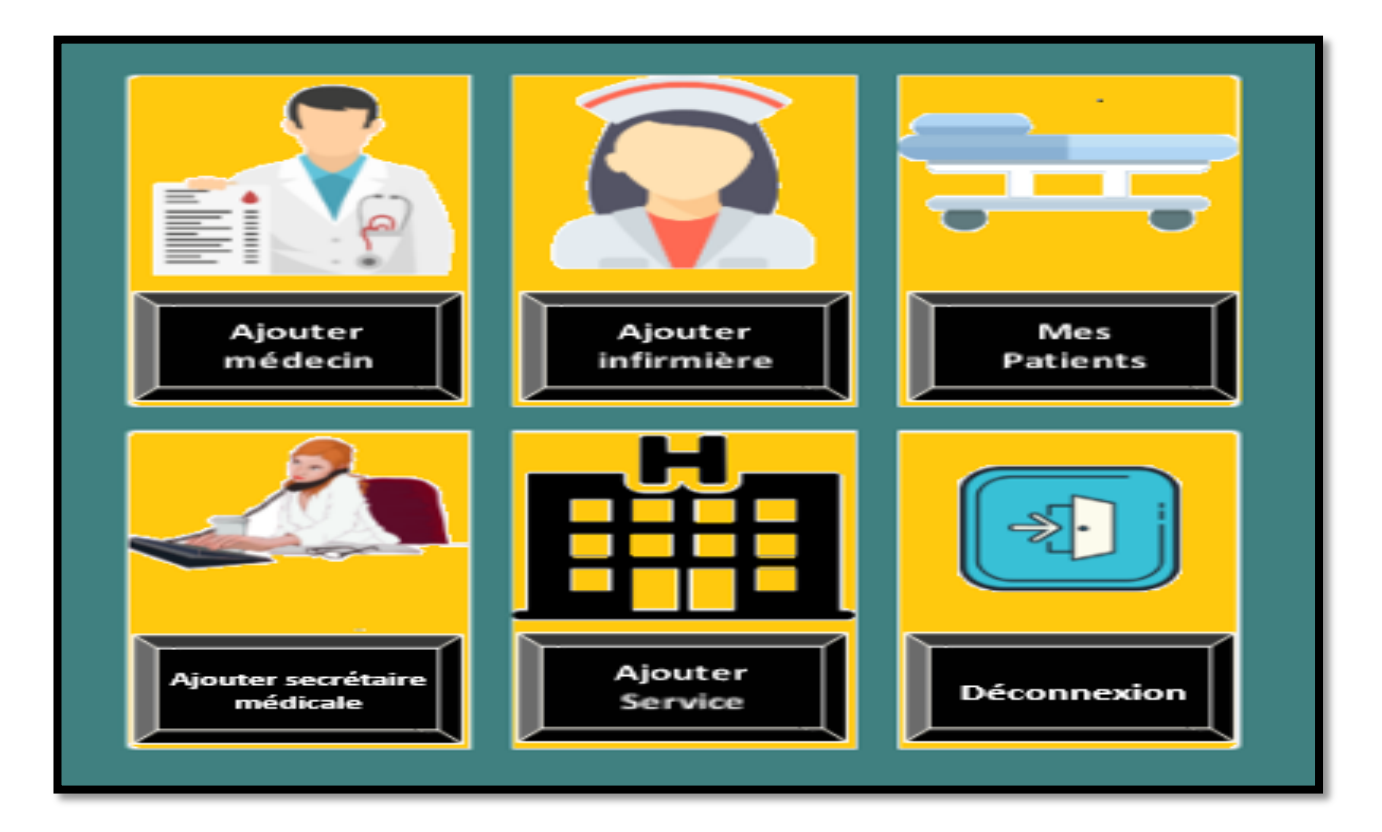

**Figure 4 :** Capture interface administrateur.

#### **2.3 Interface secrétaire**

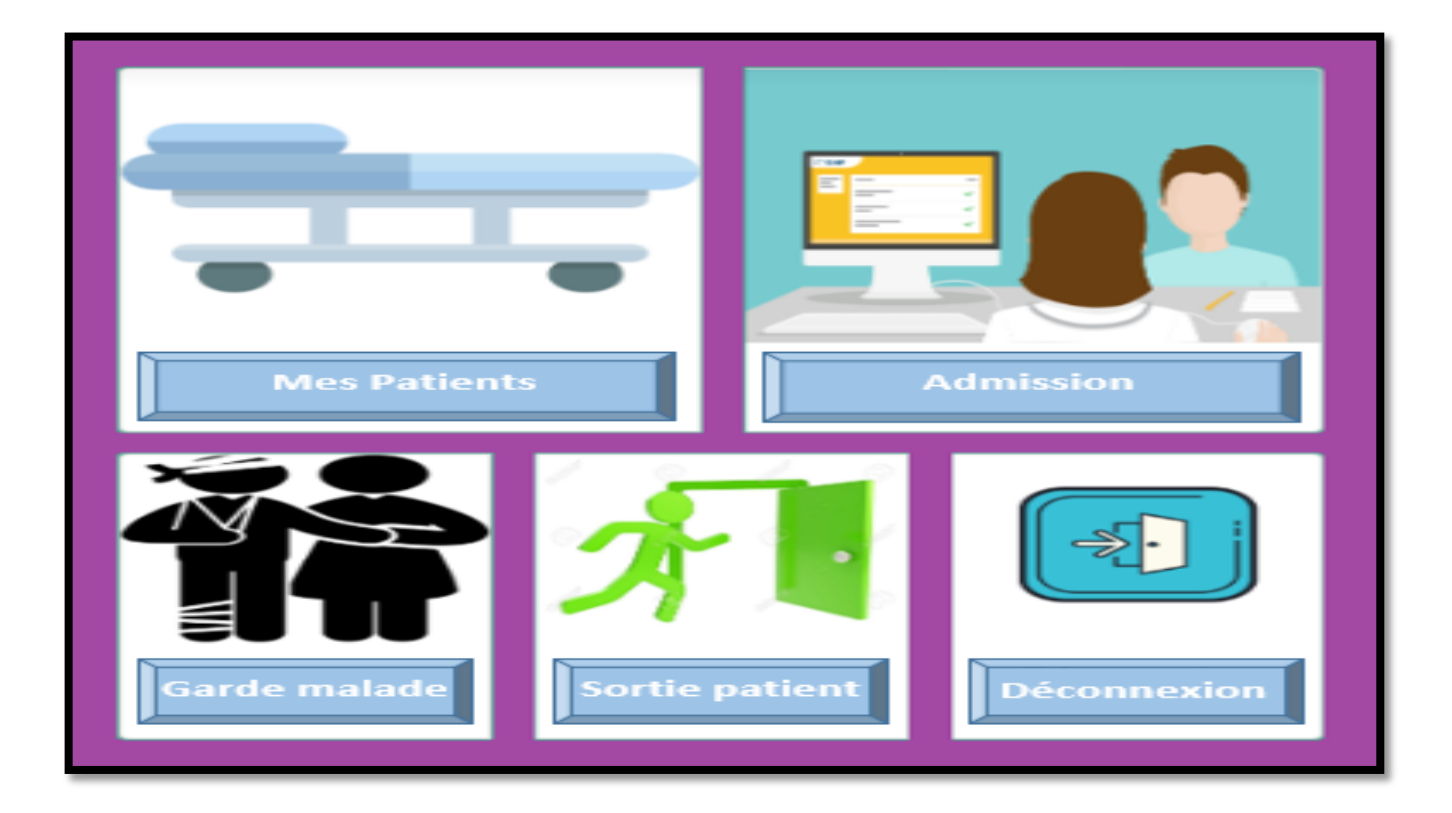

**Figure 5 :** Capture interface secrétaire médicale.

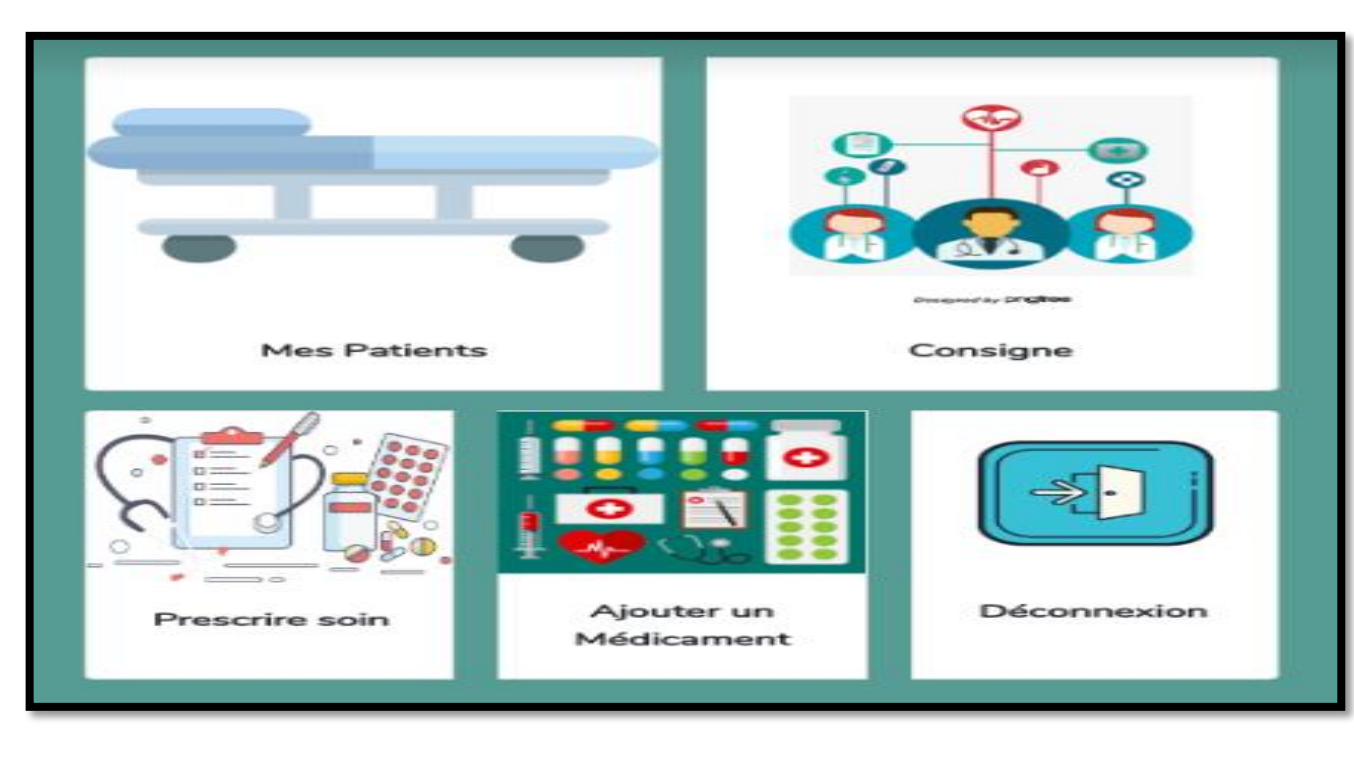

#### **2.4 Interface médecin**

**Figure 6 :** Capture interface médecin.

#### **2.5 Interface infirmière**

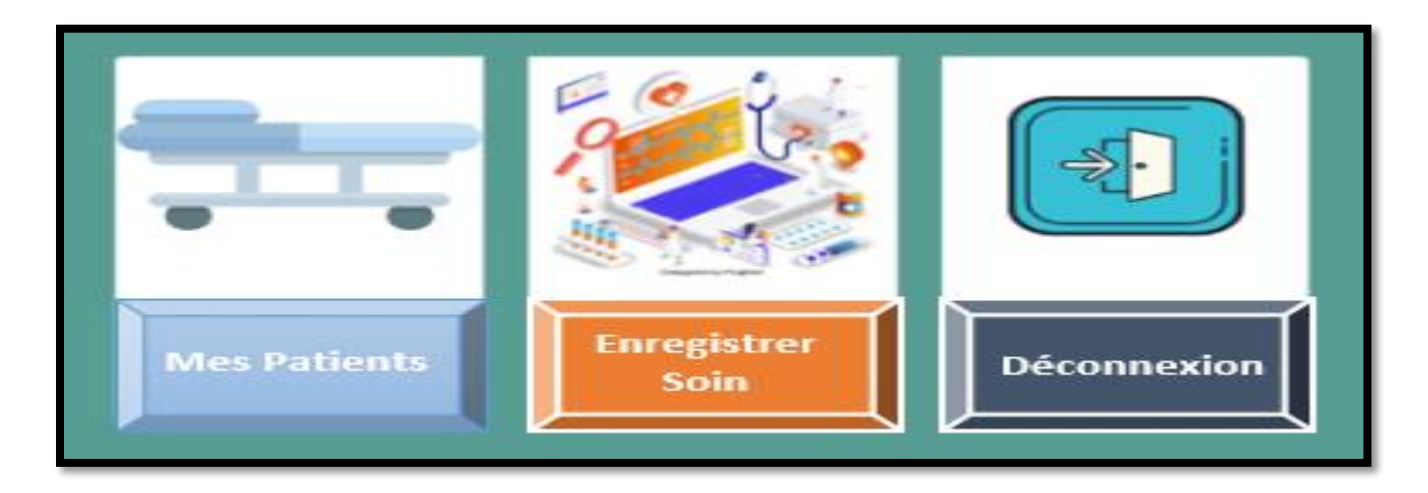

**Figure 7 :** Capture interface infirmière.

#### **Conclusion**

 Dans cette partie nous avons présenté l'environnement de développement et quelques interfaces du système. Cependant cette phase ne présente pas la fin du processus de développement. C'est au tour des deux phases test et validation.

 Il faut remettre le système aux utilisateurs testeurs dans le but détecter les éventuels bugs et anomalies pour les rectifier et assurer la stabilité et la fiabilité du système.

## *Conclusion générale*

#### **Conclusion générale**

 Nous avons tenté à travers ce projet de mettre en place une application web pour la mise en œuvre du suivi des patients au niveau du service de pédiatrie dans EPH Ferdjioua-Mila depuis leur admission dans l'hôpital jusqu'à leur sortie. Grâce à cette application, nous avons pu numériser le dossier médical des patients et divers traitements et assurer la transmission d'informations correctes entre les différents intervenants.

Le projet s'est déroulé selon trois axes principaux afin de passer par les étapes essentielles de tout projet : l'analyse, la conception et la réalisation.

 Pour la conception de notre application, nous avons eu recours à la méthode 2TUP. Cette approche nous a permis de bien comprendre la problématique et de bien modéliser les objectifs à atteindre. Ce qui nous a donné la possibilité de réaliser un système stable et évolutif.

 Pour la réalisation, nous avons utilisé le Framework Laravel open-source écrit en PHP respectant le principe modèle-vue-contrôleur et entièrement développé en programmation orientée objet et MySql comme système de gestion de base de données

 En outre, ce projet nous a permis d'enrichir nos connaissances dans des domaines variés comme : l'orienté objet, UML, 2TUP, le langage PHP, JavaScript, jQuery,….

Parmi les objectifs arrêtés au début de ce stage, notre but a pu répondre aux besoins suivants :

L'admission et la sortie du patient, L'historique de l'hospitalisation, la passation de consigne, la tenue d'un journal de prescription, et la tenue d'un journal de soins ont été numérisées.

 Dans nos perspectives, Cette application que nous avons développée peut être améliorée dans certaines fonctions telles que :

- Les médecins peuvent communiquer de différents hôpitaux ou services en cas d'évacuation d'un patient.
- Les patients qui quittent l'hôpital peuvent continuer leurs traitements à domicile en contactant leurs médecins (achèvement de la télémédecine).

 D'autre part, ce projet a été une expérience réussie qui nous a permis de bénéficier d'un stage pratique. Ce stage a contribué à l'augmentation de nos connaissances dans le domaine de la recherche d'information, et a permis de nous rapprocher au monde du travail.

 Enfin nous espérons que notre projet puisse répondre aux besoins fixés et satisfaire toutes les personnes en particulier le service de pédiatrie de EPH de Ferdjioua et tous ce qui ont contribué à sa réalisation au cours de toute cette année.

### *Références bibliographiques*

#### *Références bibliographiques*

**[1]** Brahamia B : La dynamique du système de santé algérien, Bilan et perspectives, Thèse de doctorat, Université de Montpellier I, 1991, P99.

**[2]** LAMRI Larbi, financement de la santé en Algérie : Université d'Alger :

http://www.ressrna.ma/Doc%5CSYSTENE%20Algérie –financement.PDF.

**[3]** Françoise Acker, sociologue, EHESS, CERMES, 182, boulevard de la Villette, 75019 Pans [https://www.persee.fr/doc/sosan\\_0294-0337\\_1995\\_num\\_13\\_3\\_1337](https://www.persee.fr/doc/sosan_0294-0337_1995_num_13_3_1337)

**[4]** « UML en action », Livre, P. Roques et F.Vallé, 4 ieme éditions ,2007.

**[5]** https://www.coursehero.com/file/p5s4to8/I14-Recueil-des-besoinsop%C3%A9rationnels-Les-besoins-non-fonctionnels-d%C3%A9crivent/

**[6]** F Besma, K Imane ; Conception d'une application client/serveur pour le vote en ligne ; Centre Universitaire de Mita ; 2013.

**[7]** Pascal Roques-Franck Vallée ; UML 2 en action : De l'analyse des besoins à la conception.

**[8]** [http://cours-info.iut-bm.univ](http://cours-info.iut-bm.univ-fcomte.fr/upload/supports/LP/ProgMultiTiers/WebServices_Intro.pdf)[fcomte.fr/upload/supports/LP/ProgMultiTiers/WebServices\\_Intro.pdf.](http://cours-info.iut-bm.univ-fcomte.fr/upload/supports/LP/ProgMultiTiers/WebServices_Intro.pdf)

**[9]** https://fr.wikipedia.org/wiki/PHP.

**[10]** [https://www.supinfo.com/articles/single/8729-architecture-mvc-qu-est-ce-que-c-est.](https://www.supinfo.com/articles/single/8729-architecture-mvc-qu-est-ce-que-c-est)

**[11]** https://fr.wikipedia.org/wiki/MySQL#Caract%C3%A9ristiques.